## **UNIVERSIDAD CARLOS III DE MADRID ESCUELA POLITÉCNICA SUPERIOR**

DEPARTAMENTO DE MECÁNICA DE MEDIOS CONTINUOS Y TEORÍA DE

ESTRUCTURAS

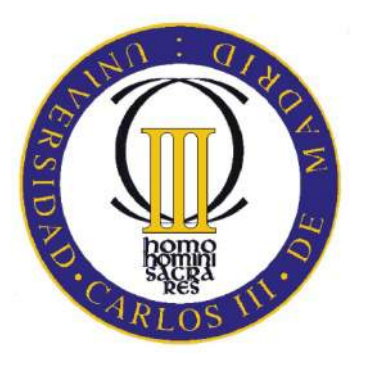

### **PROYECTO FIN DE CARRERA**

**Ingeniería Técnica Industrial: Mecánica**

## **CÁLCULO ESTRUCTURAL DE UNA NAVE INDUSTRIAL PARA ALMACÉN**

Autor: Miguel Fernández-Pacheco Alises

Tutor: Shirley Kalamis García Castillo

Leganés, julio de 2013

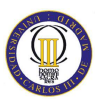

#### **RESUMEN:**

En el presente proyecto se ha realizado el diseño, cálculo y optimización de la estructura metálica y de la cimentación de una nave industrial mediante el código comercial CYPE y de acuerdo a la normativa vigente (Código Técnico de la Edificación).

Se trata de una nave industrial destinada a almacén de  $1008 \text{ m}^2$  de planta con una entreplanta de 144 m<sup>2</sup> cuyas dimensionas son: 24 m de ancho, 42 m de longitud, 7 m de altura a los aleros y 9,25 m de altura a la cumbrera, lo que conlleva una inclinación del 18,75% ó 19,62º.

La estructura es de acero S275JR con uniones soldadas con electrodo de rutilo y la tipología seleccionada ha sido pórticos planos de nudos rígidos con cubierta a dos aguas.

La cimentación está formada por zapatas prismáticas y vigas de atado de hormigón armado HA-25 N/mm<sup>2</sup>, calculadas para un terreno de resistencia superior a  $1,5$  kg/cm<sup>2</sup>.

El presupuesto total de ejecución ha ascendido a 256,247,01  $\epsilon$ , teniendo en cuenta la situación actual del mercado.

#### **Palabras clave:**

Nave industrial, CYPE, pilares, vigas, cruces de San Andrés, cimentación, estructura de acero, predimensionado, dimensionado, coeficientes de pandeo, flechas

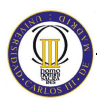

#### **ABSTRACT:**

In the present project has been the design, calculation and optimization of the metallic structure and the foundation of a warehouse by CYPE commercial code and according to current regulations (Technical Building Code).

This is an industrial building for warehouse of  $1008 \text{ m}^2$  with a mezzanine floor of 144 m2 whose dimensionas are 24 m wide, 42 m long, 7 m in height and 9.25 m eaves height to the ridge, which implies an inclination of 18.75% or 19.62 °.

The structure is made of steel S275JR with welded joints and rutile electrode was selected types of knots rigid plane frames with gable roof.

The foundation consists of footings and tie beams prismatic reinforced concrete HA-25 N/mm2, calculated for a field strength greater than 1.5 kg/cm2.

The total running budget totaled  $\epsilon$  256,247,01, taking into account the current market situation.

#### **Keywords:**

Industrial, CYPE, columns, beams, St. Andrew's crosses, foundation, steel structure, pre-dimensioning, dimensioning, buckling coefficients, arrows

### **ÍNDICE DE CONTENIDOS:**

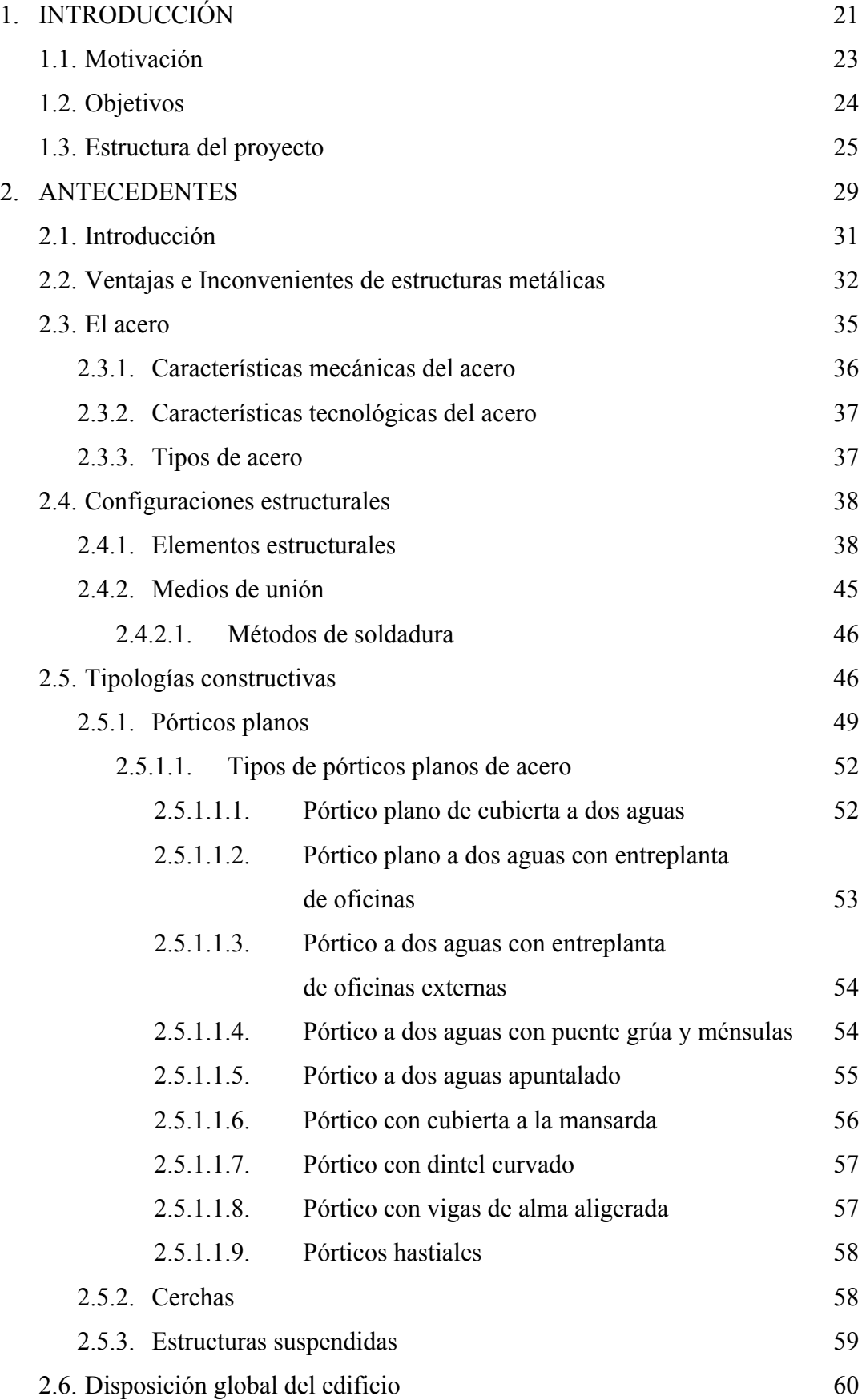

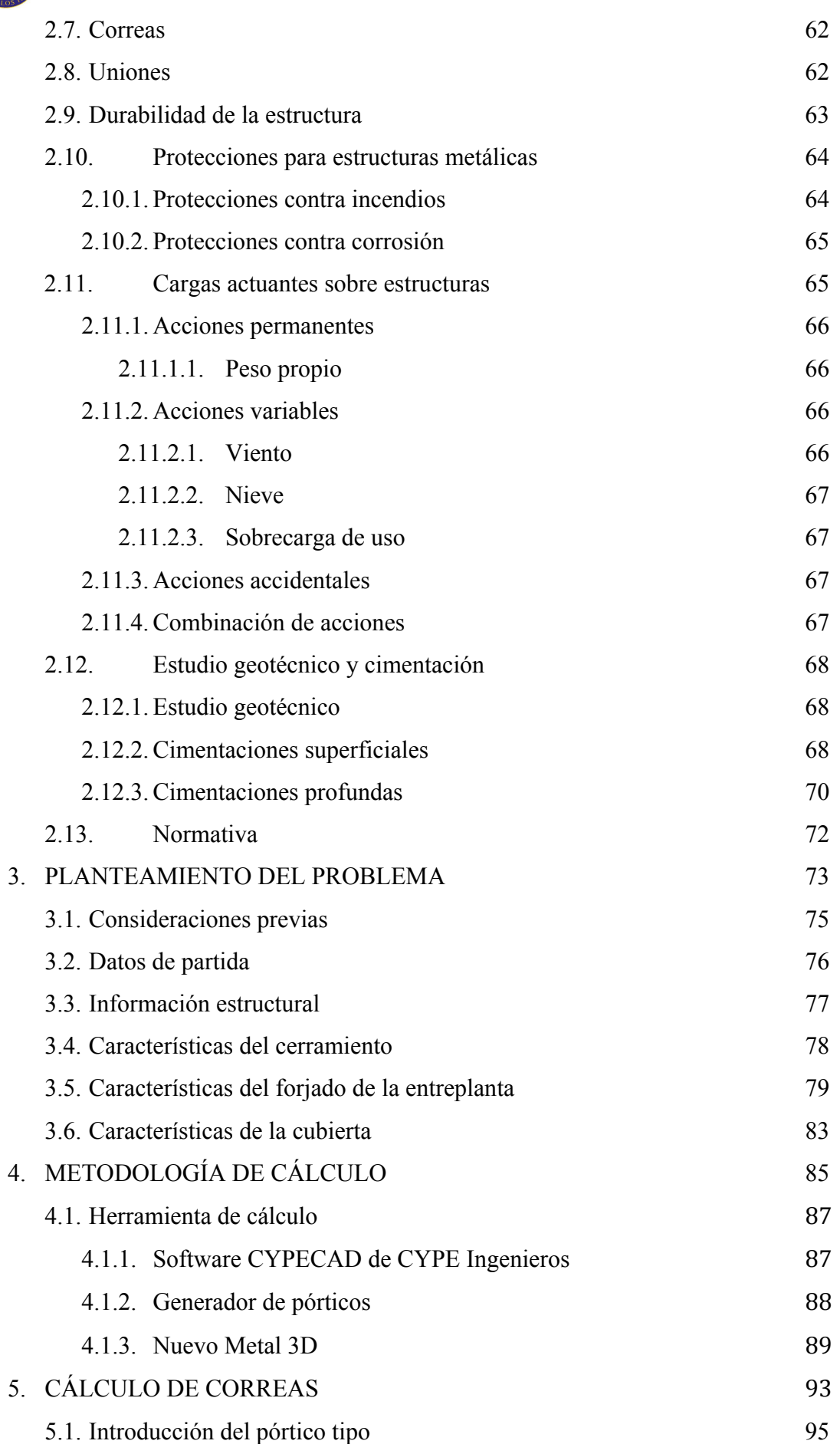

 $\begin{pmatrix} 1 \\ 1 \\ 2 \end{pmatrix}$ 

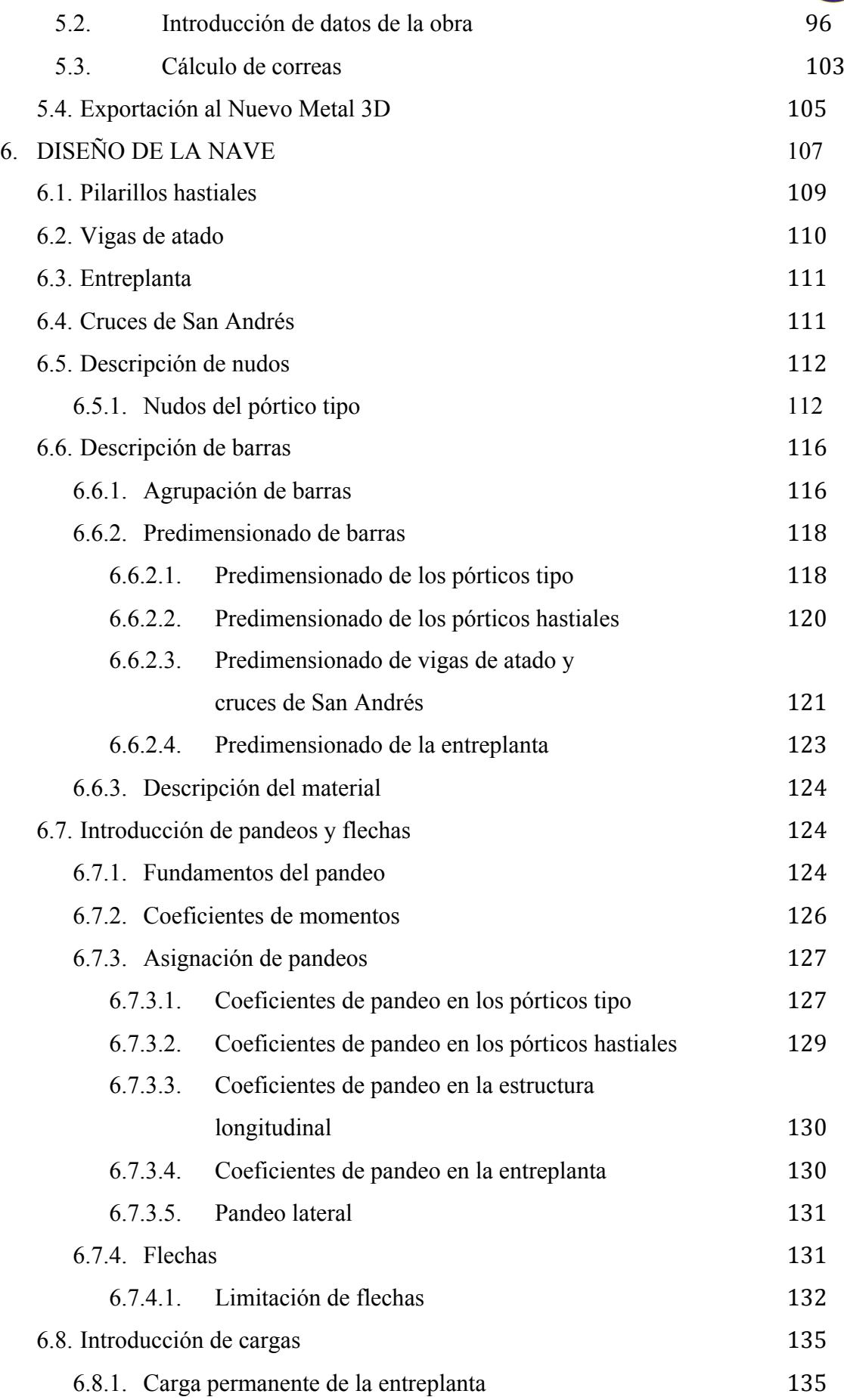

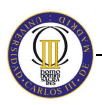

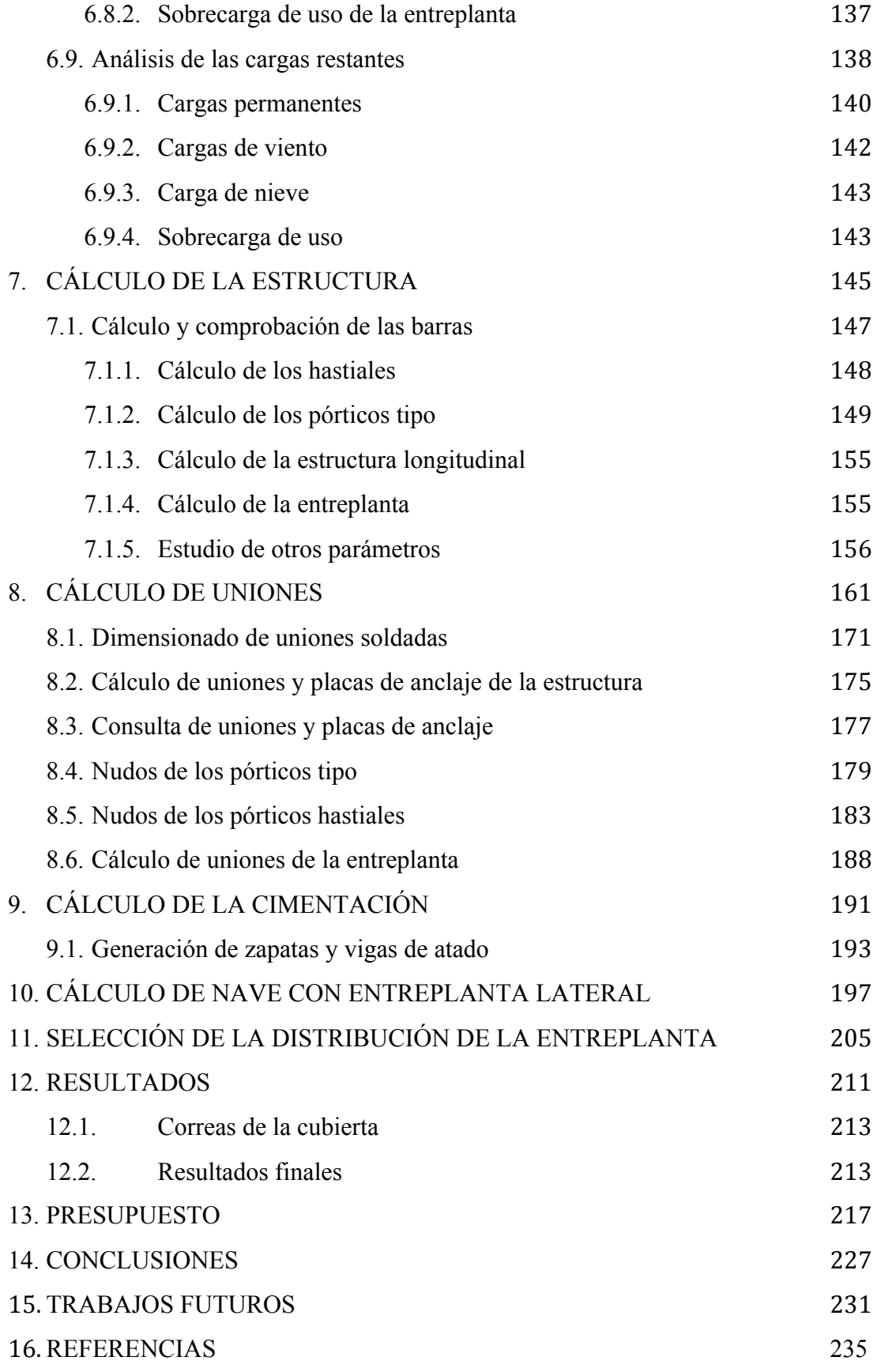

### **ÍNDICE DE FIGURAS:**

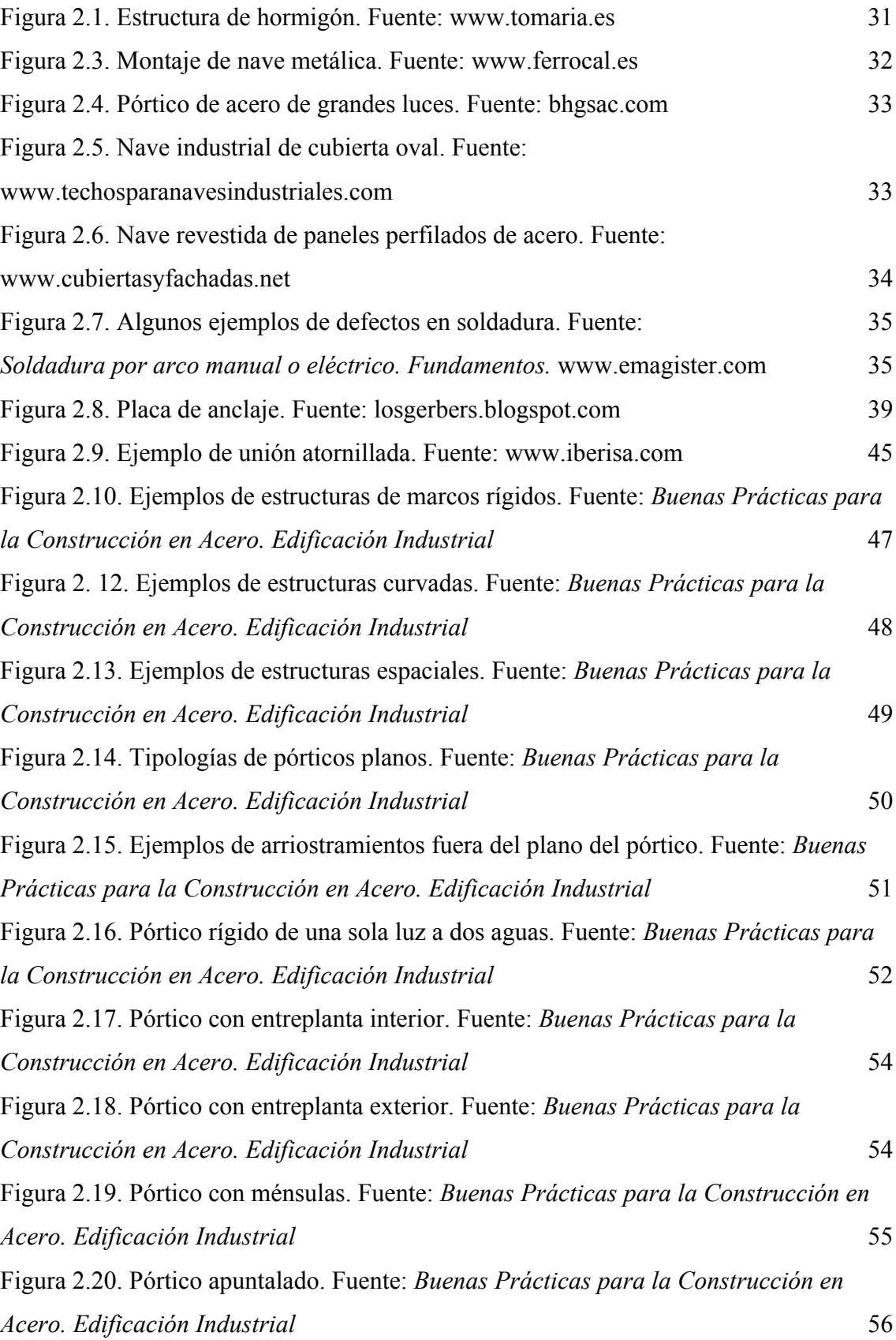

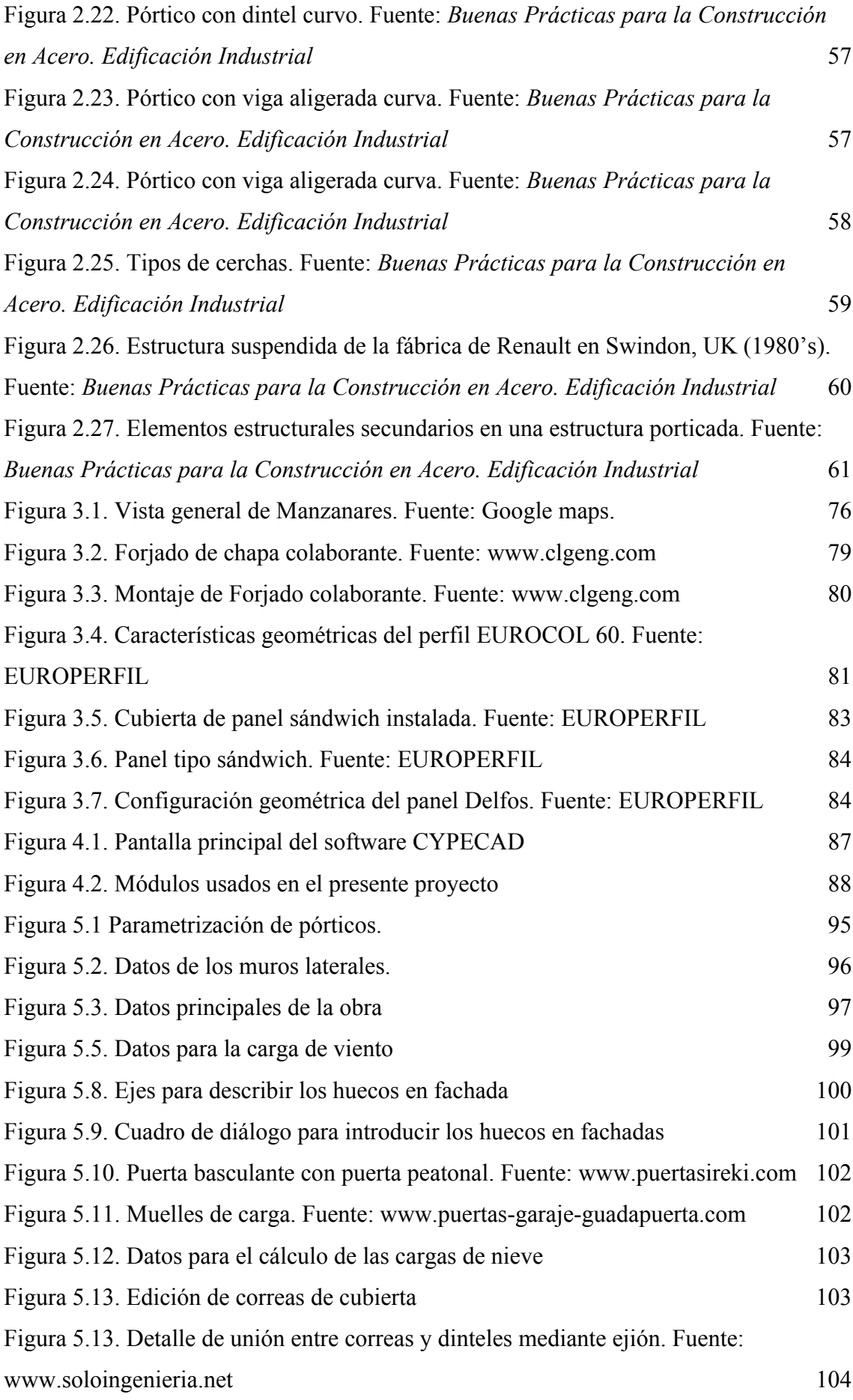

 $\overline{\mathbb{Q}}$ 

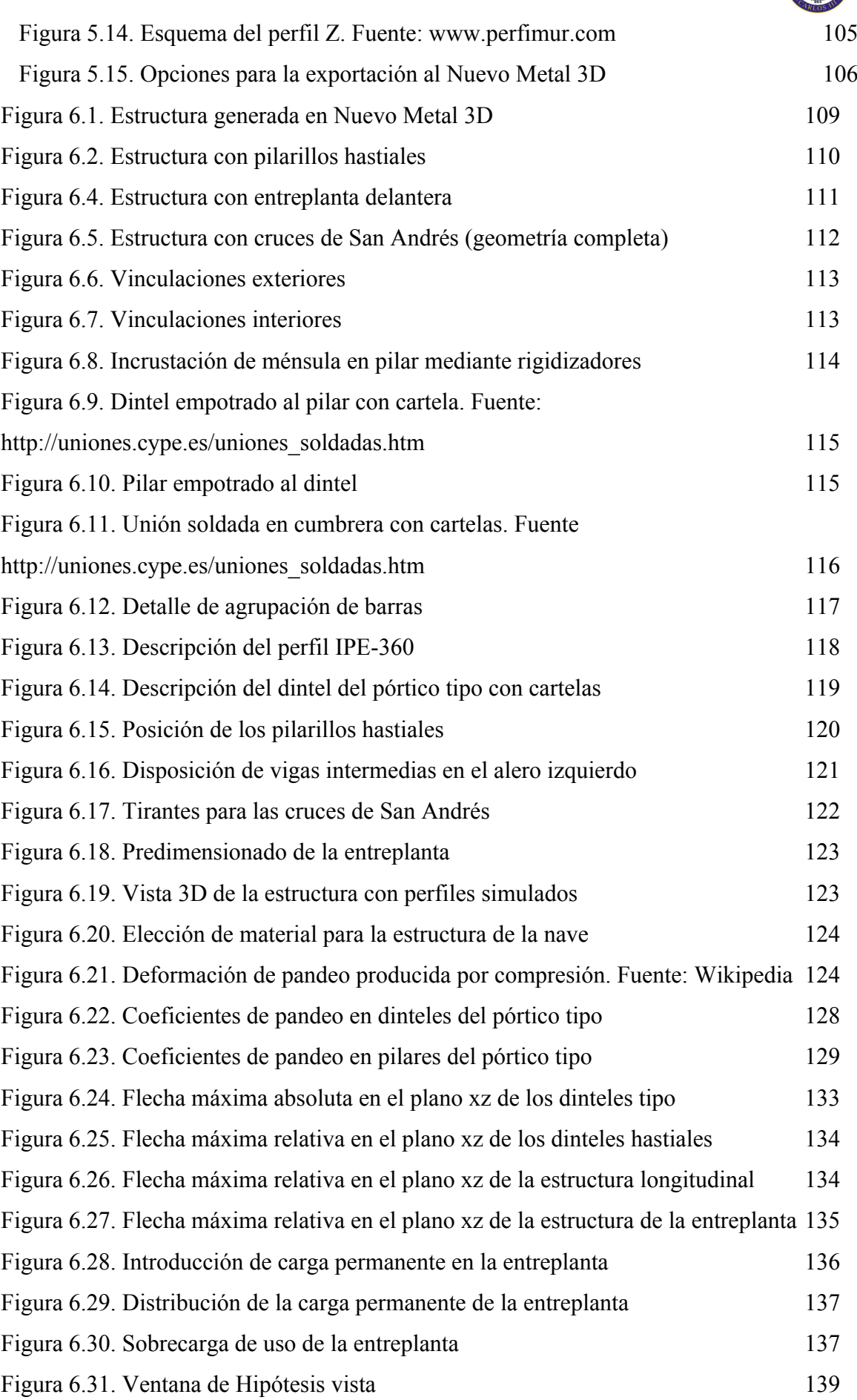

 $\gamma(\mathbf{m})$ 

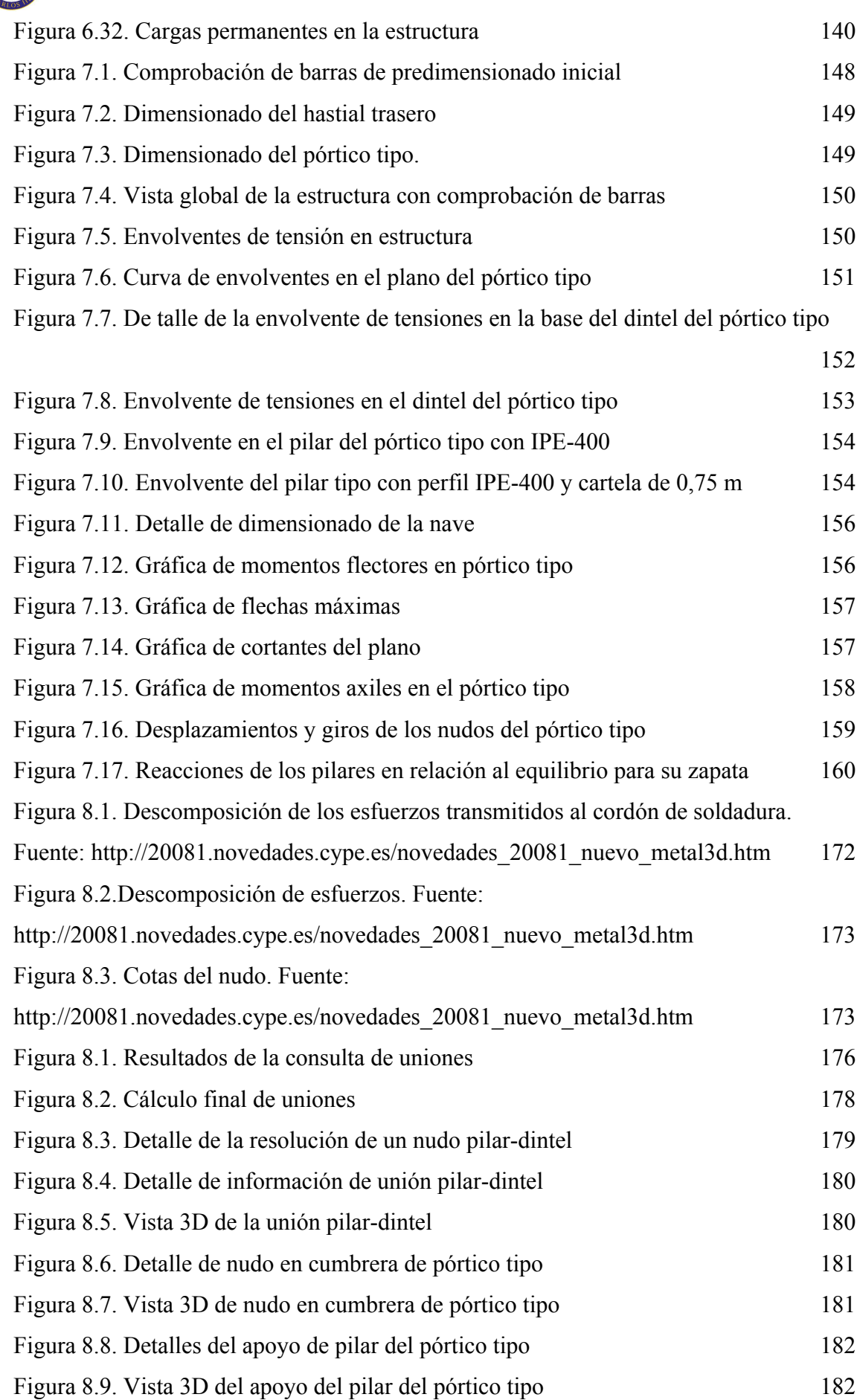

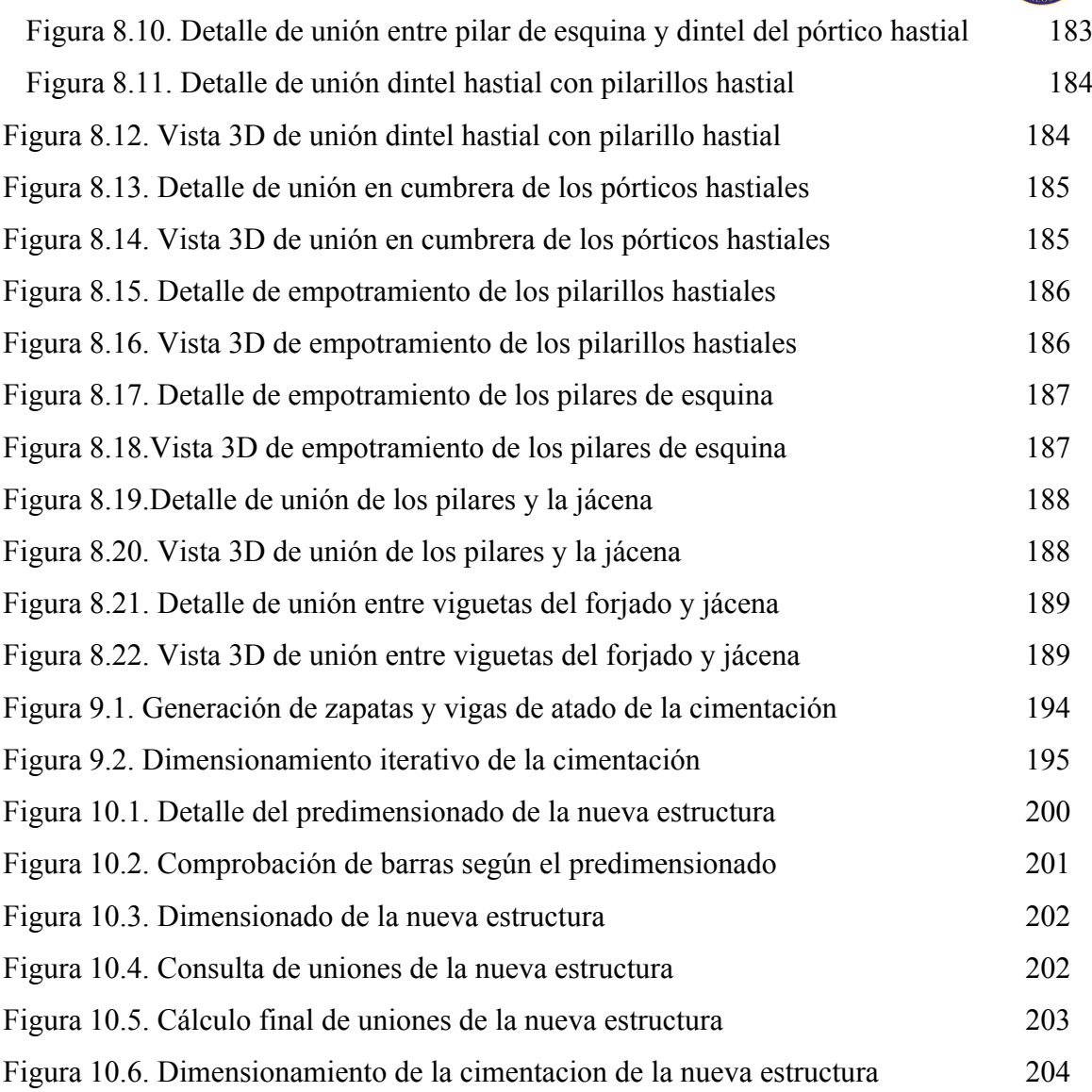

### **ÍNDICE DE TABLAS:**

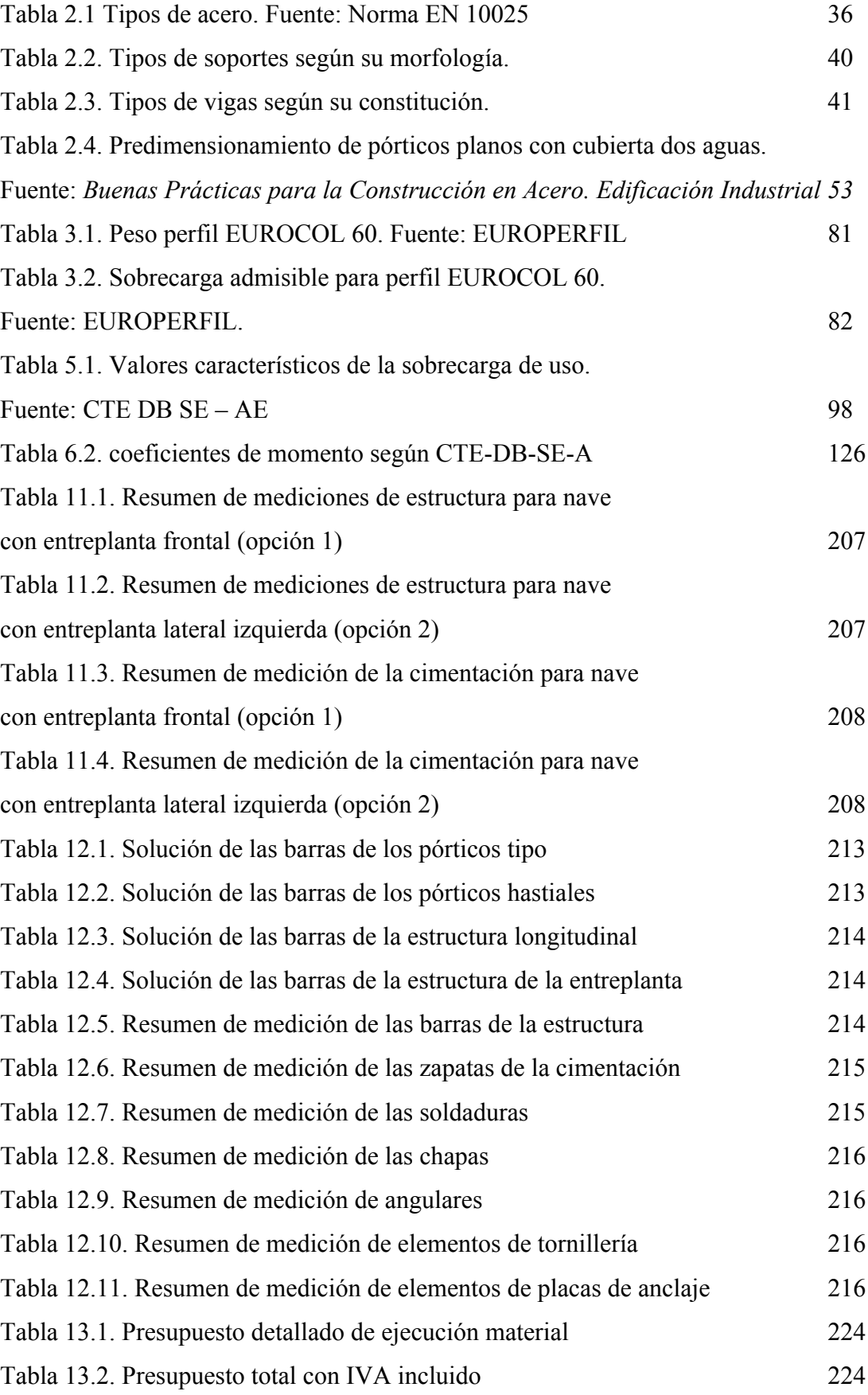

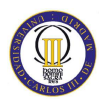

# **Capítulo 1**

# **I. Introducción**

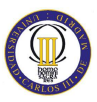

#### **1.1. Motivación**

Una de las principales bases para cualquier actividad industrial es el lugar físico donde se desarrolla dicha actividad. En este lugar, el equipo humano involucrado en esa actividad pasará innumerables horas desarrollando su trabajo, y es por este motivo por el que no debe descuidarse el diseño de este lugar de trabajo.

En la actualidad, el tipo de estructuras más utilizadas para desarrollar una actividad industrial (del tipo que sea) es la *Nave Industrial*.

No es extraño observar cómo los *Polígonos Industriales* se extienden y amplían cada vez más, pues este sector, el industrial, es uno de los principales motores de la economía de cualquier país.

En los mencionados *Polígonos Industriales* se pueden encontrar infinidad de tipologías constructivas, es más, para la misma actividad a desarrollar, es posible que dos naves presentan soluciones constructivas completamente distintas.

Lo que da una idea de la multitud de opciones de las que dispone el calculista para diseñar una nave industrial. Por tanto, se trata de una tarea que requiere una serie de conocimientos importante.

El diseño y cálculo de una estructura industrial supone un reto y un gran aprendizaje final para alguien que quiere concluir sus estudios de Ingeniería Técnica Industrial. En el presente proyecto se aplicarán los conocimientos técnicos adquiridos a lo largo de la carrera, pero ahondando en unos aspectos mucho más prácticos, e incluso, que se encuentran fuera de la formación académica.

Además se aprenderá el funcionamiento de una de las herramientas de software más utilizadas en la actualidad para el cálculo de estas estructuras como es el paquete de programas CYPECAD de CYPE Ingenieros, con el que se puede resolver cualquier tipo de solución constructiva, limitado únicamente por la imaginación del proyectista.

#### **1.2. Objetivos**

El objetivo principal del presente proyecto es el diseño, cálculo y optimización de una estructura industrial resuelta a base de pórticos rígidos a dos aguas mediante el código comercial CYPECAD de CYPE Ingenieros, siguiendo las indicaciones del Código Técnico de la Edificación.

Además de este objetivo principal, se persiguen una serie de subobjetivos, como son:

- − Generación de estructuras semiautomáticamente.
- − Cargar las estructuras según la normativa vigente.
- − Calcular el perfil óptimo y la separación de las correas de cubierta.
- − Describir los nudos de la estructura.
- − Identificar los tipos de nudos con sus detalles constructivos asociados.
- − Reconocer el riesgo que supone calcular de una manera y construir de otra diferente.
- − Predimensionar una estructura.
- − Razonar y aplicar los coeficientes de pandeo en cada plano principal de cada barra en función de las condiciones de contorno a las que esté sometida.
- − Articular barras.
- − Restringir las flechas según la normativa vigente.
- − Analizar las cargas con la normativa del CTE.
- − Cálculo y optimización de la estructura.
- − Cálculo de las uniones soldadas y placas de anclaje.
- − Cálculo de la cimentación de la estructura.
- − Presupuestar la estructura.

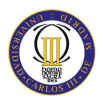

#### **1.3. Estructura del proyecto**

El presente proyecto fin de carrera se estructura en las siguientes partes:

#### • **Capítulo 1: Introducción**

En el primer capítulo se realiza una introducción al proyecto, analizando las principales motivaciones y objetivos del mismo.

#### • **Capítulo 2: Antecedentes**

En este capítulo se describen las ventajas y desventajas de las estructuras metálicas. Así como, las características del acero y los elementos estructurales necesarios para el diseño de una nave industrial. Además, se estudian las tipologías constructivas y las clases de pórticos planos existentes. Por último, se estudian las cargas actuantes en las estructuras y los aspectos más importantes sobre la cimentación. Además de mencionar la normativa aplicada a lo largo del proyecto.

#### • **Capítulo 3: Planteamiento del problema**

A lo largo de este capítulo se describen detalladamente los aspectos más importantes del problema, como son la localización, los datos de partida, la información estructural y las características, tanto, del cerramiento como de la cubierta y del forjado de la entreplanta. Además, se plantearán dos opciones en cuanto a la distribución de la entreplanta.

#### • **Capítulo 4: Metodología de cálculo**

Este capítulo trata sobre las herramientas de cálculo utilizadas para el diseño y cálculo de la estructura y cimentación. Describiendo tanto el Generador de pórticos como el Nuevo Metal 3D, software de CYPE Ingenieros.

#### • **Capítulo 5: Cálculo de correas**

Se ha utilizado el Generador de pórticos en este capítulo para introducir los datos principales de la obra, introducir la geometría del pórtico tipo y finalmente calcular las correas necesarias para soportar la cubierta.

#### • **Capítulo 6: Diseño de la nave**

Una vez exportado el pórtico tipo al Nuevo Metal 3D, en este capítulo se procede a completar la geometría de la nave, se predimensionan todas las barras y se introducen los coeficientes de pandeo y de momentos. Además, se introducen también las flechas máximas admitidas. Y por último, se introducen las cargas de la entreplanta además de comprobar las cargas aplicadas por el programa.

#### • **Capítulo 7: Cálculo de la estructura**

En este capítulo se calcula y optimiza la estructura, para obtener la mejor estructura desde el punto de vista resistente y económico.

#### • **Capítulo 8: Cálculo de uniones**

.

Ahora se realiza el cálculo y dimensionado de las uniones soldadas y de las placas de anclaje de la estructura.

#### • **Capítulo 9: Cálculo de la cimentación**

En este capítulo se completa el cálculo de la nave industrial realizando el dimensionamiento de la cimentación. Así, el proyecto quedará completo y documentado

#### • **Capítulo 10: Cálculo de nave con entreplanta lateral**

En este capítulo se calcula una nueva estructura con una distribución de la entreplanta diferente, con el objetivo de poder compararla con la primera estructura y poder elegir la mejor opción para el cliente.

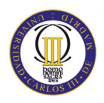

#### • **Capítulo 11: Selección de la distribución de la entreplanta**

Aquí se procede a comparar los resultados de ambas opciones de distribución de la entreplanta y se elige la mejor opción.

#### • **Capítulo 12: Resultados**

Donde ser recogen de forma resumida los resultados finales de la opción elegida.

#### • **Capítulo 13: Presupuesto**

En este apartado se encuentra el presupuesto completo de la obra.

#### • **Capítulo 14: Conclusiones**

Donde se analizan las conclusiones que se pueden sacar del proyecto.

#### • **Capítulo 15: Trabajos futuros**

En este capítulo se plantean posibles trabajos futuros a los que puede dar lugar este proyecto.

#### • **Referencias**

• **Anejos** 

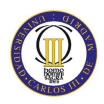

# **Capítulo 2**

# **II. Antecedentes**

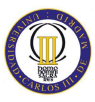

#### **2.1 Introducción**

Como D. Eduardo Torroja en su libro "*Razón y ser de los tipos estructurales*" definió, estructura es el "*conjunto de elementos resistentes capaz de mantener sus formas y cualidades a lo largo del tiempo, bajo la acción de las cargas y agentes exteriores a que ha de estar sometido."*

Para resolver de forma satisfactoria el diseño estructural de un edificio industrial, es imprescindible conocer el funcionamiento de su estructura, las solicitaciones a las que está sometido y los materiales utilizados, con el fin de elegir los detalles y disposiciones constructivas mas adecuados, así como resolver los puntos singulares de dicha estructura.

Los materiales más comúnmente empleados en la construcción de naves industriales suelen ser acero (como la estructura de la figura 2.2.) y/o hormigón (como en la figura 2.1.), aunque también pueden emplearse materiales compuestos para determinados elementos estructurales o para aplicaciones especiales.

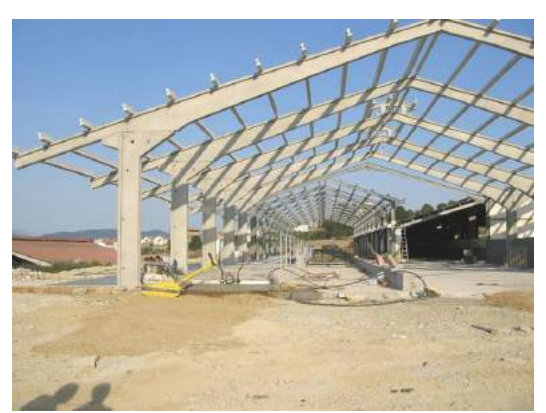

Figura 2.1. Estructura de hormigón. Fuente: www.tomaria.es

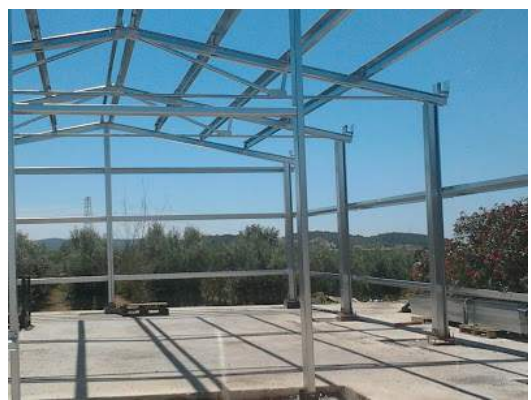

Figura 2.2 Estructura de acero. Fuente: navesindustriales.trabajosenvertical.com

Por lo tanto, el primer problema al que se tiene que enfrentar el proyectista consiste en elegir el material con el que habría de construirse la estructura.

Dicho esto, cabe destacar, que el acero es el elemento por excelencia en la ejecución de naves o edificios industriales, debido principalmente a las características propias del acero como material de construcción, que llevan a estructuras capaces de cubrir mayores luces con mayor ligereza y, por lo tanto, menores costes. Así como,

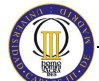

edificios de grandes alturas, sin pilares excesivamente gruesos, evitando ocupar espacios importantes.

En general cuando en una construcción se trata de cubrir luces que no sean muy grandes no existe ningún problema estructural. Pero cuando se trata de espacios con grandes luces la estructura requiere un diseño detallado, desde la cimentación hasta la propia estructura de pilares, vigas y correas. En este tipo de diseños la economía de la estructura juega un papel importante. Es primordial realizar un diseño optimizado con el objetivo de minimizar costes y procesos de ejecución en obra.

#### **2.2. Ventajas e inconvenientes de la estructura metálica**

El uso de acero en estructuras industriales tiene una serie de ventajas sobre el hormigón que hace que las estructuras de acero monopolicen el entorno industrial. A continuación se desarrollan las principales propiedades de las estructuras metálicas:

• **Capacidad de prefabricación:** La posibilidad de prefabricación de los elementos que componen la estructura permite solapar los plazos de ejecución de las infraestructuras con los de prefabricación en taller, acortando el plazo global de ejecución. Además la ejecución de la mayor cantidad de trabajo en taller asegura realizar todas las soldaduras necesarias y dejando los elementos dispuestos para su ensamblaje en obra mediante uniones atornilladas, lo que garantiza un estricto control de ejecución y calidad reduciendo los fallos humanos y el eventual efecto negativo del frío, el viento y la lluvia en las operaciones de soldadura.

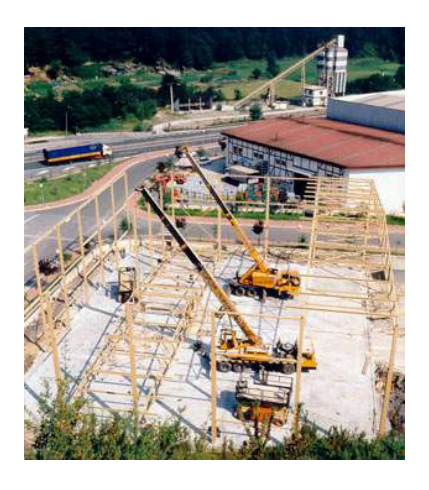

Figura 2.3. Montaje de nave metálica. Fuente: www.ferrocal.es

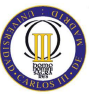

- **El material es homogéneo** y la posibilidad de fallos humanos es más reducida, por lo que se pueden realizar diseños más ajustados y más económicos.
- **Permite grandes luces**: La capacidad resistente del acero permite su utilización en naves de grandes luces, como la de la figura 2.4.

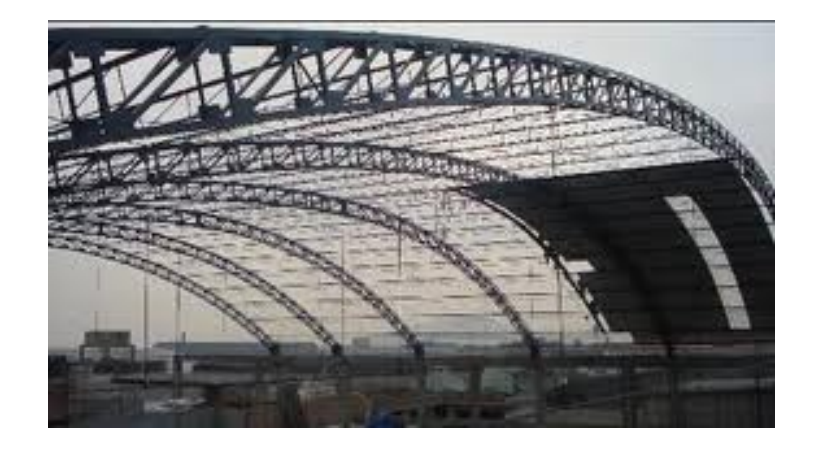

Figura 2.4. Pórtico de acero de grandes luces. Fuente: bhgsac.com

- **Secciones reducidas**: los soportes ocupan muy poco, para efectos de la distribución interior, consiguiendo de esta manera plantas muy diáfanas, posibilitando además el ocultamiento de la estructura en fachadas, tabiquerías, forjados, etc. Consiguiendo espacios limpios.
- **Adaptabilidad**: las estructuras metálicas pueden adaptarse a cualquier solución adoptada por el proyectista, por medio de entramados rígidos o articulados. Se muestra en la figura 2.5. una estructura con cubierta oval.

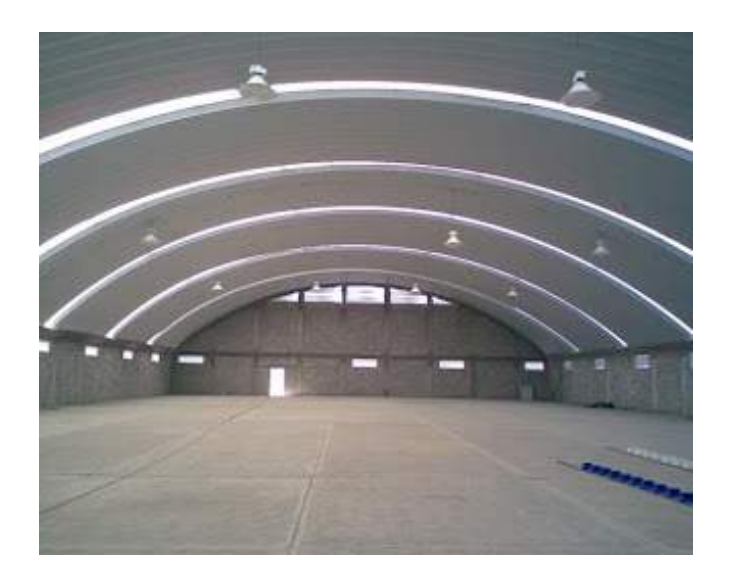

Figura 2.5. Nave industrial de cubierta oval. Fuente: www.techosparanavesindustriales.com

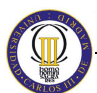

- **Reformabilidad:** estas estructuras admiten reformas, adaptándose con facilidad a nuevas necesidades que puedan surgir. Además su refuerzo, en general, es sencillo.
- **Ensamble con otros elementos:** La sencillez de ensamblaje con elementos no estructurales es una gran ventaja, fundamentalmente en los elementos de cerramiento del edificio y presentan una gran calidad de ejecución, como se muestra en la figura 2.6.

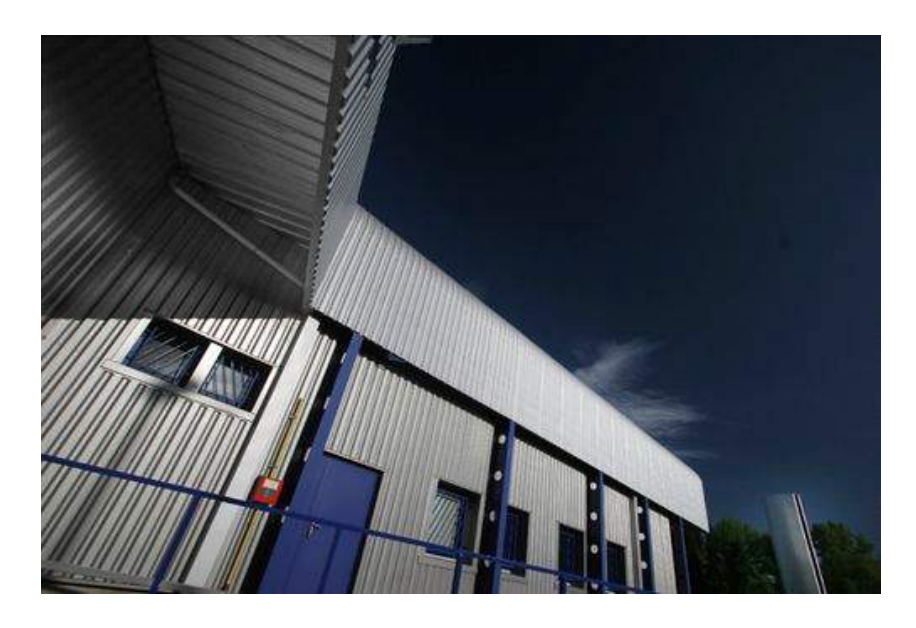

Figura 2.6. Nave revestida de paneles perfilados de acero. Fuente: www.cubiertasyfachadas.net

• **Reducción de costes:** Los factores económicos que pueden resultar determinantes en la elección del tipo de material estructural ayudan también a decidirse por el acero. A la similitud de precios que presentan las estructuras de acero con las de otros materiales hay que añadir un factor fundamental: la rapidez de ejecución , que garantizada por un correcto plan de obra conlleva un ahorro en los costes financieros de la construcción. Igualmente su mayor ligereza implica una disminución en el coste de las cimentaciones.

A pesar de todo esto, el acero también presenta algunas desventajas que obligan a tomar ciertas precauciones al emplearlas:

- Son necesarios dispositivos adicionales para conseguir la rigidez deseada, como son diagonales, nudos rígidos, pantallas, etc.
- La elevada resistencia del material provoca problemas de esbeltez.

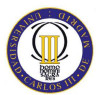

- Es necesario proteger las estructuras metálicas de la corrosión y del fuego.
- El resultado de las uniones soldadas es dudoso, especialmente en piezas trabajando a tracción. Puede presentar los siguientes defectos: falta de penetración, falta de fusión, poros y oclusiones, grietas, mordeduras, picaduras y desbordamientos. (Figura 2.7)

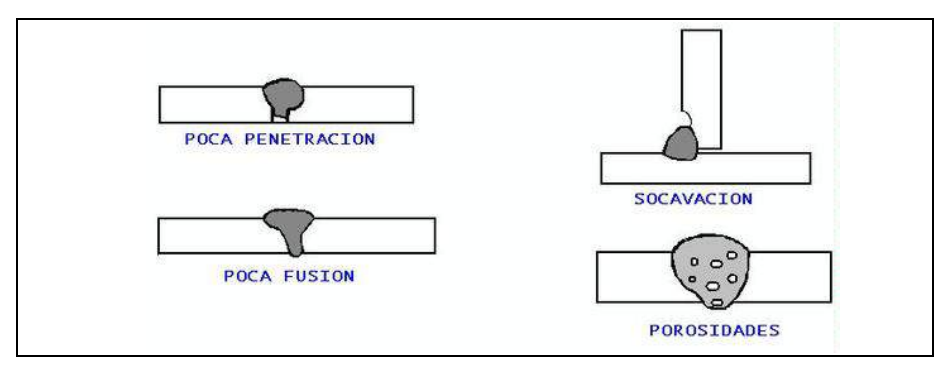

Figura 2.7. Algunos ejemplos de defectos en soldadura. Fuente:

*Soldadura por arco manual o eléctrico. Fundamentos.* www.emagister.com

• Presenta excesiva flexibilidad, lo que produce un desaprovechamiento de la resistencia mecánica al limitar las flechas, y produce falta de confort al transmitir las vibraciones.

Debido a las importantes ventajas que presentan las estructuras metálicas, en lo que resta centraremos este estudio en este tipo de construcciones.

#### **2.3. El acero**

Los metales que se emplean normalmente para la ejecución de estructuras son principalmente acero ordinario, acero autopatinable, acero inoxidable y aluminio.

El acero es el material estructural por excelencia para grandes alturas, ya que resuelve con éxito los planteamientos estructurales, tales como: soportar el peso del edificio con pilares de reducidas dimensiones, resistir el empuje ante el vuelco y evitar movimientos debido a la acción del viento.

El más empleado es el acero ordinario y existen diferentes tipos, (según la norma EN 10025) a los aceros para construcción metálica se les designa con una S (de steel, acero en inglés) seguida de un número que indica el valor mínimo especificado del

límite elástico en MPa (1 MPa= 1 N/mm<sup>2</sup>), para el menor intervalo de espesor. Por ejemplo:

#### **S 355 XXX**

- 1. S: símbolo S, del acero
- 2. 355: valor mínimo garantizado del límite elástico en MPa
- 3. XXX: Símbolos adicionales

Los símbolos adicionales corresponden al uso de los distintos grados del acero, y es el siguiente:

- 4. Grado JR: aplicación en construcción ordinaria
- 5. Grado J0: aplicación en construcción con altas exigencias de soldabilidad
- 6. Grado J2: aplicación en construcción con especiales exigencias de resistencia, resiliencia y soldabilidad

Y existen los tipos mostrados en la tabla 2.1:

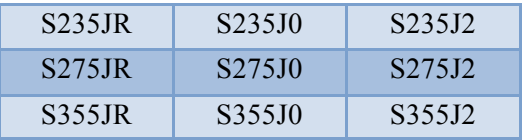

Tabla 2.1 Tipos de acero. Fuente: Norma EN 10025

En España, excepto el S275JR todos los demás se suministran bajo pedido.

#### **2.3.1. Características mecánicas del acero**

Las características fundamentales para el diseño de las piezas de acero son:

- a) **El límite elástico**. Es la carga unitaria de la cual las deformaciones no son recuperables.
- b) **Límite de rotura**. Es la carga unitaria máxima soportada por el acero.

Los valores del límite elástico y del límite de rotura dependen del tipo de acero, pero hay otras características que son comunes a todos los aceros:

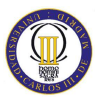

- − Módulo de Elasticidad **E =** 210.000 N/mm2
- − Módulo de Elasticidad Transversal **G =** 81.000 N/mm2
- − Coeficiente de Poisson **ν =** 0,3
- − Coeficiente de dilatación térmica  $\alpha = 1,2x10^{-5}$  (°C)<sup>-1</sup>
- − Densidad **ρ =** 7.850 kg/m3

#### **2.3.2. Características tecnológicas del acero**

La soldabilidad es la aptitud de un acero para ser soldado sin que aparezca fisuración en frio. Es una característica tecnológica importante, de cara a la ejecución de la obra.

La resistencia al desgarro laminar se define como la resistencia a la aparición de defectos en piezas soldadas sometidas a tensiones de tracción en dirección perpendicular a la superficie

La aptitud de doblado es un índice de la ductilidad del material y se define por la ausencia o presencia de fisuras en el ensayo de doblado.

#### **2.3.3. Tipos de acero**

Los siguientes tipos de acero son utilizables en perfiles y chapas para estructuras de acero:

- − **Aceros laminados en caliente**. Son aceros no aleados, sin características especiales de resistencia mecánica, ni resistencia a la corrosión y con una microestructura normal.
- − **Aceros con características especiales**. Tipos:
	- a. Aceros normalizados de grano fino para construcción soldada.
	- b. Aceros de laminado termomecánico de grano fino para construcción soldada.
	- c. Aceros con resistencia mejorada a la corrosión atmosférica (aceros autopatinables)
	- d. Aceros templados y revenidos.

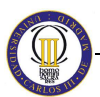

e. Aceros con resistencia mejorada a la deformación en la dirección perpendicular a la superficie del producto. Se entiende por tales los aceros cuyo proceso de fabricación consiste en un conformado en frio, que les confiere unas características específicas desde los puntos de vista de la sección y la resistencia mecánica.

#### **2.4. Configuraciones estructurales**

#### **2.4.1. Elementos estructurales**

Algunos de los elementos estructurales de que constan las estructuras industriales son las siguientes:

#### • **Placas de anclaje**

Las placas de anclaje son elementos estructurales que se emplean para unir los soportes metálicos a la cimentación y tienen como objetivo hacer que la transición del acero al hormigón se realice sin que se sobrepasen las tensiones admisibles en ningún punto.

El material que constituye el cimiento (casi siempre hormigón) es menos resistente que el acero, por lo que la base de los perfiles debe ampliar la sección para conseguir una superficie adecuada de contacto con el hormigón y que la transmisión de esfuerzos de un material a otro sea lo más homogénea posible.

Las placas de anclaje, como la mostrada en la figura 2.8., deben quedar fijadas al cimiento por medio de unos pernos de anclaje que quedan embebidos en la zapata y que al fraguar trabajan por adherencia.

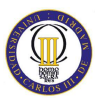

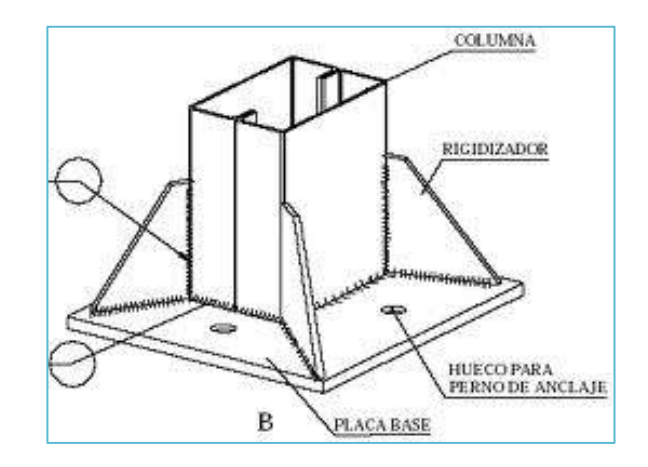

Figura 2.8. Placa de anclaje. Fuente: losgerbers.blogspot.com

Los elementos que constituyen una placa de anclaje utilizada generalmente en edificación son:

- − Placa de base o de reparte
- − Cartelas de rigidez
- Pernos de anclaje

Exceptuando el caso excepcional de que la base del soporte sea articulada, los soportes se consideran empotrados en la cimentación, lo que supone que la placa de anclaje debe soportar los esfuerzos axil, flector, cortante y torsor.

#### • **Soportes**

Los soportes son elementos verticales sometidos principalmente a compresión y a flexión pequeña o nula. Son los elementos que transmiten las cargas verticales al terreno a través de los cimientos y las bases.

Para dimensionar un soporte se tendrá en cuenta el tipo de acero, la carga que va a recibir, la longitud del soporte (para tener en cuenta el pandeo) y la carga axial de compresión.

Podemos encontrar lo siguientes tipos de soportes (mostrados en la figura 2.2.):

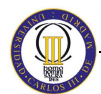

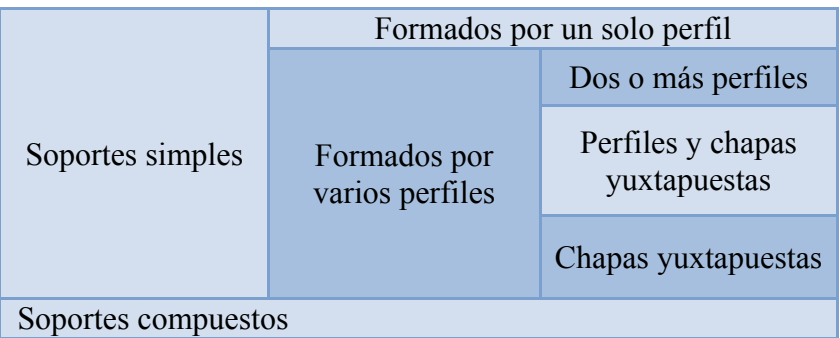

Tabla 2.2. Tipos de soportes según su morfología.

Los soportes simples más utilizados son el HEB, el HEA, el IPN y el IPE. Con ellos se obtiene gran aprovechamiento y son muy aptos para formar pilares en pórticos rígidos.

Los soportes simples de varios perfiles más utilizados son los formados por 2 IPN.

Los soportes compuestos se obtienen acoplando perfiles separados enlazados por medio de elementos transversales discontinuos. Pueden estar unidos mediante presillas o mediante celosía (red triangular formada por montantes y diagonales).

También podemos encontrar soportes mixtos, formados por un pilar metálico y un pilar de hormigón armado.

#### • **Vigas o jácenas**

Son elementos lineales en las que una dimensión predomina sobre las otras dos. Su forma de trabajo es casi exclusivamente a flexión, por ello suelen adoptar forma de I, para tratar de obtener la máxima inercia y el mayor modulo resistente con el material disponible, tratando de mejorar el rendimiento.

Las vigas son los elementos sustentantes horizontales, o como en las cubiertas, ligeramente inclinados, que reciben las cargas verticales y las transmiten, trabajando a flexión, a los pilares o apoyos.

Las cargas que recibe la viga producen en sus secciones los siguientes esfuerzos: momento flector, esfuerzo cortante y torsiones (algunas veces).

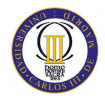

Atendiendo a su constitución, las vigas de acero se clasifican de la siguiente manera (tabla 2.3.):

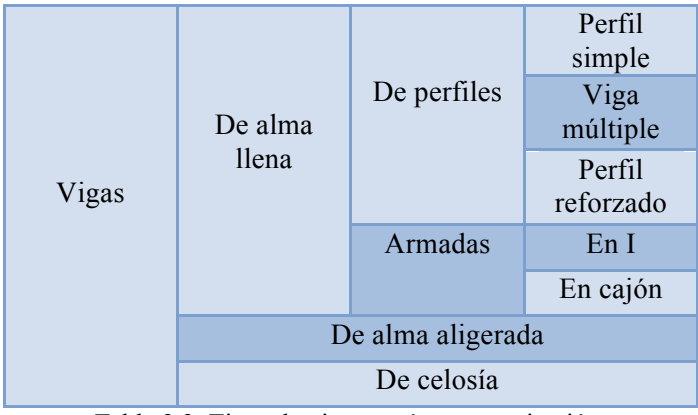

Tabla 2.3. Tipos de vigas según su constitución.

#### − **Vigas simples:**

Los perfiles empleados son IPN, IPE o HE. El empleo de los perfiles IPE resulta más económico en general, tanto por su mayor rendimiento mecánico como por la simplificación que, en empalmes y uniones, proporciona el espesor uniforme de las alas.

Los perfiles simples laminados tienen la ventaja sobre la viga armada que para igual resistencia su coste es menor.

#### − **Vigas múltiples:**

Son las vigas constituidas por dos o más perfiles I adosados, unidos a través de elementos de unión, tales como perfiles, presillas, tornillos, pasantes, etc., que solidaricen eficazmente los perfiles componentes.

#### − **Vigas reforzadas:**

Son las vigas de refuerzo, con chapa o pletina. En las estructuras metálicas es de gran eficiencia para conseguir ahorro de material.

Que un refuerzo sea económico o no, depende de los valores relativos de la chapa, el perfil y el cordón de soldadura.
El elemento de refuerzo más utilizado es la chapa o platabanda. Se utilizan estos refuerzos cuando queremos módulos resistentes (W) mayores que los existentes en el mercado, o cuando exista limitación de canto.

#### − **Vigas o jácenas armadas.**

Las vigas armadas están formadas por varias pletinas o chapas, unidas con cualquiera de los medios de unión: soldadura, roblones, angulares y tornillos, etc.

Para unas solicitaciones determinadas, siempre es posible encontrar una viga armada de menor peso que el perfil laminado que correspondería a esas solicitaciones. Sin embargo, aun con mayor peso, los perfiles laminados son siempre más económicos que las vigas armadas, debido al menor coste de fabricación.

#### − **Vigas o jácenas aligeradas:**

Son vigas de alma aligerada. Esta solución puede resultar muy económica, cuando pueda adoptarse, y cuando la flexión predomine sobre el esfuerzo cortante, es decir, cuando se trate de grandes luces y de cargas moderadas.

A esta clase de vigas se les ha dado diversos nombres: vigas alveoladas, vigas vois, en panel de abeja…

#### − **Vigas de celosía:**

Estas vigas son de gran utilidad en las construcciones metálicas, especialmente en edificaciones industriales y para grandes luces.

Para naves de grandes luces el peso de estas vigas es inferior al de las vigas de alma llena equivalentes. El coste de una estructura es el resultado de tres sumandos: coste de material, de la fabricación y del montaje. Estos últimos, varían notablemente según las circunstancias.

Las vigas de celosía suelen estar constituidas por: cordón superior, cordón inferior, elementos de relleno (montantes y diagonales) y medios de unión (cartelas, soldadura, tornillería, etc.).

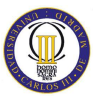

Los cordones pueden ser paralelos o no. A aquellos cuyos cordones son paralelos, se les llama "vigas de celosía", mientras que las que tienen dichos cordones inclinados, se les denomina "cerchas".

En las cerchas el cordón superior sigue la inclinación de la cubierta. Suelen ser estructuras ligeras, con cartelas simples y barras constituidas por angulares, o simples T.

Las posibilidades y variedades de las vigas de celosía son prácticamente infinita, según el trazado de los cordones y la disposición de la triangulación. Sin embargo, existen unos tipos que podríamos llamar clásicos, y son: Pratt, Howe y Warren.

El cálculo de las celosías se rige por tres principios simplificatorios:

- − **Primer principio**: Los ejes de los perfiles que concurren en un nudo, deben coincidir en el mismo punto.
- − **Segundo principio**: Las cargas deben estar contenidas en el plano de la viga y la colocación de los perfiles debe ser simétrica respecto al plano de la cercha.
- − **Tercer principio**: Los sistemas de cálculo de las estructuras trianguladas (Cremona, Wiliot, etc.), exigen que las cargas estén apoyadas directamente en los nudos.

# • **Correas:**

Las correas son las vigas en que se apoya la chapa u otro tipo de techumbre, por lo que tienen que soportar su peso, así como el debido a posibles cargas de nieve y viento.

Se encuentran a su vez apoyadas sobre las cerchas o los pórticos, normalmente en un plano inclinado, lo que hace tender a flectar también en el sentido de la inclinación.

El apoyo de las correas sobre las cerchas o pórticos, se asegurará bien mediante uniones soldadas (un cordón por cada lado de la correa con el máximo espesor que

permita la unión), bien mediante uniones remachadas poniéndose un casquillo en angular.

Las correas se calcularán como vigas apoyadas, con carga uniformemente distribuida.

Suelen emplearse perfiles IPN, simple T, perfil Z, o vigas de celosía.

# • **Arriostramientos**

Tienen la función de transmitir los esfuerzos producidos por el viento frontal sobre el pórtico extremo a las paredes laterales, que a su vez los transmitirán al suelo.

El arriostramiento básico es la Cruz de San Andrés, en forma de aspa, que se coloca entre dos cerchas o pórticos y pueden abarcar varias correas para evitar ángulos pequeños y repartir bien los esfuerzos a las barras.

Este tipo de configuración presenta el inconveniente de ser estáticamente indeterminado, con lo que tenemos que hacer hipótesis para llegar a una que sea determinada. Estas hipótesis se hacen respecto a las diagonales cruzadas, observando que, cuando una diagonal está en tensión, la contradiagonal está en compresión. Por lo general, se toman dos métodos de análisis:

- Si las diagonales se diseñan esbeltas, es razonable suponer que no soportarán esfuerzos de compresión, pues en caso contrario podrían pandear con gran facilidad. Por lo tanto la fuerza cortante será absorbida íntegramente por la diagonal en tensión, mientras que la diagonal en compresión se supone que es un elemento que no trabaja, es decir, a todos los efectos es como si no existiese.
- − Si las barras diagonales se construyen con secciones robustas, serán capaces de soportar fuerzas de tensión y de compresión. En este caso supondremos que cada diagonal toma la mitad de la fuerza cortante que aparezca.

Por estar sometidos a esfuerzos de tracción, estos elementos serán esbeltos y de sección circular o rectangular (barras y varillas), existiendo también de sección angular.

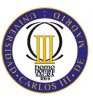

Las varillas (sección circular) han de engrosarse en sus extremos para compensar la pérdida de sección que supone la realización de roscas para su fijación, si bien, en ocasiones se opta por diseñar tomando como sección resistente la correspondiente al área de la sección transversal de la rosca, pues esta solución suele resultar más económica, aunque la pieza en este caso resulta ser más sensible a efectos de impacto y de fatiga, tendiendo a fallar por la zona de la rosca.

En caso de barras de sección circular empleadas como elementos de arriostramiento, es conveniente someterlas a una tensión inicial, en torno a los 550  $kp/cm<sup>2</sup>$ , que reduzca su deflexión y vibración.

#### **2.4.2. Medios de Unión**

#### • **Uniones atornilladas:**

Los medios de unión contemplados son los constituidos por tornillos, tuercas, y arandelas que, deberán estar normalizados y corresponder a los mismos grados del material que unen: límite elástico y resistencia a tracción. En la figura 2.9. se muestra un ejemplo de una unión atornillada con tornillo y tuerca.

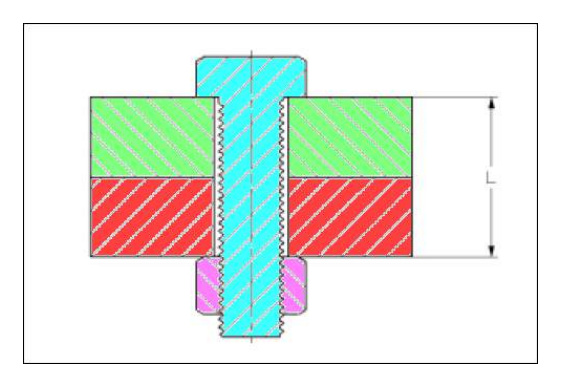

Figura 2.9. Ejemplo de unión atornillada. Fuente: www.iberisa.com

#### • **Uniones soldadas:**

Un acero se considera soldable según un grado, un procedimiento determinado y para una aplicación específica, cuando mediante la técnica apropiada se puede conseguir la continuidad metálica de la unión y ésta cumpla con las exigencias requeridas.

El material de aportación utilizable para la realización de soldaduras (electrodos) deberá ser apropiado para el proceso de soldeo, teniendo en cuenta el material a soldar y el procedimiento de soldeo; además deberá tener unas características mecánicas, en términos de límite elástico, resistencia a tracción, deformación bajo carga máxima, etc. no inferiores a las correspondientes del material de base que constituye los perfiles o chapas que se pretende soldar.

## **2.4.2.1. Métodos de soldadura:**

- **Soldadura manual con electrodo recubierto**, con recubrimientos de tipo rutilo o básico.
- **Soldadura semiautomática bajo protección gaseosa**, con hilo macizo tubular relleno de flux, con transferencia de lluvia.
- **Soldadura semiautomática con hilo tubular relleno de flux**, sin protección gaseosa, con transferencia de lluvia.
- **Soldadura automática con arco sumergido**.

#### **2.5. Tipologías constructivas**

Se denomina sistema estructural a la combinación de los distintos elementos estructurales y los materiales de los que están hechos. Dichos sistemas estructurales pueden estar constituidos por la combinación de uno o varios tipos básicos de **estructuras** 

El sistema más sencillo que se utiliza consiste en dos soportes y una viga apoyada en ellos. Esta configuración puede modificarse utilizándose diferentes tipos de uniones (atornilladas o soldadas) entre las vigas y los soportes o pilares y diferentes tipos de apoyos en los pórticos principales (empotrados o articulados).

En la figura 2.10 están representados diferentes marcos rígidos con las bases de los pilares empotradas (a) o articuladas (b). En los ejemplos (c) y (d), la estructura está localizada parcialmente en el exterior del edificio, de forma que los detalles de las perforaciones en el cerramiento del edificio tienen que ser diseñados cuidadosamente.

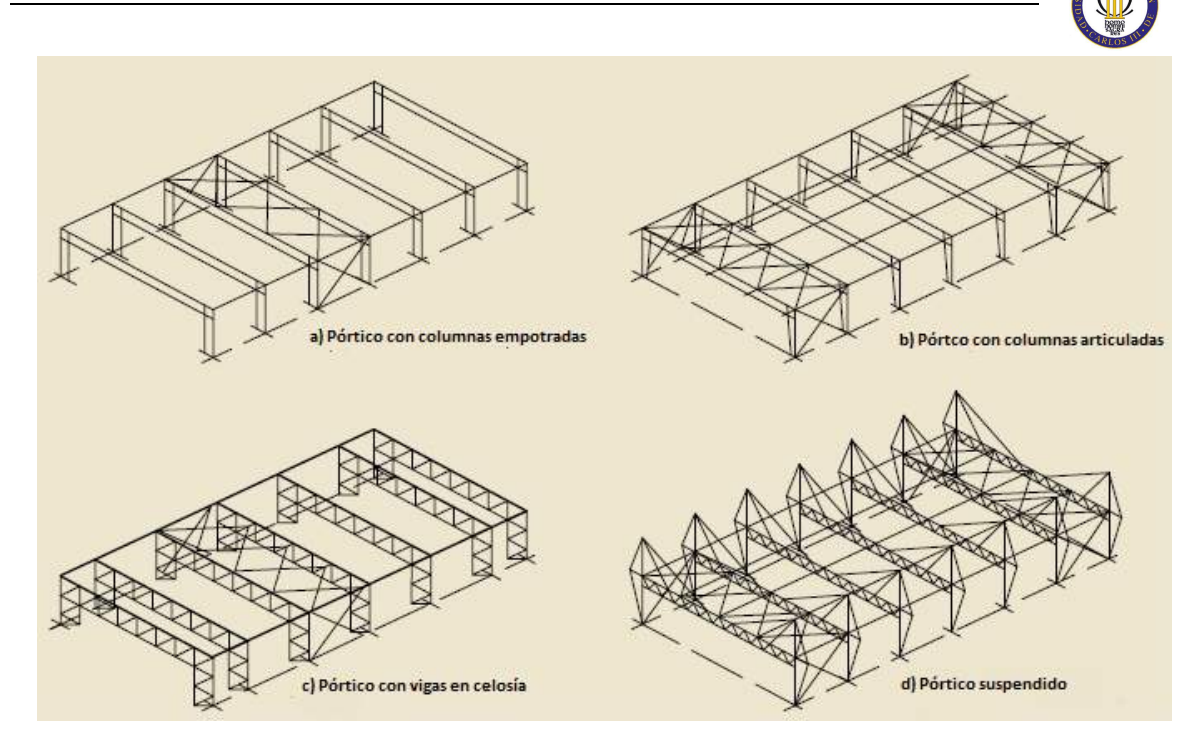

Figura 2.10. Ejemplos de estructuras de marcos rígidos. Fuente: *Buenas Prácticas para la Construcción en Acero. Edificación Industrial*

Las bases de los pilares empotradas se diseñan normalmente en naves industriales con perfiles comerciales de sección constante o cuando se tiene prevista la circulación de un puente grúa, ya que los pilares flectarán menos frente a cargas horizontales.

Por el contrario, las bases de los soportes articuladas se diseñan en naves con perfiles de inercia variable, en los que se va adaptando la inercia a las necesidades del perfil en cada punto de la estructura, de forma que no se transmitan grandes esfuerzos a las cimentaciones y, por ello, las uniones en las bases son más sencillas.

En la Figura 2.11 se ilustran diferentes estructuras compuestas por vigas y columnas. En La Figura 2.11 (a) se muestra un ejemplo de una estructura sin correas, rigidizada por la acción de diafragma en cubierta y los arriostramientos en las paredes. En la Figura 2.11 (b), se representa otro ejemplo en el que se utilizan correas en cubierta. En la Figura 2.11 (c) y (d) pueden observarse estructuras con vigas en celosía y vigas suspendidas por cables, con estas tipologías pueden conseguirse luces más grandes.

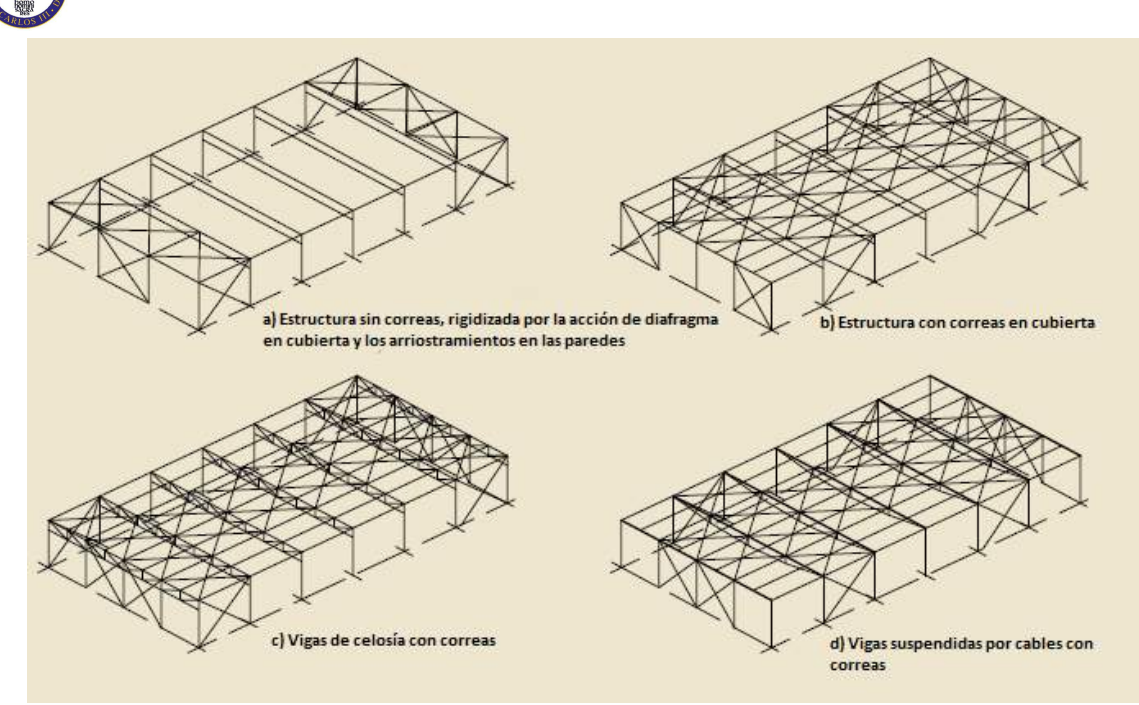

Figura 2.11. Ejemplos de estructuras de vigas y columnas. Fuente: *Buenas Prácticas para la Construcción en Acero. Edificación Industrial*

Por otra parte, las estructuras curvadas ofrecen ventajas en cuanto al comportamiento frente a la capacidad de carga además de una vista más arquitectónica.

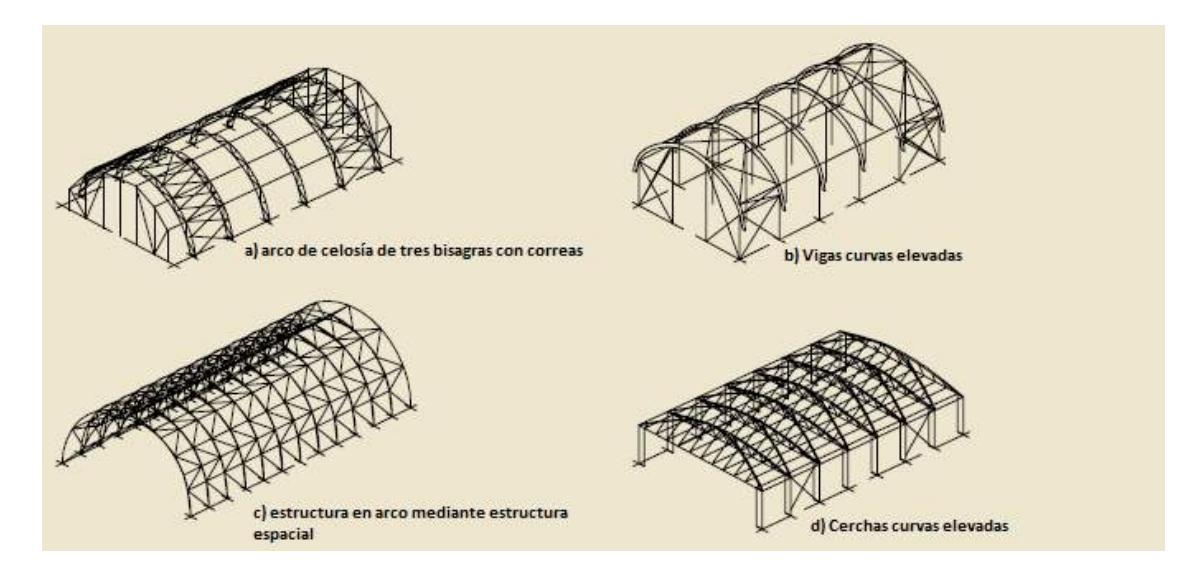

Figura 2. 12. Ejemplos de estructuras curvadas. Fuente: *Buenas Prácticas para la Construcción en Acero. Edificación Industrial*

Todas las tipologías constructivas (incluyendo su estructura secundaria) descritas con anterioridad son estructuras direccionales, de forma que las cargas se llevan fundamentalmente por caminos de carga direccionales.

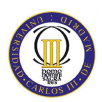

Las estructuras espaciales y las cerchas son estructuras no-direccionales. En la figura 2.13. se representan algunos ejemplos de estructuras espaciales.

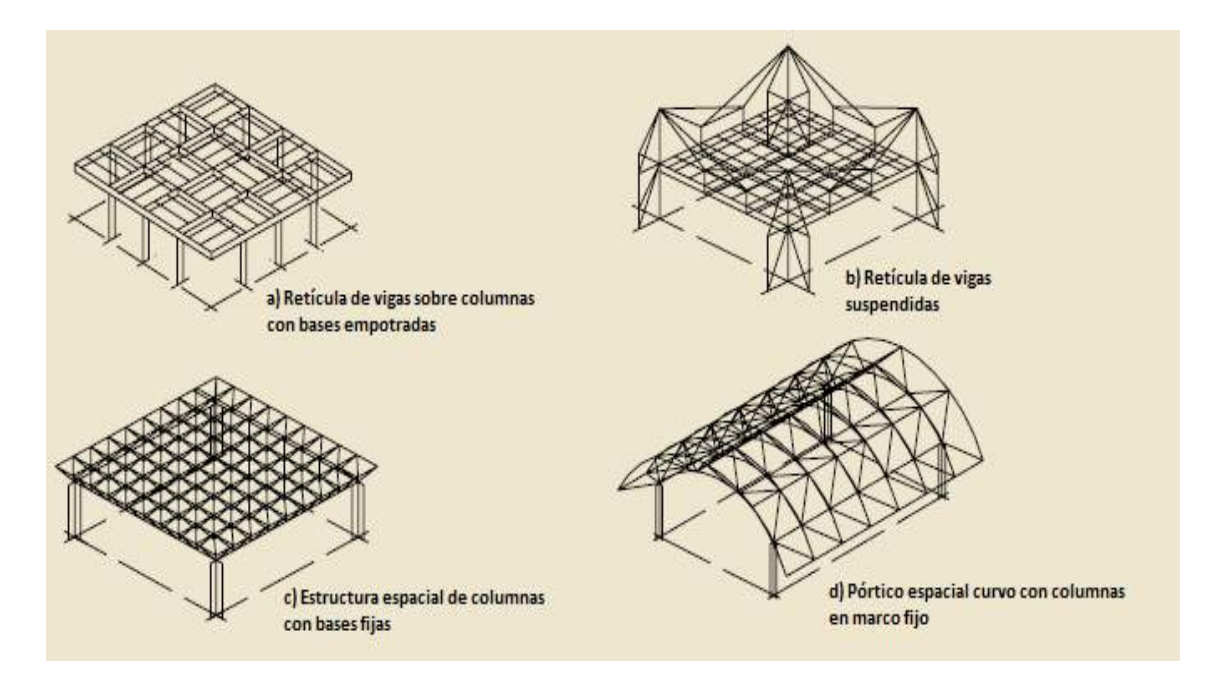

Figura 2.13. Ejemplos de estructuras espaciales. Fuente: *Buenas Prácticas para la Construcción en Acero. Edificación Industrial*

# **2.5.1. Pórticos planos**

Se componen de vigas y columnas que están unidas entre sí tanto rígidamente como por medio de articulaciones.

Se clasifican en pórticos simples y pórticos múltiples dependiendo del número de vanos de que consta el edificio.

Usualmente se diseñan pórticos planos a dos aguas, adaptándose a la inclinación de los faldones, con lo que se aprovecha más el interior al no existir tirantes.

El trabajo realizado por un pórtico plano es el de una viga apoyada en dos soportes o columnas por medio de empotramientos. Los elementos que lo forman suelen ser de alma llena y los encuentros entre columna y pórtico o entre pórticos se refuerzan con cartelas formadas por trozos de perfiles, que rigidizan el nudo y ayudan a contrarrestar el empuje que ejerce el pórtico hacia el exterior.

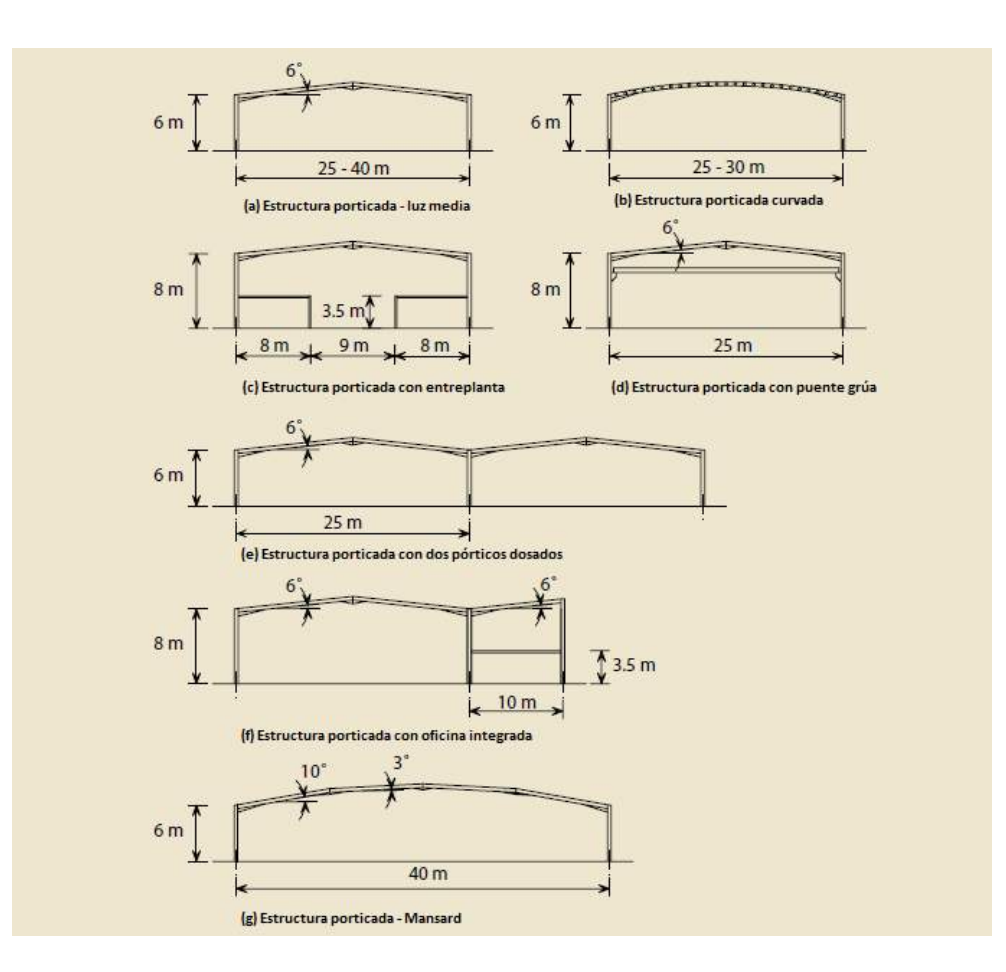

Figura 2.14. Tipologías de pórticos planos. Fuente: *Buenas Prácticas para la Construcción en Acero. Edificación Industrial*

La estabilidad fuera del plano en la mayoría de los casos tiene que ser proporcionada por elementos adicionales, como tirantes de sección tubular o cruces de San Andrés y correas (Véase Figura 2.15).

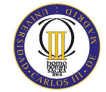

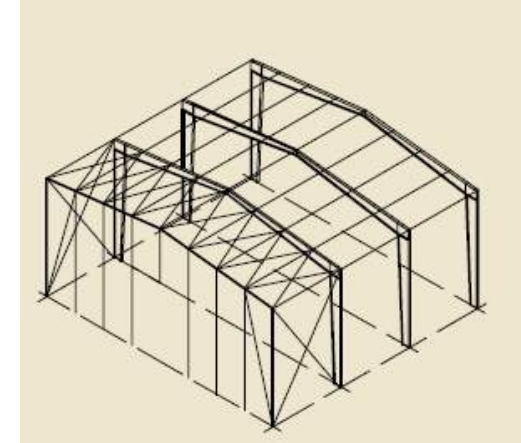

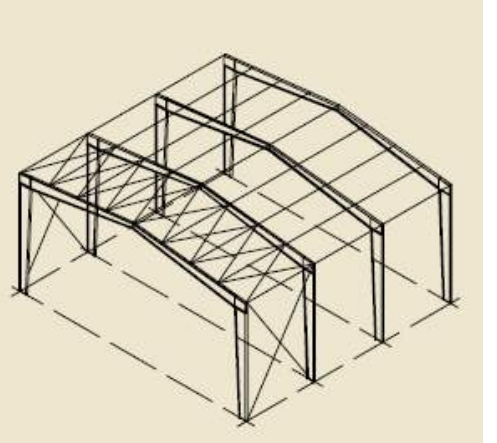

Rigidez en dos direcciones con refuerzos en techo y paredes, así como en el hastial (revestimiento de techo también ofrece rigidez) Rigidez en la dirección longitudinal con refuerzos en techo y paredes con marco en la pared a dos aguas para su posible expansión

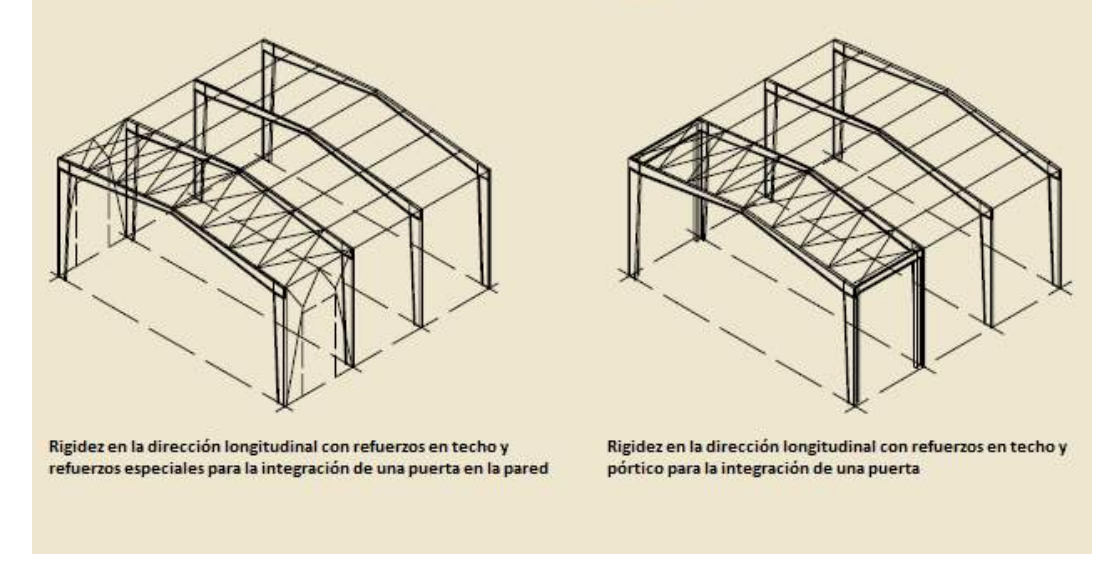

Figura 2.15. Ejemplos de arriostramientos fuera del plano del pórtico. Fuente: *Buenas Prácticas para la Construcción en Acero. Edificación Industrial*

Las secciones de acero que se utilizan en pórticos con luces de 12 m a 30 m son normalmente secciones laminadas en caliente y están especificadas en el rango de aceros S235, S275 e incluso S355

En la mayoría de países europeos son utilizados los pórticos planos de acero porque combinan la mayor eficiencia estructural con aplicaciones funcionales.

Estos tipos de sistemas estructurales pueden ser diseñados para ofrecer una vista arquitectónica más atractiva utilizando elementos curvados, vigas de alma aligerada, etc.

También pueden desarrollarse sistemas estructurales innovadores en los que los pórticos son creados con uniones resistentes utilizando articulaciones y tirantes.

La instalación de los elementos tanto de la estructura primaria como de la secundaria se realiza por medio de grúas móviles.

# **2.5.1.1. Tipologías de pórticos planos de acero**

A continuación, se va a realizar una descripción detallada de los diferentes tipos de pórticos planos de acero más comunes.

#### **2.5.1.1.1. Pórtico plano de cubierta a dos aguas**

Es el pórtico simétrico con una sola luz (Véase fig. 2.16) y tiene generalmente las siguientes características

- Luz entre 15 y 50 metros (25 a 35m es la más eficiente)
- Altura de pilares entre 5m y 10m (5 a 6 m es la más eficiente)
- Ángulo de cubierta entre 5ºy 10º (6º es el que más se utiliza generalmente)
- Espaciamiento entre pórticos entre 5m y 8m (los espaciamientos más grandes se relacionan con pórticos con luces más grandes)
- Utilización de cartelas en la base del dintel y en cumbrera si fuera necesario.

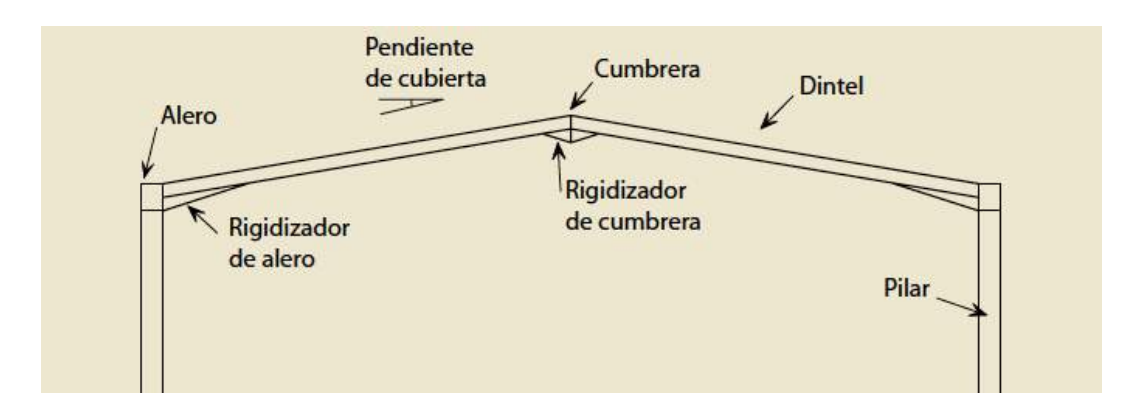

Figura 2.16. Pórtico rígido de una sola luz a dos aguas. Fuente: *Buenas Prácticas para la Construcción en Acero. Edificación Industrial*

Se puede utilizar la tabla 2.4 como base para realizar el pre-dimensionamiento de estructuras porticadas a dos aguas convencionales. La utilización de cartelas en la base de los dinteles y en cumbrera reduce el canto del perfil requerido para el dintel y

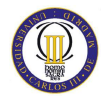

consigue una unión eficiente en estos puntos. Las cartelas se construyen del mismo perfil del dintel cortándolo en diagonal, con lo que de una sola pieza obtenemos las dos cartelas necesarias para el pórtico.

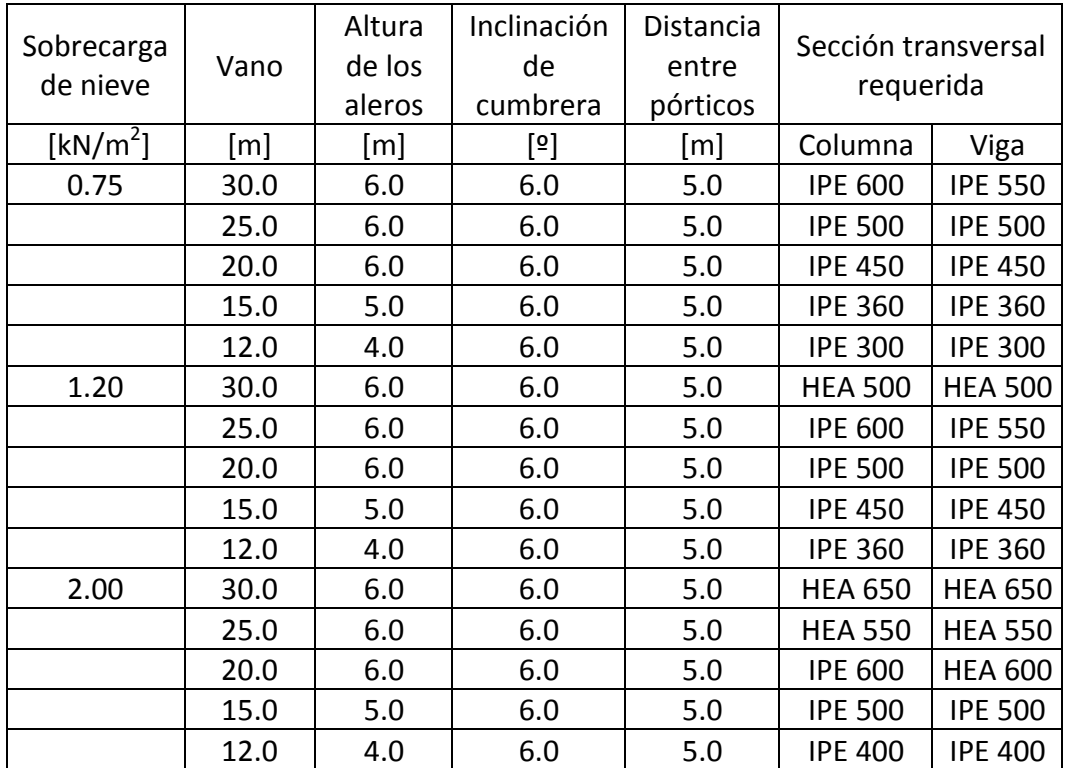

Tabla 2.4. Predimensionamiento de pórticos planos con cubierta dos aguas. Fuente: *Buenas Prácticas para la Construcción en Acero. Edificación Industrial*

# **2.5.1.1.2. Pórtico a dos aguas con entreplanta de oficinas**

La integración de oficinas dentro de la nave industrial se realiza por medio de una entreplanta interna, que puede ser de anchura parcial o completa. Además puede diseñarse para estabilizar el pórtico. Las entreplantas internas requieren normalmente de protección contra incendios.

Este tipo de pórticos se ilustra en al figura 2.17.

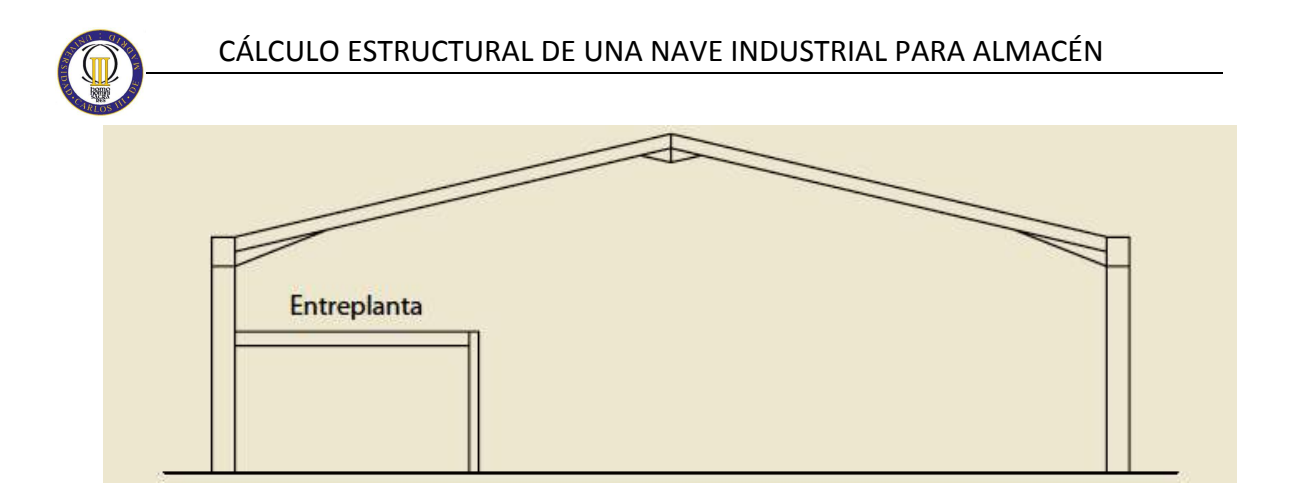

Figura 2.17. Pórtico con entreplanta interior. Fuente: *Buenas Prácticas para la Construcción en Acero. Edificación Industrial*

#### **2.5.1.1.3. Pórtico a dos aguas con entreplanta de oficinas externas**

También pueden localizarse las oficinas en una zona externa al pórtico, creando así un pórtico asimétrico, tal y como se representa en la figura.

La principal ventaja de este tipo de estructuras es que no se obstaculiza el espacio de oficinas con los pilares y las correspondientes cartelas del pórtico. Generalmente, esta estructura adicional depende de la estabilidad del pórtico de la estructura.

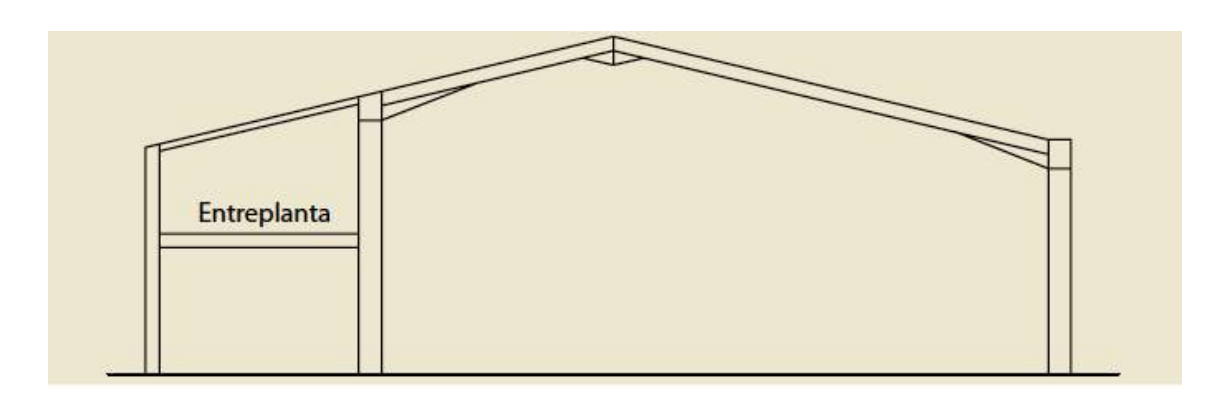

Figura 2.18. Pórtico con entreplanta exterior. Fuente: *Buenas Prácticas para la Construcción en Acero. Edificación Industrial*

#### **2.5.1.1.4. Pórtico a dos aguas con puente grúa y ménsulas**

En el diseño y en las dimensiones de los pórticos tiene una gran influencia la instalación de un puente grúa. Estos puentes grúa generan cargas verticales y fuerzas horizontales considerables, que influyen en la sección y diseño de los pilares.

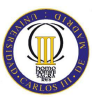

Cuando el puente grúa tiene una capacidad de carga relativamente baja (aproximadamente 20 toneladas), las ménsulas pueden empotrarse a los pilares para soportar el puente grúa.

Puede ser necesario la utilización de un elemento de atado o empotrar la base de los pilares para reducir la flecha de la base de los dinteles.

Para la instalación de puentes grúa pesados, es más apropiado la instalación de pilares adicionales para apoyar las vigas carril. Estos pilares adicionales pueden estar unidos a los del pórtico mediante arriostramientos para proporcionar mayor estabilidad.

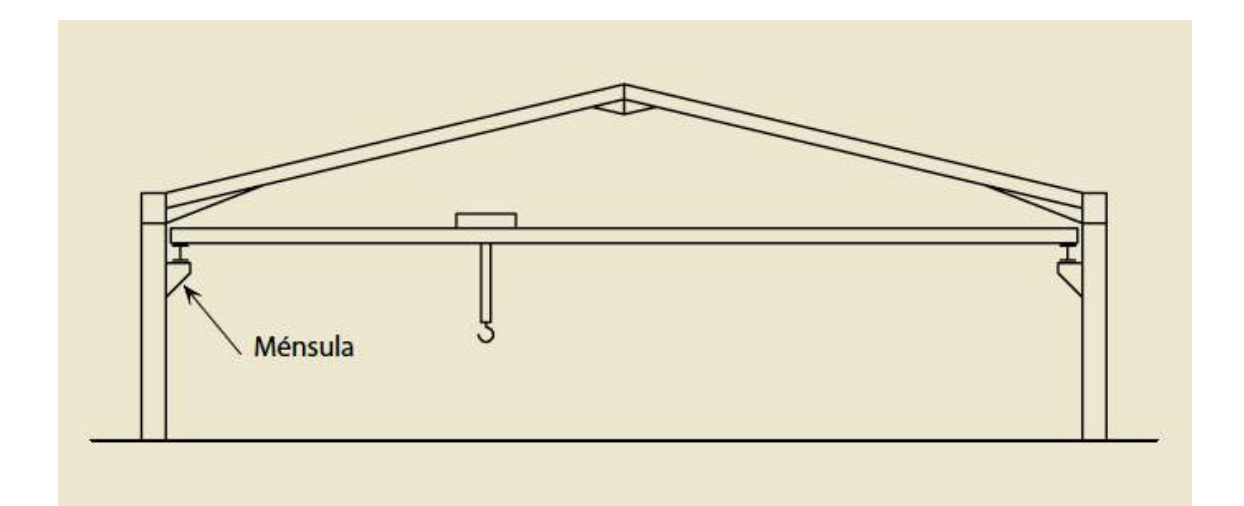

En la figura 2.19. se muestra un pórtico con ménsulas y puente grúa.

Figura 2.19. Pórtico con ménsulas. Fuente: *Buenas Prácticas para la Construcción en Acero. Edificación Industrial*

#### **2.5.1.1.5. Pórtico a dos aguas apuntalado**

Cuando las luces de los pórticos son superiores a 30 metros y no hay necesidad de proporcionar una luz libre, se puede disponer un pórtico a dos aguas apuntalado en la cumbrera, como se muestra en la figura con el objetivo de reducir el tamaño de la sección del dintel y las fuerzas horizontales de las bases de los pilares, lo que generará un ahorro tanto en costes de fabricación, como en costes de cimentación.

A este tipo de pórticos algunas veces se le denomina "pórtico apuntalado de una sola luz" pero en términos estructurales se comporta como un pórtico de dos luces. Se muestra en la figura 2.20.

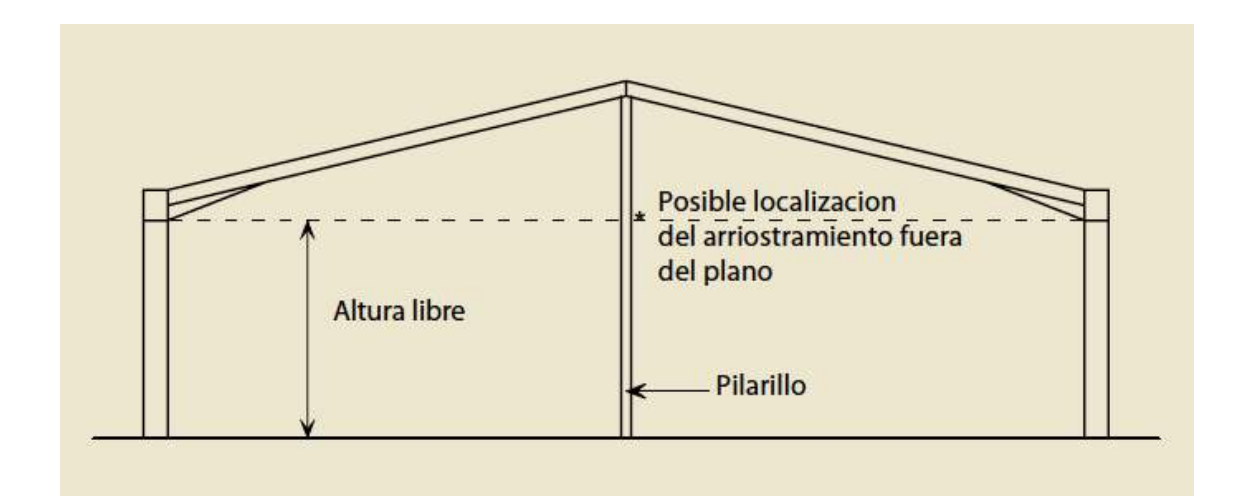

Figura 2.20. Pórtico apuntalado. Fuente: *Buenas Prácticas para la Construcción en Acero. Edificación Industrial*

#### **2.5.1.1.6. Pórtico con cubierta a la mansarda**

También denominados pórtico de cubierta amansardada. Están compuestos por una serie de dinteles y cartelas, tal y como se ilustra en la figura 2.21. Pueden utilizarse cuando se requieren cubrir grandes luces pero la altura debe de ser mínima.

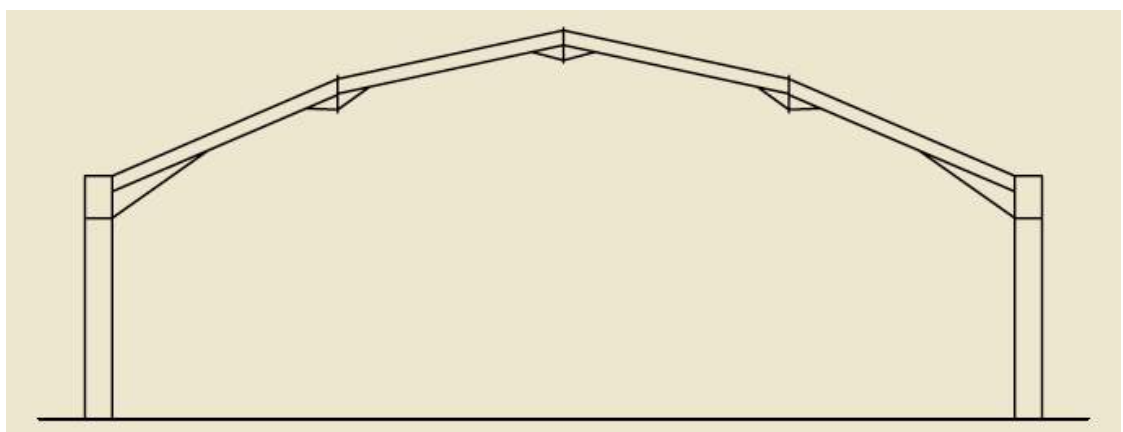

Figura 2.21. Estructura porticada a la mansarda. Fuente: *Buenas Prácticas para la Construcción en Acero. Edificación Industrial*

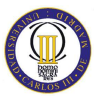

#### **2.5.1.1.7. Pórtico con dintel curvado**

Estos pórticos se utilizan normalmente para aplicaciones arquitectónicas. El dintel puede ser curvado a un radio por curvado en frío. Para luces mayores de 16 metros pueden ser necesarios empalmes por limitaciones de transporte.

Alternativamente, cuando la cubierta tiene que ser curvada pero el pórtico no, el dintel puede fabricarse como una serie de elementos rectos.

Se puede observar un pórtico con dintel curvado en la figura 2.22.

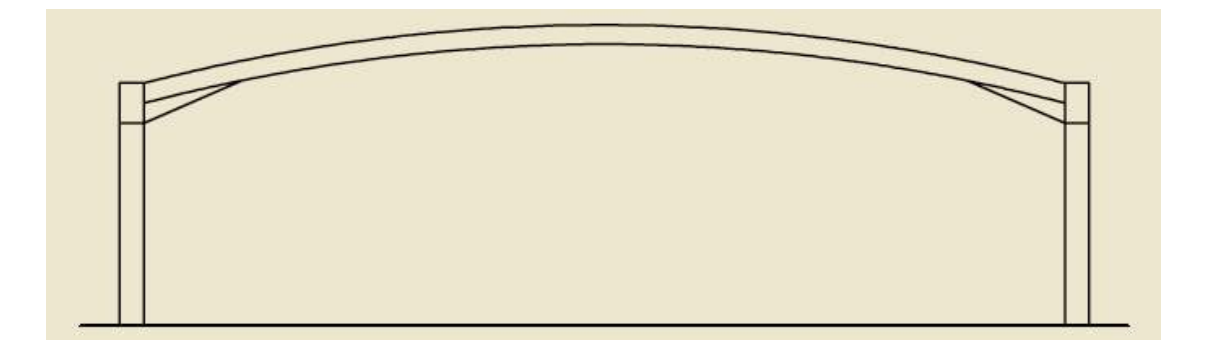

Figura 2.22. Pórtico con dintel curvo. Fuente: *Buenas Prácticas para la Construcción en Acero. Edificación Industrial*

# **2.5.1.1.8. Pórtico con vigas de alma aligerada**

Se aplican en pórticos que tienen dinteles curvados. (véase figura 2.23.)

Permiten aligerar las estructuras y aumentar sus luces.

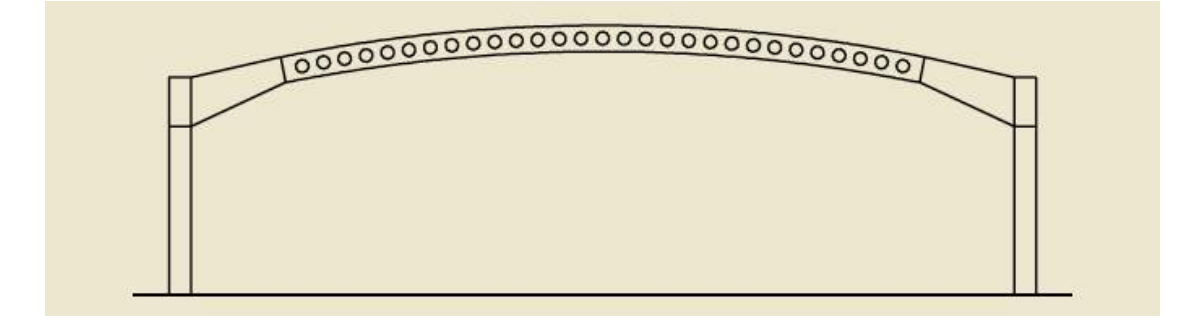

Figura 2.23. Pórtico con viga aligerada curva. Fuente: *Buenas Prácticas para la Construcción en Acero. Edificación Industrial*

#### **2.5.1.1.9. Pórticos hastiales**

Los pórticos hastiales (figura 2.24.) están situados en los extremos del edificio, y pueden constar de pilarillos y vigas simplemente apoyadas. Estas estructuras requieren de arriostramientos para ofrecer estabilidad lateral. Si se va a realizar una ampliación futura en el edificio, se recomienda utilizar una estructura porticada del mismo tamaño que las estructuras internas.

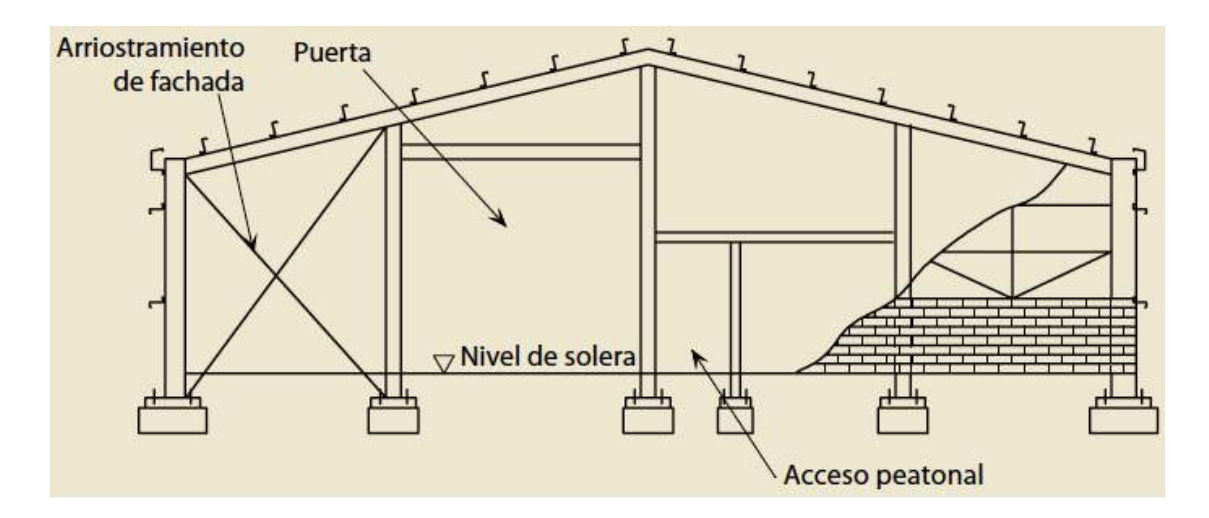

Figura 2.24. Pórtico con viga aligerada curva. Fuente: *Buenas Prácticas para la Construcción en Acero. Edificación Industrial*

#### **2.5.2. Cerchas**

Son los elementos estructurales principales de la cubierta, sobre ellas se apoyan las correas, de forma que transmiten las cargas actuantes sobre las correas hasta los soportes.

Existen muchos tipos de diferentes de cerchas que pueden diseñarse utilizando secciones en O, C o H, y según sus triangulaciones podrán ser para mayores o menores luces. Las cerchas tienden a ser estructuras con vigas y columnas, y se utilizan en pórticos en raras ocasiones.

En la figura 2.25 pueden observarse distintas configuraciones de cerchas. Las formas genéricas son con el entramado en W o N. En estos casos, la estabilidad es proporcionada por el entramado más que por la acción del pórtico rígido.

Del mismo modo, las columnas pueden diseñarse de manera similar a las cerchas con el objetivo de proporcionar una mayor estabilidad en el plano.

El diseño de dichas cerchas se idealiza como una estructura articulada. Las uniones resistentes pueden diseñarse utilizando uniones atornilladas o soldadas.

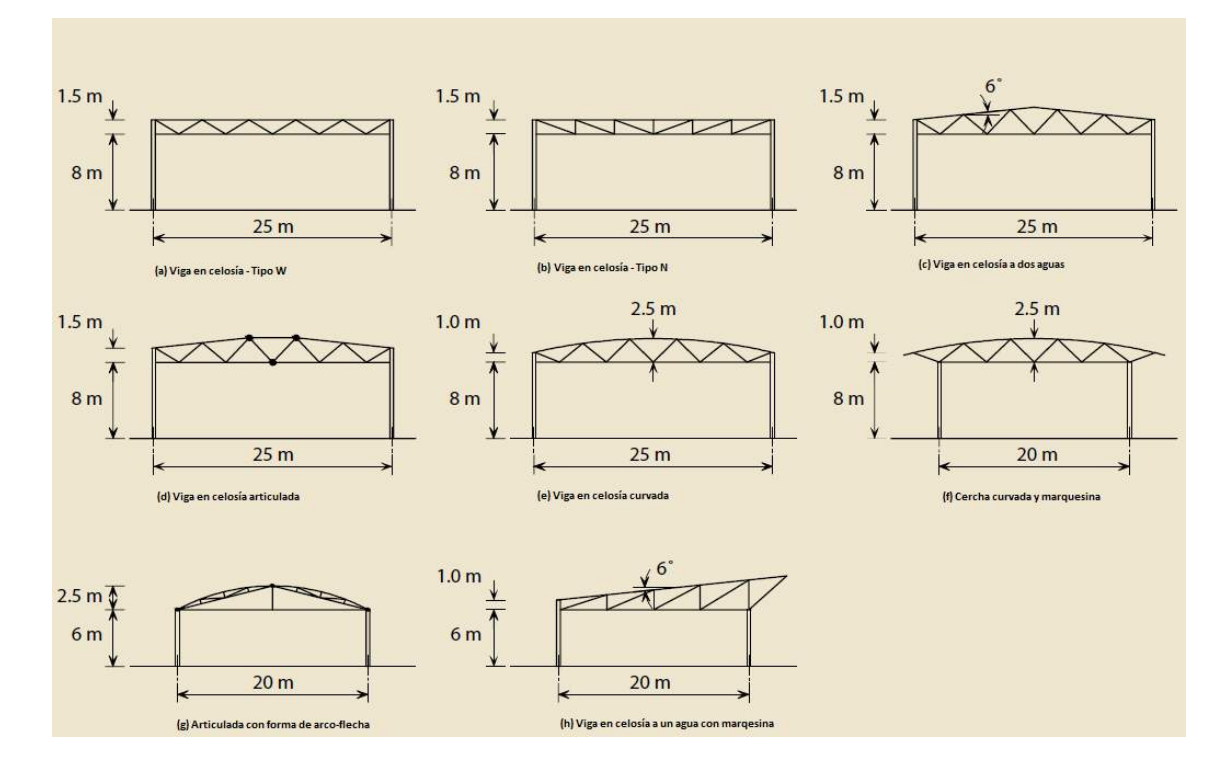

Figura 2.25. Tipos de cerchas. Fuente: *Buenas Prácticas para la Construcción en Acero. Edificación Industrial*

#### **2.5.3. Estructuras suspendidas**

Estas estructuras pueden soportar grandes luces. Las uniones pueden llegar a ser muy complejas y con tiempos muy elevados tanto en su fabricación como en su instalación. Por ello, sus aplicaciones se ocupan más de objetivos arquitectónicos que de conseguir edificios funcionales.

Las estructuras suspendidas pueden diseñarse prolongando los pilares fuera del cerramiento del edificio, como se ilustra en la figura 2.26.

#### CÁLCULO ESTRUCTURAL DE UNA NAVE INDUSTRIAL PARA ALMACÉN

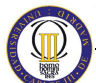

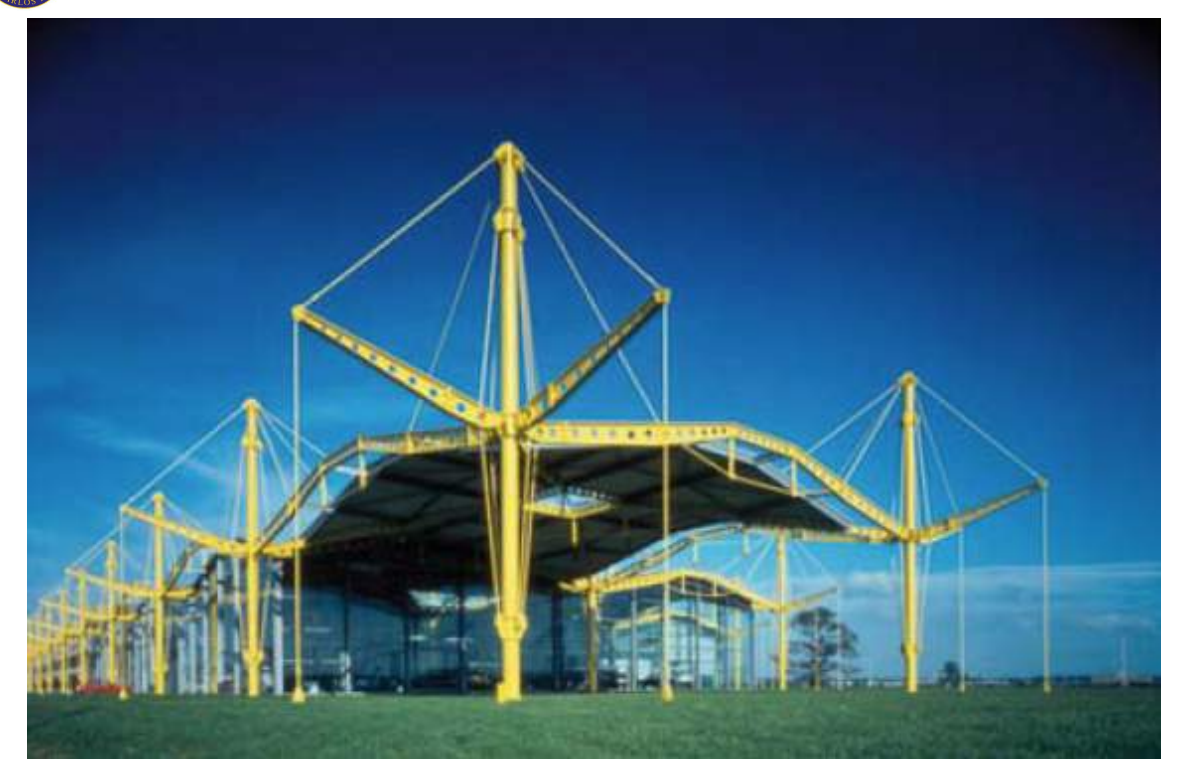

Figura 2.26. Estructura suspendida de la fábrica de Renault en Swindon, UK (1980's). Fuente: *Buenas Prácticas para la Construcción en Acero. Edificación Industrial*

#### **2.6. Disposición global del edificio**

En la figura 2.27. se representa una estructura porticada de acero típica con sus elementos secundarios.

Una estructura porticada es estable en su propio plano, pero requiere de arriostramientos fuera del plano. Esto se consigue generalmente, mediante arriostramientos (a menudo son perfiles tubulares o cruces de San Andrés) en el plano de la cubierta o en el de la fachada. Las correas de cubierta y las correas laterales sujetan la cubierta y el cerramiento lateral, y estabilizan la estructura de acero contra el pandeo lateral. Las puertas están integradas normalmente en los hastiales de la nave.

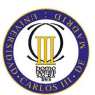

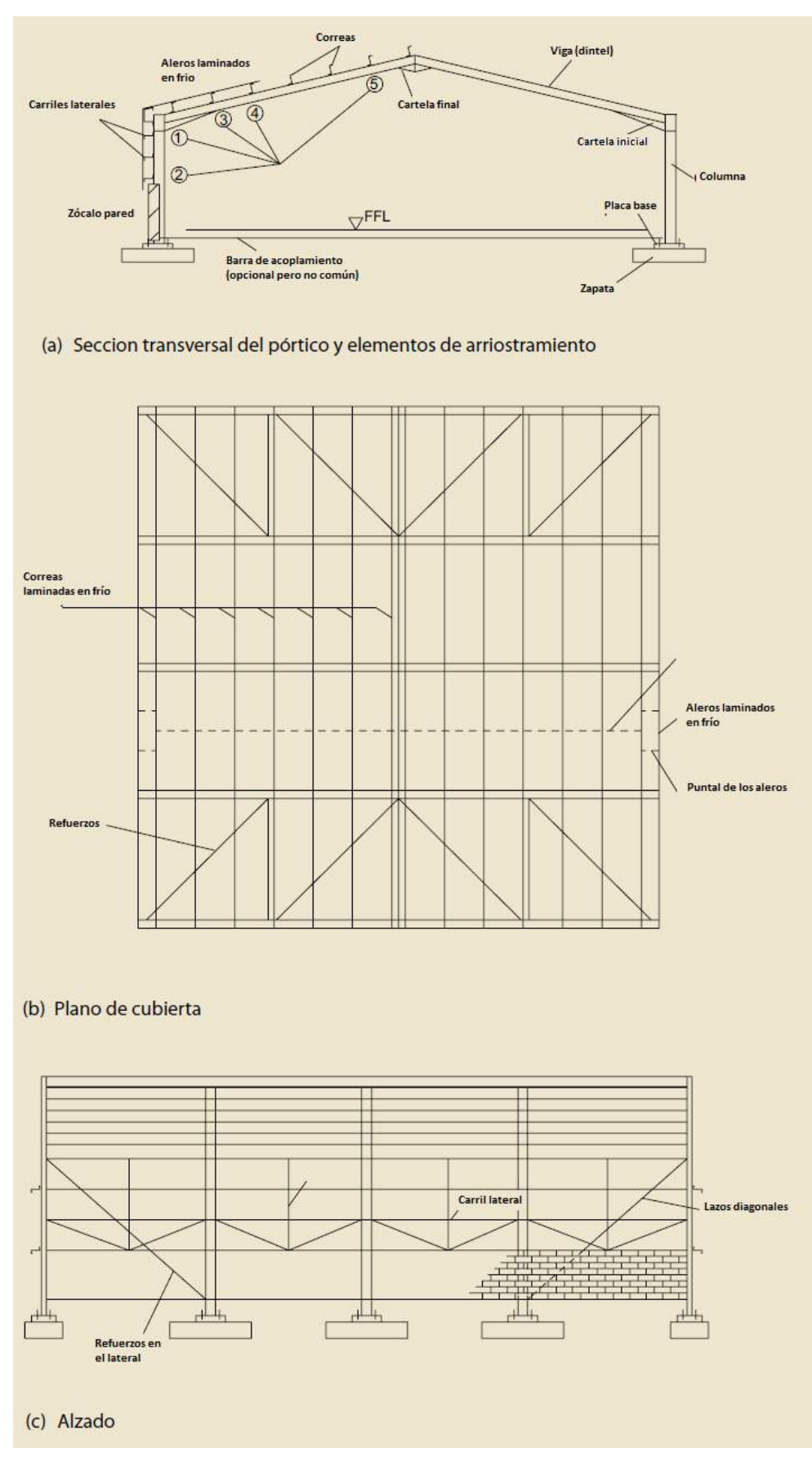

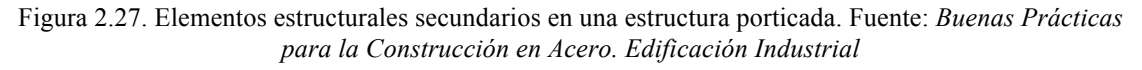

#### **2.7. Correas**

Las correas transfieren las fuerzas desde la cubierta hasta los elementos de la estructura principal y en particular a los dinteles de los pórticos.

En las naves industriales se utilizan tanto perfiles laminados en caliente con secciones en I como perfiles conformados en frío con secciones en Z-, C-, U- o formas personalizadas.

Cuando se utilicen correas conformadas en frío es necesario considerar un espaciamiento entre correas de entre 1.5 a 2.5 metros.

Estas secciones se fabrican en varios tamaños y espesores para determinados intervalos de carga y luz asociados a los valores característicos de las naves industriales que se construyen en toda Europa.

Se deben utilizar ejiones para unir las secciones conformadas en frío a las vigas y pilares, ya que un apoyo directo puede afectar al rendimiento de los componentes, a menos que se hayan diseñado específicamente para esta situación. La mayoría de fabricantes tienen tablas de cargas que se utilizan con sus productos. Estas tablas están corroboradas por programas de ensayos para conseguir la optimización económica, y es fundamental cumplir minuciosamente los detalles del fabricante para garantizar que no se incumplen las condiciones de prueba.

Pueden utilizarse correas con secciones laminadas en caliente cuando se utilizan sistemas de cerramiento de gran espaciamiento entre pórticos y cuando las cargas son más elevadas.

#### **2.8. Uniones**

Las tres uniones fundamentales en un pórtico son la unión pilar-dintel, la unión en cumbrera y la unión de la base del pilar con el terreno.

En cuanto a la unión pilar-dintel, las uniones atornilladas son las más utilizadas de las tipologías representadas en la figura. Esta unión puede realizarse por soldadura de una cartela al dintel incrementando el canto localmente para conseguir que el

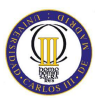

diseño de la unión sea más eficiente. Las cartelas están construidas del mismo tipo de perfil que el dintel.

La unión en cumbrera es diseñada similarmente, tal y como se representa en la figura. Si la luz del pórtico no excede los límites de transporte (aproximadamente 16m), la unión en cumbrera en obra puede evitarse, ahorrando costes.

La base de los pilares está sustentada con tolerancias grandes con el objetivo de facilitar el contacto entre el hormigón y el acero. En la figura se presentan dos vistas de detalle de estas uniones.

Tal y como se ha explicado anteriormente, se diseñan uniones articuladas con el objetivo de minimizar los tamaños de la cimentación. En caso de tener fuerzas horizontales elevadas puede requerirse el uso de uniones con las bases de los pilares empotradas.

#### **2.9. Durabilidad de la estructura**

Se define como durabilidad de una estructura de acero a su capacidad para soportar, durante la vida útil para la que ha sido diseñada, las condiciones físicas y químicas a las que está expuesta, y que podrían llegar a provocar su degradación como consecuencia de efectos diferentes a las cargas y solicitaciones consideradas en el análisis estructural.

Para conseguir dicha durabilidad se hace necesario seguir las pautas de una estrategia que contemple todos los posibles mecanismos de degradación, adoptando medidas específicas en función de la agresividad a la que esté sometido cada elemento de la estructura.

Como mínimo, deberán incluirse los siguientes aspectos:

− Selección de la forma estructural, definiendo en el proyecto los esquemas estructurales, las formas geométricas y los detalles que sean compatibles con la consecución de una adecuada durabilidad de la estructura. Se facilitará la preparación de las superficies, el pintado, las inspecciones y el mantenimiento.

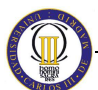

- Se procurará evitar el empleo de diseños estructurales que conduzcan a una susceptibilidad elevada a la corrosión, eligiendo formas de elementos sencillas.
- Se reducirá al mínimo el contacto directo entre las superficies de acero y el agua.
- − Se evitará el contacto directo del acero con otros metales (el aluminio de las carpinterías de cerramiento, muros cortina, etc.)
- − Cuando la estructura presente áreas cerradas o elementos huecos, debe cuidarse que estén protegidos de manera efectiva contra la corrosión, mediante soldadura continua.

En casos de especial agresividad, cuando las medidas normales de protección no se consideren suficientes, se podrá recurrir a la disposición de sistemas especiales de protección (materiales de recubrimiento en polvo, productos para tratamiento químico de superficies…).

#### **2.10. Protecciones para estructuras metálicas**

Al finalizar la construcción de la estructura metálica pueden surgir problemas por efectos del calor, como consecuencia de incendios, o por oxidación excesiva y la consiguiente corrosión.

#### **2.10.1. Protección contra incendios**

A pesar de que el hierro no es combustible, no se puede considerar como resistente al fuego, no sólo porque disminuye su resistencia al superar los 300º C sino porque sufre grandes dilataciones sometido a calor.

Para proteger el acero ante el fuego se pueden usar los siguientes materiales: granito, mármol, hormigón, fábrica de ladrillo cerámico con mortero de cemento, placas de yeso, pinturas intumescentes, etc.

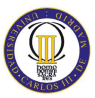

#### **2.10.2.Protección contra corrosión**

La oxidación constituye el peor enemigo de las construcciones metálicas. Se puede evitar usando un revestimiento protector para el que es imprescindible que la superficie a tratar esté limpia y libre de oxido.

Debe considerarse conjuntamente con la protección contra incendios, ya que los requisitos del mismo pueden determinar un grado de defensa frente a la corrosión muy superior al estrictamente necesario, especialmente en el caso de pinturas intumescentes y morteros proyectados.

#### **2.11. Cargas actuantes sobre estructuras**

El diseño de una estructura, comienza con aquellos elementos que están sometidos a las cargas principales que debe tomar la estructura, y procede en secuencia con varios elementos de soporte hasta llegar a la cimentación.

Una vez concebida una estructura, el paso previo a su resolución es el de establecer bajo qué cargas se supone que se va a encontrar sometida a lo largo de su vida.

Para la obtención de las acciones a tener en cuenta sobre nuestra estructura nos ceñiremos al Código Técnico de la Edificación (CTE, Real Decreto 314/2006, de 17 de Marzo) y dentro de éste al Documento Básico Seguridad Estructural (DB SE) y al Documento Básico Seguridad Estructural -Acciones en la Edificación- (DB SE-AE), que tienen por objeto establecer reglas y procedimientos que permitan cumplir las exigencias básicas de seguridad estructural. La correcta aplicación del conjunto del DB supone que se satisface el requisito básico "Seguridad estructural".

Las acciones a considerar en el cálculo se clasifican por su variación en el tiempo según el análisis estructural y del dimensionado, correspondiente al punto 3 del DB SE:

a) Acciones permanentes(G)

b) Acciones variables(Q)

c) Acciones accidentales (A)

Las acciones también se pueden clasificar por:

- a) Su naturaleza: en directas o indirectas;
- b) Su variación espacial: en fijas o libres;
- c) La respuesta estructural: en estáticas o dinámicas.

#### **2.11.1. Acciones permanentes**

Son aquellas que actúan en todo instante sobre el edificio con posición constante. Su magnitud puede ser constante (como el peso propio de los elementos constructivos o las acciones y empujes del terreno) o no (como las acciones reológicas o el pretensado), pero con variación despreciable o tendiendo monótonamente hasta un valor límite. Las acciones permanentes que consideraremos serán:

#### **2.11.1.1.Peso propio**

El peso propio a tener en cuenta es el de los elementos estructurales, los cerramientos estructurales, los cerramientos y elementos separadores, la tabiquería, todo tipo de carpinterías, revestimientos, rellenos y equipo fijo.

#### **2.11.2. Acciones variables**

Son aquellas que pueden actuar o no sobre el edificio, como las debidas al uso o las acciones climáticas. Las acciones variables que consideraremos son:

#### **2.11.2.1.Viento**

La distribución y el valor de las presiones que ejerce el viento sobre un edificio y las fuerzas resultantes dependen de la forma y de las dimensiones de la construcción, de las características y de la permeabilidad de su superficie, así como de la dirección, de la intensidad y del racheo del viento.

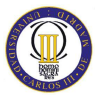

# **2.11.2.2. Nieve**

La distribución y la intensidad de la carga de nieve sobre un edificio, o en particular sobre una cubierta, depende del clima del lugar, del tipo de precipitación, del relieve del entorno, de la forma del edificio o de la cubierta, de los efectos del viento y de los intercambios térmicos en los paramentos exteriores.

# **2.11.2.3.Sobrecarga de uso**

La sobrecarga de uso es el peso de todo lo que puede gravitar sobre el edificio por razón de su uso, por lo general, los efectos de la sobrecarga de uso pueden simularse por la aplicación de una carga distribuida uniformemente.

Según el SE-AE, para cubiertas accesibles únicamente para conservación y con inclinación inferior a 20 $^{\circ}$ , deberíamos considerar una carga uniforme de 1 kN/m<sup>2</sup>, no obstante, no incluiremos esta sobrecarga de uso por considerarla excesiva, ya que una carga distribuida de aproximadamente 100 Kg para conservación, combinada con las condiciones meteorológicas más adversas sería una situación poco probable, ya que se entiende que con esas condiciones no se realizarán mantenimientos de cubierta.

# **2.11.3. Acciones accidentales**

Son aquellas cuya probabilidad de ocurrencia es pequeña pero de gran importancia, como sismo, incendio, impacto o explosión. En el presente trabajo no se considerarán tales acciones.

# **2.11.4. Combinación de acciones**

Para cada situación de dimensionado, los efectos de las acciones se determinarán a partir de la correspondiente combinación de acciones e influencias simultáneas, de acuerdo con los criterios que se establecen en el DB SE.

#### **2.12. Estudio geotécnico y cimentación**

#### **2.12.1. Estudio geotécnico**

El primer paso para acometer cualquier proyecto u obra de edificación es necesario conocer las características del terreno involucrado. a tal fin se debe realizar un reconocimiento geotécnico del terreno, con los siguientes objetivos:

- − Definición de la tipología y dimensiones de la obra, de tal forma que las cargas generadas por cimentaciones , excavaciones y rellenos, o las cargas soportadas por estructuras de contención, no produzcan situaciones de inestabilidad o movimientos excesivos de las propias estructuras o del terreno, que hagan peligrar la obra tanto estructural como funcionalmente.
- − Determinación del volumen , localización y tipo de materiales que han de ser excavados.
- − Definición de los elementos de cimentación, en cuanto a tipo (que puede ser superficial o profunda) y a dimensiones en planta y profundidad.
- − Previsión de problemas relacionados con el agua: profundidad de nivel freático, riesgos debidos a filtraciones, arrastres, erosiones internas, sifonamiento, acción de la helada, etc., influencia del agua en la estabilidad y asiento de las estructuras.

En el informe geotécnico se plasmarán los resultados obtenidos en el estudio geotécnico, su interpretación y las conclusiones que se derivan de su análisis, generalmente en forma de recomendaciones para el proyecto y/o construcción de la obra que ha sido objeto de estudio.

#### **2.12.2. Cimentaciones superficiales**

Se entiende como cimentación superficial aquella que transmite las cargas de la estructura a las capas más superficiales del terreno sobre un plano de apoyo generalmente horizontal.

Las cimentaciones superficiales se emplean para transmitir al terreno cargas de uno o varios pilares de la estructura o de los muros de carga o de contención de tierras en los sótanos.

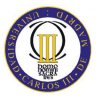

Los principales tipos de cimentaciones superficiales son:

- − Zapatas aisladas: zapatas individuales que reciben la carga de un pilar (pueden ser interiores, de medianería o de esquina).
- − Zapatas combinadas: zapatas que recogen 2 o más pilares contiguos.
- − Zapatas corridas: zapatas para alineaciones de 3 o más pilares o muros.
- − Pozos de cimentación: recogen pilares aislados.
- − Emparrillados: cimentaciones corridas o continuas que se entrecruzan.
- − Losas de cimentación: recogen todos los pilares de la estructura, cubriendo toda el área disponible en el solar. Se emplean para reducir asientos diferenciales en terrenos heterogéneos, o cuando existe una variabilidad importante de cargas entre apoyos cercanos.

El diseño de una cimentación superficial requiere la comprobación de varios aspectos relacionados tanto con la seguridad a la rotura (Estados Límite Últimos), como con el adecuado funcionamiento a lo largo de su vida útil (Estados Límite de Servicio).

Los estados límites últimos que siempre habrán de verificarse para las cimentaciones superficiales son:

- − **Hundimiento**: se produce cuando la capacidad soporte del terreno es inferior a la carga transmitida por la cimentación.
- − **Deslizamiento**: se produce cuando las tensiones de corte en el plano de contacto zapata-terreno igualan o superan la resistencia a corte de dicho contacto.
- − **Vuelco**: puede ocurrir en casos de cargas excéntricas respecto del centro de gravedad del área de la cimentación, cuando el punto de paso de la resultante de las acciones se aproxima al borde de la cimentación.
- − **Estabilidad general**: se trata de la estabilidad del conjunto de la estructura y su cimiento, sin que se produzcan fallos locales.
- − **Capacidad estructural del cimiento**: contemplan la posibilidad de que los esfuerzos sobre las zapatas o losas superen su capacidad resistente.

En cuanto a los estados límites de servicio, se ha de asegurar que:

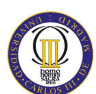

- − Los movimientos del terreno sean admisibles para la estructura a construir.
- − Los movimientos inducidos en el entorno no afecten a las estructuras colindantes.

Además de los Estados Límite Últimos y los Estado Límite de Servicio, existen otros modos de fallo que deben tenerse en cuenta en el análisis de seguridad de una cimentación: estabilidad de excavaciones durante la ejecución de las cimentaciones, problemas de filtraciones, posibles efectos nocivos de las heladas, problemas de ataques químicos a los hormigones, limpieza del fondo de excavación, agrietamientos o levantamientos asociados a arcillas expansivas, problemas de disolución cárstica, socavación en los cauces y orillas de los ríos, erosión interna del terreno por rotura de colectores y otras conducciones de agua, cambios de volumen debidos a colapso de rellenos mal compactados o suelos naturalmente colapsables.

#### **2.12.3. Cimentaciones profundas**

En los casos en los que la ejecución de una solución con cimentación superficial no sea visiblemente técnica o económicamente se ha de contemplar la solución de cimentación profunda.

Se considera que una cimentación es profunda si su extremo inferior, en el terreno, está a una profundidad superior a 8 veces su diámetro o ancho.

Las cimentaciones profundas se pueden clasificar en los siguientes tipos:

- − Pilote aislado: aquél que está a una distancia lo suficientemente alejada de otros pilotes como para que no tenga interacción geotécnica con ellos.
- − Grupo de pilotes: son aquellos que por su proximidad interaccionan entre sí o están unidos mediante elementos estructurales lo suficientemente rígidos, como para que trabajen conjuntamente.
- − Zonas pilotadas: son aquellas en las que los pilotes están dispuestos con el fin de reducir asientos o mejorar la seguridad frente a hundimiento en las cimentaciones.
- − Micropilotes: son aquellos compuestos por una armadura metálica formada por tubos, barras o perfiles introducidos dentro de un taladro de pequeño

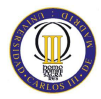

diámetro, pudiendo estar o no inyectados con lechada de mortero a presión más o menos elevada.

Los pilotes pueden clasificarse atendiendo a distintos criterios:

- − · Según la forma de trabajo: pilotes por fuste, pilotes por punta.
- − · Según el método constructivo: pilotes prefabricados hincados, pilotes hormigonados `in situ'.
- − · Según el material del pilote: hormigón in situ, hormigón prefabricado, acero, madera, mixtos.

Las formas de fallo de una cimentación profunda pueden ser de diverso tipo. Los tipos de rotura más comunes y que en cualquier caso deben verificarse son:

- − Capacidad estructural del pilote.
- − Hundimiento.
- − Rotura por arranque.
- − Rotura horizontal del terreno bajo cargas del pilote.
- − Estabilidad global.

Los estados límite de servicio en cimentaciones profundas están relacionados con los movimientos. Tanto en el proyecto de pilotes aislados como en el de grupo de pilotes, se deben realizar comprobaciones con respecto a asientos, desplazamientos transversales, etc.; en los que entra en juego además de la resistencia del terreno, también su deformabilidad.

Al igual que para la cimentación superficial, además de las comprobaciones sobre Estados Límite Últimos y de Servicio, pueden ser necesarias otras comprobaciones adicionales: pérdida de capacidad portante por socavación provocada por cursos fluviales, daños a estructuras próximas, corrosión de los pilotes metálicos, expansividad del terreno, protección contra la helada, ataque químico, asientos por mala limpieza del fondo, posibles efectos sísmicos, etc.

#### **2.12.4. Normativa**

La normativa a tener en cuenta en los cálculos de estructuras y de cimentaciones es la siguiente:

- − CTE-DB-SE.- Seguridad estructural.
- − CTE-DB-AE.- Acciones en la edificación.
- − CTE-DB-C.- Cimientos.
- − CTE-DB-A.- Acero.
- − RD 2661/1998 EHE.- Instrucción de hormigón estructural.
- − RD 642/2002 EFHE.- Instrucción para el proyecto y la ejecución de forjados unidireccionales de hormigón estructural realizados con elementos prefabricados.
- − RD 997/2002 NCSE.- Norma de construcción sismorresistente.
- − CTE-DB-SI.- Seguridad en caso de incendio.

Otra normativa a considerar en los proyectos de construcción de naves industriales, y a la que se hará referencia en otros capítulos de este proyecto, sería la siguiente:

- − Orden del 9 de Marzo de 1971.- Seguridad e higiene en el trabajo.
- − Decreto 462/71 de 11 de Marzo.- Redacción de proyectos y dirección de obras de edificación.
- − Decreto 1627/1997, de 24 de Octubre, por el que se establecen las disposiciones mínimas de seguridad y salud en las obras de construcción, en el marco de la Ley 31/1995 del 8 de Noviembre, de prevención de riesgos **laborables**
- − Reglamento de protección contra incendios en establecimientos industriales.
- − Reglamento electrotécnico de baja tensión.
- − CTE-DB-HR.- Protección frente al ruido.
- − CTE-DB-HE.- Ahorro energético.
- − CTE-DB-HS.- Salubridad.
- − CTE-DB-SU.- Seguridad de utilización.
- − Normas particulares del Exmo. Ayuntamiento.

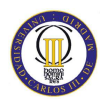

# **Capítulo 3**

# **III. Planteamiento del problema**

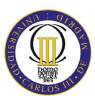

#### **3.1. Consideraciones previas**

La casuística involucrada en el diseño y cálculo de una nave industrial es muy elevada, debido a la multitud de casos que se pueden presentar. Por ello, el calculista debe afrontarlos de modo que garantice la máxima eficiencia resistente, constructiva y económica de la estructura.

Por norma general, para el diseño de una nave industrial, se parte de una estructura porticada con una separación entre pórticos determinada (normalmente entre 5 y 7 metros). Por otro parte y del mismo modo, se parte de un terreno al que hay que adaptarse y por ello han de tenerse en cuenta los siguientes aspectos.

- **Elementos constructivos internos de la nave:** se ha de prever la construcción de elementos internos de la nave, como pueden ser una entreplanta y se debe garantizar que las condiciones de trabajo se produzcan en un entorno de salubridad y sin agobias claustrofóbicos, de aquí, que este tipo de construcciones se suela diseñar con grandes alturas.
- **Pendiente de cubierta:** A mayores pendientes de cubierta mejor suele trabajar la estructura debido a que es más abovedada, además la nieve resbalará mejor y hay menos problemas de goteras. Sin embargo, a menores pendientes menos sensible es al viento, lo cual es también una gran ventaja. Teniendo en cuenta todo esto, suelen ser habituales unas pendientes de cubierta del 20 % para estructuras convencionales y del 5 al 10 % en naves construidas con perfiles de inercia variable y con estructuras de hormigón.
- **Uso de la nave:** Como es lógico la nave tiene que ser capaz de contener las instalaciones y materiales que en ella se dispongan. Además siempre se tiene que prever posibles ampliaciones.
- **Precio:** Evidentemente cuanto más grande sea la nave más cara será. Además el calculista siempre tiene que tener en cuenta la economía de la construcción.
- **Confort climático:** a parte de la capacidad aislante de los cerramientos, hay que tener en cuenta que las naves más altas son más frías en invierno, pero también en verano, por lo que en zonas cálidas se preferirán naves altas y viceversa.

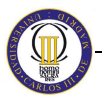

• **Confort lumínico:** es más sencillo conseguir una iluminación con menos contrastes en el plano de trabajo en naves altas. A cambio normalmente de proyectores más potentes y costosos.

# **3.2. Datos de partida**

La nave calculada en el presente proyecto se ubicará en el polígono industrial de Manzanares, en la calle Industrial XIV s/n, de dicho polígono. Manzanares está situado en el centro-sur de la península, dista 171 km al sur de Madrid y 51 al este de Ciudad Real. Las principales vías de comunicación que se pueden encontrar en este municipio son:

- − Carretera: Autovía de Andalucía (N-IV), CN-340, CN-310 y Autovía A-43 (este-oeste).
- − Ferrocarril: diferentes líneas desde Madrid, Barcelona, Andalucía, Valencia y Extremadura.

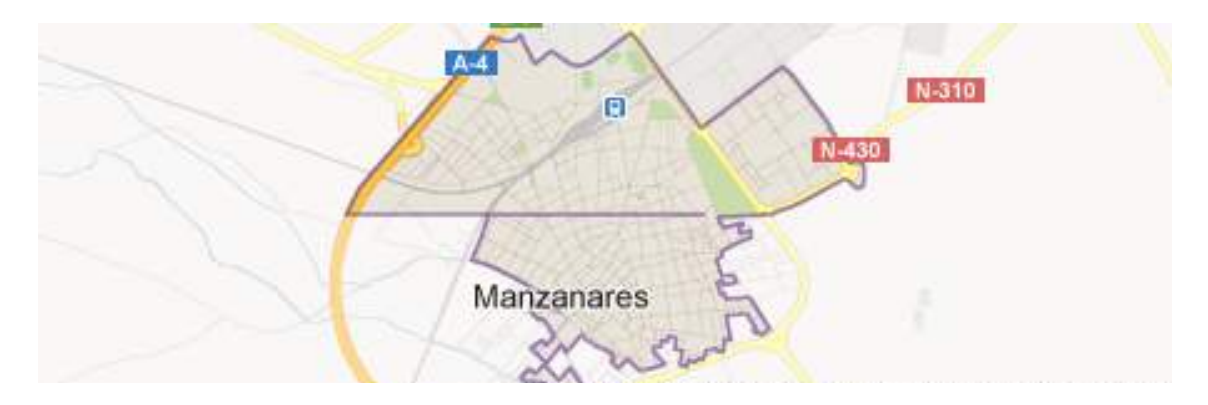

Figura 3.1. Vista general de Manzanares. Fuente: Google maps.

La superficie escogida se ha hecho pensando en un almacén.

Por ello, se ha decidido diseñar una nave industrial de planta perfectamente rectangular, con unas medidas de 42 m de longitud por 24 metros de anchura y con cubierta a dos aguas.

Dicha nave constará de una entreplanta destinada a oficinas en la parte superior y una tienda y exposición en la parte inferior. Para este echo tendremos en cuenta dos posibles configuraciones, una nave industrial con entreplanta delantera, y como segunda

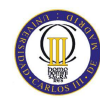

opción, se planteará una nave industrial con la entreplanta situada en el lateral. Más tarde se procederá, con los datos obtenidos, a elegir la opción más favorable.

# **3.3. Información estructural**

Se establece como punto de partida una estructura porticada convencional con perfiles de sección constante, a la que se incorporaría la estructura para acoger la entreplanta.

Se dispone una separación entre pórticos de 6 m. Numerosos autores, como por ejemplo, R. Argüelles en su libro *La estructura metálica de hoy*, consideran una separación óptima entre pórticos para este tipo de naves industriales de entre 5 m y 7 m. Ya que la profundidad de la nave es de 42 m, se escoge una separación de 6 m, con lo que se tendrá un total de 8 pórticos.

En cuanto a la altura de la nave, se tendrán en cuenta los elementos constructivos internos de la misma. Como se va a disponer una entreplanta de oficinas y tienda, se tiene que considerar una altura útil de unos 2,70 m o más para que se pueda trabajar en condiciones de salubridad y sin agobios claustrofóbicos. Además, a esta altura hay que sumarle la del falso techo para tapar las instalaciones y el canto del forjado, por lo tanto, tendremos que colocar la jácena por lo menos a 3,20 m o más. Si sobre la entreplanta se van a habilitar otras estancias, la nave como mínimo tiene que tener una altura de pilares de 7 m. Que es la altura que se a considerado oportuno adoptar en el presente proyecto, con una altura de jácena de 3,5 m.

Para seleccionar la altura de cumbrera se tiene en cuenta la consideración previa de pendiente de cubierta, por lo que se selecciona una altura de 9,25 m, y así tendremos una pendiente del 18,75%, es decir, un ángulo de cubierta de 10,62º aproximadamente.

Se han decidido empotrar los pórticos porque se comportarán mejor frente a las cargas horizontales.

Además se deben disponer pilarillos hastiales para conferir a la estructura una resistencia al viento frontal adecuada.
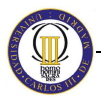

En el caso de la entreplanta, se hará uso de jácenas o vigas de carga transversales, apoyadas o empotradas, en los pilares correspondientes de los pórticos y en otros específicamente dispuestos para tal fin.

Por último, no se ha estimado necesario la inclusión de una junta de dilatación al tratarse de una nave de longitud menor de 100 m. Numerosas fuentes de gran prestigio, entre las que destaca *Expansion Joints in Buildings (National Academy of Sciences of Washington)*, se puede llegar a distanciar hasta 100 m las juntas de dilatación en este tipo de naves. Además, la estructura quedará embebida en los cerramientos, con lo que estará protegida. También influye la ausencia de zonas críticas, angulosas o estrangulamientos.

### **3.4. Características del cerramiento**

Para el cerramiento se ha decido utilizar placas de hormigón prefabricadas por tratarse de uno de los materiales más utilizados en la actualidad para el cerramiento de naves industriales, gracias a sus grandes características funcionales y la facilidad de su montaje.

Además, debido a las técnicas de fabricación pueden obtenerse en un reducido tiempo, lo que permite ofrecer precios muy competitivos y reducir los plazos de montaje.

También es muy interesante para naves industriales debido a su elevada resistencia a contención, golpes, fuego y su facilidad y rapidez de montaje.

Su montaje puede realizarse de forma vertical u horizontal. En este caso, el montaje será horizontal, ya que los paneles presentan mayor capacidad de carga y su montaje es más sencillo.

El ajuste entre placas se efectúa mediante un sistema macho-hembra, pero este ajuste no es perfecto, sobretodo si está expuesto al ambiente exterior, por lo que dichas juntas hay que macizarlas mediante sellantes hidrófugos.

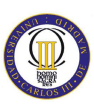

Hay que tener en cuenta el grosor del panel para que encaje con el perfil de los pilares. En ocasiones quedarán holguras que es preciso evitar mediante pletinas o redondos que anulan dicha holgura.

La unión de las placas con el suelo se resuelve apoyándolas sobre la superficie de la cimentación fijando correctamente su posición y dándole un cierto empotramiento.

### **3.5. Características del forjado de la entreplanta**

Para la entreplanta de oficinas se utilizará un forjado de chapa colaborante, constituido por un perfil de acero conformado en frío sobre el que se vierte una losa de hormigón que contiene una malla de armadura destinada a evitar los efectos de la temperatura y evitar la fisuración del hormigón. Éste forjado se representa en la figura 3.2.

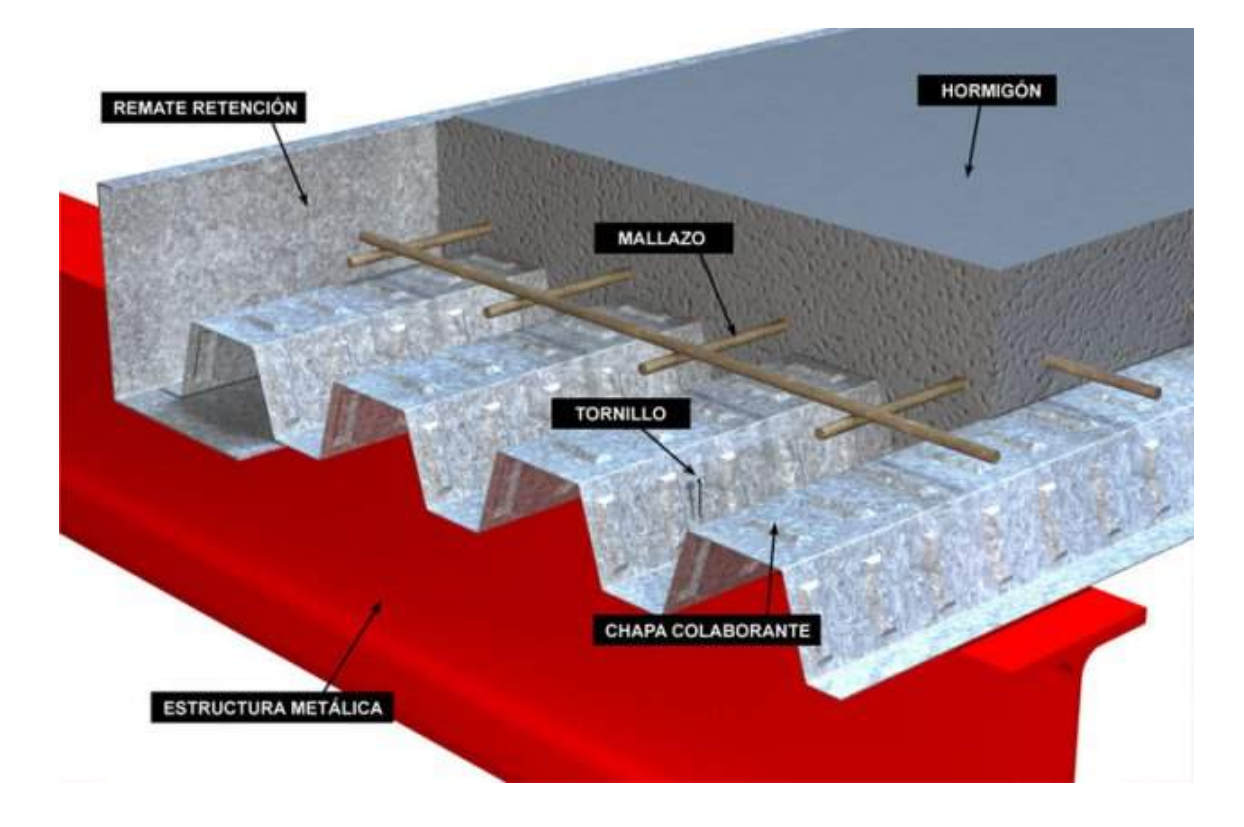

Figura 3.2. Forjado de chapa colaborante. Fuente: www.clgeng.com

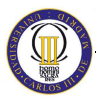

Los forjados de chapa colaborante presentan una serie de ventajas derivadas de la rapidez de su montaje que son:

- − Rapidez en la ejecución
- − Permite grandes luces y cargas con una reducida sección
- − Los pesos del forjado son relativamente reducidos
- − La chapa colaborante actúa como encofrado perdido

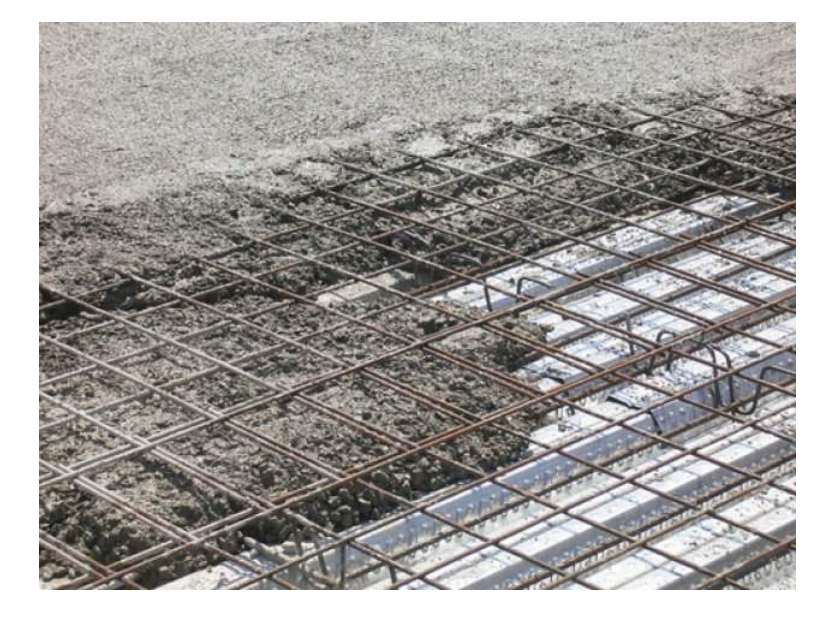

Figura 3.3. Montaje de Forjado colaborante. Fuente: www.clgeng.com

Aunque por el contrario tiene algunas desventajas:

- Se trata de un forjado con un coste algo elevado
- Tiene un mal comportamiento térmico y acústico
- − Necesita protegerse ante el fuego
- Tiene peligro de oxidación, por lo que es necesario protegerse mediante pinturas.

A pesar de estas desventajas, se ha considerado oportuno utilizar este tipo de forjados, porque se emplean como plataforma de trabajo durante el montaje, como encofrado para el hormigón fresco y como armadura inferior después del endurecimiento del hormigón, sustituyendo total o parcialmente a las armaduras de tracción del forjado. Para este proyecto se ha utilizado el perfil EUROCOL 60 del fabricante EUROPERFIL.

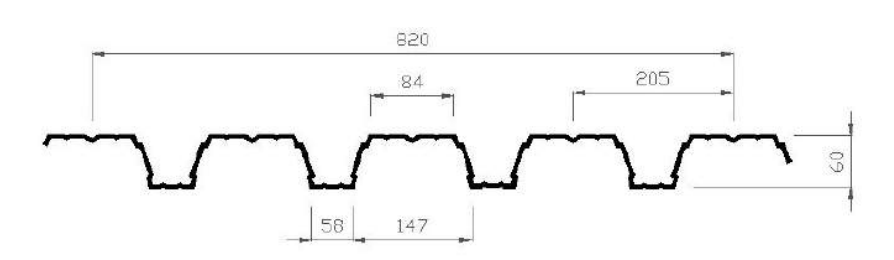

Figura 3.4. Características geométricas del perfil EUROCOL 60. Fuente: EUROPERFIL

En la tabla 3.1. se representa el peso propio del perfil más el de la losa de hormigón. En este caso, se ha decidido montar una losa de 12 cm con chapa de espesor 1 mm. De dicha tabla se obtiene, que la carga permanente del perfil más la losa es de  $221 \text{ kg/m}^2$ . Dicho valor es el que se ha tenido en cuenta a la hora de cargar la entreplanta de oficinas.

| Peso Propio perfil + hormigón Kg./m <sup>2</sup> |                  |                 |    |     |     |     |     |     |     |     |     |     |     |     |     |     |     |
|--------------------------------------------------|------------------|-----------------|----|-----|-----|-----|-----|-----|-----|-----|-----|-----|-----|-----|-----|-----|-----|
| <b>Espesor losa (cm)</b>                         |                  | 10 <sup>1</sup> | 11 | 12  | 13  | 14  | 15  | 16  |     | 18  | 19  | 20  | 21  | 22  | 23  | 24  | 25  |
| Volumen dm3/m2                                   |                  | 67              | 77 | 87  | 97  | 107 | 117 | 127 | 137 | 147 | 157 | 167 |     | 187 | 197 | 207 | 217 |
| <b>Espesor</b>                                   | 0.75             | ,70             | 94 | 218 | 242 | 266 | 290 | 314 | 338 | 362 | 386 | 410 | 434 | 458 | 482 | 506 | 530 |
| Chapa.                                           | .00              | 73ء             | 97 | 221 | 245 | 269 | 293 | 317 | 341 | 365 | 389 | 413 | 437 | 461 | 485 | 509 | 533 |
| (mm.)                                            | .20 <sub>2</sub> | .75             | 99 | 223 | 247 | 27  | 295 | 319 | 343 | 367 | 391 | 415 | 439 | 463 | 487 | 511 | 535 |

Tabla 3.1. Peso perfil EUROCOL 60. Fuente: EUROPERFIL

A continuación, tenemos la tabla 3.2, donde se representa la sobrecarga admisible en kg/m<sup>2</sup>. Donde para una chapa de espesor de 1 mm, un canto de forjado colaborante de 12 cm y una luz entre viguetas de 3 m obtenemos una sobrecarga admisible de 884  $kg/m<sup>2</sup>$ .

| <b>LOSA</b><br>(cm) |      |      |      |      |      |      |      |      |  |  |
|---------------------|------|------|------|------|------|------|------|------|--|--|
| $LUZ$ (m)           | 10   | 11   | 12   | 13   | 14   | 16   | 18   | 20   |  |  |
| 2.00                | 1248 | 1434 | 1620 | 1806 | 1992 | 2363 | 2735 | 3107 |  |  |
| 2.20                | 1120 | 1287 | 1454 | 1621 | 1770 | 2070 | 2372 | 2675 |  |  |
| 2.40                | 1013 | 1145 | 1273 | 1403 | 1532 | 1794 | 2056 | 2320 |  |  |
| 2.60                | 889  | 1002 | 1116 | 1230 | 1344 | 1574 | 1805 | 2038 |  |  |
| 2.80                | 787  | 887  | 988  | 1090 | 1192 | 1397 | 1603 | 1810 |  |  |
| 3.00                | 703  | 793  | 884  | 975  | 1067 | 1251 | 1436 | 1622 |  |  |
| 3.20                | 617  | 715  | 797  | 880  | 963  | 1130 | 1044 | 1180 |  |  |
| 3.40                | 524  | 649  | 724  | 800  | 875  | 808  | 929  | 1051 |  |  |
| 3.60                | 446  | 593  | 662  | 561  | 615  | 723  | 820  | 917  |  |  |
| 3.80                |      | 525  | 456  | 504  | 546  | 628  | 711  | 794  |  |  |
| 4.00                |      |      | 404  | 439  | 475  | 546  | 617  | 689  |  |  |
| 4.20                |      |      | 352  | 382  | 413  | 474  | 536  | 598  |  |  |
| 4.40                |      |      |      | 333  | 359  | 412  | 465  | 519  |  |  |
| 4.60                |      |      |      | 289  | 312  | 358  | 403  | 450  |  |  |
| 4.80                |      |      |      |      | 270  | 309  | 349  | 388  |  |  |
| 5.00                |      |      |      |      | 233  | 266  | 300  | 333  |  |  |

Tabla 3.2. Sobrecarga admisible para perfil EUROCOL 60. Fuente: EUROPERFIL.

#### CÁLCULO ESTRUCTURAL DE UNA NAVE INDUSTRIAL PARA ALMACÉN

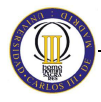

Además de la armadura destinada a evitar la fisuración del hormigón causada por la contracción y por los efectos de la temperatura, cuando los forjados de chapa colaborante son continuos sobre varios vanos van a requerir la disposición de una armadura superior de refuerzo para resistir los momentos negativos. Habitualmente se añade también una pequeña armadura de tracción en la base de los nervios para resistir la flexión de la losa en caso de exposición al fuego.

El fundamento de esta tipología de forjado consiste en que sus elementos (vigas metálicas y forjado) trabajen conjuntamente, aportando cada uno de ellos sus mejores características. Para conseguir este objetivo se debe asegurar una conexión adecuada entre el forjado y las vigas metálicas que impida los deslizamientos relativos entre estos elementos. Esta conexión se materializa a menudo mediante conectadores soldados o unidos mecánicamente mediante clavos a las alas superiores de las vigas metálicas.

Los forjados mixtos de chapa colaborante constituyen una solución muy económica y, por tanto, competitiva para un gran número de aplicaciones.

Las principales ventajas que presenta la aplicación de esta tipología de forjado se resumen a continuación:

- Es una solución estructural ideal, ya que, disponiendo de la chapa nervada fijada a las vigas metálicas, es posible avanzar con el montaje del resto de la estructura sin necesidad de hormigonar los forjados. Asimismo, la existencia únicamente de dicha chapa nervada va a aportar incluso una adecuada capacidad de arriostramiento a efectos horizontales, tanto en la etapa de ejecución como en la de servicio.
- La propia chapa grecada va a actuar como encofrado durante la fase de hormigonado, por lo que no va a ser necesario el empleo de encofrados de madera.
- La chapa grecada extendida, premontada y debidamente sujeta resulta ser una plataforma segura de trabajo.
- En algunas ocasiones puede no ser necesaria la colocación de apuntalamientos para soportar el peso del hormigón antes del endurecimiento del mismo, lo que simplificará mucho la ejecución de la obra, permitiendo ejecuciones muy rápidas.

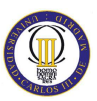

• Debido a la forma grecada de la chapa es posible el alojamiento de instalaciones en su interior evitando, en ocasiones, la necesidad de disponer falsos techos.

No obstante, algunas de las ventajas estructurales asociadas a esta solución implican desventajas desde otros puntos de vista:

- Se trata de un sistema de forjado que se adapta muy bien a estructuras mixtas o metálicas, pero que presenta mayor dificultad con otros tipos de estructuras.
- Las luces que se pueden salvar de manera económica son más bien reducidas, rondando los cinco metros.
- La correcta conexión entre chapa y hormigón no queda asegurada en caso de acciones dinámicas.
- En ausencia de revestimientos específicos o de falsos techos, la resistencia de los forjados mixtos de chapa colaborante en caso de incendio resulta relativamente modesta. Por sí mismos, se les suele reconocer una resistencia a un fuego normalizado de 30 minutos, lo cual, en ocasiones, queda por debajo de las exigencias aplicables.
- La masa muy reducida de este tipo de forjado puede contribuir a una cierta tendencia de estos elementos a vibrar de manera perceptible.
- Resulta necesario el empleo de personal especializado para el montaje de forjados de este tipo, debiéndose cuidar mucho las condiciones de limpieza.

### **3.6. Características de la cubierta**

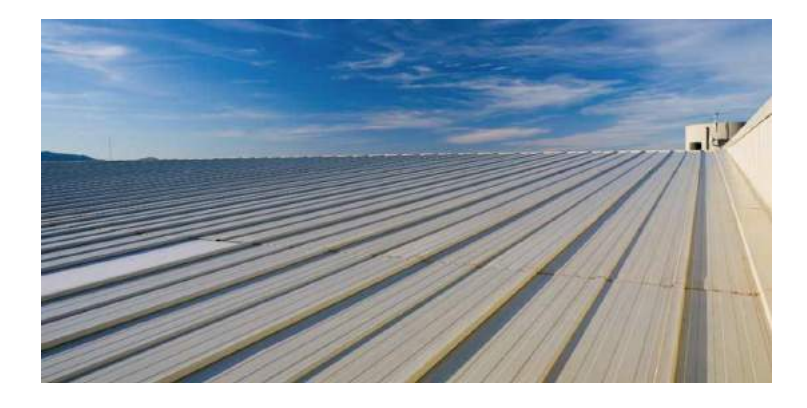

Figura 3.5. Cubierta de panel sándwich instalada. Fuente: EUROPERFIL

Para la cubierta se ha decidido escoger panel tipo sándwich (figura 3.5 y 3.6), que se trata de un panel constructivo fabricado en continuo por inyección de un alma aislante y rígido, normalmente de poliuretano, entre dos parámetros metálicos de acero lacado y/o galvanizado.

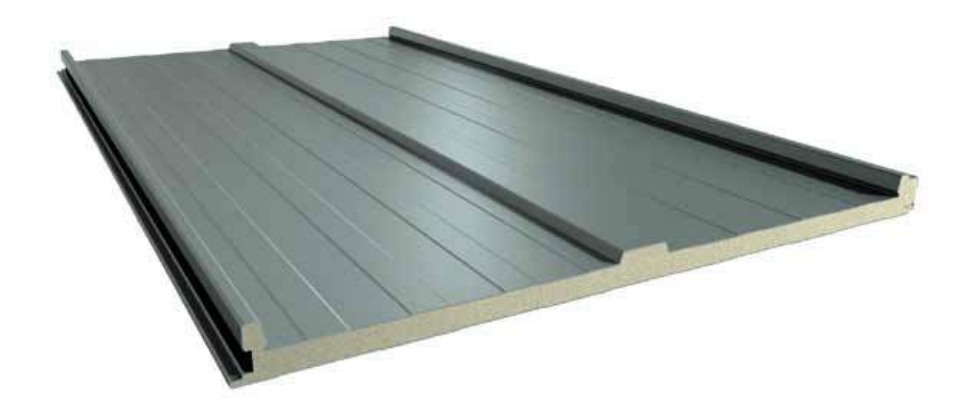

Figura 3.6. Panel tipo sándwich. Fuente: EUROPERFIL

En el presente proyecto se ha escogido el **panel constructivo Delfos** del fabricante **Europerfil**. Que está fabricado con núcleo de poliuretano sin CFC's, con una densidad media de 40 kg/m<sup>3</sup>, resistencia a compresión (10%) de 2 kg/cm<sup>2</sup> y adherencia de 1,2 kg/cm<sup>2</sup>. Este panel sólo es aplicable a cubiertas de pendiente  $> 7\%$ . Además dispone de tapajuntas, que tiene por objeto garantizar la estanqueidad y permite n tener en cuenta los vientos dominantes ala hora de montaje. Cubre y protege las fijaciones de la corrosión.

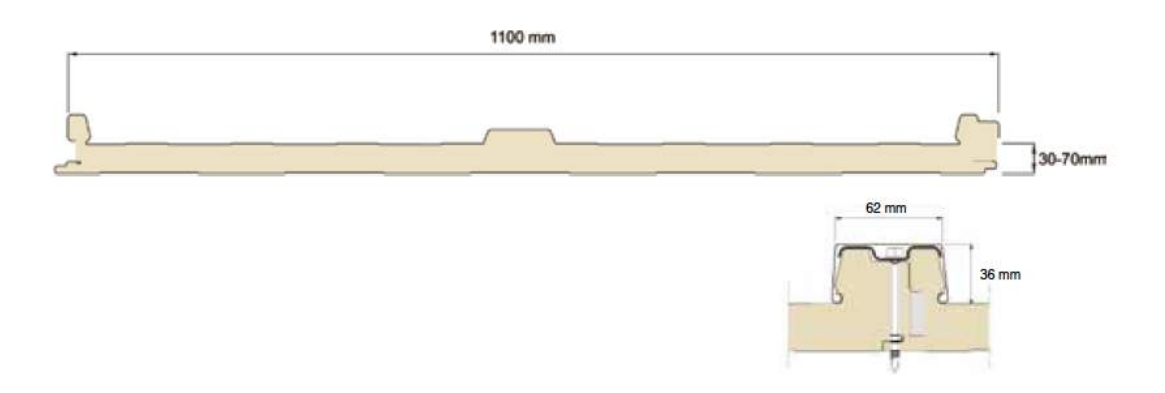

Figura 3.7. Configuración geométrica del panel Delfos. Fuente: EUROPERFIL

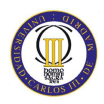

## **Capítulo 4**

## **IV. Metodología de cálculo**

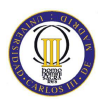

### **4.1. Herramienta de cálculo**

### **4.1.1 Software CYPECAD de CYPE Ingenieros**

Para la nave industrial se va a utilizar la herramienta de software CYPECAD de CYPE Ingenieros, en su versión 2013.k.

CYPECAD ha sido concebido para realizar el cálculo y dimensionamiento de estructuras de hormigón armado y metálicas, sometidas a acciones horizontales y verticales, para viviendas, edificios y proyectos de obra civil. La utilización de CYPECAD garantiza la máxima fiabilidad de cálculo y el mejor diseño de planos.

El software CYPECAD está estructurado en diferentes módulos, cada uno de los cuales está diseñado para una finalidad concreta. Así mismo, puede realizarse el cálculo en base a diferentes normativas, tanto con normativas vigentes como son el CTE o EHE, como con normas internacionales.

En la figura 4.1. se puede observar la ventana principal del programa, donde se puede seleccionar el módulo de cálculo que se necesita.

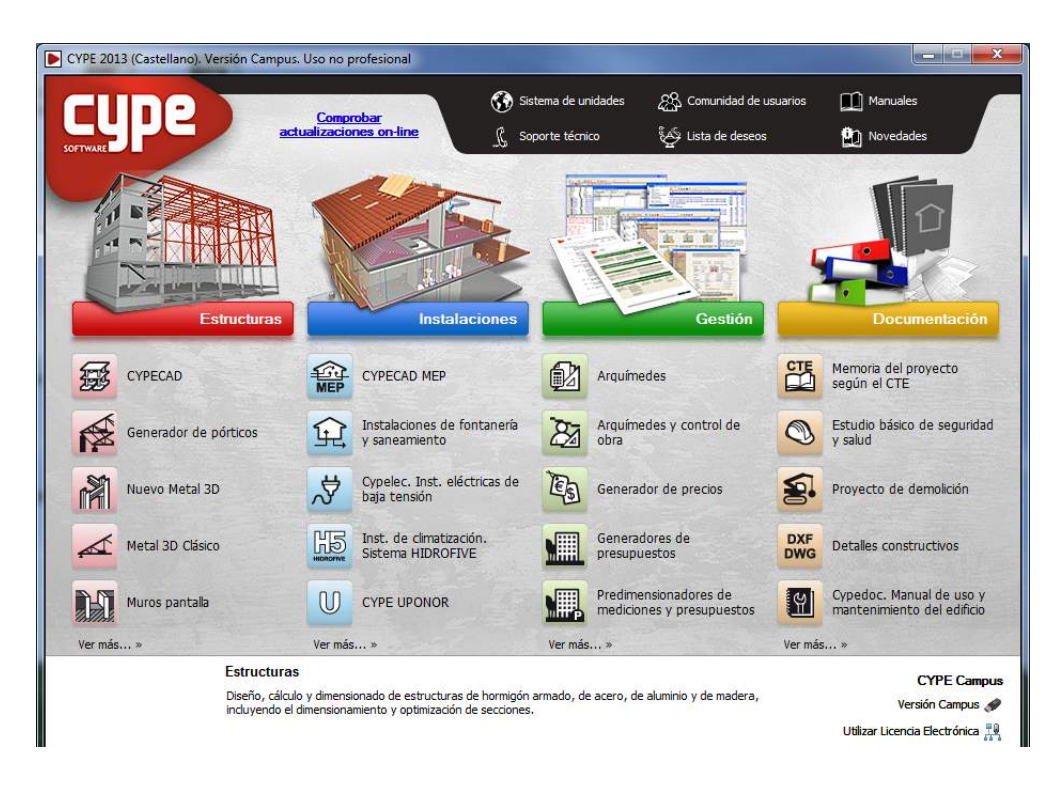

Figura 4.1. Pantalla principal del software CYPECAD

En la lista de la izquierda de la figura anterior se encuentra el grupo *Estructuras*, que es un conjunto de aplicaciones orientadas al diseño y cálculo de estructuras tanto de acero, como de hormigón o mixtas, así como el cálculo y diseño de los elementos de cimentación.

En el presente proyecto se van a utilizar tanto el Generador de pórticos como el Nuevo Metal 3D mostrados en la figura 4.2.

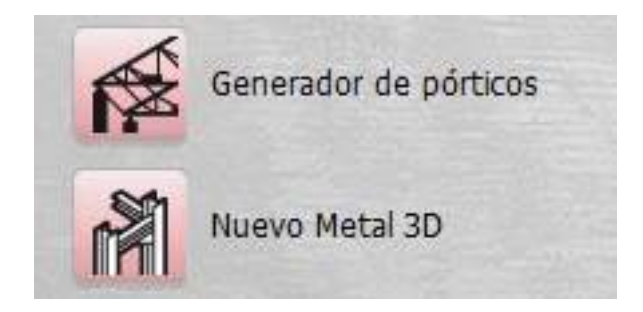

Figura 4.2. Módulos usados en el presente proyecto

### **4.1.2 Generador de pórticos**

El **Generador de Pórticos** es un programa perteneciente al paquete CYPECAD, de menores posibilidades para el cálculo. Sin embargo, dada su sencillez y facilidad de uso, permite hacer un dimensionado fácil y rápido de las **correas** a disponer en la nave. Entre sus funcionalidades destacan:

- Crear de forma rápida y sencilla la geometría y las cargas de peso propio, sobrecarga de uso, viento y nieve de un pórtico formado por nudos rígidos, celosías o cerchas. Las cargas de viento y nieve se calculan automáticamente, según la norma elegida, con la simple selección por parte del usuario de la localidad donde se sitúa la estructura.
- Proporcionar el dimensionamiento de correas de cubiertas y laterales de fachadas, optimizando el perfil y la separación entre correas.
- Proporcionar una memoria de cálculo con los datos generales de la obra introducidos y los resultados obtenidos.
- Exportar a Nuevo Metal 3D la geometría del pórtico con apoyos biarticulados o biempotrados, sus cargas y los coeficientes de pandeo de las barras que lo componen suponiendo la estructura traslacional o intraslacional. Se exportan

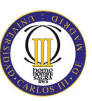

todas las cargas de viento: las de cubierta, las de los laterales de la nave y las perpendiculares a los pórticos de pared final (muros piñón). Estas cargas se exportan como cargas superficiales, lo que facilita enormemente la labor de introducción de datos en Nuevo Metal 3D; ya que, en el caso de los pórticos de pared final, el usuario no necesita introducir cargas lineales en los pilares intermedios, tan solo debe introducir estos pilares y el programa repartirá la carga superficial sobre todas las barras del muro piñón con una dirección de reparto horizontal

### **4.1.3. Nuevo Metal 3D**

El **Nuevo Metal 3D** se ha desarrollado para ofrecer al usuario un software de mayores prestaciones con relación al **dimensionamiento de estructuras de acero** (cálculo de uniones, tirantes, etc.). Permite calcular cualquier tipo de estructura formada por barras de acero de acuerdo con la normativa seleccionada. Está adaptado al CTE y también a otras normativas nacionales e internacionales de acero, hormigón y cimentaciones. Las funcionalidades más importantes utilizadas en este proyecto han sido:

### Ø **Creación de la geometría completa de la estructura.**

### Ø **Descripción de los nudos.**

La tipología de nudos es muy completa. Pueden definirse las vinculaciones interiores y coacciones exteriores. Las coacciones exteriores permiten que los nudos puedan definirse como articulados, empotrados, semiempotrados, apoyos elásticos (muelles), apoyos con desplazamientos libres según un plano o recta a definir, etc.

### Ø **Agrupación y descripción de las barras.**

Permite la agrupación e introducción de barras de acero y dimensiona la sección llegando a su optimización máxima. Emplea perfiles de acero laminado, armado y conformado que gestiona desde su amplia base de datos compuesta por perfiles de gran variedad de tipos y de los principales fabricantes y prontuarios. Puede crear perfiles compuestos a partir de perfiles simples con unión soldada,

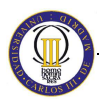

platabandas, presillas, etc. También puede definir cartelas en extremos; perfiles de canto variable; vigas Boyd no mixtas con alveolo hexagonal, octogonal o circular; y barras mixtas (perfiles de acero con losa de hormigón).

### Ø **Introducción de los coeficientes de pandeo y pandeo lateral.**

Permite introducir los coeficientes β de pandeo o la longitud de pandeo, y el coeficiente de momentos (si la norma seleccionada lo define) de cada barra. También calcula automáticamente la longitud de pandeo de las barras según un método aproximado, basado en fórmulas comúnmente aceptadas, que solicita al usuario la clasificación de la estructura como tipo traslacional o intraslacional. El usuario también puede activar en cualquier barra la comprobación de pandeo lateral.

### Ø **Restricción de las flechas límites de las barras de la estructura.**

El programa posibilita al usuario limitar la flecha de las barras para que el dimensionamiento de los perfiles tenga en cuenta la restricción impuesta (además de la tensión, esbeltez, abolladura, etc). El usuario puede imponer límites a las flechas máxima y relativa, tanto para sus valores absolutos, como para sus valores relativos a la longitud entre extremos y puntos de inflexión de la deformada. La flecha puede definirse como secante o tangente a uno de los extremos.

### Ø **Cálculo y optimización de la estructura.**

### Ø **Cálculo y dimensionamiento de uniones soldadas y atornilladas.**

Permite realizar el cálculo y dimensionamiento automático de uniones soldadas y atornilladas de perfiles laminados y armados en doble T con los siguientes módulos:

- Uniones I. Soldadas
- Uniones II. Atornilladas

### Ø **Cálculo y dimensionamiento de las placas de anclaje.**

Se puede realizar con los siguientes módulos:

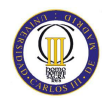

- Uniones I. Soldadas.
- Placas de anclaje.

### Ø **Resultados, planos y listados**

Proporciona la Memoria justificativa del proyecto, los Listados detallados de las comprobaciones ELU según el CTE-DB-SE-A, y los planos de la estructura metálica de la nave.

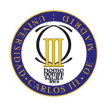

# **Capítulo 5**

## **V. Cálculo de correas**

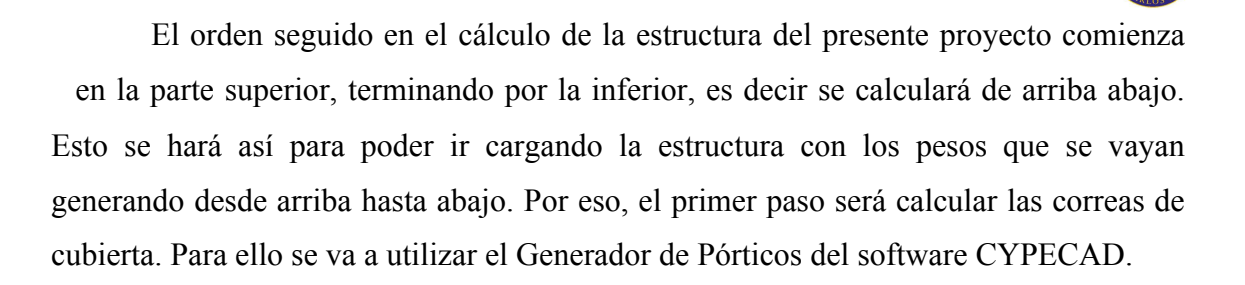

### **5.1. Introducción del pórtico tipo**

Lo primero que se va a introducir en el Generador de Pórticos es el pórtico tipo que se va a usar. Para ello, se tiene la ventana de la figura 5.1., en la que se introducen los datos necesarios para describir el pórtico.

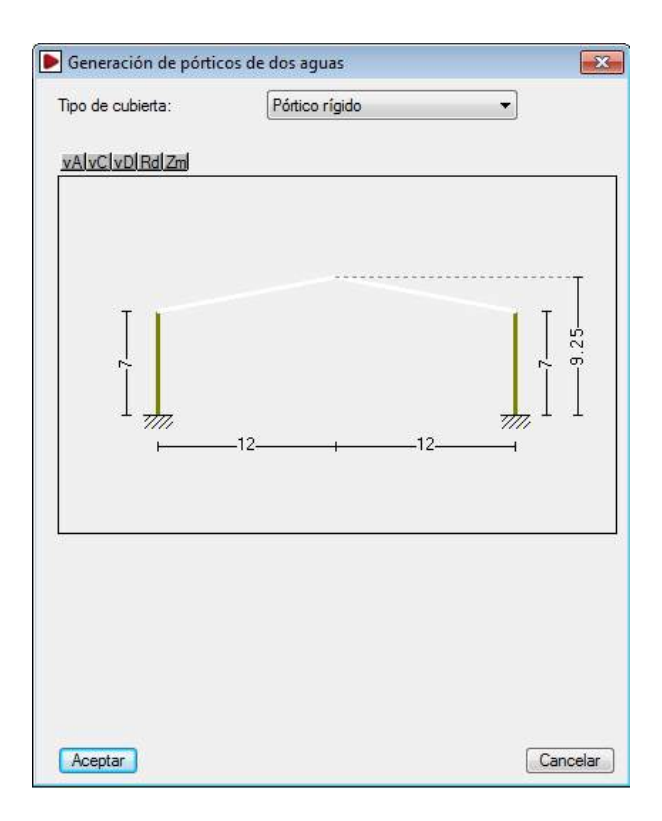

Figura 5.1 Parametrización de pórticos.

El primer dato que nos pide el programa es el **Tipo de cubierta**, que en este caso es **Pórtico rígido**. A continuación, se introducen las dimensiones de nuestra nave, es decir la altura de pilar y la altura de cumbrera, así como la anchura del vano. En este caso, serán 7 metros de altura de pilar, 9,25 metros de altura de cumbre y 24 metros de vano.

#### CÁLCULO ESTRUCTURAL DE UNA NAVE INDUSTRIAL PARA ALMACÉN

El siguiente paso será especificar que hay muro en los laterales, ya que se ha especificado con anterioridad que los cerramientos laterales serían de paneles de hormigón prefabricados. En caso de no llevar a cabo este paso, no se generarían cargas de viento lateral en la nave. Introducimos la altura de nuestro muro, en este caso, 7 metros y además activamos la casilla **Arriostra el pilar a pandeo**, con lo que se transmitirán las cargas de presión del viento a los pilares de la fachada.

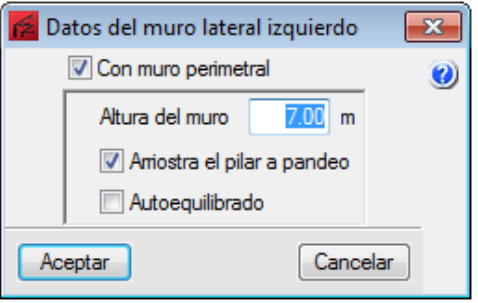

Figura 5.2. Datos de los muros laterales.

Hecho esto se está suponiendo que la nave dispone de un cerramiento perimetral hasta arriba embebido entre pilares, por lo que limita la capacidad de pandeo en el plano del cerramiento, pero transmite los esfuerzos de viento que recibe.

#### **5.2. Introducción de datos de la obra**

A continuación se deben introducir los datos principales de la obra, como se ilustra en la figura 5.3.

El primer dato a introducir es el número de vanos de la nave, que en este caso serán **7 vanos**, con una separación entre pórticos de **6 metros**, por lo que nos queda una nave de 42 metros de longitud, que es la deseada.

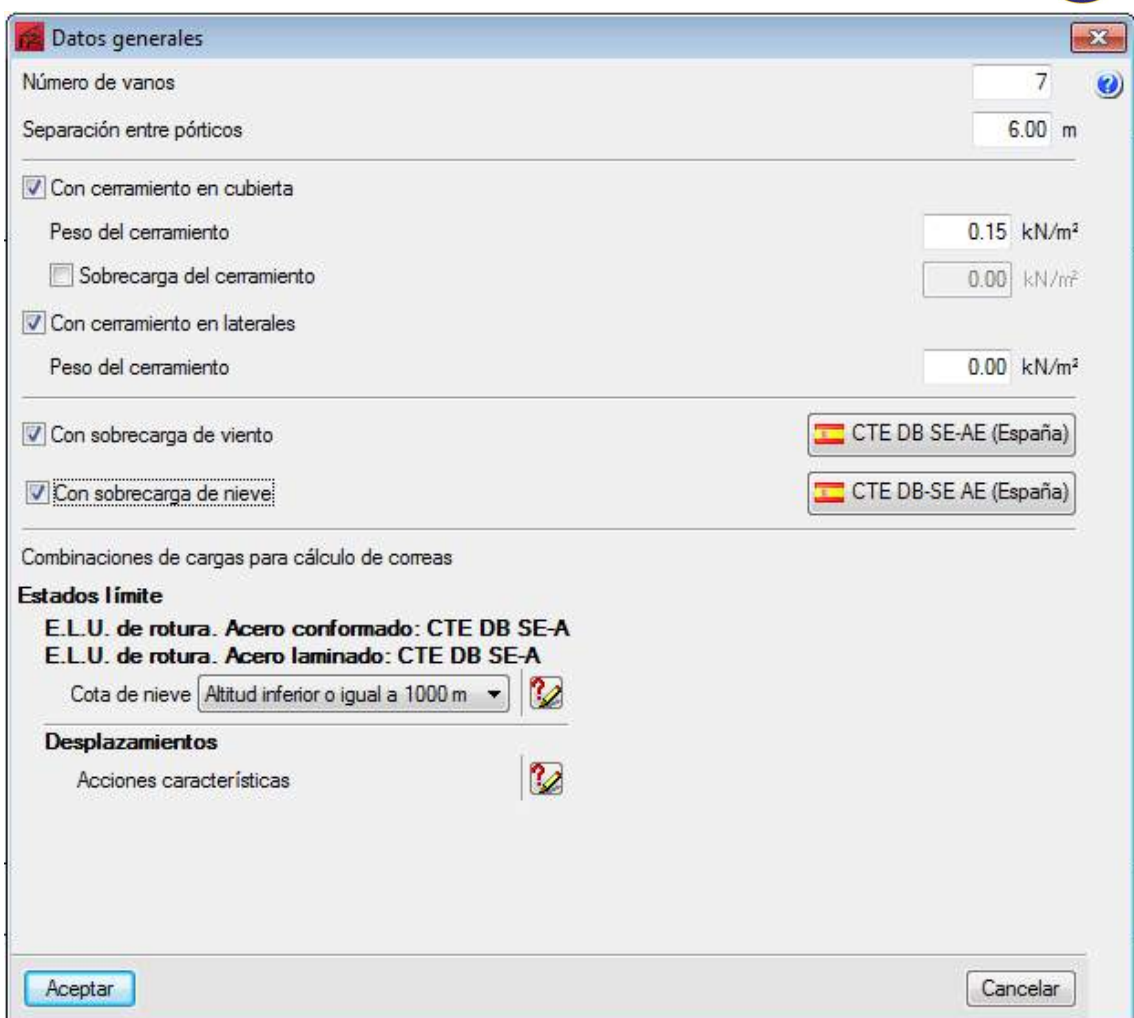

Figura 5.3. Datos principales de la obra

A continuación, se ha de introducir el peso de los cerramientos, tanto el de cubierta, como el de los laterales. El CTE en su documento básico de seguridad estructural acciones en la edificación (CTE DB SE – AE), tipifica en su tabla 3.1. los valores característicos de las sobrecargas para el cerramiento, esta tabla se recoge en la tabla 5.1.

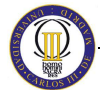

| Tabla 3.1. Valores característicos de las sobrecargas de uso<br>Categoría de uso |                                                                                                    |                                                         | Subcategorías de uso                                                                                                    | Carga<br>uniforme<br>[ $kN/m2$ ] | Carga<br>concentrada<br>[kN] |  |  |
|----------------------------------------------------------------------------------|----------------------------------------------------------------------------------------------------|---------------------------------------------------------|----------------------------------------------------------------------------------------------------|----------------------------------|------------------------------|--|--|
| A                                                                                | Zonas residenciales                                                                                                    | A <sub>1</sub>                                          | Viviendas y zonas de habitaciones en, hospi-<br>tales y hoteles                                                                                                    | $\overline{2}$                   | $\mathfrak{p}$               |  |  |
|                                                                                  |                                                                                                    | A2                                                      | <b>Trasteros</b>                                                                                                    | 3                                | $\overline{2}$               |  |  |
| B                                                                                | Zonas administrativas                                                                                                    |                                                         |                                                                                                    | 2                                | $\mathcal{P}$                |  |  |
|                                                                                  |                                                                                                    | C1                                                      | Zonas con mesas y sillas                                                                                                    | 3                                | 4                            |  |  |
|                                                                                  | Zonas de acceso al<br>público (con la excep-<br>ción de las superficies<br>pertenecientes a las<br>categorías A, B, y D) | C <sub>2</sub>                                          | Zonas con asientos fijos                                                                                                    | 4                                | 4                            |  |  |
| C                                                                                |                                                                                                    | C <sub>3</sub>                                          | Zonas sin obstáculos que impidan el libre<br>movimiento de las personas como vestíbulos<br>de edificios públicos, administrativos, hoteles;<br>salas de exposición en museos; etc. | 5                                | 4                            |  |  |
|                                                                                  |                                                                                                    | C <sub>4</sub>                                          | Zonas destinadas a gimnasio u actividades<br>físicas                                                                                                    | 5                                | 7                            |  |  |
|                                                                                  |                                                                                                    | C <sub>5</sub>                                          | Zonas de aglomeración (salas de conciertos,<br>estadios, etc)                                                                                                    | 5                                | 4                            |  |  |
|                                                                                  |                                                                                                    | D <sub>1</sub>                                          | Locales comerciales                                                                                                    | 5                                | 4                            |  |  |
| D                                                                                | Zonas comerciales                                                                                                    | D <sub>2</sub>                                          | Supermercados, hipermercados o grandes<br>superficies                                                                                                    | 5                                | 7                            |  |  |
| E                                                                                | Zonas de tráfico y de aparcamiento para vehículos ligeros (peso total < 30 kN)                                           |                                                         | 2                                                                                                    | $20^{(1)}$                       |                              |  |  |
| F                                                                                |                                                                                                    | Cubiertas transitables accesibles sólo privadamente (2) |                                                                                                    |                                  |                              |  |  |
| G                                                                                | Cubiertas accesibles                                                                                                    | $G1^{(7)}$                                              | Cubiertas con inclinación inferior a 20°<br>Cubiertas ligeras sobre correas (sin forjado) <sup>(5)</sup>                                                                           | $1^{(4)(5)}$<br>$0,4^{(4)}$      | $\overline{2}$<br>1          |  |  |
|                                                                                  | únicamente para con-<br>servación <sup>(3)</sup>                                                                         | G2                                                      | Cubiertas con inclinación superior a 40°                                                                                                    | 0                                | $\overline{2}$               |  |  |

Tabla 5.1. Valores característicos de la sobrecarga de uso. Fuente: CTE DB SE - AE

En este caso, se trata de una cubierta accesible únicamente para conservación con una inclinación inferior a 20º (subcategoría de uso G1), por lo que correspondería una sobrecarga de uso de 1 kN/m<sup>2</sup>. En efecto, este valor es excesivo, por lo que ha sido corregido en la fe de erratas de este código técnico de la edificación (RD 1371/2007, publicado en B.O.E. el 23 de octubre) y desde entonces se puede aplicar una sobrecarga de 0,4 kN/m2 . Además esta sobrecarga de uso no se considera como concomitante con el resto de acciones variables, es decir, que no actúa conjuntamente ni con nieve, ni con viento, ni con sismo.

Dado todo lo anteriormente citado y observando que las sobrecargas de nieve son superiores a dicha sobrecarga de uso, los fabricantes recomiendan prescindir de ella porque solamente aumentará los tiempos de cálculo.

Por lo que finalmente se tendrá un **Peso de cerramiento** de 0,15 kN/m<sup>2</sup>, sin **Sobrecarga de uso**.

En cuanto al cerramiento lateral, no se considera la existencia de correas pues la nave dispone de cerramiento lateral de obra, por lo tanto se deja activada la casilla de

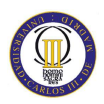

**Cerramiento en laterales**, pero con **valor nulo**, para que se exporten las cargas superficiales de viento en los hastiales de la nave.

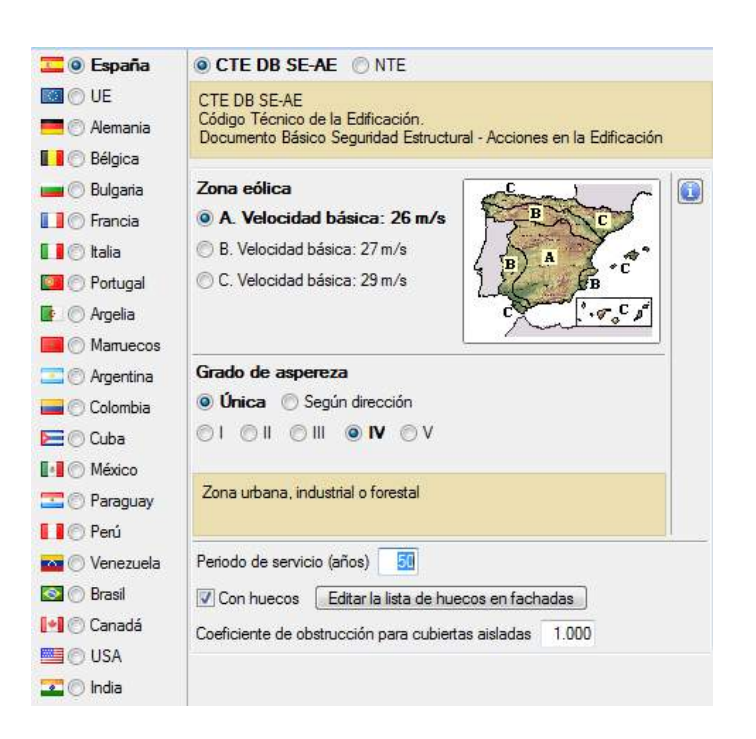

A continuación se introducen las sobrecargas de viento y de nieve.

Figura 5.5. Datos para la carga de viento

Para la sobrecarga de viento (figura 5.5.) se elige España, para que el programa aplique el CTE DB-SE AE. Como la nave está situada en Manzanares (Ciudad Real) situado en el centro-sur de España se selecciona la zona eólica A (26 m/s) y un grado de aspereza única IV, por ser una zona industrial.

El siguiente punto es la distribución de **huecos** a lo largo de la nave, donde se tienen que especificar los huecos que hay en las fachadas y la altura del centro geométrico de los mismos para determinar la presión interior. También hay que especificar si estos huecos pueden ser cerrados o no, ya que de ser afirmativo, se generarán dos hipótesis para cada acción de viento: una combinación de la presión exterior con la máxima presión interna, en el caso de que los huecos de sotavento se cierren, y la otra con la máxima succión en el caso que sean los huecos de barlovento los que permanezcan cerrados.

En este punto del cálculo se van a tener en cuenta dos opciones, por un lado vamos a calcular una nave con la entreplanta de oficinas en la parte frontal de la misma

y por otro lado una nave con la entreplanta en la parte lateral. En las dos opciones la entreplanta ocupará la misma superficie, ya que se supondrá una entreplanta de 24 metros de largo y 6 metros de anchura. Véanse figuras 5.6. y 5.7.

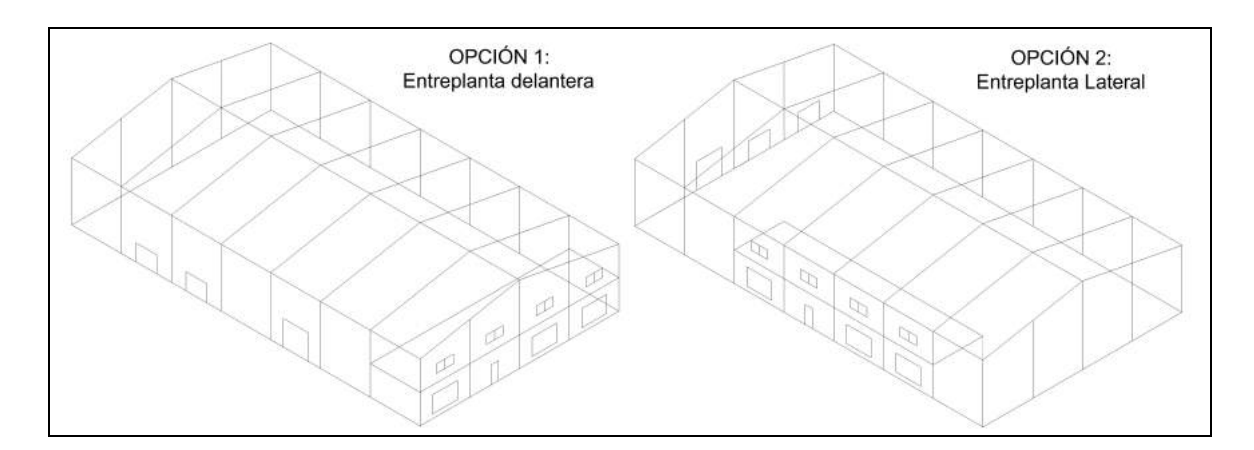

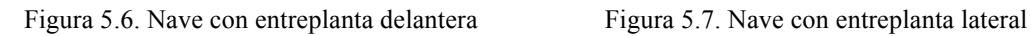

Dicho todo esto, se especifican los huecos que hay en las fachadas y la altura del centro geométrico de los mismos, para ello, se siguen los ejes de geometría que se muestran en la figura 5.8.

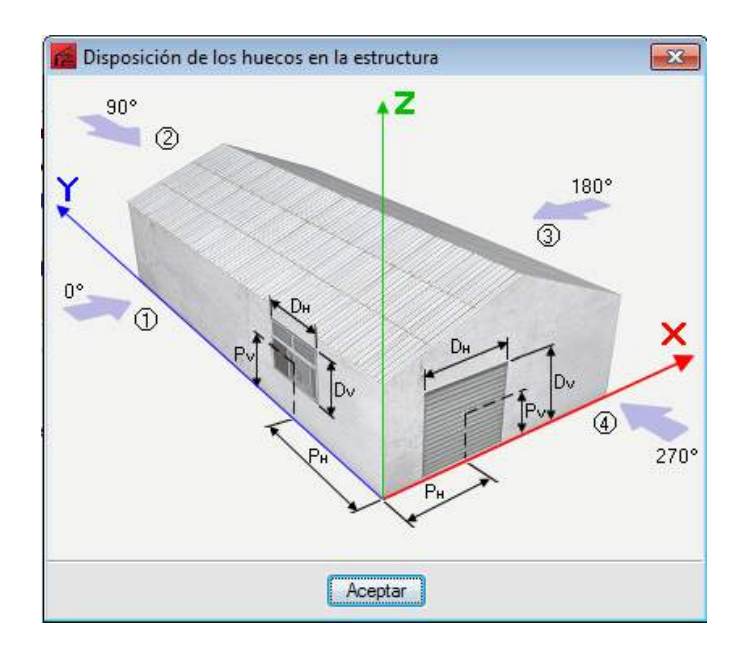

Figura 5.8. Ejes para describir los huecos en fachada

En primer lugar, se introducen los datos para la nave con la entreplanta delantera y posteriormente, una vez calculada ésta nave, se procederá a modificar los datos introducidos para adecuarlos a la segunda opción, la nave con la entreplanta lateral.

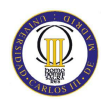

| Huecos en fachadas                        |   |       |          |       |       |   |  |  |  |  |
|-------------------------------------------|---|-------|----------|-------|-------|---|--|--|--|--|
| GNE<br>Φ<br>1 ↓                           |   |       |          |       |       |   |  |  |  |  |
| Fachada                                   |   | Dh(m) | $Dv$ (m) | Ph(m) | Pv(m) | ▲ |  |  |  |  |
| Frontal (4)                               |   | 3.00  | 2.00     | 3.00  | 2.00  | Ξ |  |  |  |  |
| Frontal (4)                               | ▼ | 1.00  | 2.10     | 9.00  | 1.05  |   |  |  |  |  |
| Frontal (4)                               |   | 3.00  | 2.00     | 15.00 | 2.00  |   |  |  |  |  |
| Frontal (4)                               | ٠ | 3.00  | 2.00     | 21.00 | 2.00  |   |  |  |  |  |
| Frontal (4)                               | ٠ | 2.00  | 1.00     | 3.00  | 5.00  |   |  |  |  |  |
| Frontal (4)                               |   | 2.00  | 1.00     | 9.00  | 5.00  |   |  |  |  |  |
| Los huecos están permanentemente abiertos |   |       |          |       |       |   |  |  |  |  |
| Cancelar<br>Aceptar                       |   |       |          |       |       |   |  |  |  |  |

Figura 5.9. Cuadro de diálogo para introducir los huecos en fachadas

En la ventana anterior (figura 5.9.) introducimos los datos de los huecos para la nave con entreplanta frontal, que serán:

- En el frontal  $(4)$ :
	- − Escaparate de 3 x 2 metros en x=3, z=2
	- − Puerta principal de 1 x 2,10 metros en x=9, z=1,05
	- − Escaparate de 3 x 2 metros en x=15, z=2
	- − Escaparate de 3 x 2 metros en x=21, z=2
	- − Ventana de 2 x 1 metros en x=3, z =5
	- − Ventana de 2 x 1 metros en x=9, z=5
	- − Ventana de 2 x 1 metros en x=15, z=5
	- − Ventana de 2 x 1 metros en x=21, z=5
- En el lateral izquierdo (1):
	- − Puerta basculante con puerta peatonal de 3 x 3 metros en y=9, z=1,5
	- − Muelle de carga de 2,5 x 2 metros en y=27, z=1
	- − Muelle de carga de 2,5 x 2 metros en y=27, z=1

Las puertas basculantes con puerta peatonal se muestran en la figura 5.10. y los muelles de carga con plataforma hidráulica, puerta seccional y abrigo retráctil en la figura 5.11.

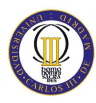

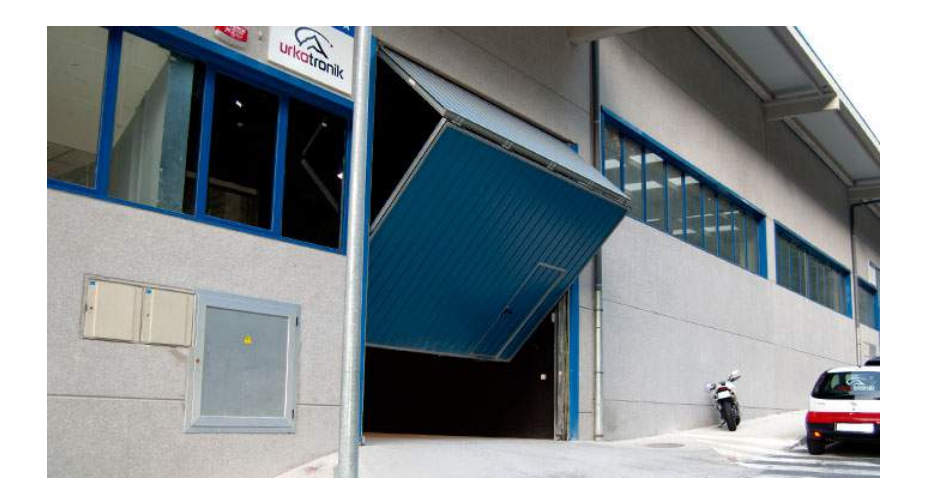

Figura 5.10. Puerta basculante con puerta peatonal. Fuente: www.puertasireki.com

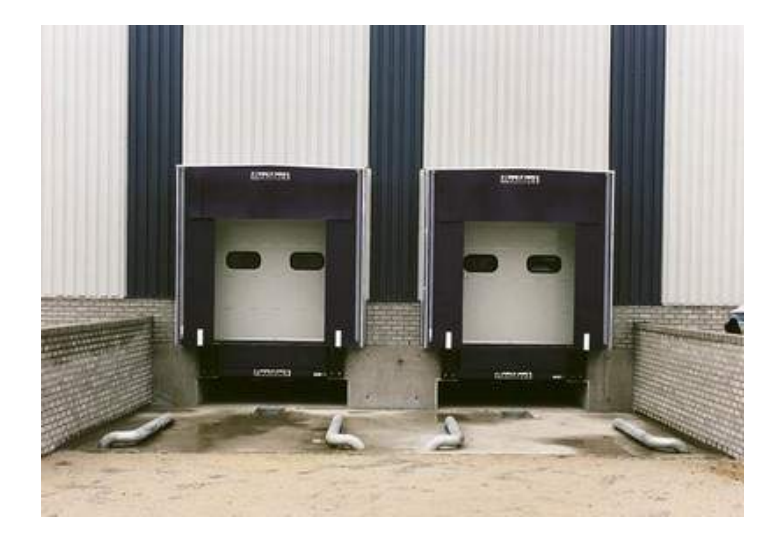

Figura 5.11. Muelles de carga. Fuente: www.puertas-garaje-guadapuerta.com

El próximo paso es configurar la sobrecarga de nieve, para ello se accede al cuadro mostrado en la figura 5.12., donde se tienen en cuenta las siguientes consideraciones:

- − La nave se encuentra situada en el polígono industrial de Manzanares que corresponde con la zona climática invernal 4 y se encuentra a una altitud media de 654 metros sobre el nivel del mar.
- − La nave se ubicará en zona de exposición normal y se considera que la nieve puede resbalar libremente por la cubierta, es decir, la cubierta no tiene resaltos.

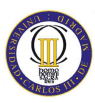

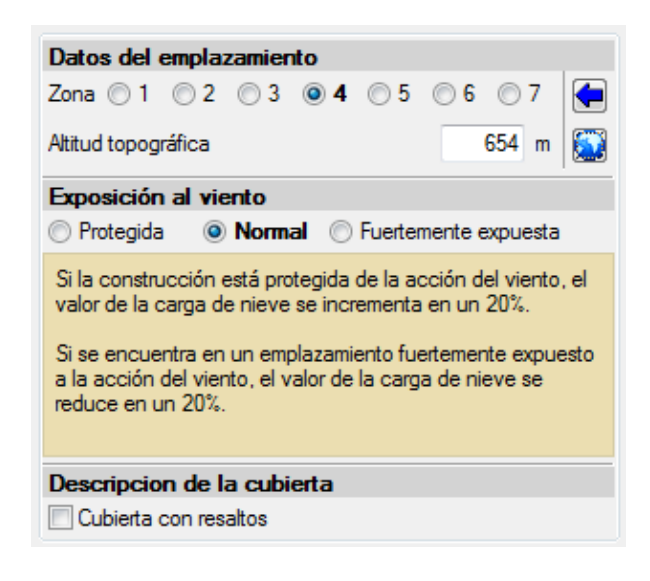

Figura 5.12. Datos para el cálculo de las cargas de nieve

### **5.3. Cálculo de correas**

Una vez introducidos los datos básicos con los que trabajará el programa, definida la normativa a aplicar y las cargas que ha de soportar, solamente queda por indicarle al programa las condiciones concretas bajo las que trabajarán las correas de cubierta. La ventana donde se introducen estos datos se muestra en la figura 5.13.

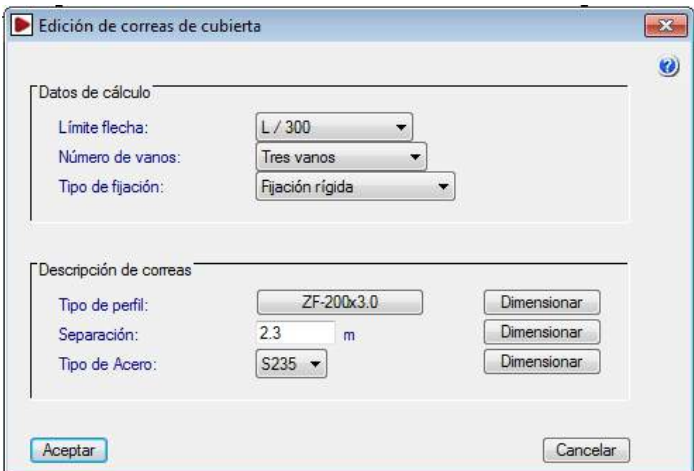

Figura 5.13. Edición de correas de cubierta

De acuerdo a lo estipulado en el apartado 4.3.3.1 del CTE-DB-SE la estructura se encuentra incluida en el tercero de los casos (caso C), de forma que la flecha estará limitada a L/300, siendo L la longitud de la pieza.

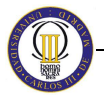

Las correas trabajarán unidas rígidamente a la cubierta y con una longitud de tres vanos (que es la longitud máxima comercial que pueden llegar a tener estos perfiles).

La elección de estas condiciones particulares tiene sus ventajas y sus inconvenientes. Atendiendo al teorema de Clapeyron, si se unen rígidamente las correas en sus apoyos se reducirá el máximo momento flector positivo del vano en detrimento del máximo momento flector negativo en el apoyo, de forma que se está beneficiando la flecha, que será menor, y aumentando los momentos en el apoyo.

En el caso de que estuviera articulado, estos momentos no aparecerían. La reducción de estos momentos va en función del número de tramos que tenga la viga continua, en este caso la correa, estabilizándose esta reducción cuando ya tiene tres o más vanos, es decir, si se empotran las barras en todos los apoyos se disminuirá notablemente la flecha inferida y por consiguiente se optimizará la barra.

Para empotrar estas correas podemos simplemente soldarlas entre sí y al apoyo sobre el que descansan, aunque lo mejor es disponer ejiones. Se trata de piezas que conectan rígidamente dos correas, como puede verse en la figura 5.13.

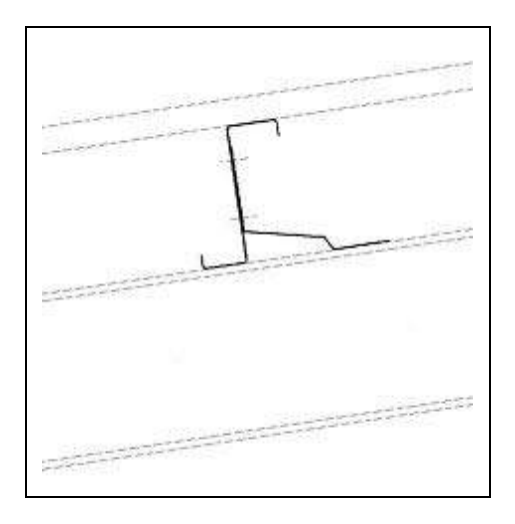

Figura 5.13. Detalle de unión entre correas y dinteles mediante ejión. Fuente: www.soloingenieria.net

A continuación se ha de indicar al Generador de Pórticos qué tipo de correas se quieren poner y el material del que estarán hechas. En cuanto al material cabe decir que generalmente las correas de cubierta al no ser un elemento especialmente solicitado se suelen fabricar de acero S-235, el cuál cumplirá los requisitos estructurales y permitirá un ahorro importante de dinero. Por otra parte el perfil utilizado será un perfil

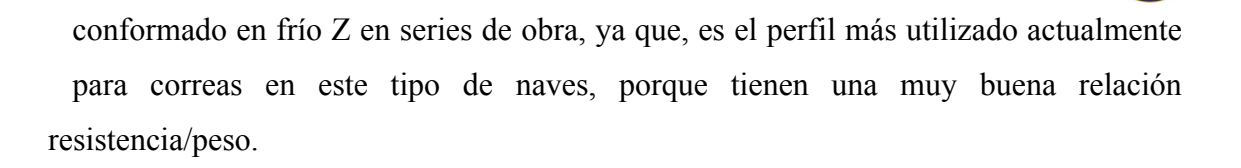

Al introducir todos estos datos en el software y dimensionar las correas, se obtiene que se deben instalar perfiles ZF-200x3.0 (figura 5.14.) cada 2.30 metros, que tienen un peso de  $0.04 \text{ kN/m}^2$  y un porcentaje de aprovechamiento:

- − Tensión: 91,54 %
- − Flecha: 96,59 %

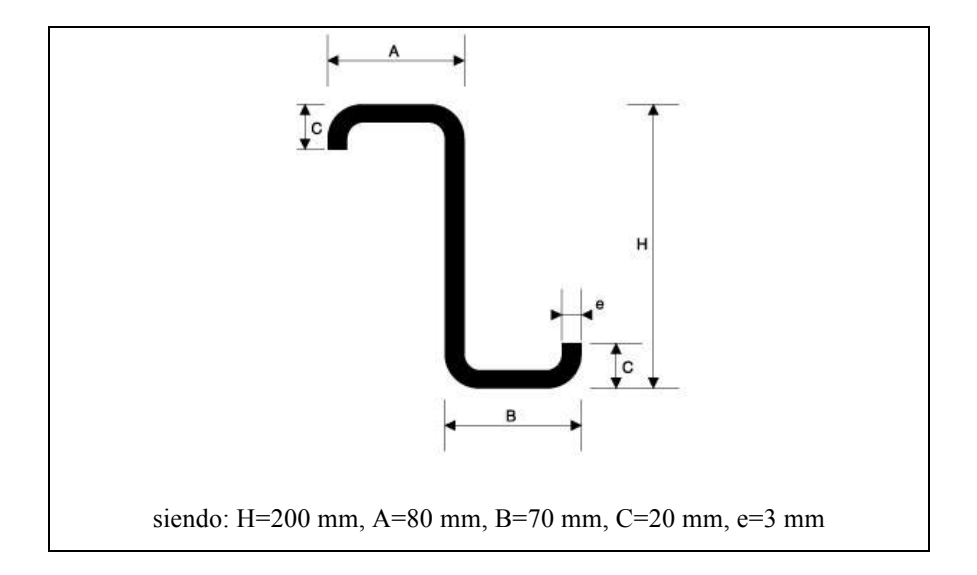

Figura 5.14. Esquema del perfil Z. Fuente: www.perfimur.com

### **5.4. Exportación al Nuevo Metal 3D**

El último paso a seguir en el Generador de Pórticos es exportar los datos al Nuevo Metal 3D, que es el software que se va a utilizar para dimensionar el resto de la estructura metálica.

Para ello se han de configurar unos parámetros (figura 5.15) que son:

- − **Apoyos**: se han de seleccionar apoyos biempotrados.
- − **Pandeo**: se debe especificar si la generación de coeficientes de pandeo se hace para pórticos traslacionales o intraslacionales. En este caso los pórticos de la nave serán traslacionales casi sin excepción.

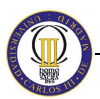

- − **Tipo de generación**: se selecciona generación de pórticos 3D, para que el programa genere todos los pórticos que se le han pedido. La otra opción que se puede seleccionar es generar un pórtico aislado.
- − **Opciones de agrupación**: como la normativa de viento tiene distintas zonificaciones en la cubierta, la agrupación de planos en la generación no se habilitará, puesto que las cargas no son simétricas en la nave y se podrían cometer errores al agrupar planos con cargas diferentes, llegando a quedar del lado de la inseguridad.

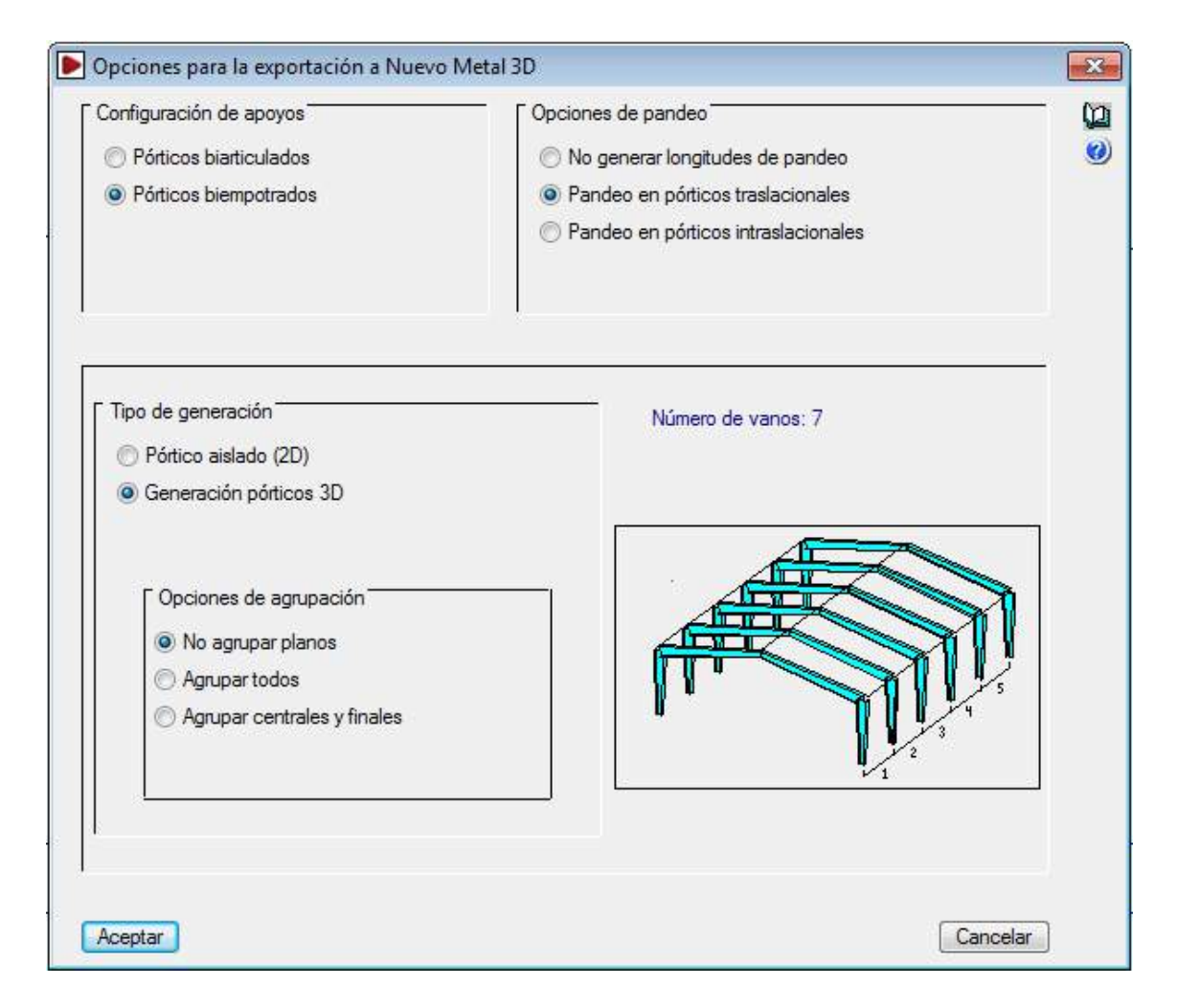

Figura 5.15. Opciones para la exportación al Nuevo Metal 3D

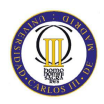

# **Capítulo 6**

### **VI. Diseño de la nave**

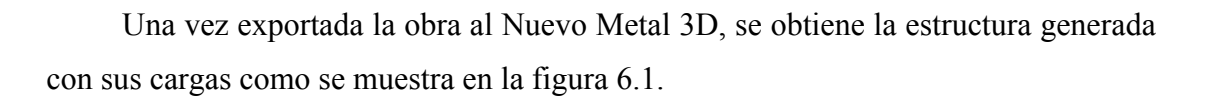

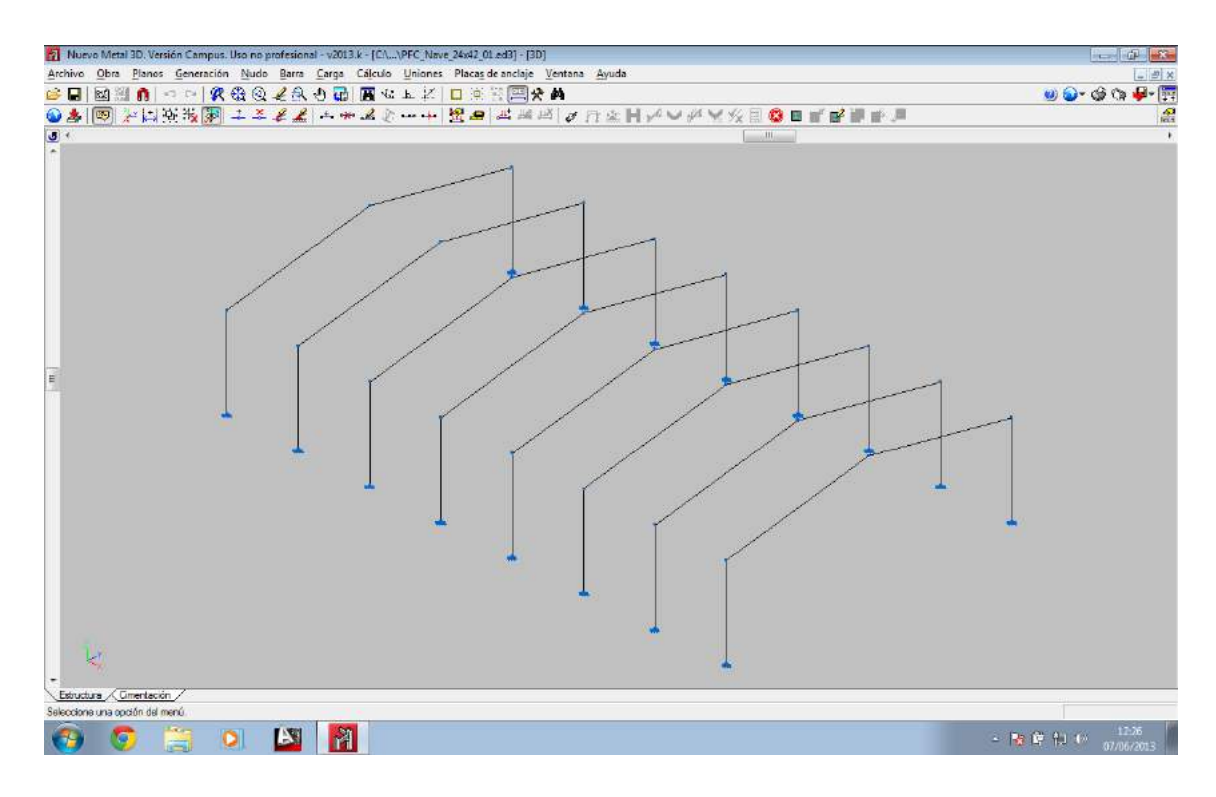

Figura 6.1. Estructura generada en Nuevo Metal 3D

A partir de esta estructura generada se tiene que ir completando la geometría a base de introducir las barras y nudos restantes.

### **6.1. Pilarillos hastiales**

Las primeras barras que se han de introducir son los pilarillos en los hastiales, que están destinados a rigidizar los cerramientos frontal y trasero, es decir, los hastiales, frente al viento.

En este caso se han dispuesto tres pilarillos por cada hastial, tanto hastial delantero como trasero, equidistantes entre sí (3 m), por lo tanto la estructura obtenida se muestra en la figura 6.2.

### CÁLCULO ESTRUCTURAL DE UNA NAVE INDUSTRIAL PARA ALMACÉN

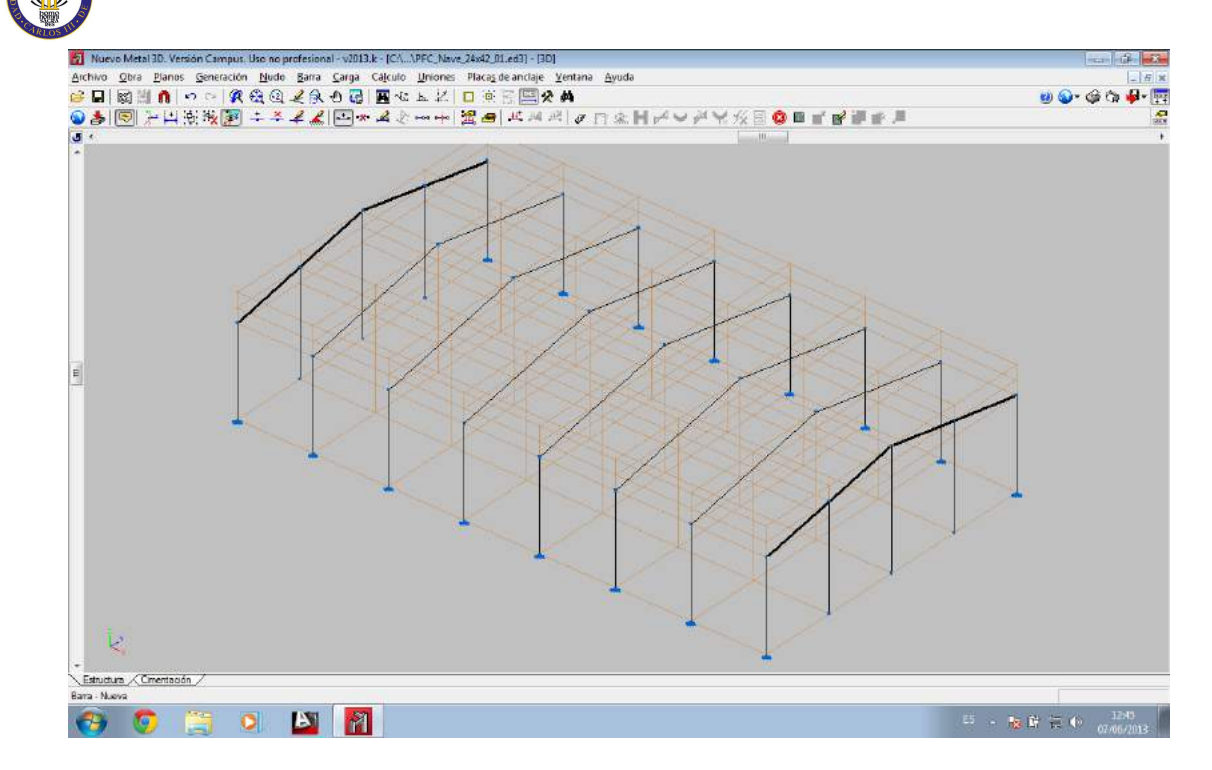

Figura 6.2. Estructura con pilarillos hastiales

### **6.2. Vigas de atado**

El siguiente paso será la introducción de las vigas de atado entre cabeza de pilares, que tienen como cometido ayudar a garantizar que los pórticos no van a desplomarse unos con respecto a otros. Éstas se muestran en la figura 6.3.

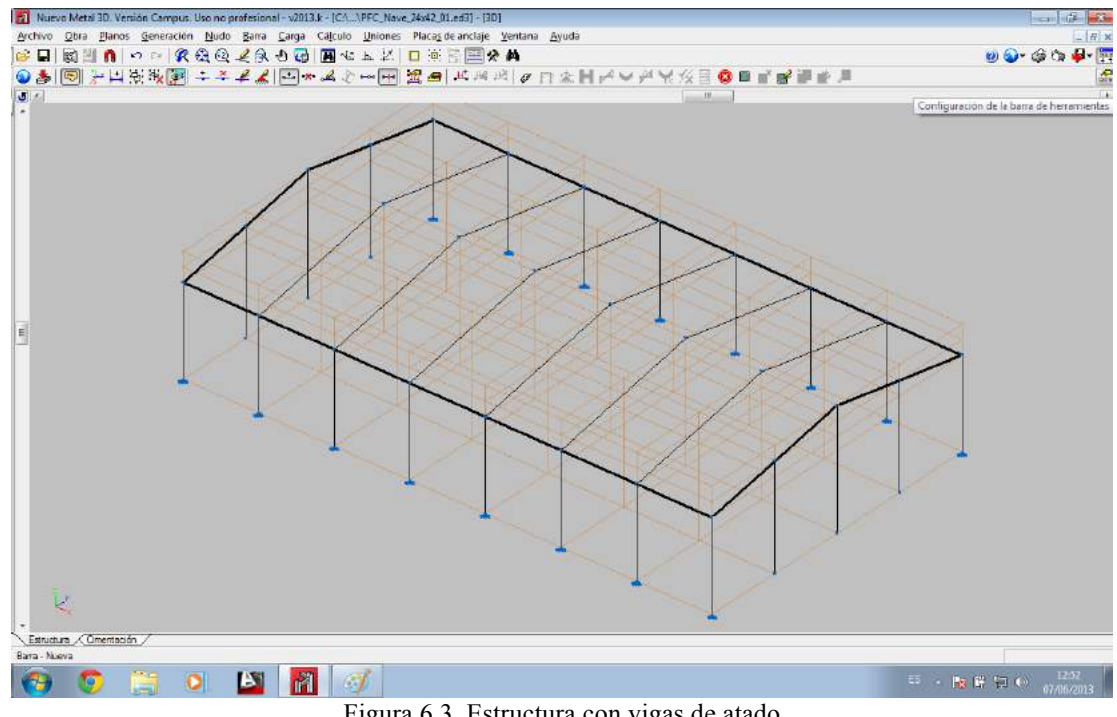

Figura 6.3. Estructura con vigas de atado

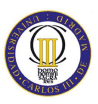

### **6.3. Entreplanta**

A continuación se introducirá la entreplanta, en este caso delantera, como se muestra en la figura 6.4. dicha entreplanta se sitúa a 3,5 metros de altura.

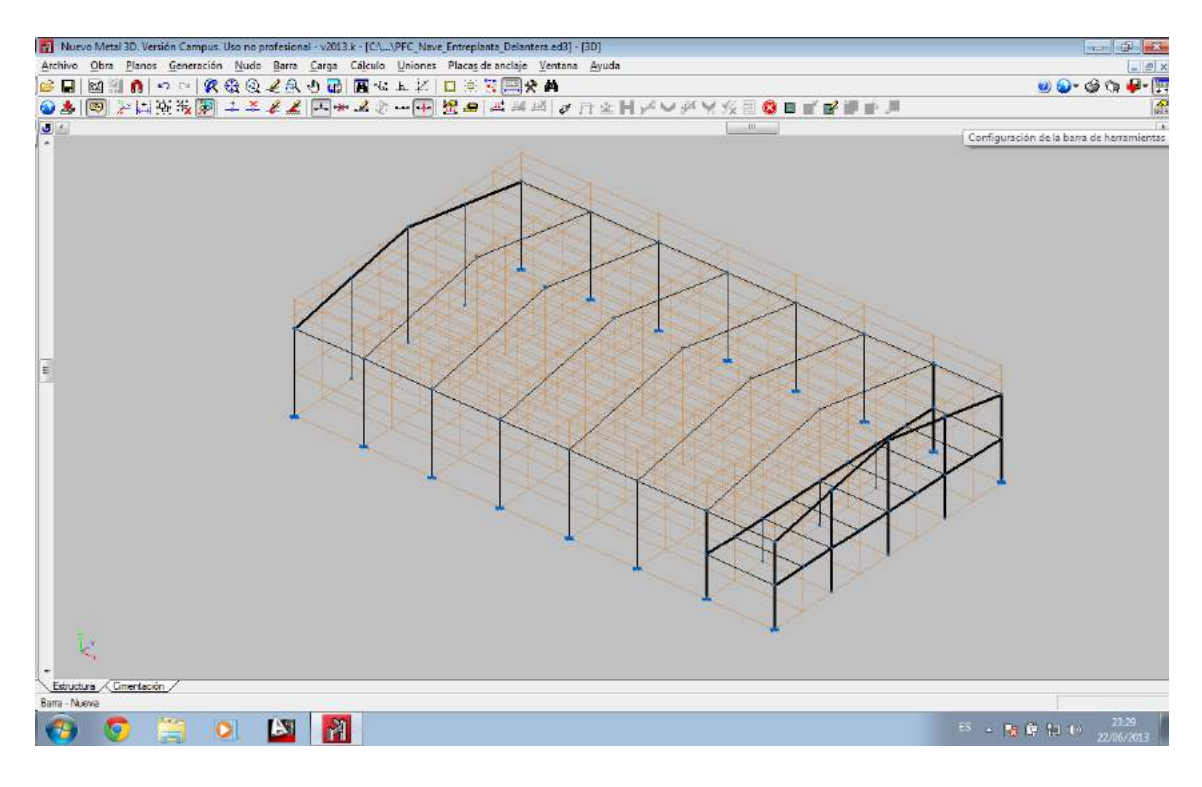

Figura 6.4. Estructura con entreplanta delantera

### **6.4. Cruces de San Andrés**

Éstas cruces de San Andrés constituyen unos entramados en los planos de cubierta capaces de absorber empujes del viento, a la vez que limitan las longitudes de pandeo de los dinteles o cordones superiores de las celosías, en el plano de cubierta.

Dichas cruces de San Andrés tienen que cumplir unos requisitos, entre los que destaca:

- − Tienen que estar enmarcadas en otras vigas. Estos bastidores tienen que ser de una inercia mayor del 20% de los tensores.
- − Que los tensores nazcan de los nudos de la estructura principal. Por ello se van a disponer dos cruces en iguales en cada alero a arriostrar y otras dos cruces en los laterales del hastial delantero, coincidiendo con la entreplanta. En el caso del hastial trasero se dispondrá una sola cruz de San Andrés en el lateral.

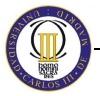

Todo esto se muestra en la figura 6.5.

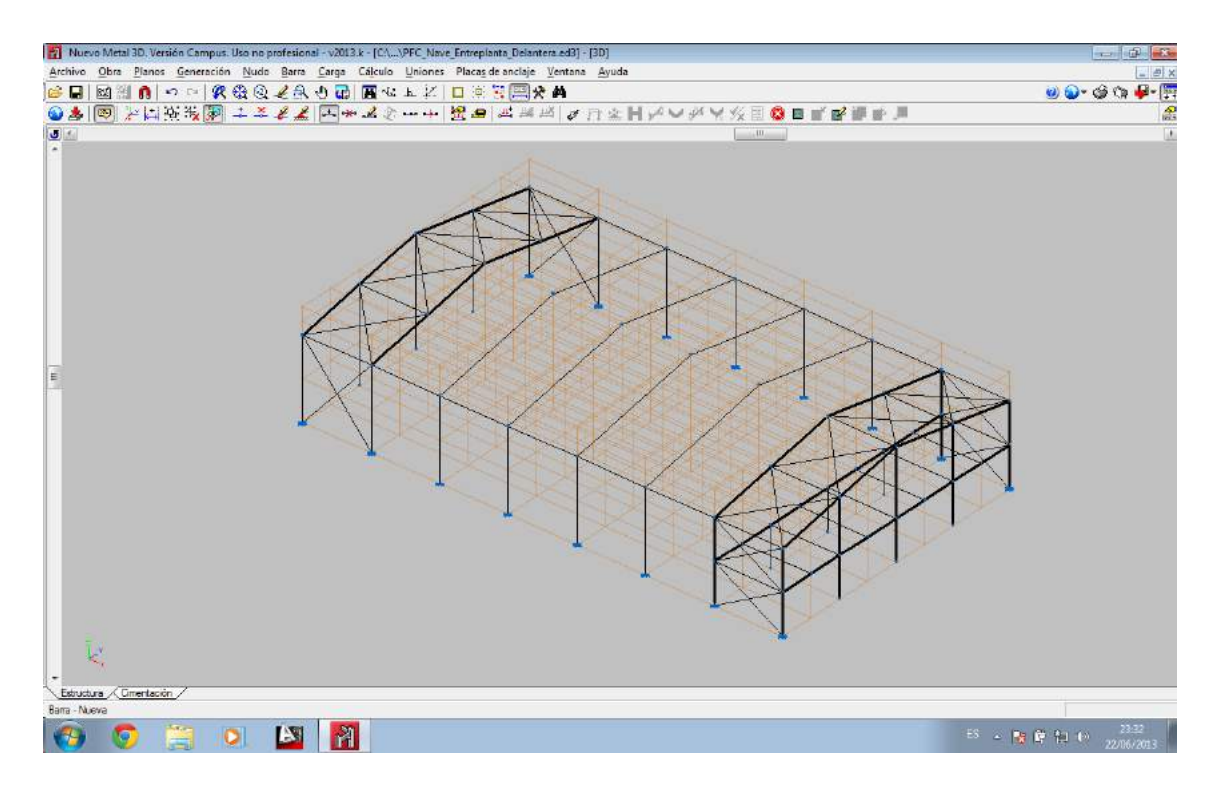

Figura 6.5. Estructura con cruces de San Andrés (geometría completa)

### **6.5. Descripción de nudos**

### **6.5.1. Nudos del pórtico tipo**

Como puede observarse, en los apoyos de los pilares de los pórticos tipo con el suelo se aprecia un símbolo de empotramiento al terreno. Esto es debido a que fue una de las condiciones que se impuso al importar desde el Generador de Pórticos, ya que se configuraron los apoyos como empotrados. El resto de nudos de estos pórticos tipos también están empotrados pero esta vez no tienen vínculo externo, solo se relaciona este empotramiento a las barras que confluyen en cada nudo.

Estos datos obligan al calculista a que se disponga en obra una construcción que efectivamente garantice el empotramiento de estos nudos. Lo contrario sería peligrosísimo.

Por lo tanto, se procede a empotrar los nudos que todavía no lo están, que son las uniones de los pilarillos hastiales con el terreno y las uniones de los tres pilares de la entreplanta con el terreno. Esto se lleva a cabo por medio de la ventana mostrada en la figura 6.6.

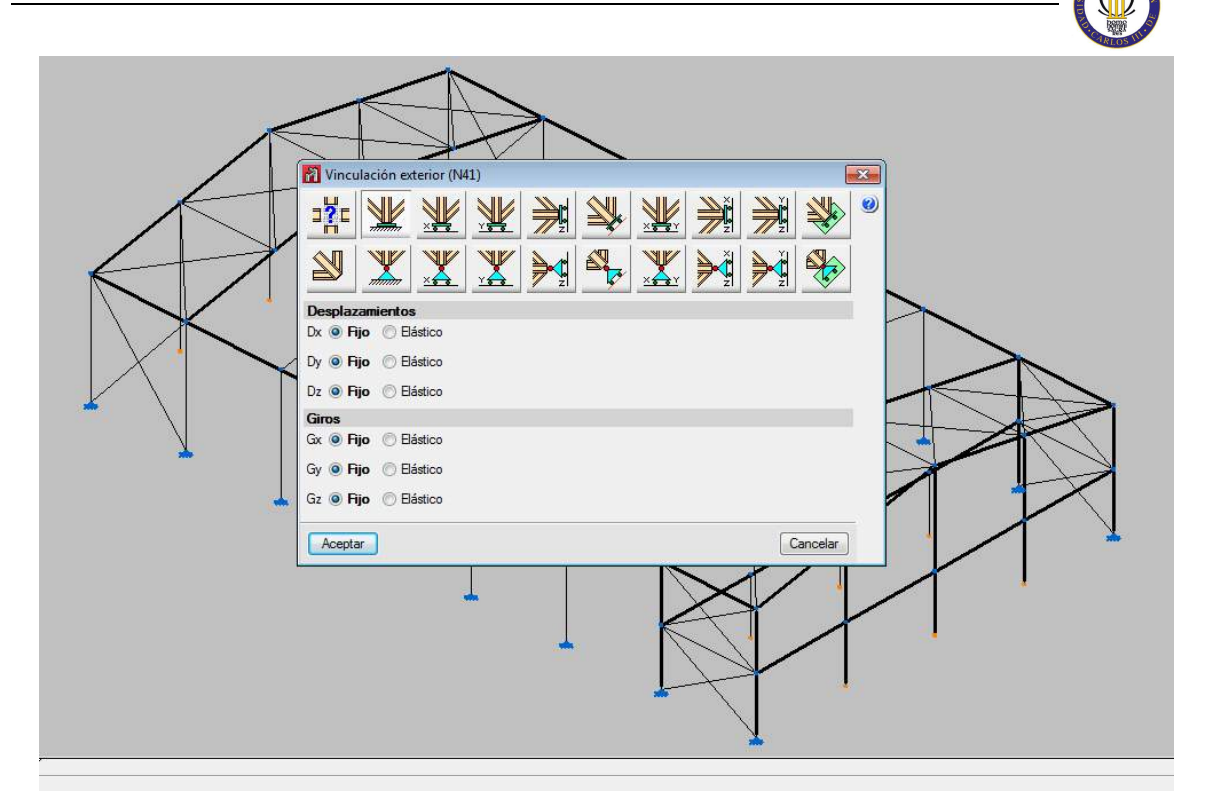

Figura 6.6. Vinculaciones exteriores

Además se repasan el resto de nudos, dándoles el empotramiento deseado por medio del cuadro de diálogo de la figura 6.7.

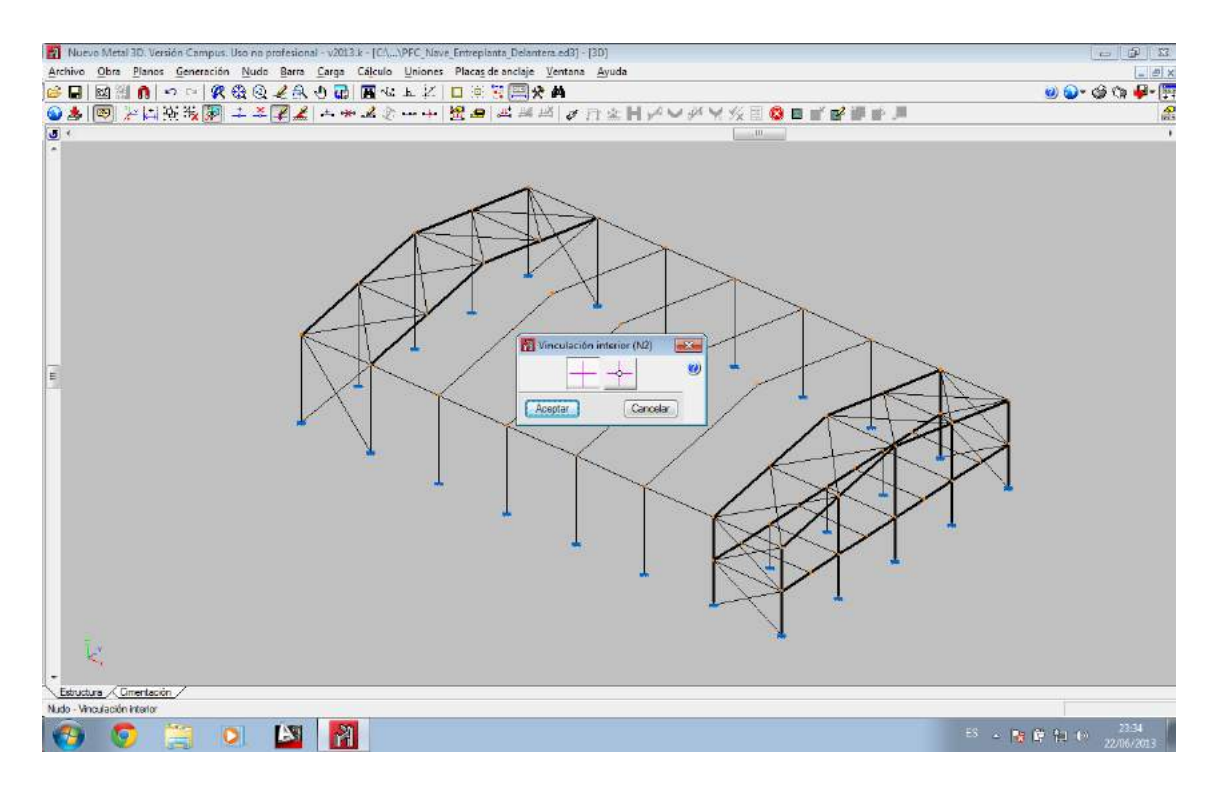

Figura 6.7. Vinculaciones interiores
#### CÁLCULO ESTRUCTURAL DE UNA NAVE INDUSTRIAL PARA ALMACÉN

Que un nudo que no dispone de coacciones externas se encuentre empotrado implica que el ángulo relativo que forman las barras, antes de estar sometidas a ninguna solicitación, se va a mantener tras cargar la estructura. Es decir, que las deformadas de todas las barras que concurren en el nudo van a mantener el ángulo original entre ellas en ese punto. Por lo tanto, los nudos deben ser lo más rígidos posible.

Esta rigidez se consigue normalmente mediante rigidizadores que simulen que las alas de las barras atraviesan las demás barras empotrándose en ellas. Estos rigidizadores se muestran en la figura 6.8. para empotrar una ménsula.

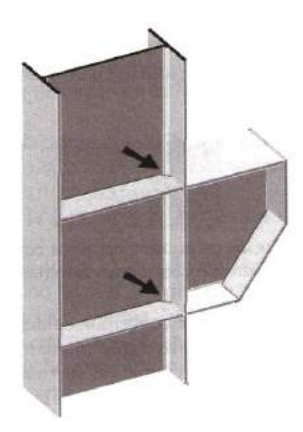

Figura 6.8. Incrustación de ménsula en pilar mediante rigidizadores

En la figura anterior, los rigidizadores se definen como chapas o pletinas del mismo grosor que las alas de la pieza a la que le dan continuidad y que se alojan entre las alas de la pieza que quiere ser atravesada. Las esquinas de los rigidizadores están biseladas para dejar paso al acuerdo que hay entre las alas y el alma del perfil en el que se insertan.

Si en vez de empotrarse una ménsula se empotra una jácena para un cabio o una entreplanta el esquema es el mismo, aunque para el primero se suelen disponer cartelas.

La unión pilar-dintel puede resolverse de dos maneras distintas y válidas a la vez. La primera de ellas es la más frecuente, se caracteriza por integrar una cartela, cartabón o cuchillo, que se construye del mismo perfil que el dintel cortándolo en diagonal, con lo que de una pieza se consiguen las dos cartelas necesarias para el dintel. Esta solución se ilustra en la figura 6.9.

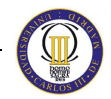

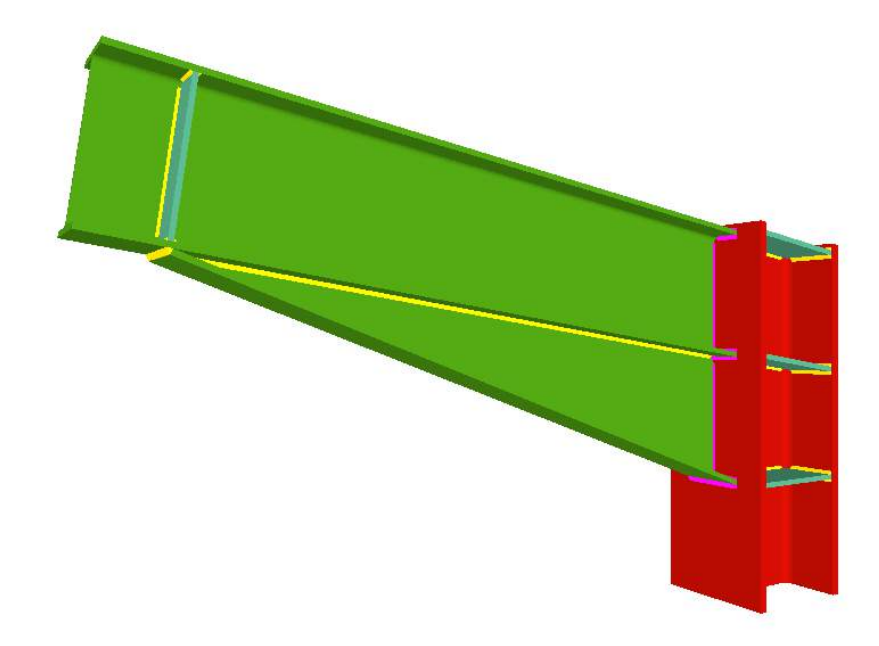

Figura 6.9. Dintel empotrado al pilar con cartela. Fuente: http://uniones.cype.es/uniones\_soldadas.htm

La cartela además de garantizar el empotramiento ayuda al dintel en su misión resistente, ya que se dispone donde el dintel está más solicitado, donde sufre más tensión. Por ello, las cartelas van a ser elementos muy importantes en la estructura.

Por otro lado, el segundo método para empotrar el nudo y que también es perfectamente válido como empotramiento se muestra en la figura 6.10.

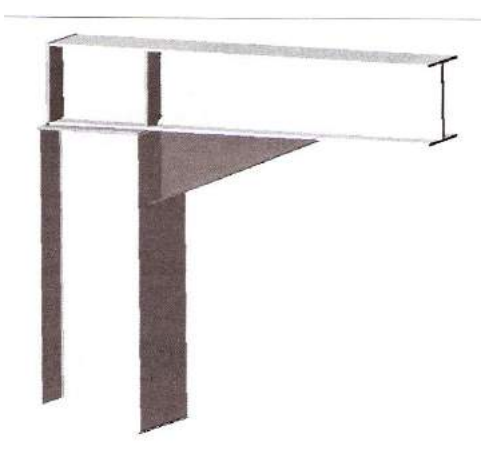

Figura 6.10. Pilar empotrado al dintel

#### CÁLCULO ESTRUCTURAL DE UNA NAVE INDUSTRIAL PARA ALMACÉN

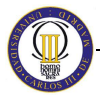

Esta solución es más utilizada por quien tiene medios de montaje no muy adecuados, porque apoyan el dintel con su cartela sobre el pilar y sueldan el dintel en mesa sobre la tapa que ponen encima del pilar.

Por último, decir que el nudo de la cumbre también es un empotramiento, que puede realizarse con rigidizadores de un dintel en el otro o también mediante cartelas. Las cartelas en este nudo tienen sentido desde el punto de vista de garantizar el empotramiento y además desde el punto de vista del montaje.

Sin embargo, acartelar este nudo no suele tener motivo resistente, debido a que los dinteles no suelen estar sometidos a una tensión excepcional. Por lo tanto, en la cumbre estas cartelas suelen diseñarse más por estética que por motivos estructurales.

El software Nuevo Metal 3D tiene implementada la unión en cumbrera mostrada en la figura 6.11.

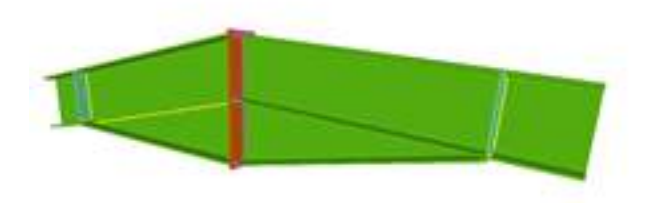

Figura 6.11. Unión soldada en cumbrera con cartelas. Fuente http://uniones.cype.es/uniones\_soldadas.htm

#### **6.6. Descripción de barras**

#### **6.6.1. Agrupación de barras**

Para simplificar el trabajo se van a agrupar barras entre sí, es decir, se va a obligar a que todas las barras que sean del mismo grupo tengan el mismo perfil, por lo que, al describir una barra del grupo, todas las demás quedan automáticamente definidas.

Esto no sólo se hará para facilitar el predimensionado de todas las barras, sino también para simplificar los resultados tras el cálculo. Además, esta agrupación hace la estructura más fácil de proyectar, montar y controlar en obra.

Por tanto se van a agrupar las barras de toda la estructura por posiciones. Se tendrán los siguientes grupos de barras:

- − Los pilares de los pórticos tipo.
- − Los dinteles de los pórticos tipo.
- − Los pilares de las esquinas de la nave.
- − Los seis pilarillos hastiales.
- − Los dinteles hastiales.
- − Las vigas de atado, excepto las de los hastiales.
- − Las vigas de atado de los hastiales y el resto de las vigas longitudinales que conforman los bastidores de las cruces de san Andrés.
- − Las propias cruces en cuatro grupos distintos según su posición, las de los laterales del hastial trasero en un grupo, las de los laterales del hastial delantero, las inferiores del alero y las de la cumbre.
- Las dos jácenas del forjado de la entreplanta.
- Las nueve viguetas del forjado colaborante de la entreplanta.
- Los tres pilares de la entreplanta.

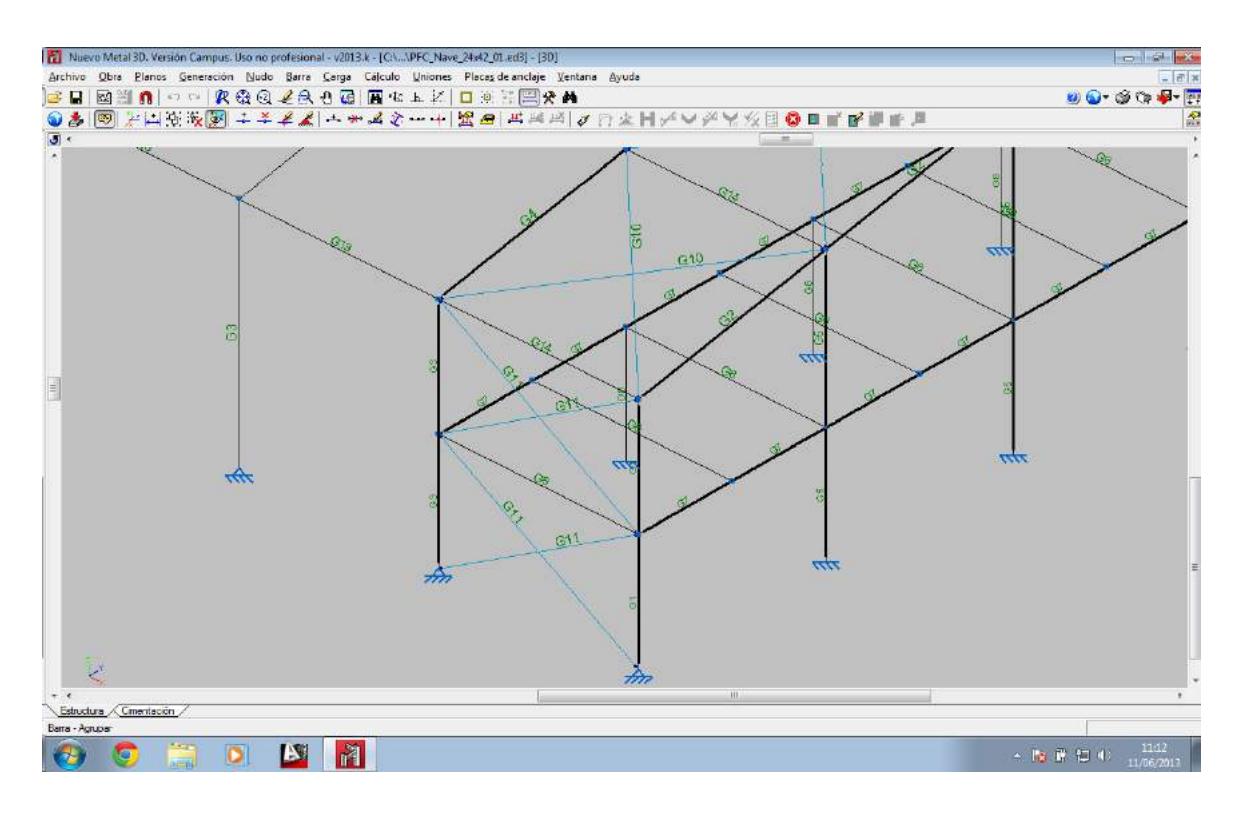

Figura 6.12. Detalle de agrupación de barras

#### **6.6.2. Predimensionado de barras**

El próximo paso a dar es el predimensionado de la estructura, ya que toda estructura hiperestática debe ser predimensionada antes de ser calculada. El método usado por el software de CYPE Ingenieros es la matriz de rigideces para el cálculo de los desplazamientos y de los esfuerzos. Estas rigideces son proporcionales a las inercias de cada barra y estas inercias a su vez dependen de la sección del perfil.

Puede predimensionarse toda la estructura como se quiera, pero hay que tener en cuenta que en los empotramientos los momentos flectores se transmiten de una barra a otra en función de las inercias de las barras que concurran en ese nudo. Lo que significa que si se predimensionan desproporcionadamente las barras confluyentes en un nudo, el programa puede tener problemas transmitiendo momentos ilógicos de unas barras a otras. Por todo lo anterior, hacer un predimensionado coherente se hace clave para que el programa encuentre rápidamente la solución óptima.

#### **6.6.2.1. Predimensionado de los pórticos tipo**

Para el predimensionado de las barras del pórtico tipo se ha decidido aplicar la serie de perfiles IPE, porque es la serie de perfiles que proporciona una mayor resistencia para un mismo peso. Lo que significa que es la serie más económica.

Para los pilares del pórtico tipo se selecciona el IPE-360, que es un perfil bastante grande debido a que tiene que sostener un pórtico de 24 metros de luz. En este caso este no será suficiente, pero es mejor predimensionar por defecto que en exceso.

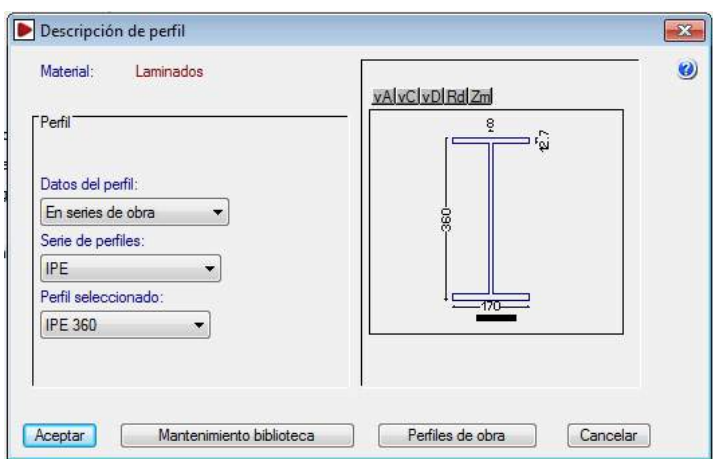

Figura 6.13. Descripción del perfil IPE-360

En los dinteles del pórtico tipo normalmente se predimensiona un perfil que sea entre el 60% y 70% del canto del pilar del mismo pórtico. Sin embargo esto depende de muchos factores. Si los pilares son muy bajos o excesivamente altos en relación con la luz de la nave puede variar bastante. El emplazamiento también afecta, además de si la nave esta sometida a mucho viento o nieve. Pero, a pesar de todos estos inconvenientes, se va a utilizar este criterio para predimensionar.

Por lo tanto, para los dinteles se selecciona un perfil IPE-240, que supone un 66,7% del canto del pilar. Pero además estos dinteles disponen de cartelas en su unión con el pilar y en la cumbre.

De las dos cartelas, la que realmente es importante desde el punto de vista estructural es la cartela inicial. La final, como ya se ha explicado con anterioridad, se dispone más por motivos constructivos y estéticos, que por motivos estructurales, siempre que se garantice un correcto empotramiento en este punto. Como norma general, se planteará una cartela inicial inferior del 10% de la luz de la nave, en este caso 2,4 metros. Mientras, la cartela inicial inferior se desea que quede horizontal, por lo que tendrá que cortar en diagonal al 18,75% la IPE-240. Nos hacen falta 240/0,1875=1280 mm, es decir, 1,28 metros.

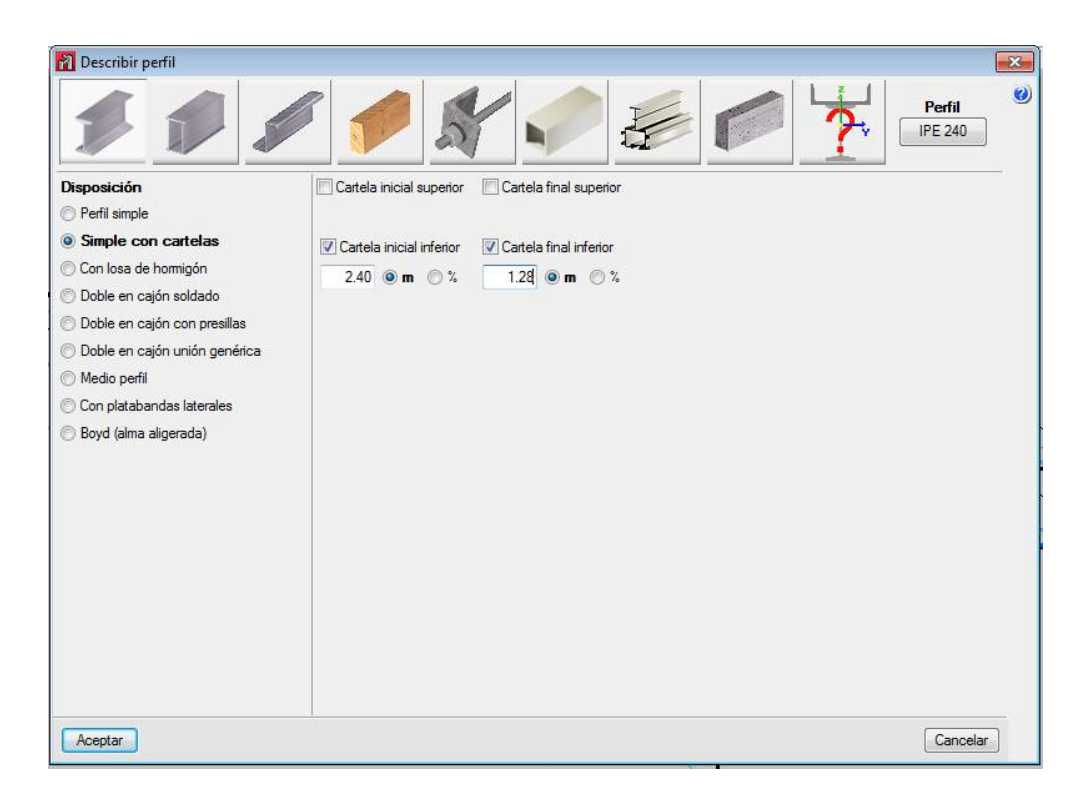

Figura 6.14. Descripción del dintel del pórtico tipo con cartelas

Cuando se calcule la estructura se estudiará la longitud óptima para la cartela inicial inferior y se demostrará que la final es normalmente innecesaria. Regulando las longitudes de la cartela se puede conseguir reducir el canto del dintel.

#### **6.6.2.2. Predimensionado de los pórticos hastiales**

En este caso, se elegirá para los pilares de las esquinas un perfil IPE-220 sin cartelas.

El motivo de predimensionar estos pilares por debajo de los del pórtico tipo es debido a que sostienen menos carga. Los pórticos tipos sostiene el peso de la cubierta por delante y por detrás, pero el piñón delantero sólo la sostiene por detrás y el trasero sólo por delante. Por ello pueden ser más esbeltos.

Los dinteles de estos pórtico pueden ser aún más esbeltos, ya que se apoyan por tramos en los pilarillos hastiales, hecho que hace que ni siquiera se necesiten cartelas. El menor perfil que suele utilizarse para estos elemento es el IPE-160, que es el que usará para el presente predimensionado.

El próximo paso es predimensionar los pilarillos hastiales. Para ellos, se escoge un perfil IPE-220 para embeber entre sus alas un cerramiento de bloques de hormigón de 40x20x20. Esta combinación de pilar y cerramiento es muy típica.

Una vez predimensionado el hastial delantero y trasero, hay que observar que los pilarillos hastiales deben girarse 90º, porque el alma irá perpendicular al plano de creación de estos pórticos para que ofrezcan su mayor inercia con el objetivo de combatir el viento frontal.

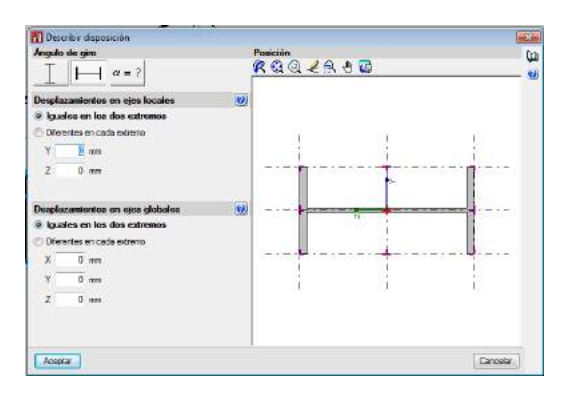

Figura 6.15. Posición de los pilarillos hastiales

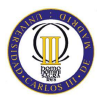

#### **6.6.2.3. Predimensionado de vigas de atado y cruces de San Andrés**

Tanto para las vigas de atado como para los bastidores de las cruces de San Andrés se van a disponer perfiles IPE-160.

Por otro lado, hay que darse cuenta de que las vigas de los bastidores de las cruces de San Andrés que caen en el centro de cada faldón, entre las dos cruces, deben ser alineadas con los faldones, es decir que sus alas sean paralelas a la pendiente de la cubierta, siendo la pendiente: arctg  $(2,25/12) = 10,62^{\circ}$ .

Por tanto, las vigas entre las cruces de San Andrés del alero izquierdo se inclinarán 10,62º y las del alero derecho -10,62º, como se ilustra en la figura 6.16. Esto se calcula para que el programa pueda calcular los nudos en los extremos de estas cuatro vigas.

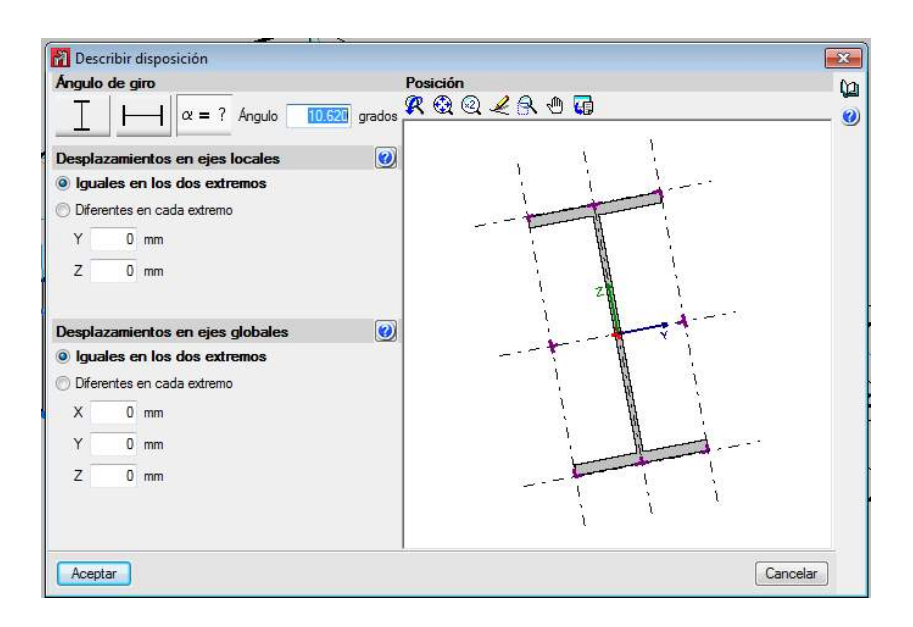

Figura 6.16. Disposición de vigas intermedias en el alero izquierdo

A continuación se describen las cruces de San Andrés, que se predimensionarán todas con tirantes redondos de diámetro Ø8 mm, como se muestra en la figura 6.17. Un tirante se define como una pieza biarticulada sometida exclusivamente a tracción, lo que destierra cualquier posibilidad de cargarlo.

El hecho de cruzar barras hace que la estructura sea no lineal, con lo que el cálculo exacto exigiría suprimir virtualmente aquellas piezas que les correspondieran trabajar a compresión para cada una de las hipótesis. No obstante, se ha implementado

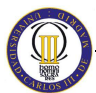

en el programa una estrategia de cálculo muy aproximada y muy ingeniosa. Para poder aplicarla se exigen algunas condiciones:

- Hay que enmarcar completamente cada cruz con un bastidor de barras, excepto en los bordes con vinculación exteriores en sus extremos, como las cruces en laterales. Se aconseja encarecidamente que la sección de cada barra del marco sea suficiente como para que el tirante no tenga una sección mayor del 20% de la menor de ellas.
- Todos los ángulos de este marco tienen que ser rectos y cada par de tirantes deben tener la misma longitud, ser de la misma sección y ser del mismo tipo de acero.

Si se satisfacen estas premisas sensatas, el programa puede plantear su método, se trata esencialmente de introducir en la matriz de rigidez sólo el término de rigidez axil de cada tirante. Además, este término se introduce dividido a la mitad. A la tracción del tirante de cada cruz que trabaja para cada combinación se le suma la compresión resultante en el otro tirante expresada en valor absoluto, no en suma algebraica. Al tirante comprimido se le descarga por completo. Finalmente, con esta nueva distribución de axiles se recompone el equilibrio en los nudos del bastidor.

Así, se ha demostrado con varios análisis detallados que se obtienen desplazamientos prácticamente idénticos a los que se hubieran obtenido al no introducir los tirantes que para cada combinación trabajan a compresión.

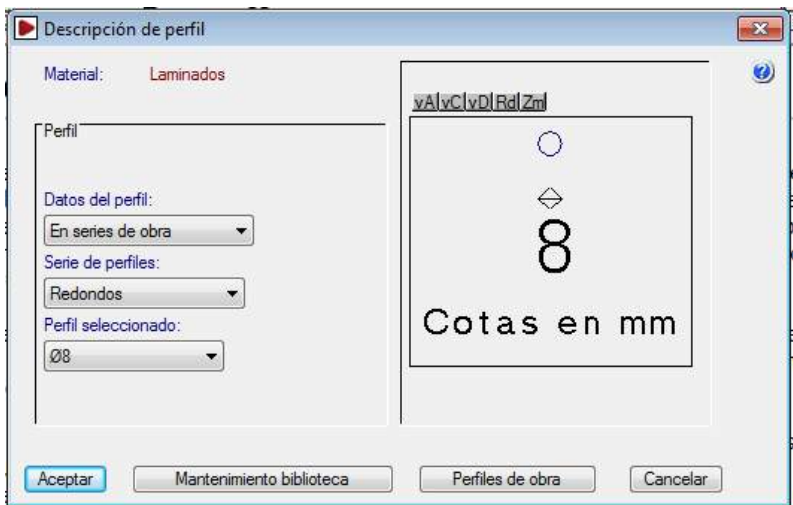

Figura 6.17. Tirantes para las cruces de San Andrés

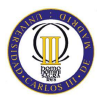

## **6.6.2.4. Predimensionado de la entreplanta**

Para dimensionar los tres pilares de la entreplanta se ha escogido un IPE-200. Se aplicará un IPE-200 para las jácenas y un IPE-270 para las viguetas del forjado colaborante, como se ilustra en la figura 6.18. Además, en la figura 6.19. se representa la vista 3D, ofrecida por el programa, con los perfiles simulados.

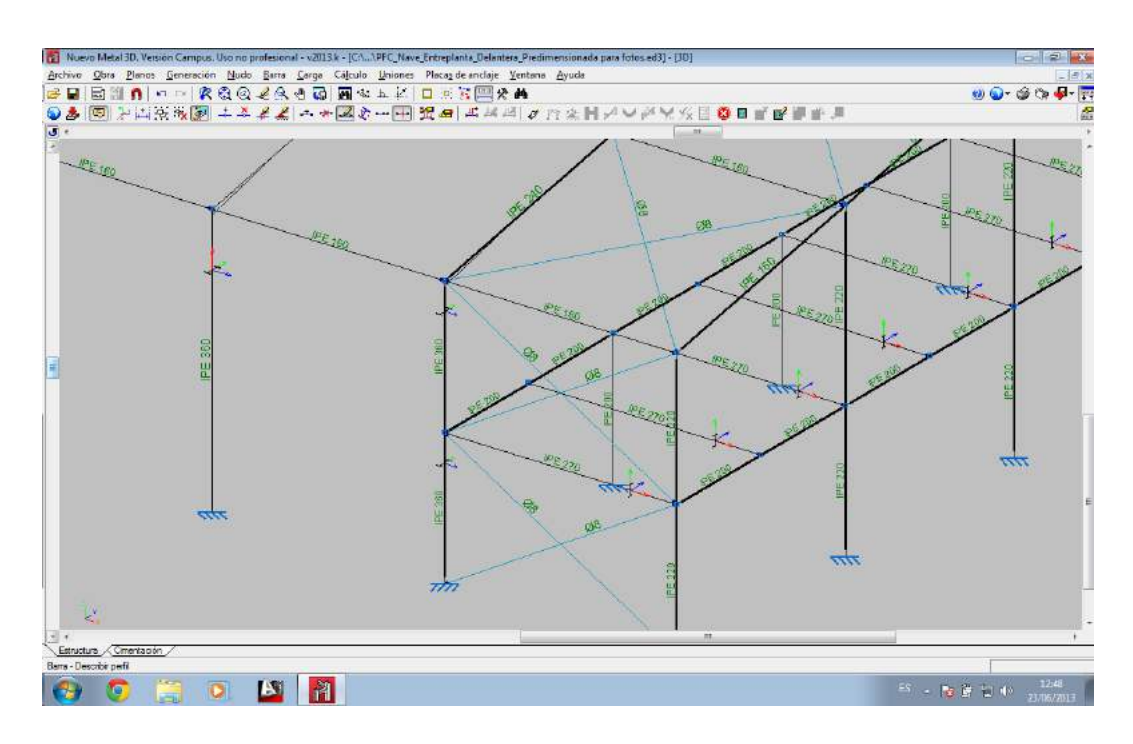

Figura 6.18. Predimensionado de la entreplanta

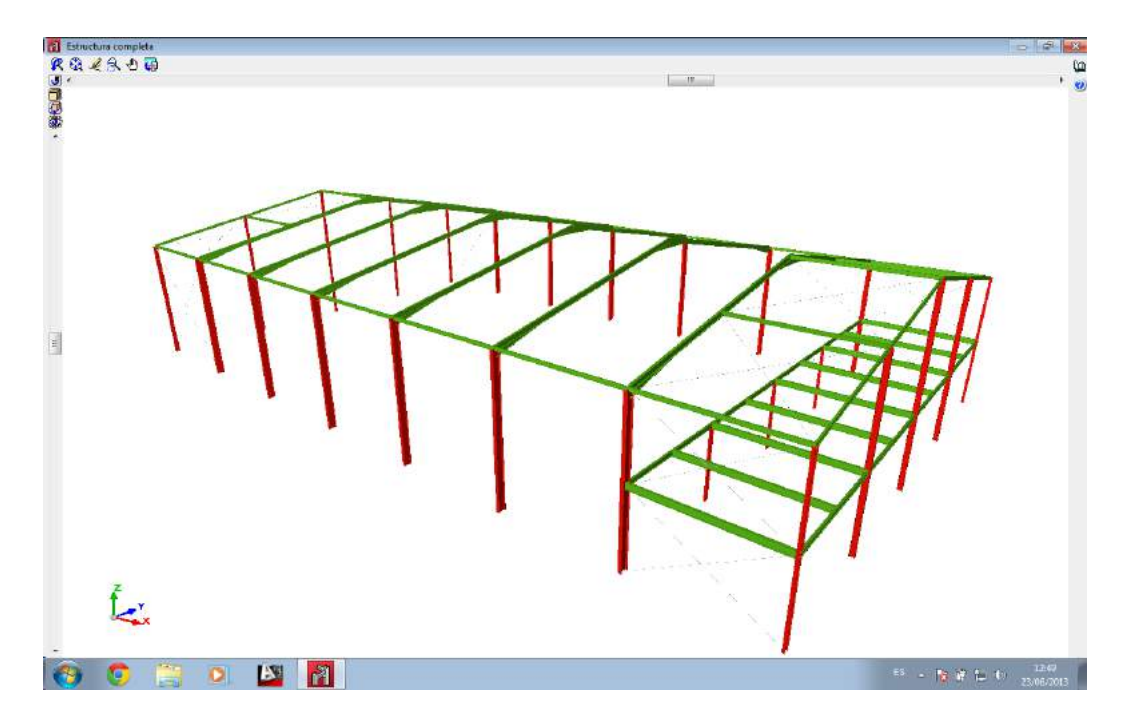

Figura 6.19. Vista 3D de la estructura con perfiles simulados

# **6.6.3. Descripción del material**

Una vez descritas las barras, se indica el material que se va a utilizar. Dicho material será acero S-275, que es el acero más típico para los laminados y soporta 275 N/mm<sup>2</sup>. Esto se recoge en la figura 6.20.

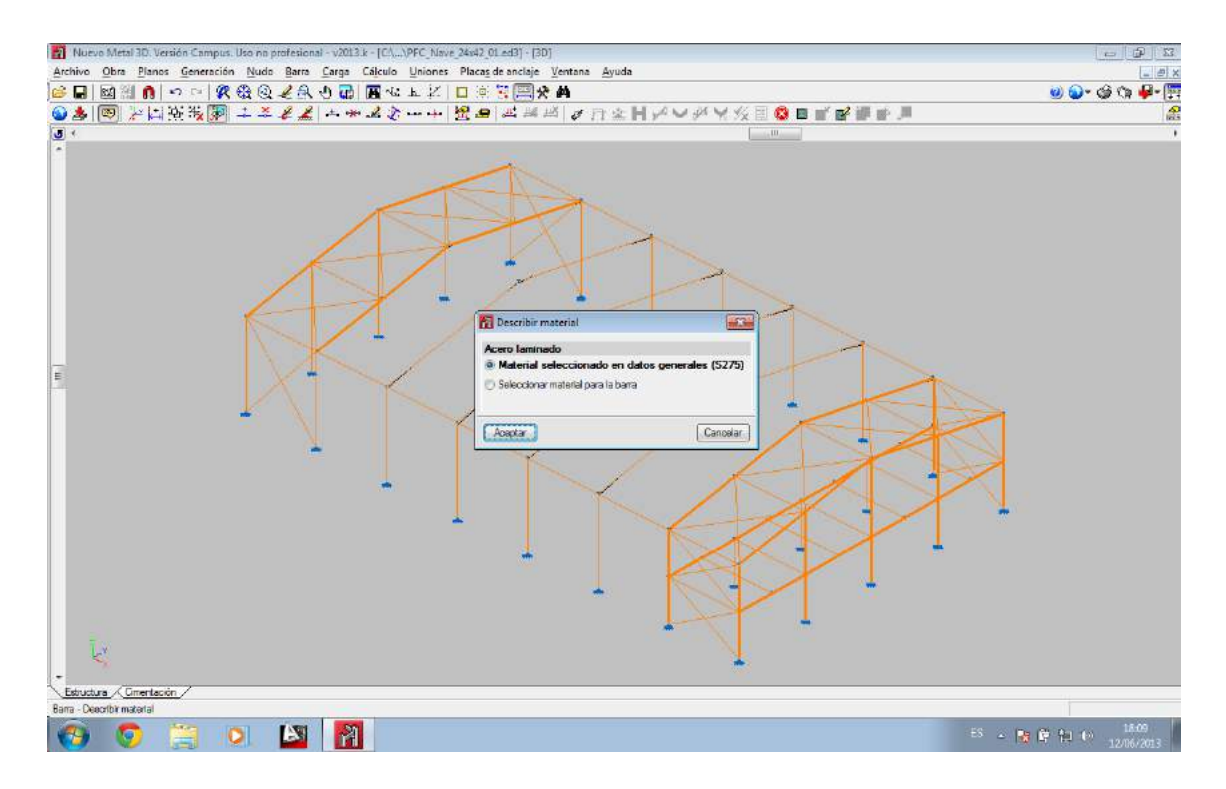

Figura 6.20. Elección de material para la estructura de la nave

## **6.7. Introducción de pandeos y flechas**

#### **6.7.1. Fundamentos del pandeo**

El pandeo es un fenómeno de inestabilidad elástica que condiciona a los elementos comprimidos esbeltos y que se manifiesta por la aparición de desplazamientos transversales a la dirección principal de compresión.

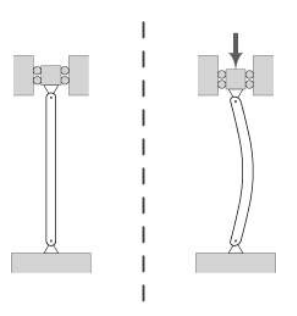

Figura 6.21. Deformación de pandeo producida por compresión. Fuente: Wikipedia

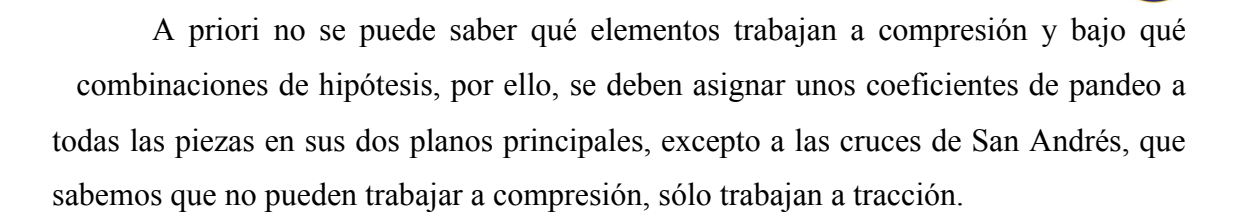

El coeficiente de pandeo es un valor mayor o igual que cero que pondera la longitud de la barra, por lo que podemos calcular la longitud de pandeo como:  $L_k= \beta k$ . Esta longitud es la distancia entre dos punto de inflexión consecutivos en la deformada de la barra para un plano de pandeo.

Por lo tanto, podría decirse que el pandeo es un efecto sufrido por las barras sometidas a compresión, que limita su capacidad portante debido a que al deformarse la barra pierde su forma de máxima resistencia.

Uno de los factores que más influyen a la hora de cuantificar los coeficientes de pandeo son las condiciones de contorno, es decir, si se disponen de elementos que limiten el pandeo de las barras. Además, La ligadura de los extremos de la barra con el resto de la estructura o a otra coacción externa puede considerarse también como otra condición de contorno.

De elegir correctamente los coeficientes de pandeo de cada plano de cada barra dependen directamente los resultados, por lo tanto, es un tema transcendental a la hora de calcular la estructura.

Para calcular estos coeficientes de pandeo en este proyecto se parte de las bases establecidas en el epígrafe 6.3.2. del CTE-DB-SE-A, más concretamente en al tabla 6.1. representada en al tabla 6.1. de este documento, en donde se relacionan los coeficientes de pandeo con la descripción de los extremos de las barras. pero a estos valores se les aplicarán restricciones en función de aquellas condiciones de contorno que restrinjan la posibilidad de pandear de cada barra en cada plano.

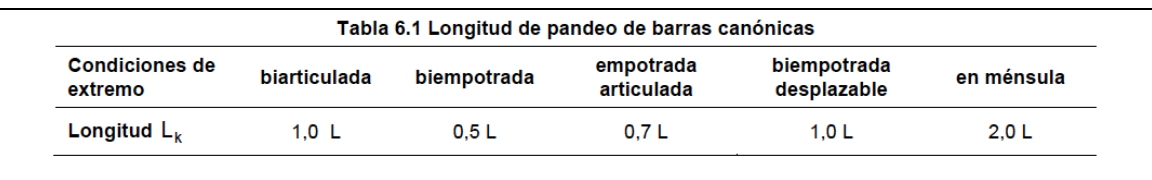

Tabla 6.1. Longitud de pandeo según CTE-DB-SE-A

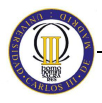

Otro aspecto muy importante a conocer para el cálculo de los coeficientes de pandeo es la traslacionalidad o intraslacionalidad de la estructura, ya que en las primeras el pandeo resulta más pernicioso. En el plano de nuestros pórticos la estructura se considera como traslacional, aunque en los planos del cerramiento y cubiertas la nave puede considerarse como intraslacional gracias a la rigidez que la aportan los elementos estructurales secundarios y los materiales del cierre de la nave.

# **6.7.2. Coeficientes de momentos**

Además de aplicar un coeficiente de pandeo para cada plano principal de cada barra, se tiene que aplicar también un coeficiente de momentos para cada plano principal de cada barra.

Se tiene que deducir cada coeficiente según los criterios establecidos en el epígrafe 6.3.4. del CTE-DB-SE-A, en la tabla 6.10. representado en la tabla 6.2.

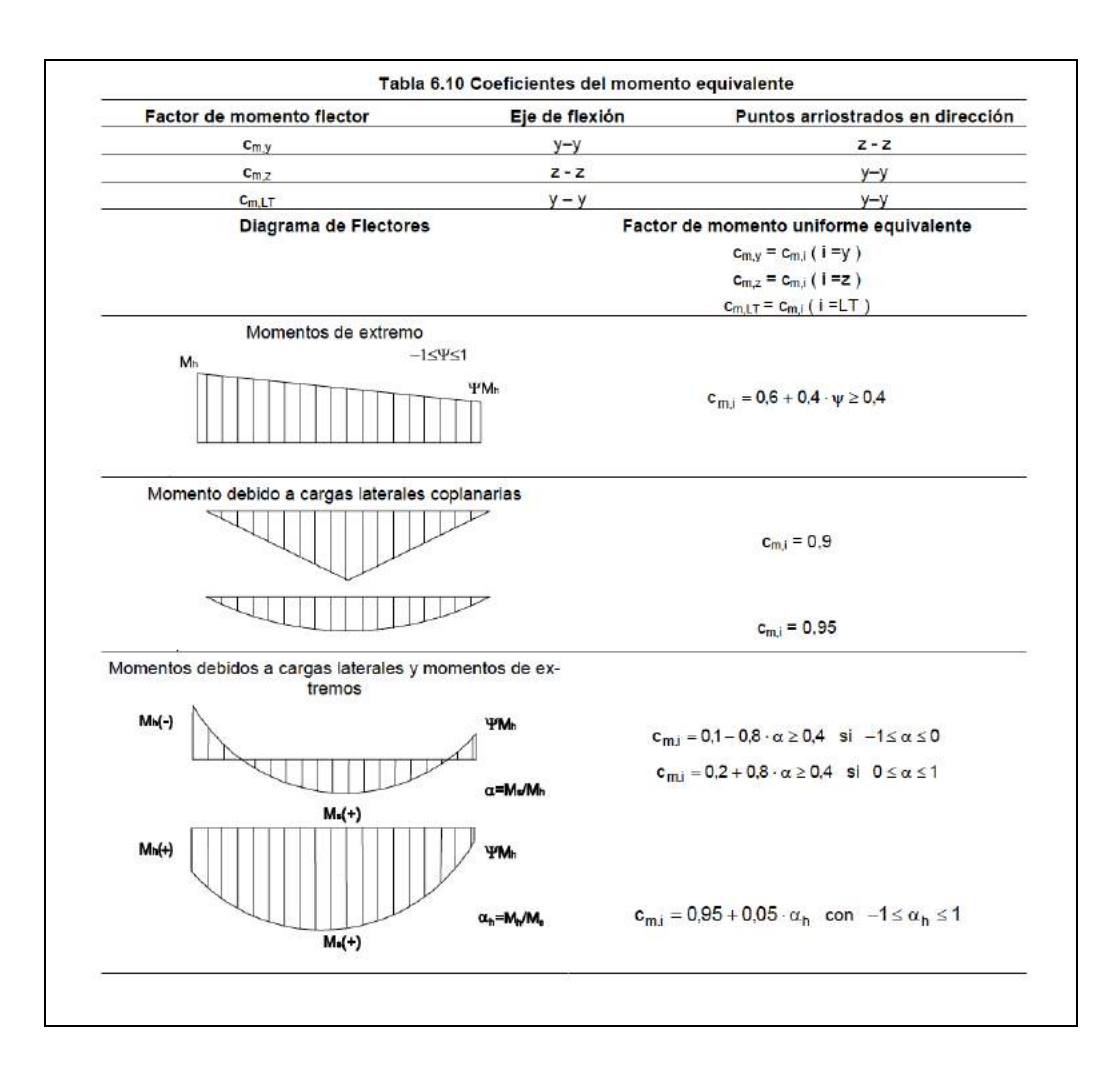

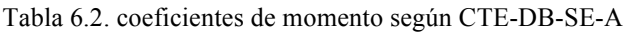

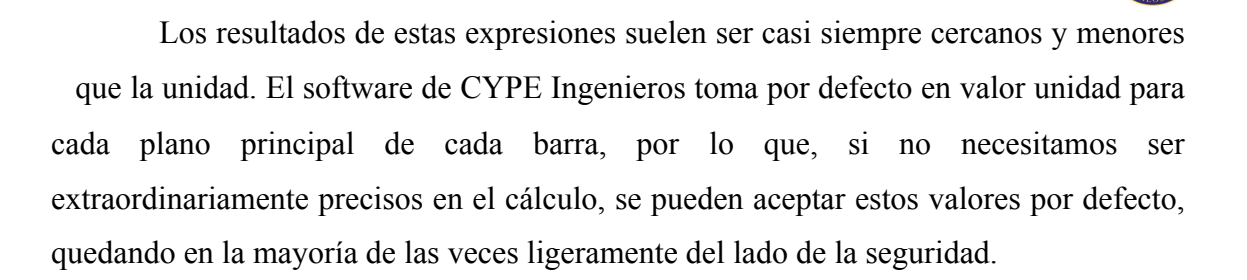

#### **6.7.3. Asignación de pandeos**

En Nuevo Metal 3D se deben asignar los coeficientes de pandeo en función de los ejes locales de cada barra y se deben introducir en cada uno de los dos planos principales de cada una de las barras. El criterio que utiliza CYPE para designar los planos es el siguiente:

- El plano débil del perfil se le denomina plano "xy" y se corresponde con el plano paralelo a las alas del perfil.
- El plano fuerte del perfil se le denomina plano "xz" y se corresponde con el plano que contiene el alma de la pieza.

## **6.7.3.1. Coeficientes de pandeo en los pórticos tipo**

Se comienza por asignar los coeficientes de pandeo a los dinteles del pórtico tipo. En el plano de inercia débil de estos dinteles tenemos que las correas arriostran a estos dinteles en el plano de los aleros, que coincide con el plano débil del perfil. Esto provoca que sea prácticamente despreciable la capacidad de pandeo en este plano, que será función de la separación y rigidez de las correas que se dispongan, pudiendo ser válidos valores entre 0,1 y 0,2. Por lo que se da por bueno el valor que propone el programa de 0,188.

En el plano de inercia fuerte estos dinteles están biempotrados en sus extremos al pilar y al otro dintel. No obstante, estos empotramientos pueden sufrir, y sufren, desplazamientos importantes. En este plano la pieza es biempotrada traslacional, por lo que le corresponde un coeficiente de pandeo de aproximadamente 1. El programa ofrece 1,185, pero se introducirá un valor unitario a este coeficiente.

Para los coeficientes de momentos también se dejará siempre el valor unidad, quedándose del lado de la seguridad.

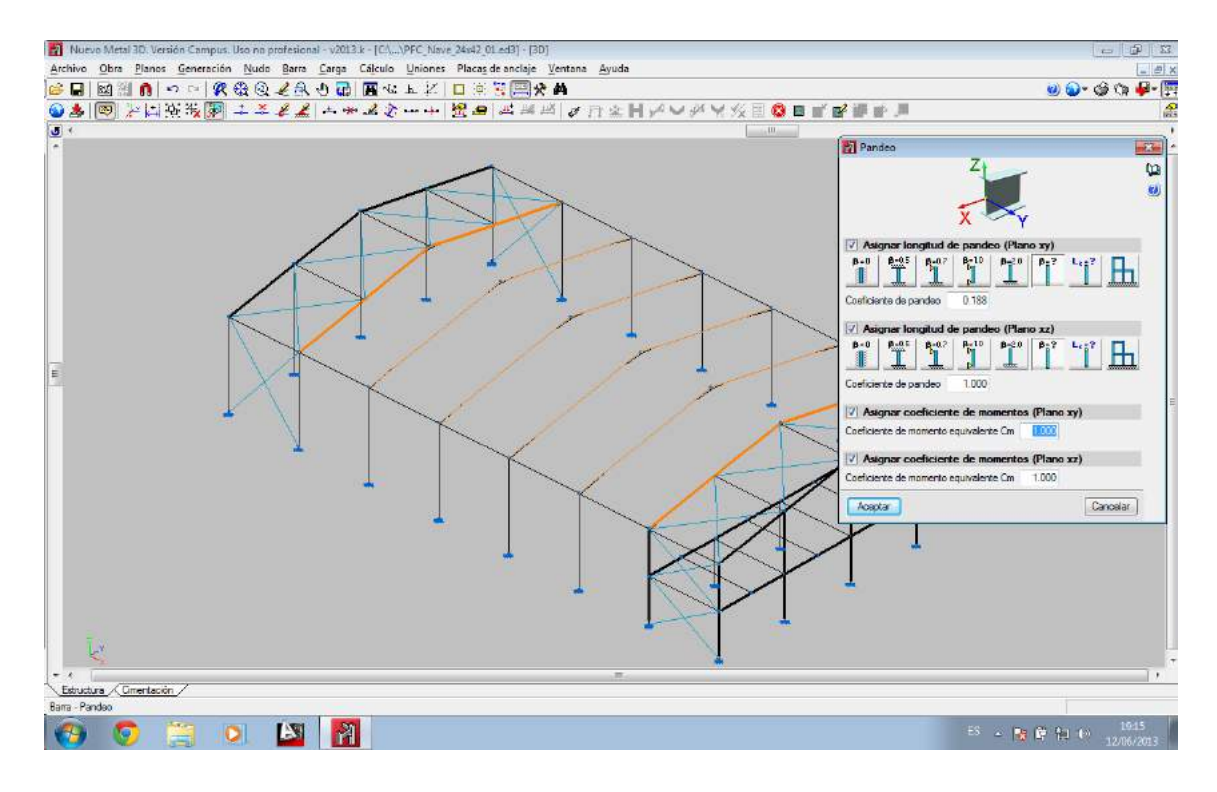

Figura 6.22. Coeficientes de pandeo en dinteles del pórtico tipo

A continuación se justifican los coeficientes de pandeo de los 12 pilares de los pórticos tipo.

Entre alma y alma de dos pilares consecutivos se dispone un cerramiento, que se considera suficientemente rígido para impedir que puedan pandear en él. Esta condición de contorno hace que se ponga a 0 este coeficiente del plano débil (xy) de la barra.

En el plano de inercia fuerte (xz), los pilares están biempotrados, existiendo en los nudos vinculados al suelo una imposibilidad absoluta de desplazamiento y de giro, pero en su conexión con el dintel sí que puede existir un corrimiento de la posición original, un desplazamiento del nudo (estructura traslacional). Por ello se tendrá que aplicar un coeficiente mayor del 0.5 asignable a barras biempotradas sin posibilidad de corrimiento en sus extremos y menor de 1 asignable a barras biempotradas traslacionales. Por lo que se trabajará normalmente con un coeficiente β de 0.7.

Estos coeficientes se representan en la figura 6.23.

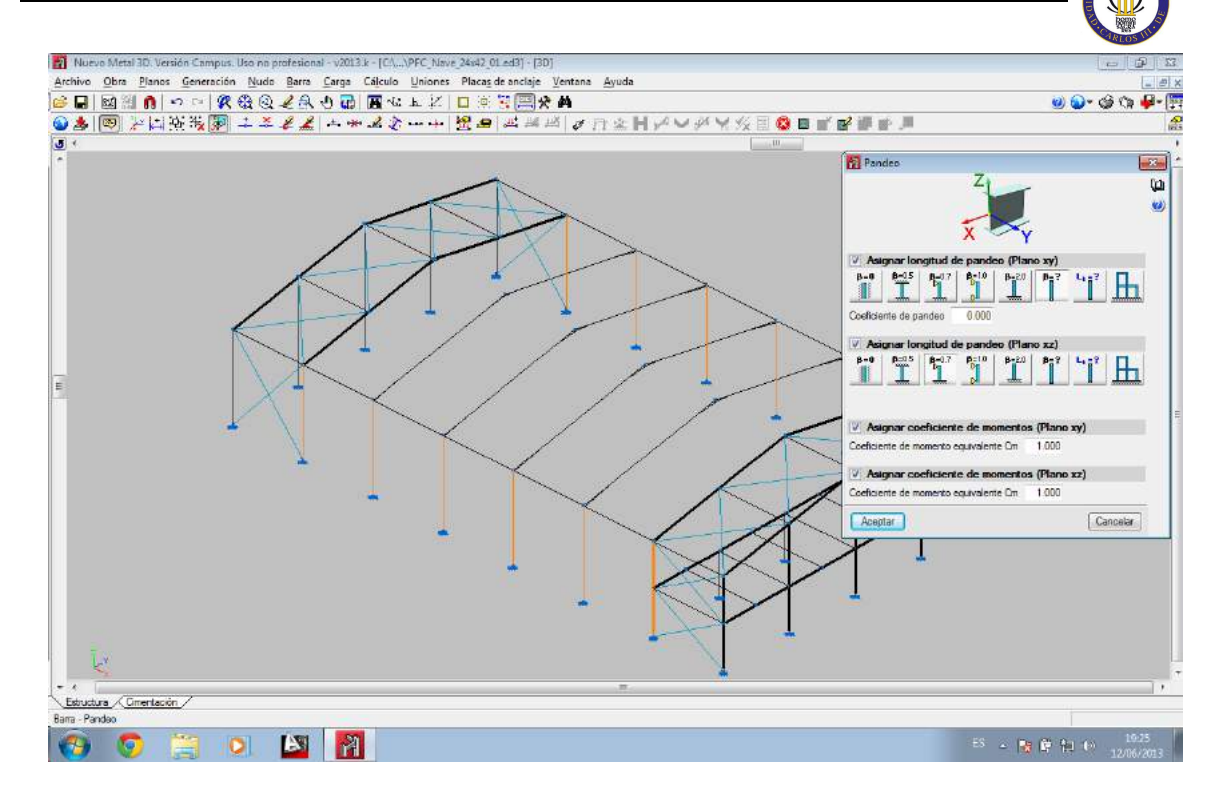

Figura 6.23. Coeficientes de pandeo en pilares del pórtico tipo

#### **6.7.3.2. Coeficientes de pandeo en los pórticos hastiales**

A los pilares de las cuatro esquinas se les aplicará un coeficiente de pandeo en el plano de inercia débil de 0 y en el fuerte de 0,7, según los criterios aplicados en los pilares del pórtico tipo.

Para los pilarillos hastiales se ha seleccionado un coeficiente de pandeo en el eje débil de 0, porque aunque los pilarillos están girados 90º respecto a los ejes globales, los pandeos se asignan siguiendo los ejes locales, por lo tanto el plano débil sigue siendo el mismo que el del cerramiento, que le impide pandear en ese plano. Para el plano de inercia fuerte se adoptará un coeficiente igual a 0,7 para la sección inferior de los delanteros y para los pilarillos hastiales traseros y, por otro lado, un coeficiente de 1 para la parte superior de los pilarillos hastiales delanteros.

Por último, en los dinteles tendrán los mismos coeficientes que los de los pórticos centrales, 0,188 para el eje xy (débil) y 1 para el xz (fuerte).

#### **6.7.3.3. Coeficientes de pandeo en la estructura longitudinal**

Tanto las vigas de atado de pilares como las vigas que arriostran los dos vanos extremos que sirven de marcos a las cruces de San Andrés van a tener sus extremos articulados. No es idóneo que una barra se empotre a otra por su alma, la haría trabajar mucho a torsión, lo cual no es aconsejable.

Por lo tanto, primero se procederá a configurar estas articulaciones y después se aplicarán los coeficientes de pandeo que les correspondan.

Una vez descritas mejor estas articulaciones se podrán aplicar más coherentemente los coeficientes de pandeo de estas piezas. Por una parte, son piezas biarticuladas sin impedimento ninguno al pandeo en su plano de inercia fuerte. Sin embargo, el plano de inercia débil de estas barras coincide con el plano del cerramiento en el que estén, bien sea el lateral o la cubierta. En estos planos estas vigas no deben pandear, porque si en ellas hay compresión, significaría que toda la estructura está colapsando, fallando consecuentemente la enorme rigidez del cerramiento lateral y del conjunto de correas. Por tanto, no se atenderá esta casuística tan catastrófica.

De este modo los coeficientes de pandeo de estas barras serían 0 para el plano xy y 1 para el plano xz.

En el caso de los tirantes de las cruces de San Andrés, el programa no permite asignarles coeficientes de pandeo a ninguno de los dos, ya que el único que pandearía sería el tirante comprimido pero no se le dará importancia ya que la estructura se calcula para cada combinación como si no existieran estas piezas comprimidas.

#### **6.7.3.4. Coeficientes de pandeo en la entreplanta**

En la entreplanta, las jácenas tienen completamente impedido el pandeo en su plano xy, ya que cuenta con el forjado que arriostra totalmente a la pieza en ese plano, por lo que le corresponde un 0 en dicho plano. En el plano xz se tiene que es una barra biempotrada en un pórtico traslacional, por lo que le corresponde un coeficiente de 1.

Las vigas correspondientes a la jácena del hastial delantero que contiene al forjado estarán empotradas a los pilares exteriores y articuladas a los pilarillos interiores, es

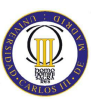

decir, se dará coeficiente de empotramiento 0 en el origen y 1 en el extremo dependiendo de sentido de la barra. La forma de distinguir el origen de extremo es fijándose en los ejes de la sección del perfil que se dibuja en cada barra, el sentido de la flecha del eje X (rojo) apunta al extremo de la barra.

Por otro lado las viguetas del forjado se configurarán tal y como se configuraron las vigas de atado en diseño del cuerpo principal, se dispondrá de coeficientes de empotramiento nulos y se articularán sus extremos. A continuación se aplican los coeficientes de pandeo, 0 para el plano xy y 1 para el xz.

Los pilares de la entreplanta que soportan al pórtico interior del forjado se consideran biempotrados en ambos planos, por lo que les corresponde un coeficiente de 0,5 en ambos planos.

## **6.7.3.5. Pandeo lateral**

A continuación se hace alusión al efecto del pandeo lateral, que se define como el efecto que se produce en piezas sometidas a flexión en los puntos donde la sección se encuentra sometida a compresiones a lo largo del eje fuerte de la viga. En definitiva viene a significar el riesgo de deformación por pandeo de la sección en piezas con zonas de sección esbelta, por lo que solo se pueden tener en cuenta en aquellos perfiles de almas desmesuradas y esbelteces vertiginosas, condiciones que no se dan en la estructura. Por lo que en este proyecto, se va a desestimar el cálculo de este efecto sobre todas las barras de nuestra estructura.

## **6.7.4. Flechas**

Los perfiles de la estructura deben cumplir además de su función resistente cierta limitación en cuanto a la deformación que puedan sufrir, porque no es demasiado agradable acceder a un edificio en el que sus elementos están demasiado flectados, o aún peor, que dicha flecha excesiva provocara grietas y deformaciones en otros elementos del edificio. Por este motivo se hace necesario limitar esta deformación.

En el CTE-DB-SE epígrafe 4.3.3.1. se propone:

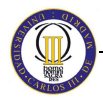

*"Cuando se considere la integridad de los elementos constructivos, se admite que la estructura horizontal de un piso o cubierta es suficientemente rígida si, para cualquiera de sus piezas, ante cualquier combinación de acciones característica, considerando sólo las deformaciones que se producen después de la puesta en obra del elemento, la flecha relativa es menor que:* 

*a) 1/500 en pisos con tabiques frágiles (como los de gran formato, rasillones, o placas) o pavimentos rígidos sin juntas;* 

*b) 1/400 en pisos con tabiques ordinarios o pavimentos rígidos con juntas;* 

*c) 1/300 en el resto de los casos."*

Por lo que en nuestro caso todas las barras pueden acogerse al caso c (l/300), que además es el menos restrictivo de los tres.

## **6.7.4.1. Limitación de flechas**

Las flechas también se limitan en función de los ejes locales de barras, igual que los pandeos.

En este proyecto se limitará la flecha máxima en el plano fuerte de las barras sometidas a flexión, que es el plano donde dominarán las cargas.

Debido a que las barras de los dinteles de los pórticos tipo no son simples, sino que tienen cartelas, en estas barras habrá que utilizar la limitación máxima de flecha en el plano xz en valores absolutos. Por el contrario en los dinteles de los pórticos hastiales, al no llevar cartelas, se utilizará la limitación relava de flecha en el plano xz.

Esto se hace porque el programa estima que la longitud de la pieza es la diferencia de su longitud menos la de las cartelas. Eso hace que la división entre la flecha relativa dé un valor menor que el resultante de dividir la longitud de la barra completa entre este mismo denominador, lo que nos da una flecha más restrictiva que lo que realmente pide la norma.

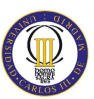

Para la flecha de los dinteles de los pórticos tipo se establece un valor absoluto a la limitación máxima de la flecha en el plano xz que corresponde con la longitud de la barra dividido entre 300. Lo que en este caso sería: 12209/300=40,7 mm. Esto se ilustra en la figura 6.24.

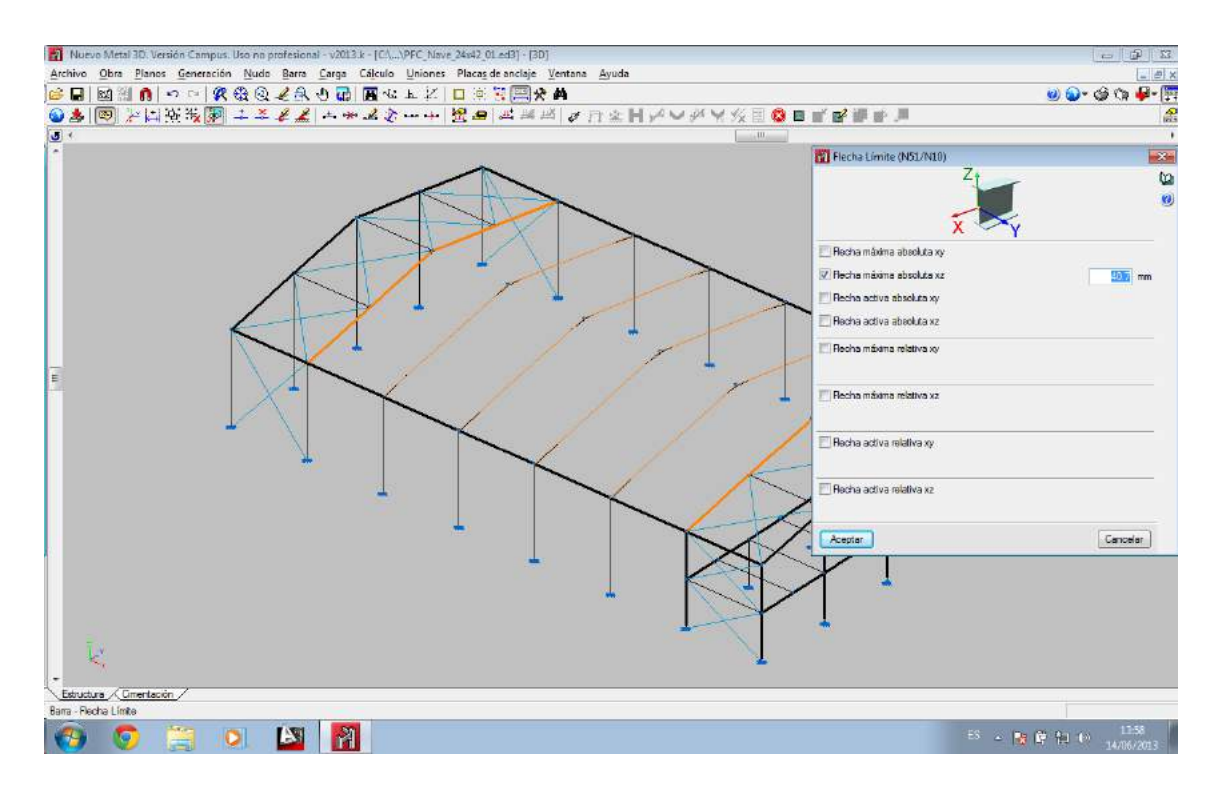

Figura 6.24. Flecha máxima absoluta en el plano xz de los dinteles tipo

Las flecha máxima de los dinteles hastiales, al ser piezas simples, se puede limitar de modo relativo, directamente según marca la norma, es decir, l/300, según se muestra en al figura 6.25.

#### CÁLCULO ESTRUCTURAL DE UNA NAVE INDUSTRIAL PARA ALMACÉN

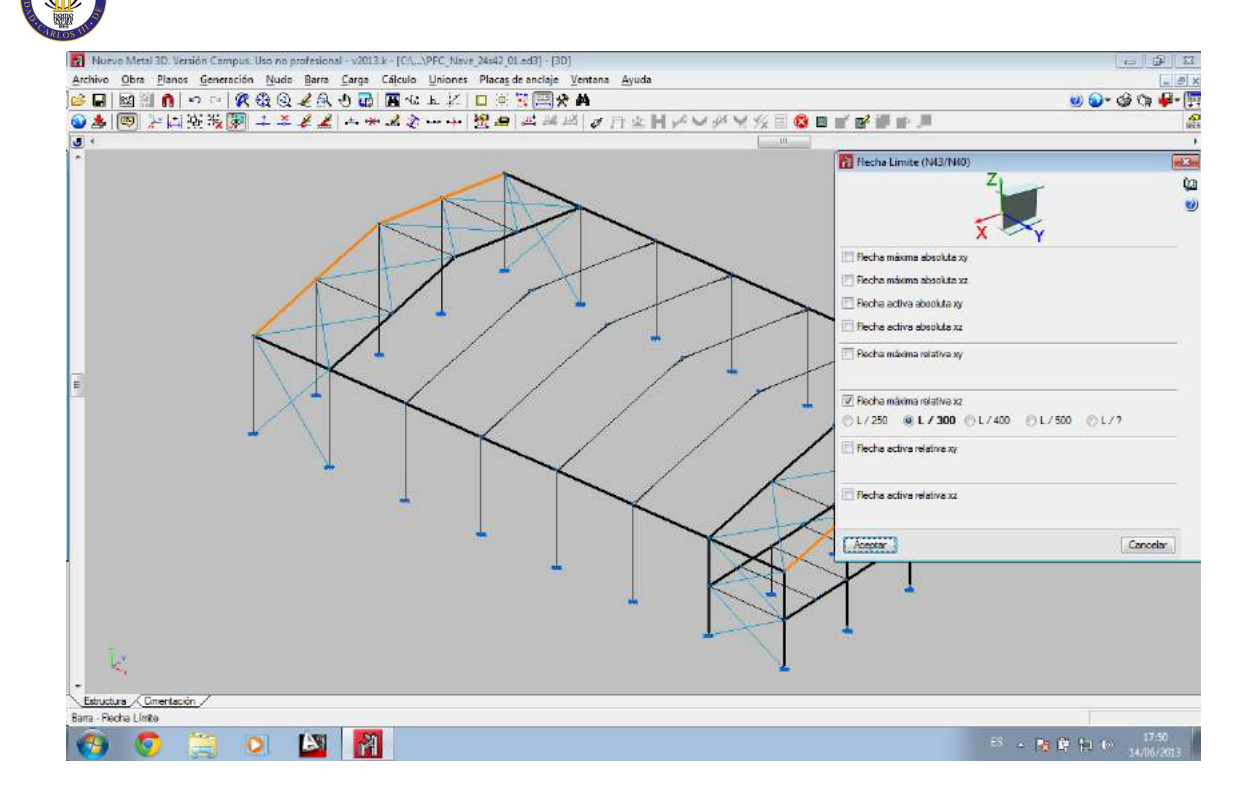

Figura 6.25. Flecha máxima relativa en el plano xz de los dinteles hastiales

Por último, se limita del mismo modo que el anterior la flecha máxima de todas las vigas longitudinales, tanto las vigas de atado como los bastidores de las cruces de San Andrés.

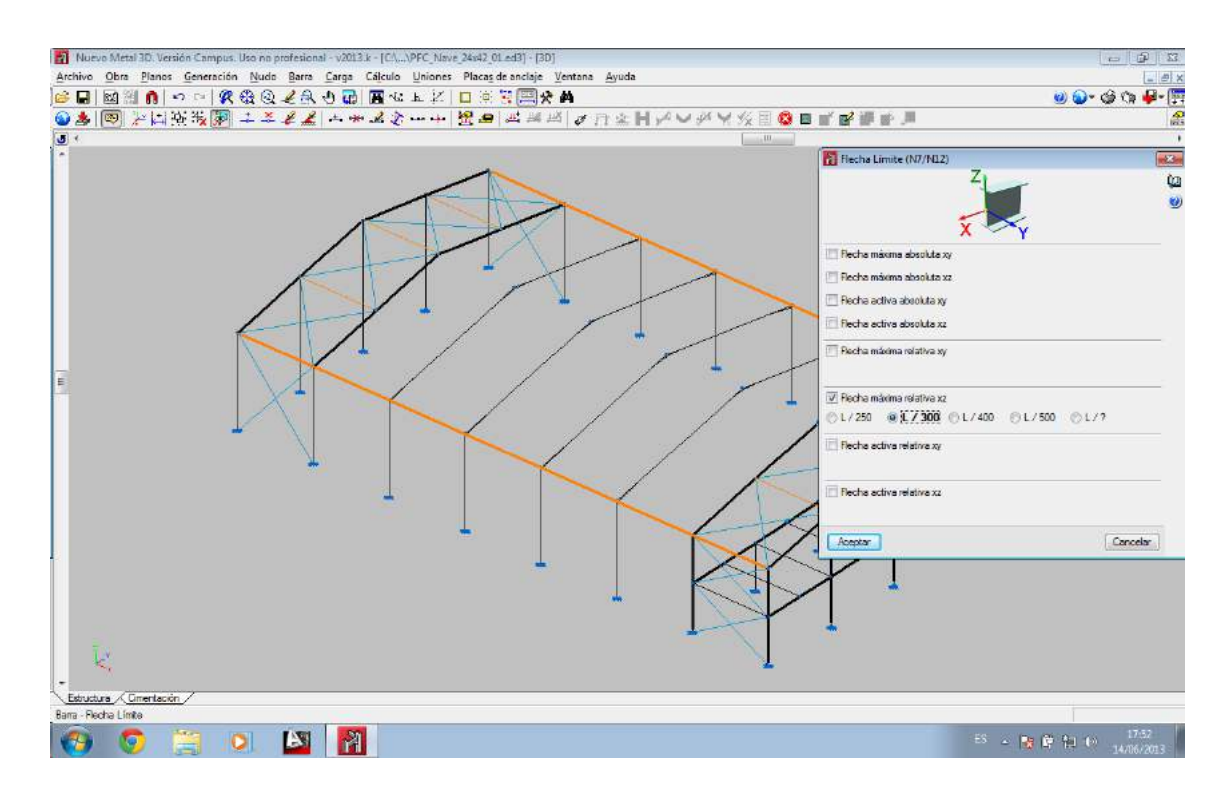

Figura 6.26. Flecha máxima relativa en el plano xz de la estructura longitudinal

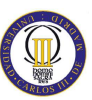

Para la estructura de la entreplanta se limitará la flecha de las viguetas de forjado de forma relativa a L/500 según lo indicado en el catálogo del fabricante EUROPERFIL para este tipo de forjado colaborante con solado de gres y tabiquería. Para las jácenas de la entreplanta se procede del mismo modo, como se muestra en la figura 6.27.

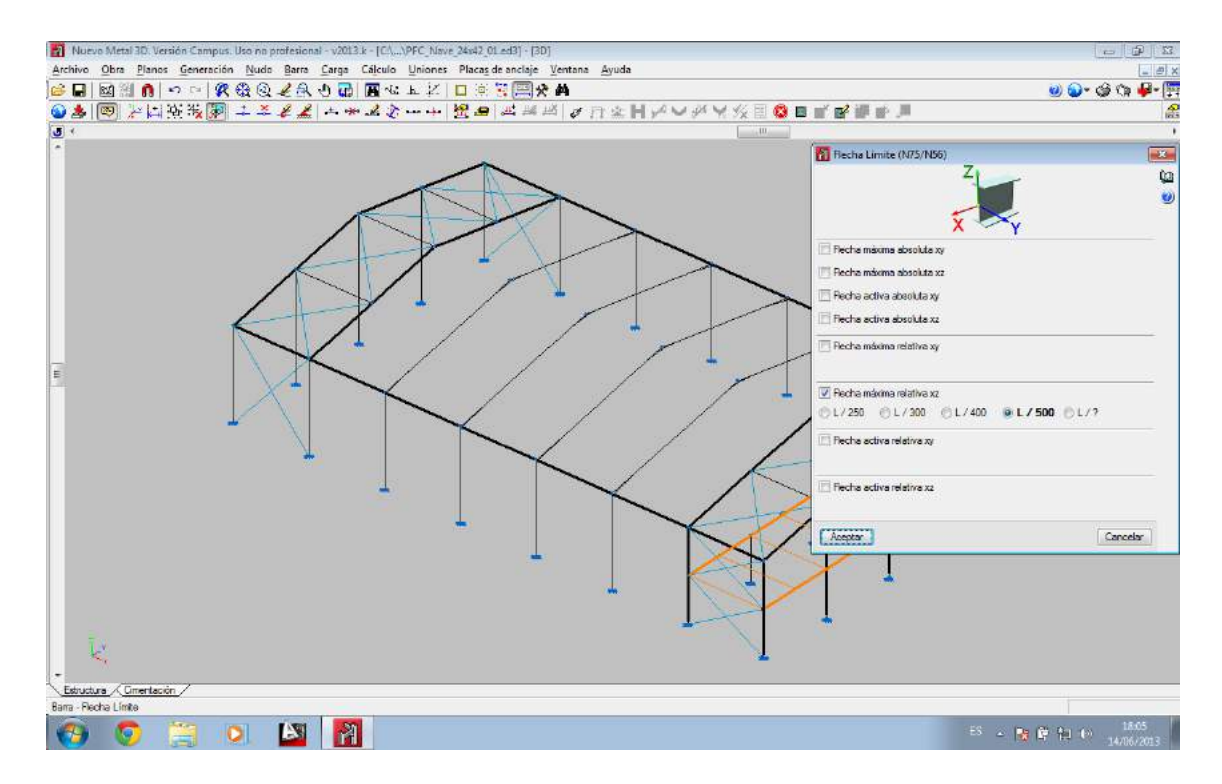

Figura 6.27. Flecha máxima relativa en el plano xz de la estructura de la entreplanta

## **6.8. Introducción de cargas**

Hasta ahora no se había detallado nada acerca de la introducción de cargas en la estructura, pues como se ha comentado anteriormente gracias al Generador de Pórticos la geometría ya venía correctamente cargada, excepto la entreplanta, a la que habrá que añadirle las cargas, tanto el peso propio como la sobrecarga de uso, para un correcto cálculo.

# **6.8.1. Carga permanente de la entreplanta**

La entreplanta consta de las siguientes cargas permanentes:

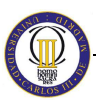

- − Peso propio del forjado colaborante de perfil EUROCOL 60 de EUROPERFIL, que según la anteriormente citada tabla 3.1. tendrá un peso de 221  $\text{kg/m}^2$ .
- $-$  Peso propio de solado de gres: se estima un peso de 80 kg/m<sup>2</sup>.
- $-$  Peso propio de la tabiquería: se estima un peso de 100 kg/m<sup>2</sup>.

Por lo que se introduciría una carga total de 400 kg/m<sup>2</sup>, pero como en el programa hay que introducirlo en  $kN/m^2$ , se introduce una carga de 4 k $N/m^2$ , quedando así del lado de la seguridad. Esto se muestra en la figura 6.28.

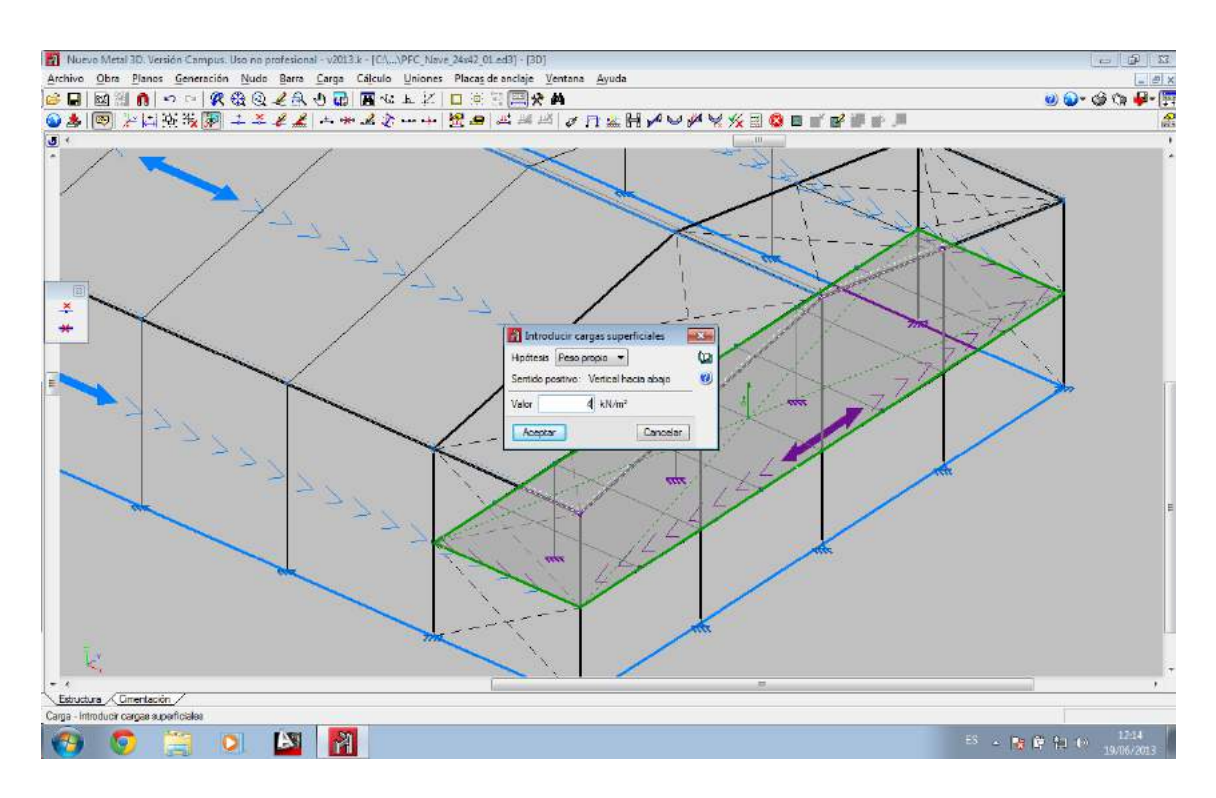

Figura 6.28. Introducción de carga permanente en la entreplanta

Se debe tener especial cuidado al determinar correctamente la dirección de reparto de cargas.

Como el forjado se hará en dirección longitudinal de la nave, la carga tiene que aplicarse de forma paralela a las jácenas. La importancia de este echo viene de que el programa debe distribuir el peso de todas las cargas superficiales que haya en esta entreplanta a las viguetas.

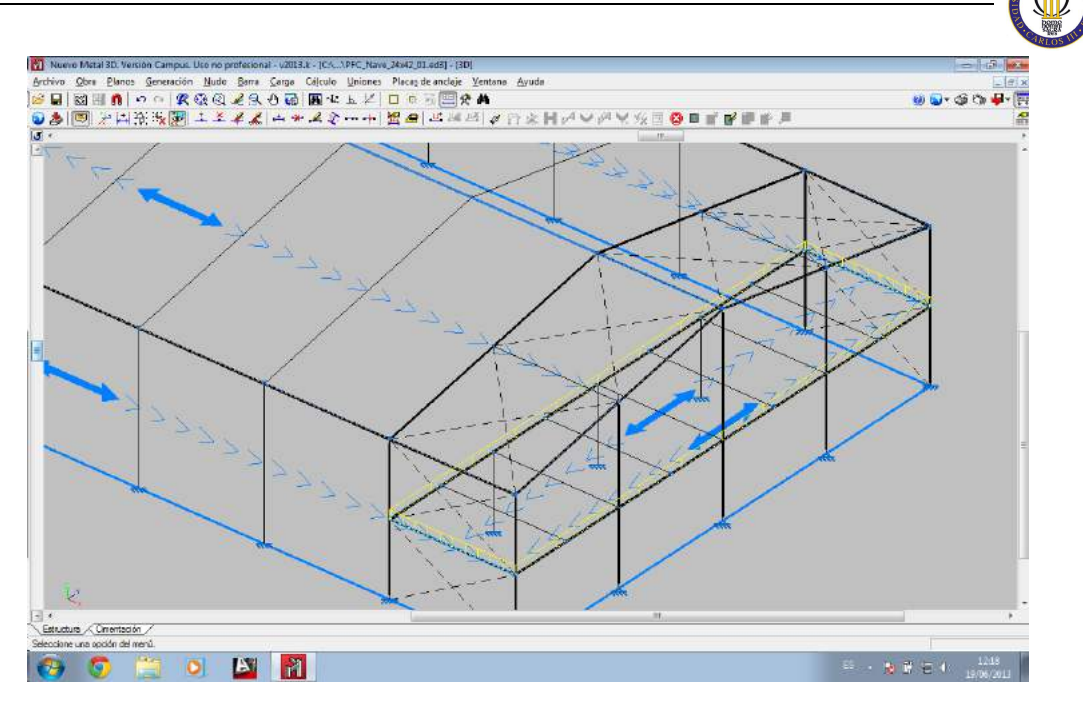

Figura 6.29. Distribución de la carga permanente de la entreplanta

## **6.8.2. Sobrecarga de uso de la entreplanta**

La sobrecarga de uso de un forjado depende del uso que se le vaya a dar a dicho forjado, por lo tanto se va a considerar una sobrecarga de uso de  $2 \text{ kN/m}^2$  en todo el forjado de la entreplanta. Esto es así por lo dispuesto en la tabla 3.1 del CTE-DB-SE-AE, al pertenecer la entreplanta a la categoría B de dicha tabla (zonas administrativas) representada en al figura 5.4.

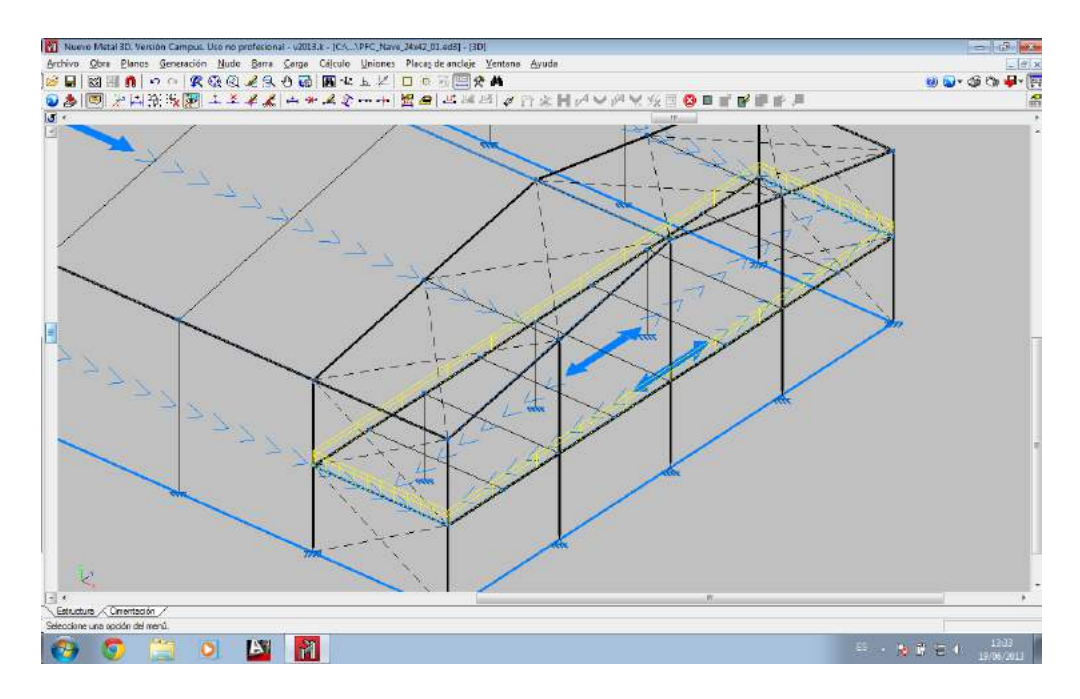

Figura 6.30. Sobrecarga de uso de la entreplanta

#### **6.9. Análisis de las cargas restantes**

En la estructura está todo resuelto, por lo que este capítulo se ha limitado al análisis y comparación de los valores que ha generado el programa con los que se obtienen analíticamente con la normativa vigente. De este modo se atenderá paralelamente a la teoría y a la práctica.

Es muy importante cargar la estructura consecuentemente según las normativas vigentes y según las solicitaciones previstas para cada estructura. El Nuevo Metal 3D para cargar la estructura es muy potente, sencillo e intuitivo, pero en lo que suele dar problemas es en la aplicación de la normativa. En este capítulo se tratará como cargar adecuadamente la estructura aplicando el CTE DB SE AE. Las cargas a introducir se desarrollan a continuación:

- Cargas permanentes
- Cargas de viento
- Cargas de nieve
- Sobrecargas de uso

Por lo tanto, lo primero que se debe hacer es decidir el número de hipótesis de carga que se van a considerar. Una hipótesis es cada solicitación distinta a la que puede tener que hacer frente la estructura, es decir, cada estado de carga que exista o pueda aparecer. No obstante, es conveniente pensar siempre en aquellas solicitaciones que pueden compartir una misma hipótesis para no generar un número excesivo de estas.

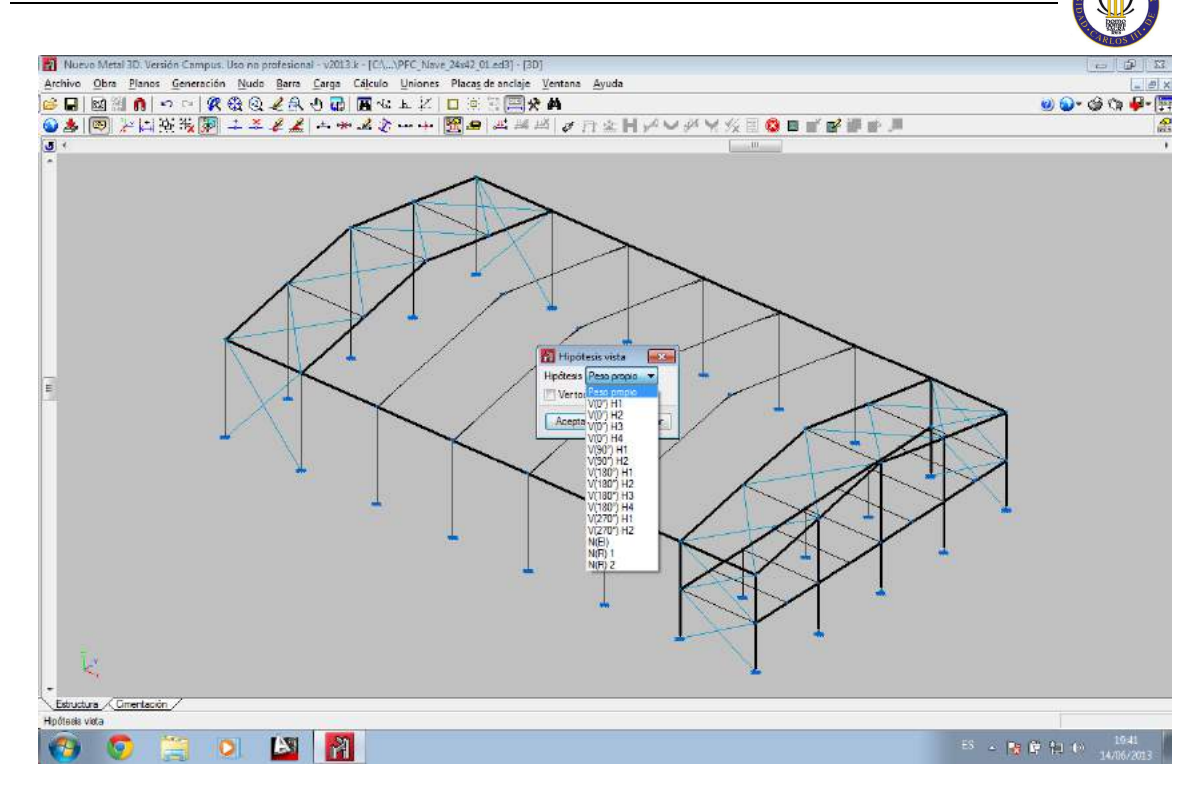

Figura 6.31. Ventana de Hipótesis vista

Una vez que se hayan fijado las hipótesis e introducidas sus cargas, el programa calcula para cada barra sus solicitaciones pésimas y según éstas se dimensiona cada una. Para ello elabora, según la normativa, todas las posibles situaciones de carga que la estructura pueda tener que soportar en algún momento de su vida útil. De este modo se busca la peor circunstancia para cada barra. Por tanto, una combinación de hipótesis es cada posibilidad de que éstas sucedan simultáneamente solicitando de una determinada manera a la estructura.

La normativa vigente en la actualidad se encarga de establecer estas posibles combinaciones de circunstancias a las que la estructura debe ser capaz de enfrentarse con éxito. Además, la norma también marca unos coeficientes de mayoración de cargas para cada combinación según la hipótesis en la que esté dicha carga, según el tipo de hipótesis y según el número de hipótesis que participen en dicha combinación.

Es necesario destacar que las cargas se introducen en el programa sin mayorar, ya se encarga el Nuevo Metal 3D de aplicarles el coeficiente de mayoración correspondiente.

# **6.9.1. Cargas permanentes**

Se denominan cargas permanentes a las cargas debidas al peso propio de todos los elementos estructurales y de cerramiento que gravitan sobre los cabios.

El programa introduce automáticamente estas cargas. Además cada pieza tiene aplicada su peso propio. El peso propio de cada pieza se actualiza automáticamente si se cambia en cualquier momento de perfil.

El Nuevo Metal 3D genera una única hipótesis para este tipo de carga denominada "Carga permanente". Tal y como se ilustra en la figura 6.32.

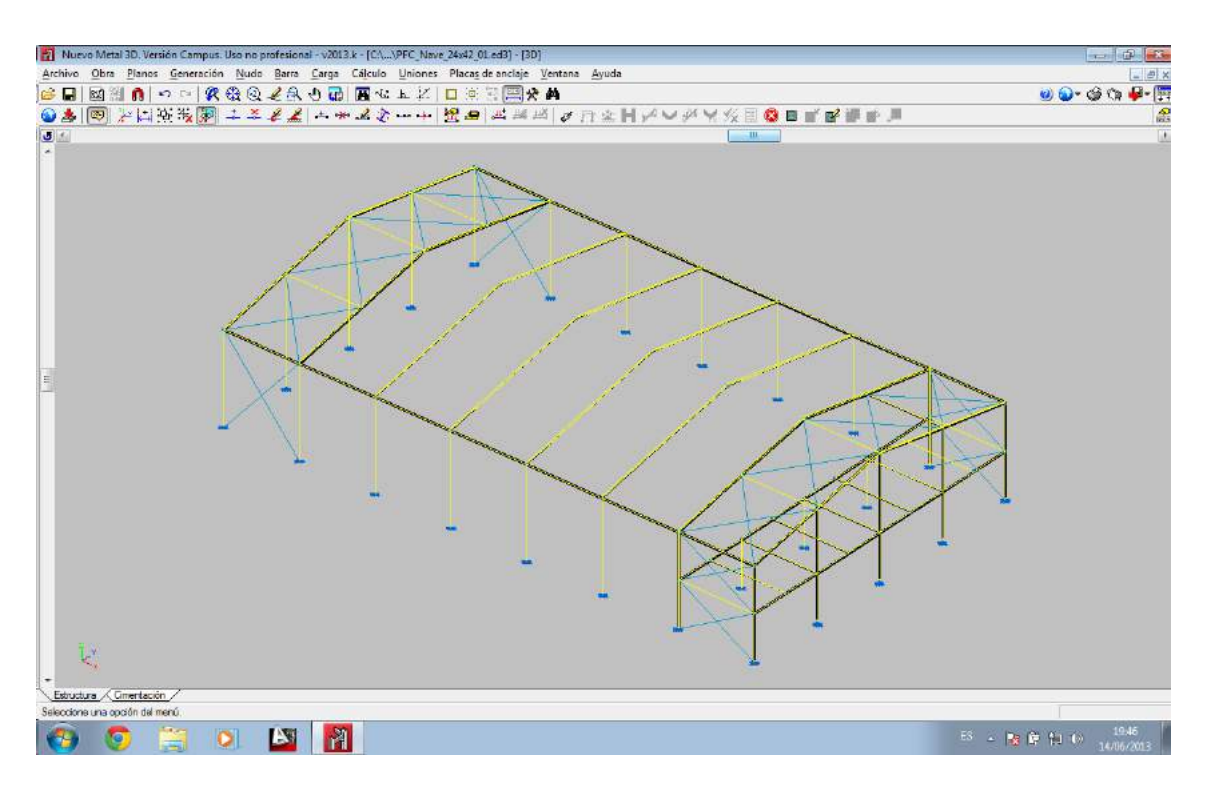

Figura 6.32. Cargas permanentes en la estructura

En esta figura se puede observar que, excepto los tirantes, todas las barras aparecen cargadas con su peso, siempre según la primera predimensión realizada.

A continuación se estudia de donde salen los valores de estas cargas. En el caso de las vigas de atado el peso es de 0,155 kN/m que equivalen a los 15,8 kg/m que pesa el perfil IPE-160 con el que se ha predimensionado esta barra.

Para el resto de las vigas se puede realizar esta misma comprobación, y se observará que incluso se considera el incremento que supone el conjunto cabiocartela. En la zona de la cartela se observa que aparece una carga trapezoidal, que es la suma del rectángulo que tendría una barra aislada más el triángulo de carga que presentaría una cartela por ser medio perfil cortado en diagonal.

Además de las cargas debidas al peso propio de la pieza, sobre los dinteles se observa otra banda de carga. En los dinteles hastiales tiene un valor de 0,564 kN/m, mientras que en los pórticos tipo es del doble, 1,127 kN/m.

Para estudiar de dónde vienen estos valores es necesario recordar que en el Generador de Pórticos se dispuso un cerramiento de cubierta de panel constructivo Delfos con un peso de 0.15 KN/m2. Además sobre los cabios también gravitan las correas de la cubierta. Cuando se calcularon estas correas se informó de su peso y la separación sobre nuestra cubierta.

El Generador de Pórticos exporta todas las barras con sus cargas distribuidas. A cada una le aplica una carga uniformemente distribuida en función del ancho de banda que soporta, es decir, en función del área de cubierta que gravita sobre cada pieza. Sólo la exportación de las cargas de viento se realiza de un modo diferente que se explicará posteriormente.

Para hacer esta correspondencia entre cargas superficiales y cargas lineales basta multiplicar por el ancho de la banda de cubierta que soporta cada dintel, que para los pórticos intermedios coincide con la modulación y para los pórticos extremos es justo la mitad.

Por este motivo, para los cabios centrales tenemos que:

 $(0,15 + 0,04)$  KN/m2 x 6 m = 1,14 KN/m

Y para los pórticos hastiales:

 $(0.15 + 0.04)$  KN/m2 x 3 m = 0.57 KN/m

Quedan demostrados los valores que el programa ha propuesto automáticamente.

#### **6.9.2. Cargas de viento**

Cuando se realiza la exportación hacía el Nuevo Metal 3D, se exportan todas las cargas de viento: las de cubierta, las de los laterales de la nave y las perpendiculares a los pórticos de pared final (muros piñón). Estas cargas se exportan como cargas superficiales, lo que facilita enormemente la labor de introducción de datos en Nuevo Metal 3D; ya que, en el caso de los pórticos de pared final, el usuario no necesita introducir cargas lineales en los pilares intermedios, tan solo debe introducir estos pilares y el programa repartirá la carga superficial sobre todas las barras del muro piñón con una dirección de reparto horizontal. Por tanto, es conveniente haber realizado un cálculo previo y comprobar la veracidad de los datos que son exportados desde el Generador de Pórticos. El programa genera 12 hipótesis de viento:

- − 0 grados. Presión exterior tipo 1. Presión interior
- − 0 grados. Presión exterior tipo 2. Presión interior
- − 0 grados. Presión exterior tipo 1. Succión interior
- − 0 grados. Presión exterior tipo 2. Succión interior
- 180 grados. Presión exterior tipo 1. Presión interior
- − 180 grados. Presión exterior tipo 2. Presión interior
- − 180 grados. Presión exterior tipo 1. Succión interior
- − 180 grados. Presión exterior tipo 2. Succión interior
- − 90 grados. Presión interior
- − 90 grados. Succión interior
- − 270 grados. Presión interior
- − 270 grados. Succión interior

Uno de los detalles más importantes a tener en cuenta es que estas doce hipótesis no son concomitantes entre sí, es decir, no se pueden dar dos hipótesis de viento simultáneamente, pues el viento no puede soplar en dos direcciones al mismo tiempo. También se debe tener en cuenta que todas las cargas de viento se darán de forma simultánea con la hipótesis de carga permanente.

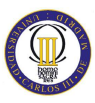

#### **6.9.3. Carga de nieve**

De este tipo de solicitación se encarga el epígrafe 3.5 del CTE DB SE AE. Concretamente, en el subepígrafe 3.5.1, apartado 2 se expresa el valor de carga de nieve por unidad de superficie en proyección horizontal, q<sub>n</sub>, puede tomarse como:

 $q_n = \mu \cdot s_k$ 

Siendo:

µ: el coeficiente de forma de la cubierta.

sk el valor característico de la carga de nieve sobre un terreno horizontal.

Este tipo de carga también es calculada automáticamente. Al realizar la exportación hacia el Nuevo Metal 3D se han generado tres hipótesis de carga de nieve, denominadas N1, N2 y N3, haciendo referencia a la hipótesis de carga simétrica y las dos asimétricas de la nieve sobre la cubierta.

## **6.9.4. Sobrecarga de uso**

En este punto se afrontan las cargas no constantes que pueden solicitar a la estructura a lo largo de la vida útil de ésta y no imputables a cargas de otra naturaleza ya contemplada en otras hipótesis (viento, sismo o nieve). Dentro de estas sobrecargas se pueden encontrar: el mantenimiento de la cubierta, los pesos de puentes grúas, polipastos, máquinas, adornos o mil circunstancias más de distinta naturaleza.

En este proyecto no se va a tener en cuenta ninguna sobrecarga de uso, excepto la ya anteriormente citada sobrecarga de la entreplanta.

No se tendrán en cuenta la sobrecargas de uso para mantenimiento de cubierta de la nave. La justificación de esta decisión es, como ya se explicó en el capítulo del cálculo de correas, que en el CTE DB SE AE se especifica que la sobrecarga de uso para el mantenimiento de cubiertas es de 0.4 KN/m<sup>2</sup>. Dicha sobrecarga debe ser no concomitante con el resto de acciones variables sobre la cubierta, por ejemplo la nieve.

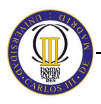

Por ello, no se introduce esta carga, porque cuando actúe la nieve, siempre que sea de valor igual o mayor de estos  $0.4 \text{ KN/m}^2$ , se obtendrá la misma combinación que si hubiera actuado esta sobrecarga. Por lo tanto haciendo este pequeño "truco", solamente para aquellas estructuras que cumplan estos requisitos, se puede prescindir de esta sobrecarga, evitando una hipótesis extra y ahorrando tiempo de cálculo.

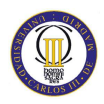

# **Capítulo 7**

# **VII. Cálculo de la estructura**

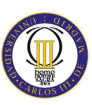

Después de definir la geometría, describir los nudos, las especificaciones de las barras y la carga de la estructura se aborda el punto más importante del proyecto, el cálculo.

El software de CYPE Ingenieros, Nuevo Metal 3D, utiliza para el cálculo el método de la matriz de rigidez. Dicha matriz de rigidez se construye a partir de algunos datos entre los cuales están las inercias de las barras. Con estos datos el programa resuelve la estructura e informa al usuario de si la predimensión es suficiente o no, pero se necesitan muchos más datos y análisis para encontrar la solución óptima.

Para calcular las barras, el software dispone de tres opciones:

- − **No dimensionar perfiles**: el software resuelve la estructura sólo con la predimensión realizada.
- − **Dimensionamiento rápido de perfiles**: El programa calcula la estructura y si hay alguna barra que no cumple todas las comprobaciones aumenta el perfil de dicha barra hasta que cumplan todas las barras todas las comprobaciones.
- − **Dimensionamiento óptimo de perfiles**: el programa aplica un algoritmo que trata de buscar el dimensionamiento más económico en el que todas las barras cumplen todas las comprobaciones.

Como es obvio, la última de las opciones consumirá más tiempo y la primera menos, debido a la cantidad de operaciones que tiene de desarrollar. Además en el presente proyecto se va a desconfiar de cualquier algoritmo, ya que se busca saber el porqué de las cosas para tener más seguridad en los actos que se acometan.

Por lo tanto todo el cálculo se va a realizar mediante la primera opción, No dimensionar perfiles.

# **7.1. Cálculo y comprobación de las barras**

El primer paso para calcular la estructura será comprobar las barras del predimensionamiento hecho. Este punto se refleja en la figura 7.1.

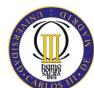

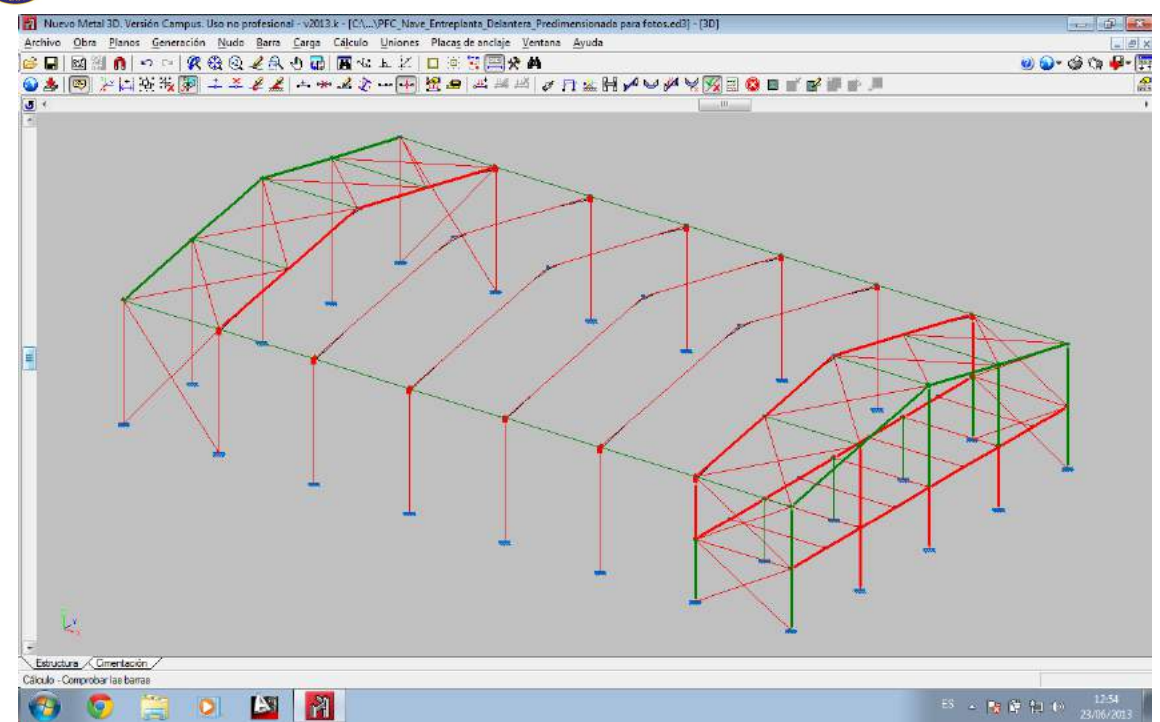

Figura 7.1. Comprobación de barras de predimensionado inicial

Para la figura anterior, las barras que aparecen en rojo son las que no cumplen las solicitaciones exigidas y las representadas en verde las que sí cumplen.

Cabe destacar, que los dinteles de los pórticos hastiales, las vigas de atado y los marcos de las cruces de San Andrés cumplen todas con las solicitaciones. Por lo que se adoptarán estos perfiles por motivos constructivos, no resistentes.

Por otro lado, algunos pilarillos hastiales de la parte delantera sí cumplen, pero los de la trasera no. Como ocurre también con los pilares de esquina, unos cumplen y otros no. Los tres pilares de la entreplanta sí que cumplen.

# **7.1.1. Cálculo de los hastiales**

Para solucionar lo anterior, se comienza por modificar los pórticos hastiales, en los que no cumplen ni los pilarillos hastiales, ni los pilares de esquina traseros. Por ello se le asigna a los pilarillos hastiales un IPE-300 y a los pilares de esquina un IPE-400. Tal y como se representa en la figura 7.2.

Al estar agrupadas las barras, se modifica tanto el hastial delantero como el hastial trasero en una sola operación.

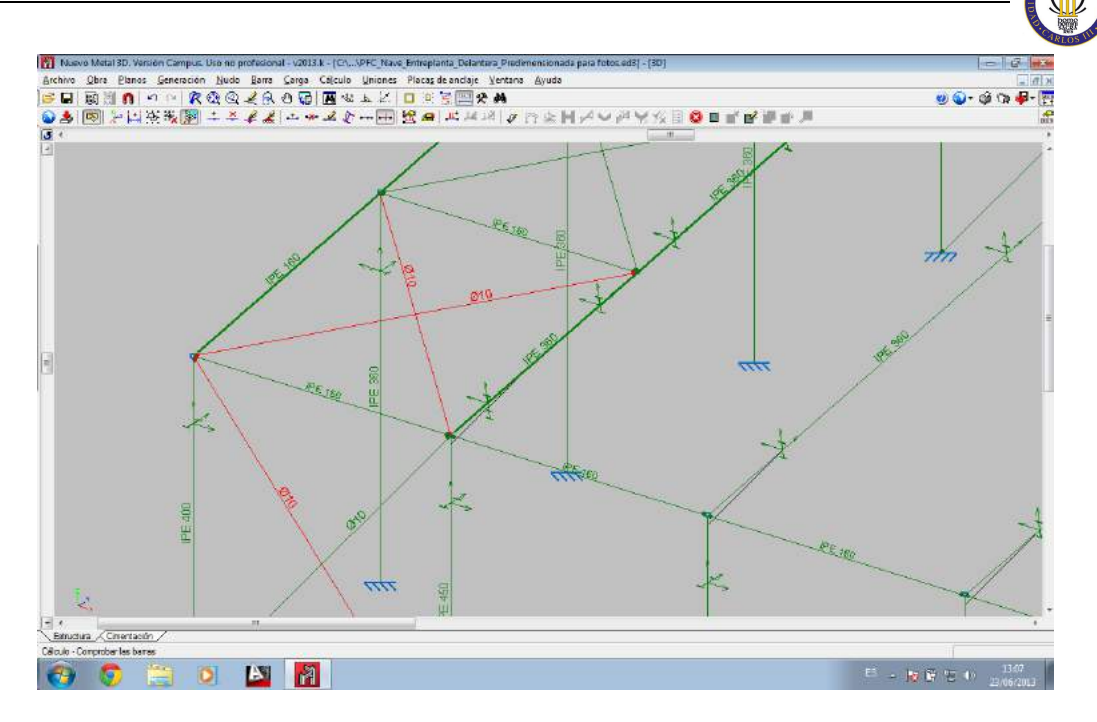

Figura 7.2. Dimensionado del hastial trasero

Se podrían estudiar más a fondo estos pórticos, pero será mucho más productivo el análisis de los pórticos tipo.

# **7.1.2. Cálculo de los pórticos tipo**

A los pilares del pórtico tipo se le aplica el IPE-450 y a sus dinteles el IPE-360, aumentando al longitud de la cartela final inferior a 1,92 m como se muestra en la figura 7.3.

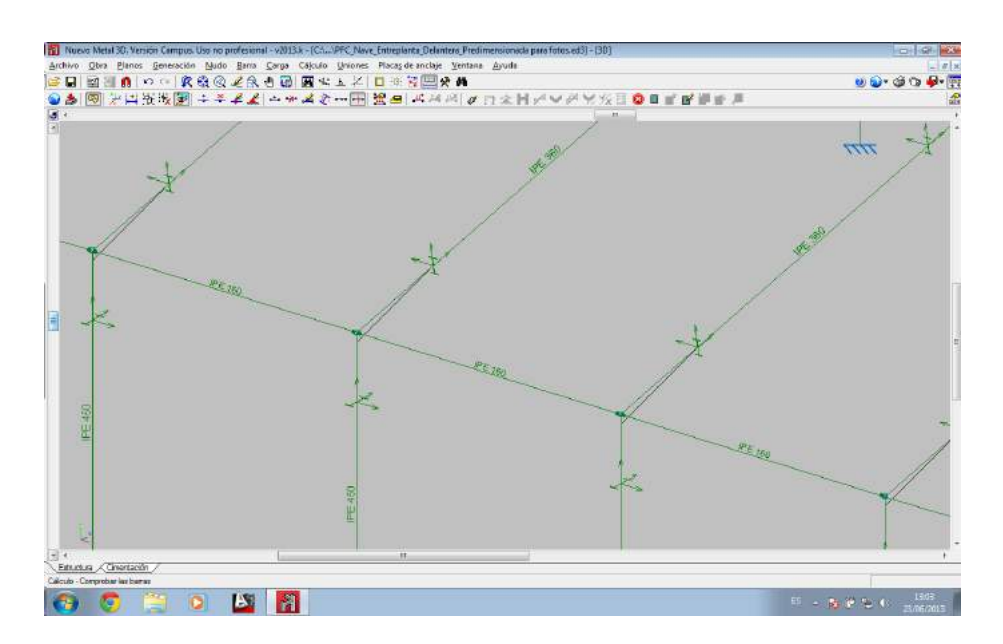

Figura 7.3. Dimensionado del pórtico tipo.
En este punto se observa cómo ya se tienen dimensionadas todas las barras de la estructura a excepción de los tirantes de las cruces de San Andrés y la subestructura de la entreplanta como se ilustra en la figura 7.4.

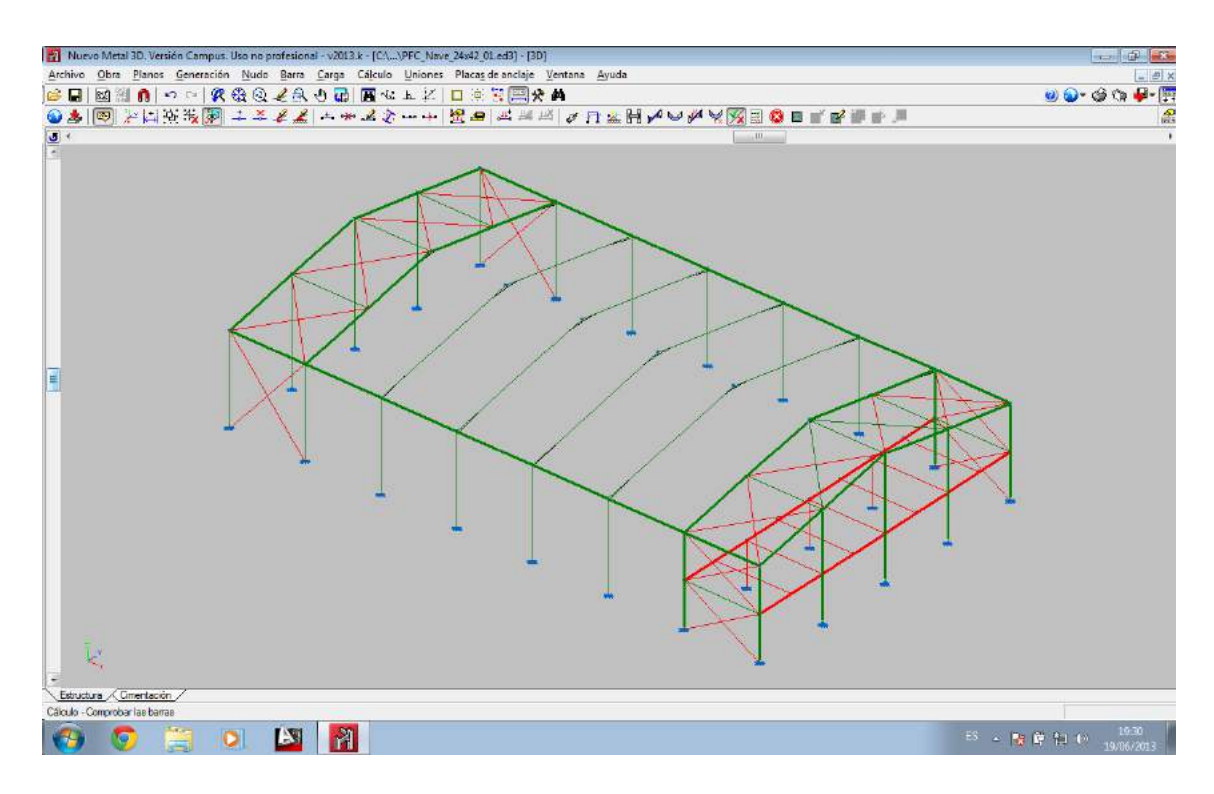

Figura 7.4. Vista global de la estructura con comprobación de barras

Es en este punto dónde se investigará si se puede optimizar la estructura, comprobando si pueden reducirse los perfiles de modo que se obtenga una estructura más económica. Y para ello se centrará el estudio en el análisis del pórtico tipo.

Lo primero que se va a estudiar es la envolvente de tensión, o lo que es lo mismo, la gráfica que recoge la tensión en cada sección de cada barra, que se muestra en la figura 7.5.

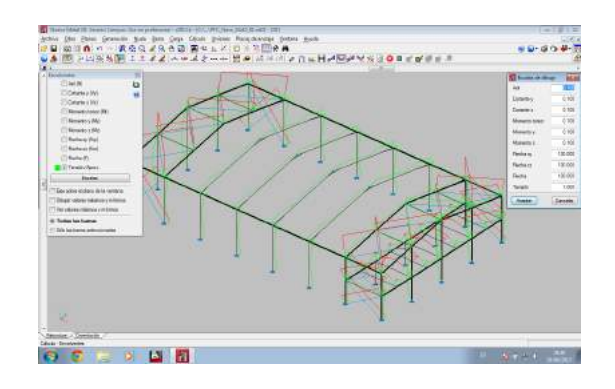

Figura 7.5. Envolventes de tensión en estructura

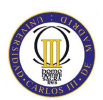

Para visualizar mejor la curva de tensiones se muestra sobre el plano del pórtico tipo en la figura 7.6.

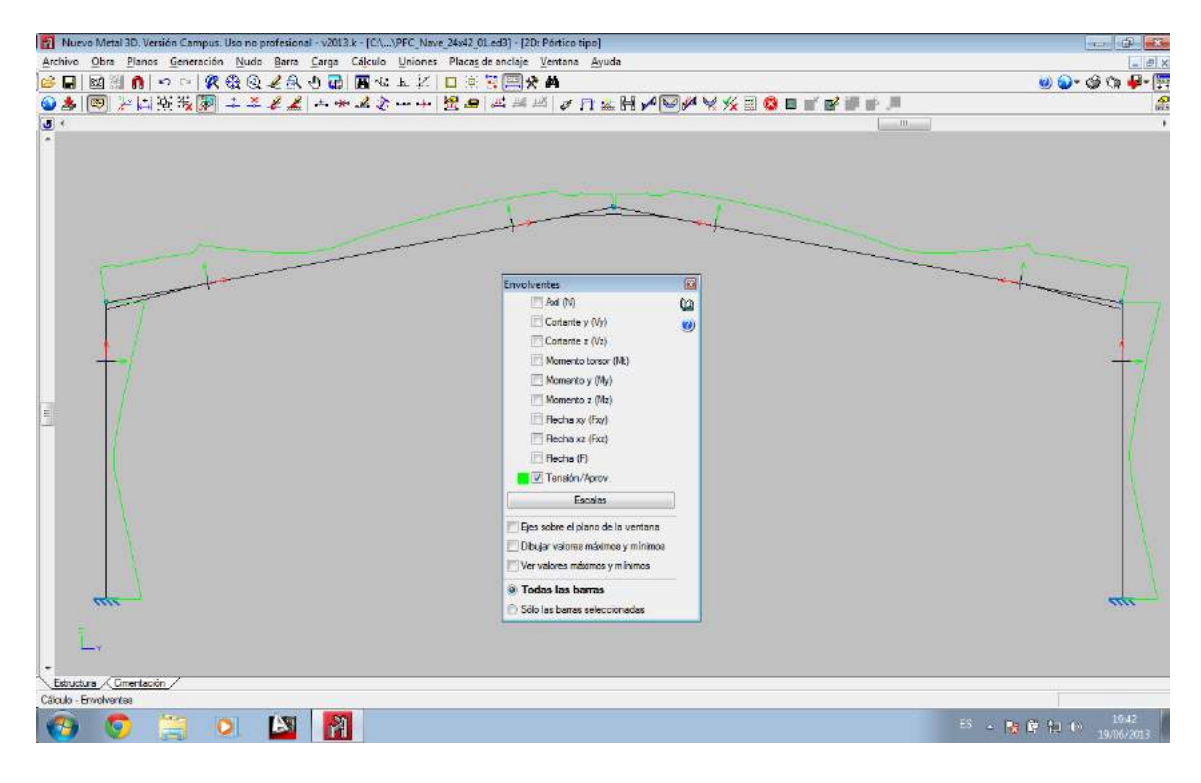

Figura 7.6. Curva de envolventes en el plano del pórtico tipo

De esta figura se pueden sacar las primeras conclusiones.

Lo primero que puede destacarse es que en la cumbre los dinteles no están especialmente solicitados, lo que está indicando que en estos puntos la cartela no era necesaria tal y como se adelanto anteriormente. Por lo tanto, si se ponen es por motivos estéticos o constructivos, pero no resistentes debido a que se acaba de comprobar que en estos puntos los dinteles no necesitan ayuda.

También puede observarse el efecto de las cartelas de la cumbre en la curva de tensiones, ya que la curva transcurre sensiblemente paralela al dintel hasta que llega a la sección en la que comienza la cartela, en la que su tensión desciende al haber más acero para absorber la misma carga.

No obstante, merece la pena recordar que esta cartela garantizaba el empotramiento entre estos dinteles y ese ya es un buen motivo en sí mismo para colocarla.

Un poco más abajo, cerca del punto medio de estos dinteles se observa un valle en la gráfica, esto indica que en esa zona es donde menos se aprovecha la capacidad resistente del perfil y por eso, si se tiene que empalmar el perfil se preferirá que dicho empalme se practique en esta zona. En cualquier caso siempre será preferible que las barras sean piezas enteras y siempre será exigible un empalme realizado con las máximas precauciones.

Ya en la base de los dinteles se observa que la curva tiende a subir muy pronunciadamente y es la cartela la que, con el aumento de sección que aporta al dintel, alivia esta tendencia creciente. Justo donde termina esta cartela se produce un pico de tensión que coincide con la tensión máxima de la pieza. (Figura 7.7.)

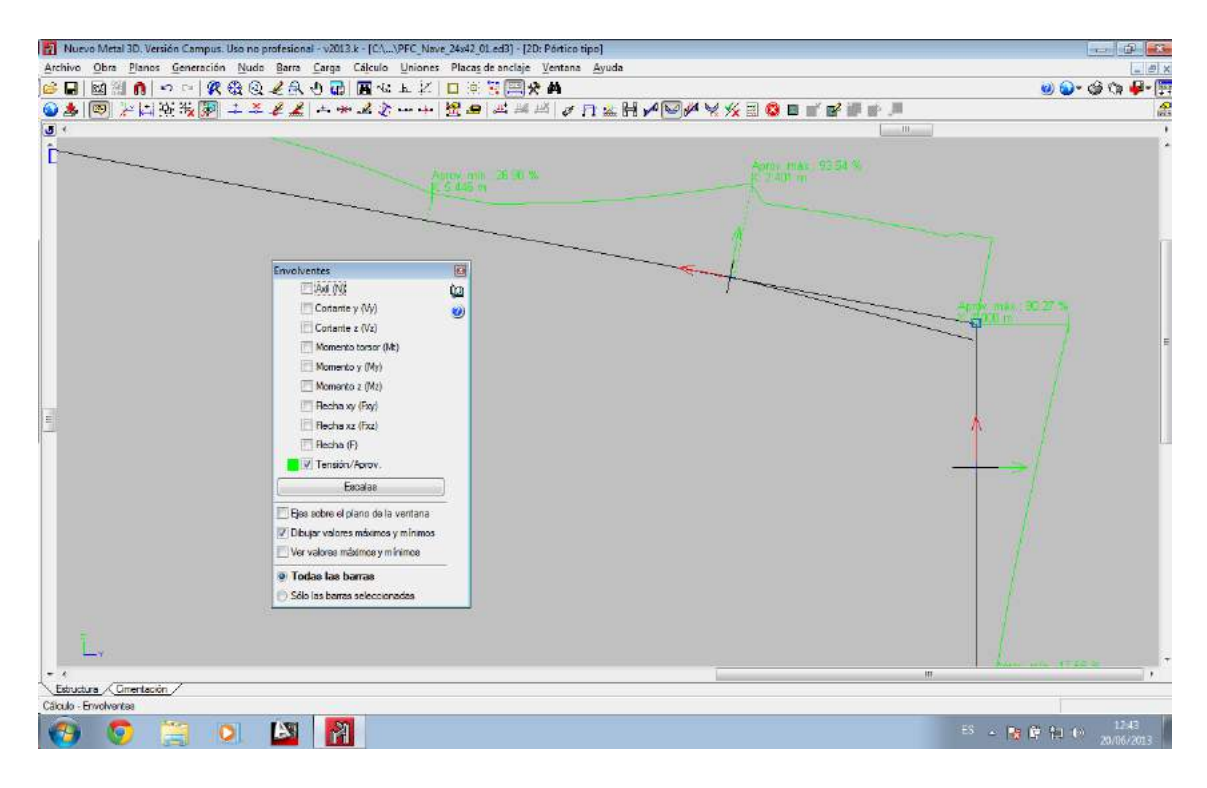

Figura 7.7. De talle de la envolvente de tensiones en la base del dintel del pórtico tipo

Por este echo, el IPE-330 no entraba en cálculos por tensión. Probablemente este pico que aparece cuando el dintel se queda sin la ayuda de la cartela rebasara los 275 N/mm<sup>2</sup>, pero el resto de la pieza podría tener una tensión inferior a este límite. Merece la pena verificar este detalle porque de ser así y si se encontrara alguna manera de satisfacer el esfuerzo en ese punto concreto se podría optar por un perfil menor, con la consiguiente reducción del peso por metro y del precio, lo que beneficia al cliente.

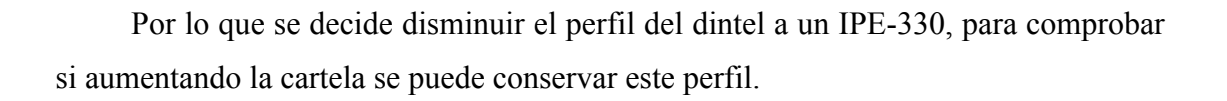

Como se observa en la figura 7.7. aumentando la cartela hasta 2,70 m obtenemos un aprovechamiento del 99,5% aproximadamente, por lo que aplicando una cartela de 2,70 m al perfil IPE-330, conseguimos reducir la sección en esta barra con el consiguiente ahorro. Además, se configura la cartela final inferior en 1,76 m.

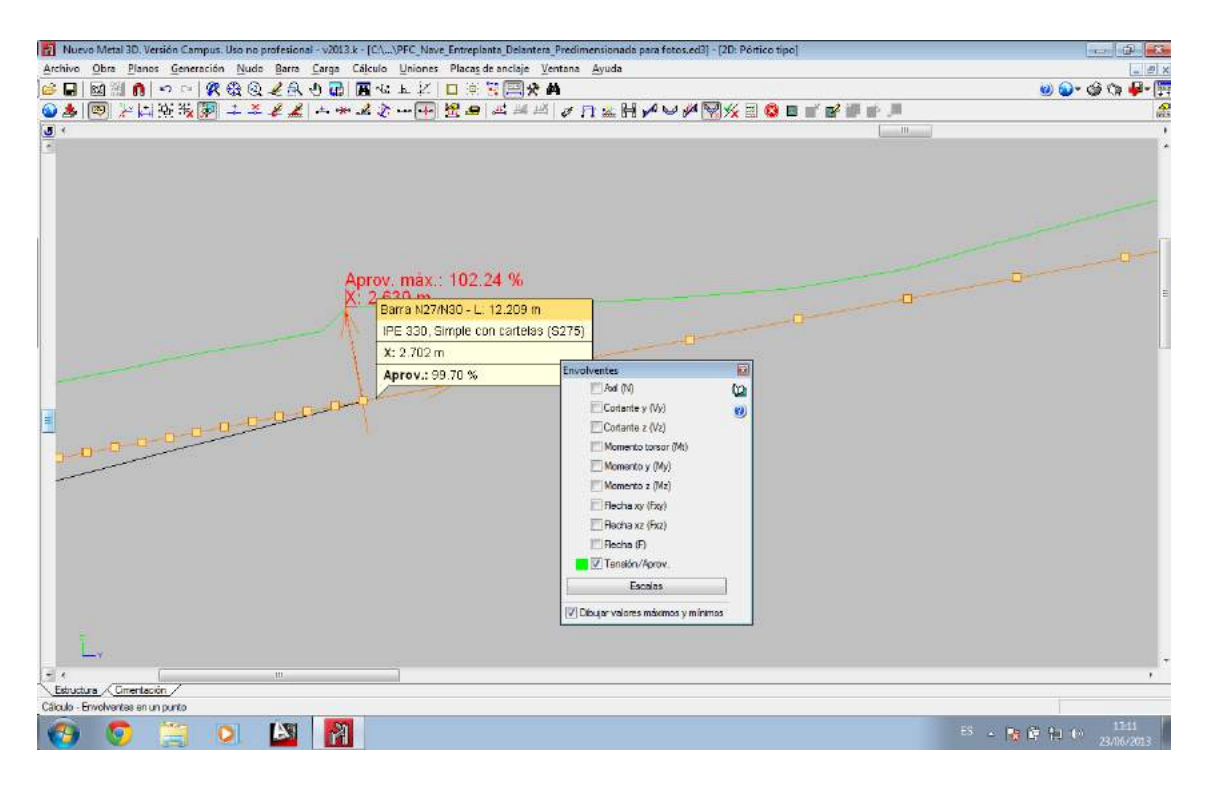

Figura 7.8. Envolvente de tensiones en el dintel del pórtico tipo

Por otro lado, la envolvente en los pilares revela que su punto crítico es precisamente el apoyo con el dintel, que es donde la tensión es máxima y, dicha tensión, es la que obliga al usuario a elegir el primer perfil de la serie que la satisfaga.

Ahora, se intenta reducir el perfil de los pilares tipo con el mismo método empleado anteriormente, por ello redefinimos dicha barra con el perfil IPE-400, obteniendo una envolvente de tensiones como la que se muestra en la figura 7.9.

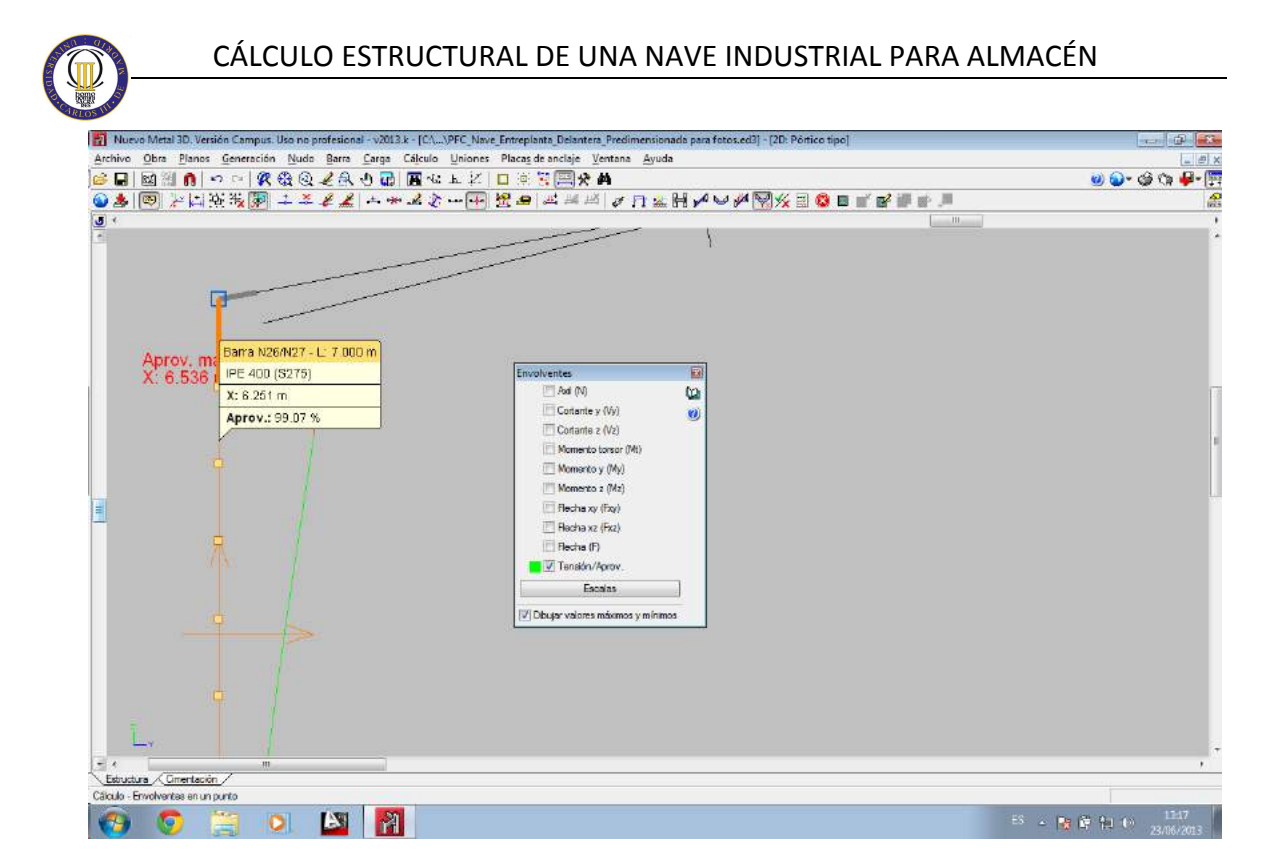

Figura 7.9. Envolvente en el pilar del pórtico tipo con IPE-400

Como se observa, este perfil no cumple por una pequeña zona en el apoyo con el dintel, por lo que se acartela la parte superior del perfil para reducir ese pico de tensión en el nudo. Para ello se dispone una cartela final inferior de 0,75 m de longitud. Con este cambio conseguimos reducir el perfil de un IPE-450 a un IPE-400.

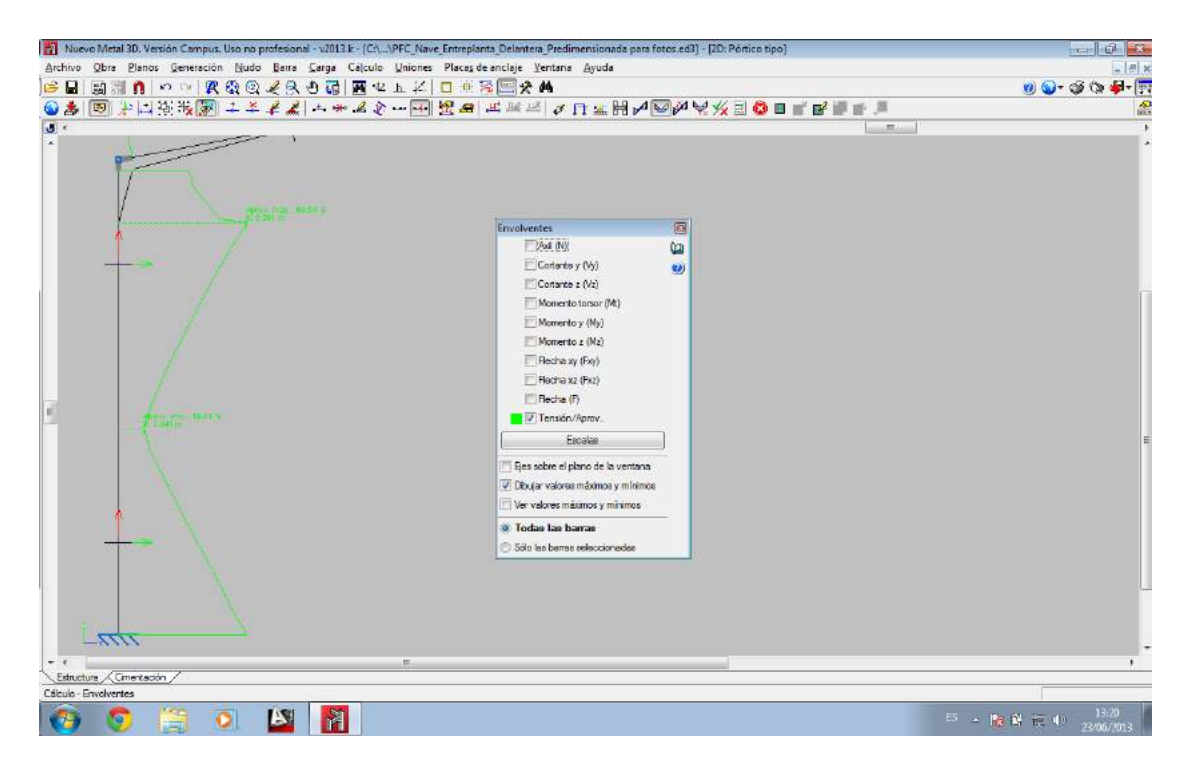

Figura 7.10. Envolvente del pilar tipo con perfil IPE-400 y cartela de 0,75 m

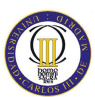

A pesar de esto, no se puede implementar esta solución, ya que el software Nuevo Metal 3D no tiene implementado el nudo entre el dintel y el pilar acartelados, por lo que se vuelve a designar el perfil IPE-450 sin cartela como perfil de los pilares tipo. Se entrará en más detalle de este echo en el siguiente capítulo.

### **7.1.3. Cálculo de la estructura longitudinal**

En primer lugar se procede con el cálculo de los tirantes redondos de las cruces de San Andrés:

- − Para los tirantes de los laterales se solicita un tirante de diámetro Ø10 mm.
- − Para los tirantes de los aleros se solicita un tirante de diámetro Ø16 mm.
- − Para los tirantes de la cumbre se solicita un tirante de diámetro Ø10 mm.
- − Para los tirantes de los laterales de la entreplanta se solicita un tirante de diámetro Ø12 mm.

A pesar de que esos son los tirantes mínimos para cada cruz de San Andrés, para facilitar el montaje, se van a montar tirantes redondos de diámetro Ø16 mm, porque aunque el coste va a ser superior, se facilita el montaje y la organización en obra. La diferencia de peso por metro entre los tirantes anteriores y el tirante redondo de diámetro Ø16 mm es de 0,69 kg/m con el de diámetro Ø12 mm y de 0,96 kg/m con el de diámetro Ø10 mm, por lo tanto multiplicado por los 105,36 m de tirante de diámetro Ø10 mm y 55,57 m de tirantes de diámetro Ø12 mm, y estando el precio del acero puesto en obra alrededor de 1,5 €, tenemos un sobrecoste de 139,5 € aproximadamente, que teniendo en cuenta el coste total de la nave supone un sobrecoste insignificante.

Las barras tanto de las vigas de atado como de los bastidores de las cruces de San Andrés se designan con un perfil IPE-160 por motivos constructivos y no estructurales.

#### **7.1.4. Cálculo de la entreplanta**

Para la entreplanta se solicita un perfil IPE-330 para las jácenas y un perfil IPE-300 para las viguetas del forjado colaborante, que son los que se seleccionarán.

Los pilares de la entreplanta de dimensionan con un perfil IPE-220.

#### CÁLCULO ESTRUCTURAL DE UNA NAVE INDUSTRIAL PARA ALMACÉN

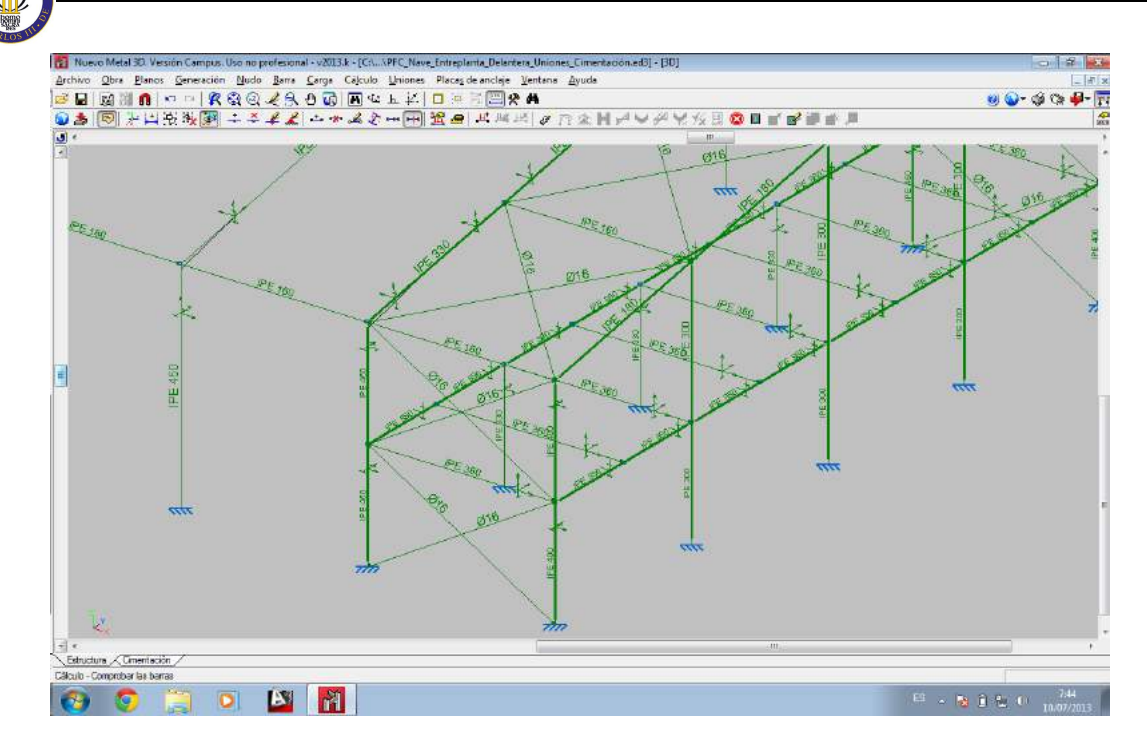

Figura 7.11. Detalle de dimensionado de la nave

#### **7.1.5. Estudio de otros parámetros**

Quedan muchos parámetros ya calculados que también pueden ser estudiados para comprender el funcionamiento de la estructura. Pueden estudiarse el diagrama de momentos flectores, las flechas, los diagramas de cortantes, etc.

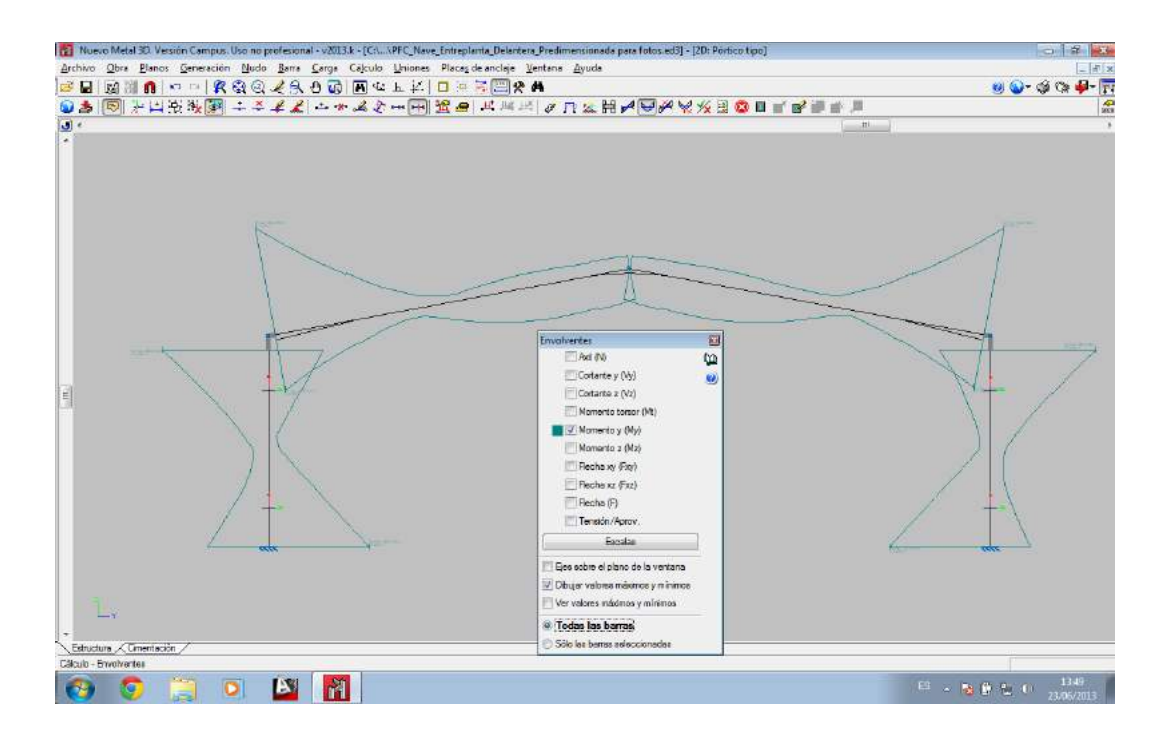

Figura 7.12. Gráfica de momentos flectores en pórtico tipo

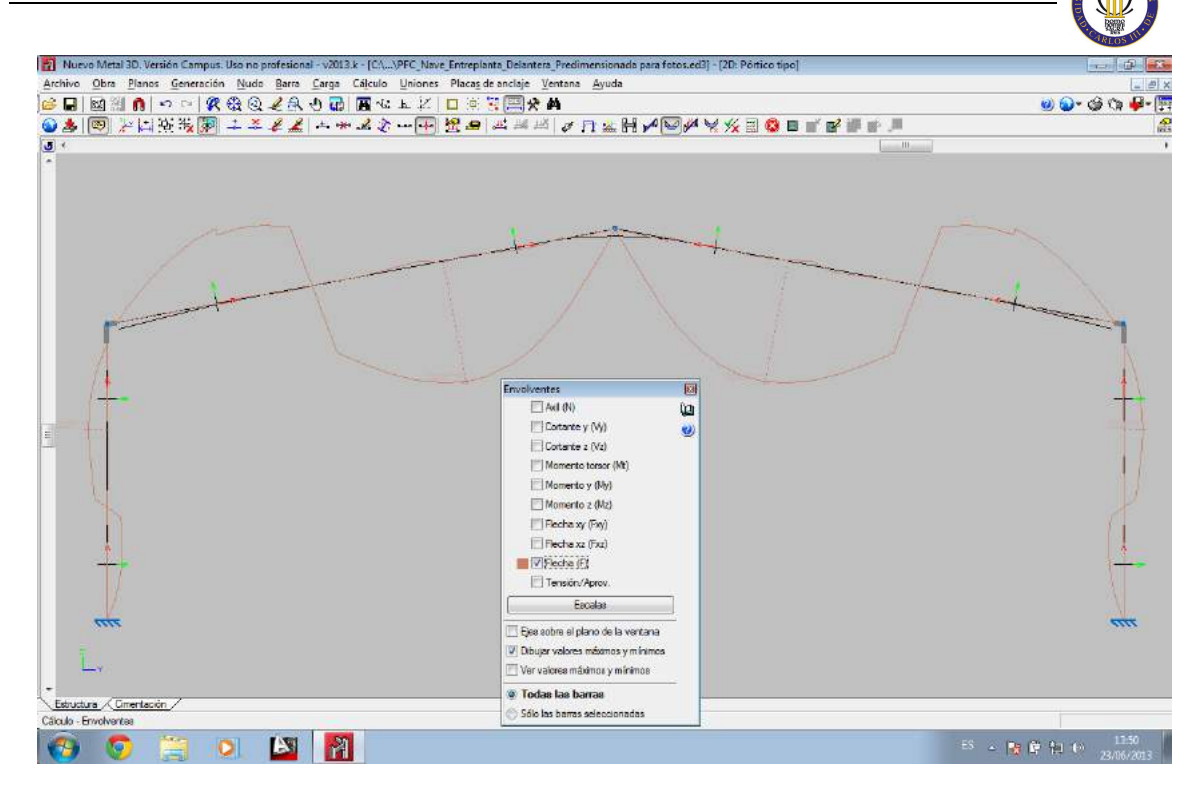

Figura 7.13. Gráfica de flechas máximas

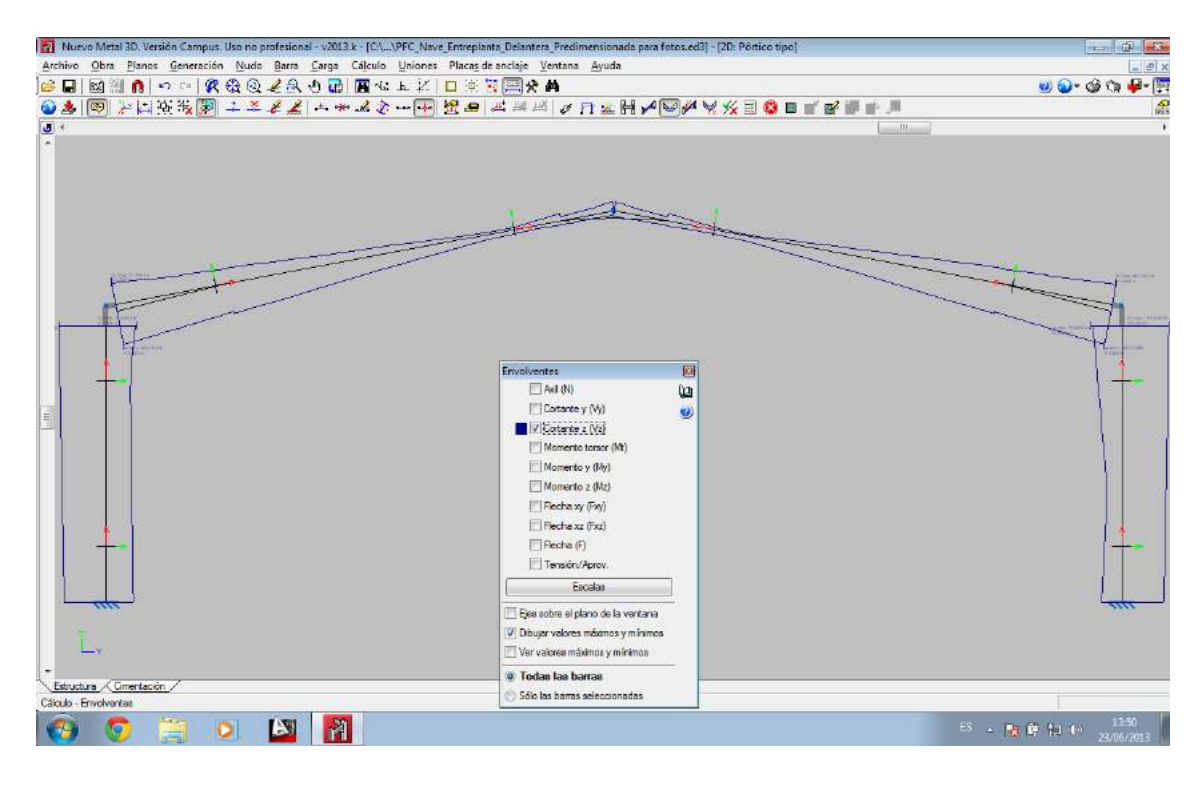

Figura 7.14. Gráfica de cortantes del plano

De la gráfica de las flechas cabe destacar que la flecha máxima es inicialmente provocada por la succión del viento en la cubierta, por eso tiene un tramo por encima de la pieza que llega un punto a partir del que predominan las flechas inferidas por las acciones gravitatorias

#### CÁLCULO ESTRUCTURAL DE UNA NAVE INDUSTRIAL PARA ALMACÉN

De los momentos flectores cabe destacar que el flector mínimo en los dinteles coincide con el valle de tensiones que se comprobó anteriormente, éste es por tanto el punto más favorable de estas barras. También es de mención el gran momento que sufren estas barras en el apoyo con el pilar y que se transmite a las zapatas.

Los esfuerzos cortantes también son muy elevados, pero el acero combate muy eficientemente este efecto, por lo que no supone un problema.

Otra de las gráficas que puede ser interesante es la de axiles, que informa de la compresión o de la tracción a la que está sometida cada barra, como puede verse en la figura 7.15.

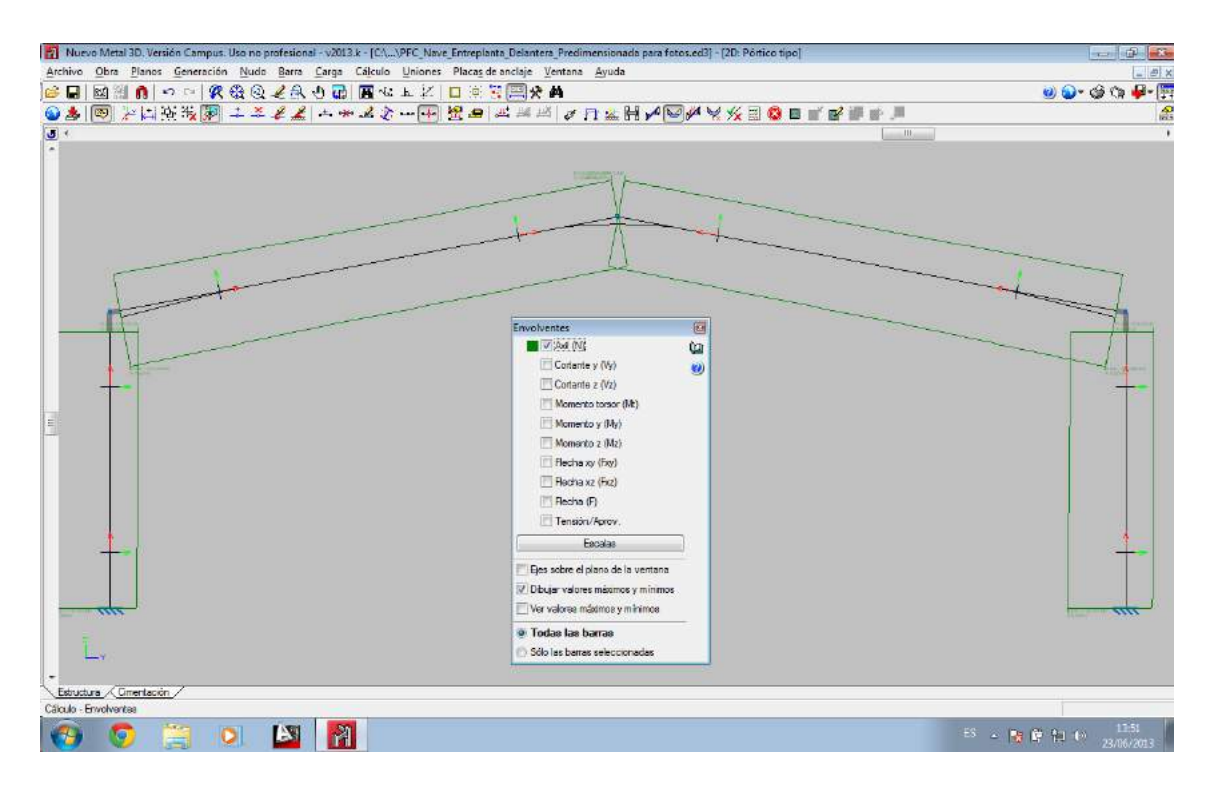

Figura 7.15. Gráfica de momentos axiles en el pórtico tipo

También se pueden estudiar los desplazamientos y giros de las barras cuyos extremos se deseen estudiar. Gracias a esto se podría comprobar que todos los giros de todos los extremos de las barras que están empotrados son idénticos. En este punto hay que recordar que esta era una de las condiciones del correcto funcionamiento de la estructura, que obliga a que estas uniones se implementen de forma correcta en la obra.

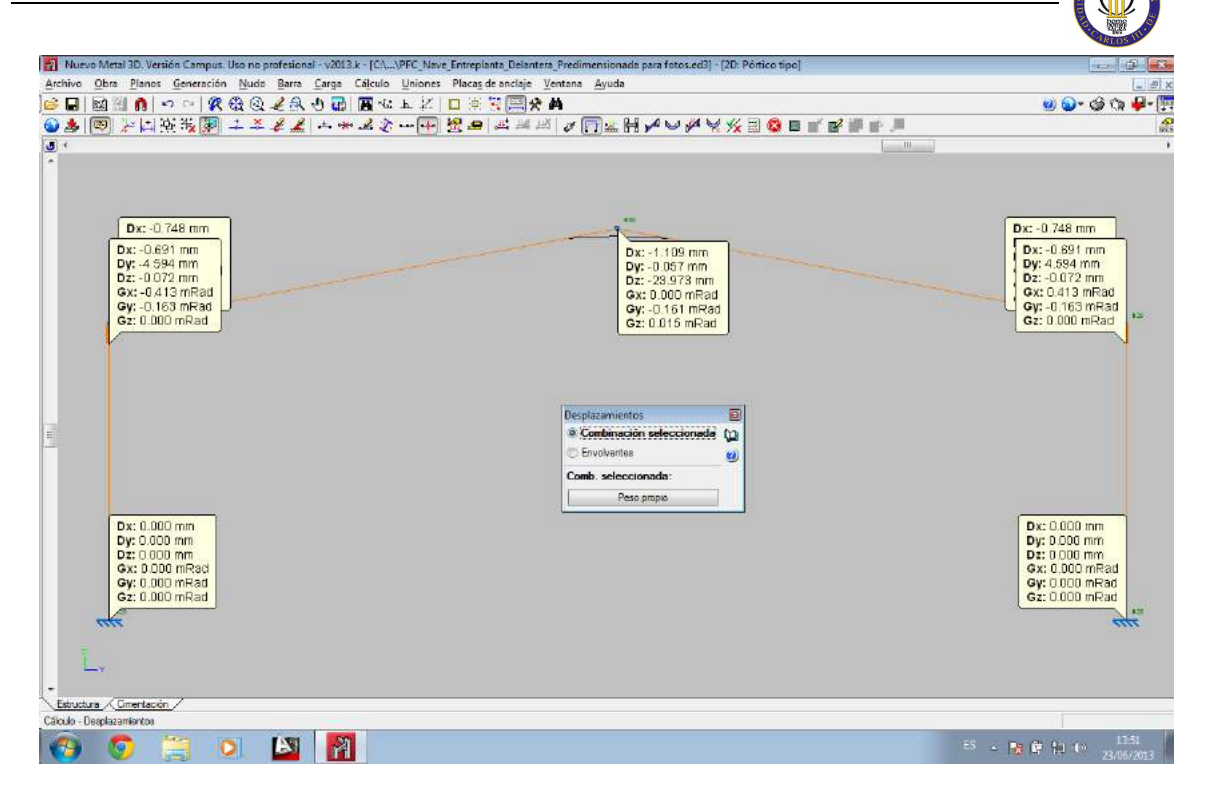

Figura 7.16. Desplazamientos y giros de los nudos del pórtico tipo

Finalmente también pueden obtenerse las reacciones. Se pueden obtener estas reacciones atendiendo a dos premisas. Cada una de estas opciones ofrece valores que tienen distintas aplicaciones:

- **Combinación seleccionada**: Se pueden comprobar las reacciones en los apoyos para cualquier combinación que se escoja. La que el programa ofrece por defecto es una en la que sólo participan las cargas permanentes, es decir, las cargas del peso propio.
- **Envolvente de la combinación de equilibrio de cimentación**: De entre todas las combinaciones evaluadas hay una que es la más desfavorable desde el punto de vista del vuelco de la zapata. Normalmente esta combinación será determinante para el cálculo de dichas zapatas.
- **Envolvente de la combinación de tensión sobre el terreno**: El programa ofrece las reacciones de los apoyos debidas a la combinación que más tensión transmite al suelo. Esta combinación suele ser la más desfavorable para estructuras pesadas, pero para las naves industriales suele ser más limitante el vuelco de la zapata.

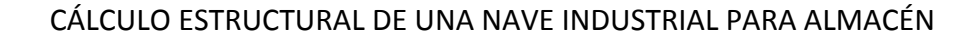

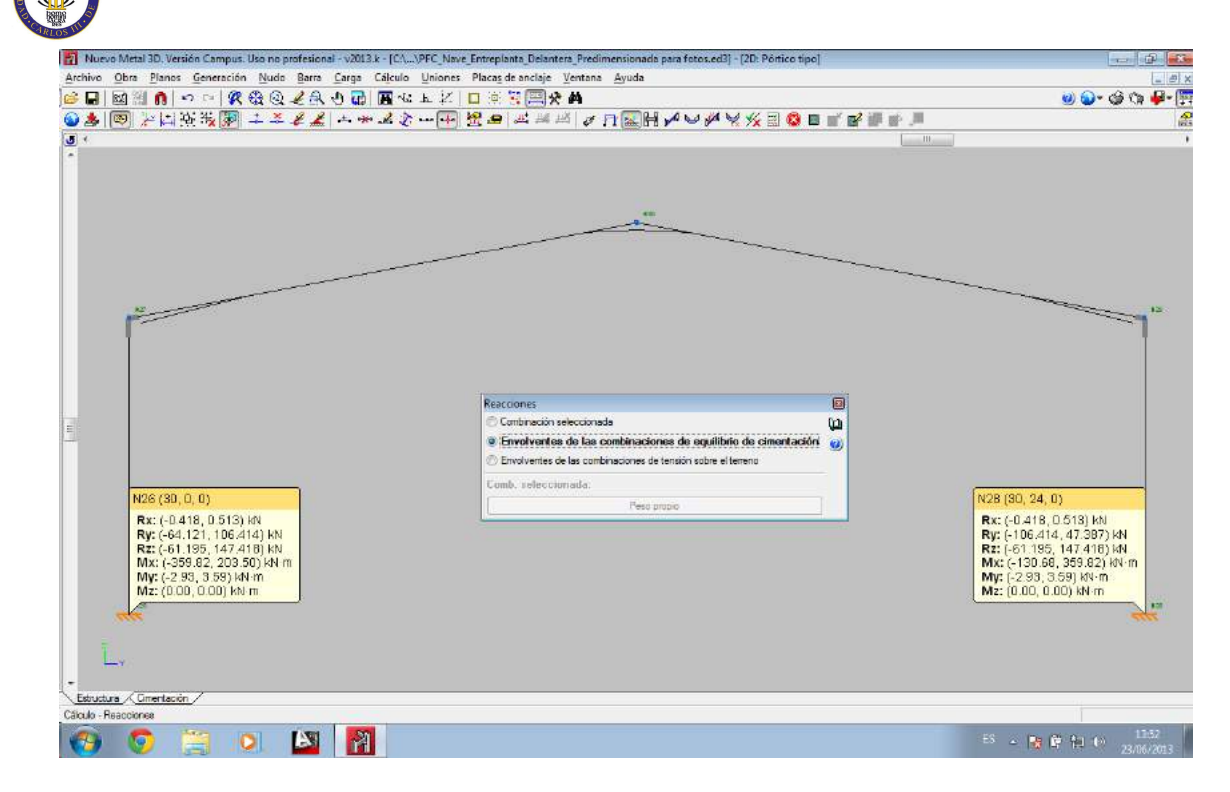

Figura 7.17. Reacciones de los pilares en relación al equilibrio para su zapata

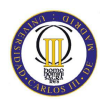

# **Capítulo 8**

# **VIII. Cálculo de uniones**

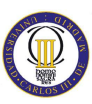

El Nuevo Metal 3D es capaz de calcular algunas tipologías de uniones de los nudos que aparecen con más frecuencia en los cálculos de naves industriales. Para ello, dispone de dos módulos que permiten realizar el cálculo y dimensionamiento automáticamente de uniones soldadas y atornilladas de perfiles laminados y armados en doble T:

• **Uniones I. Soldadas. Naves con perfiles laminados y armados en doble T**

Módulo diseñado para calcular y dimensionar automáticamente uniones soldadas de perfiles doble T (incluidas las placas de anclaje) para las normas CTE DB SE-A, Eurocódigo 3 y ABNT NBR 8800:2008 (Brasil).

# • **· Uniones II. Atornilladas. Naves con perfiles laminados y armados en doble T.**

Módulo diseñado para calcular y dimensionar automáticamente uniones atornilladas de perfiles laminados y armados en doble T con tornillos no pretensados para las normas CTE DB-SE-A, EN 1993-1-8:2005-07 (Eurocódigo 3 genérico), NP EN 1993-1-8:2005-07 (Eurocódigo 3 para Portugal) y NF EN 1993-1-8/NA:2007-07 (Eurocódigo 3 para Francia).

En este proyecto se va a utilizar únicamente el módulo de uniones soldadas, que se denomina Uniones I.

Como ya se adelantaba, se dispone de una amplia tipología de uniones soldadas entre perfiles de doble T. En la Tabla 8.1 pueden comprobarse gráficamente los nudos más frecuentes que el programa tiene actualmente implementados.

Además, continuamente se estarán implementando nuevos tipos de uniones para poder terminar por resolver el mayor número de ellas. Es importante destacar que con este módulo también se dimensionarán las placas de anclaje de la estructura.

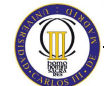

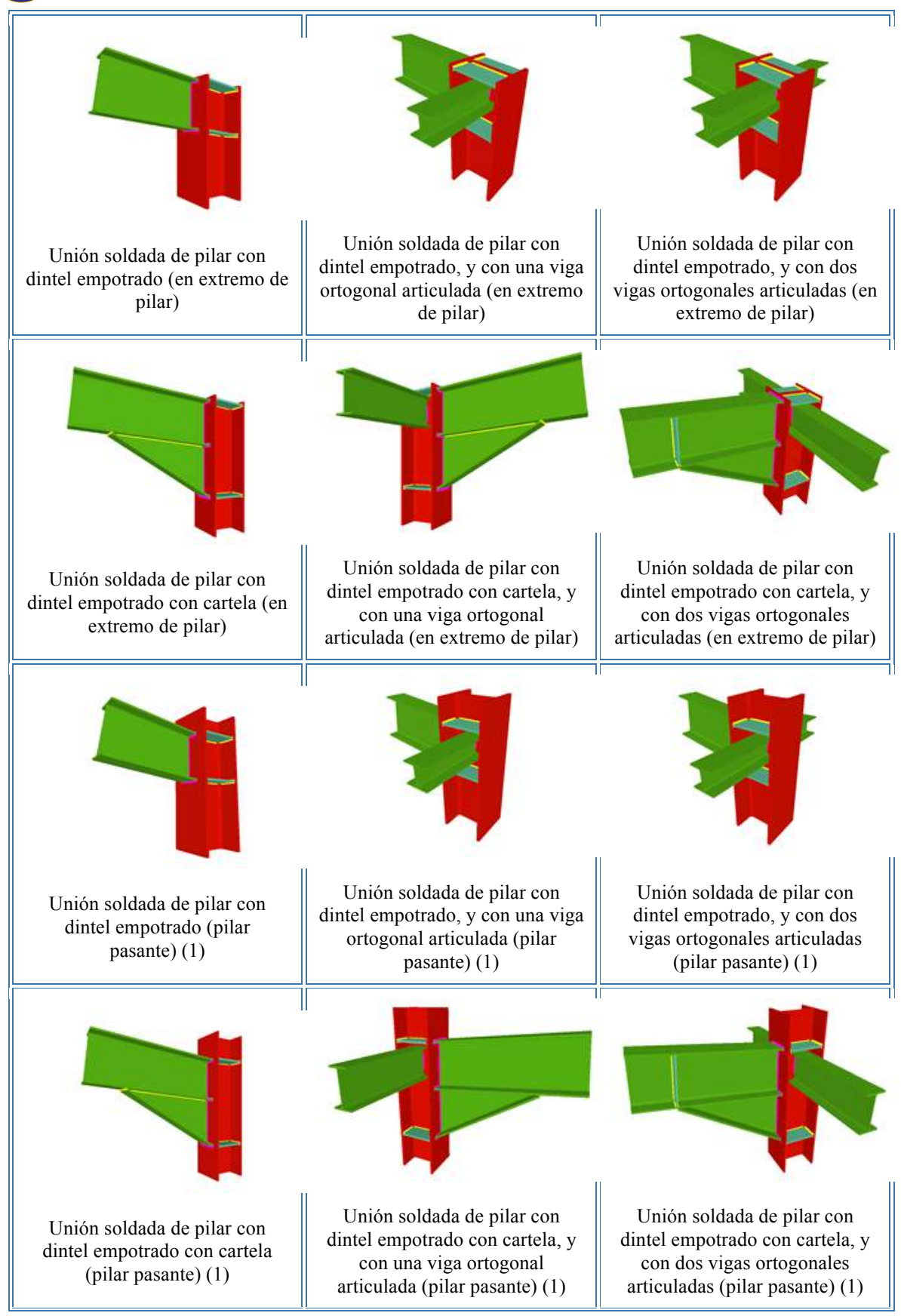

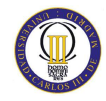

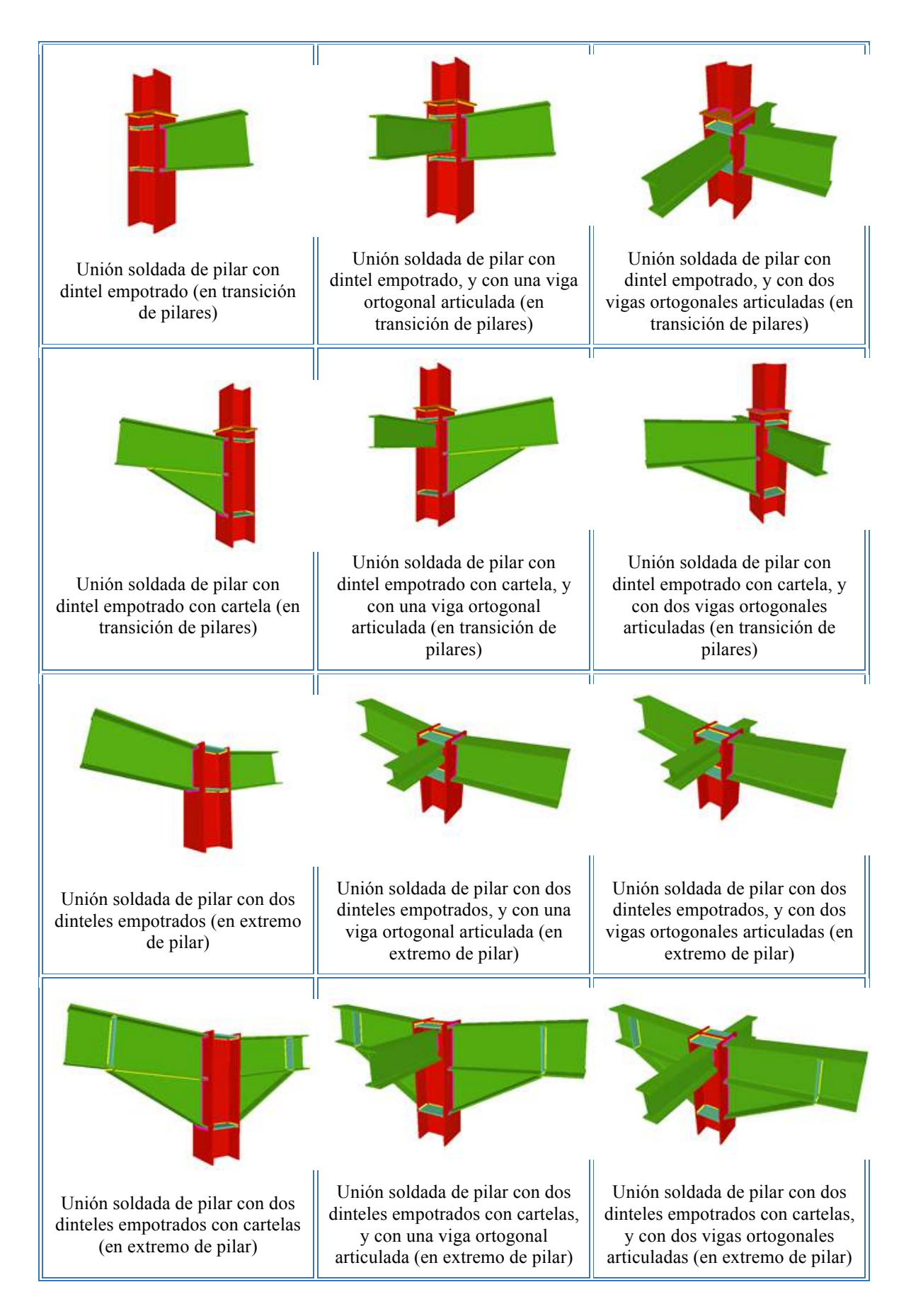

#### CÁLCULO ESTRUCTURAL DE UNA NAVE INDUSTRIAL PARA ALMACÉN

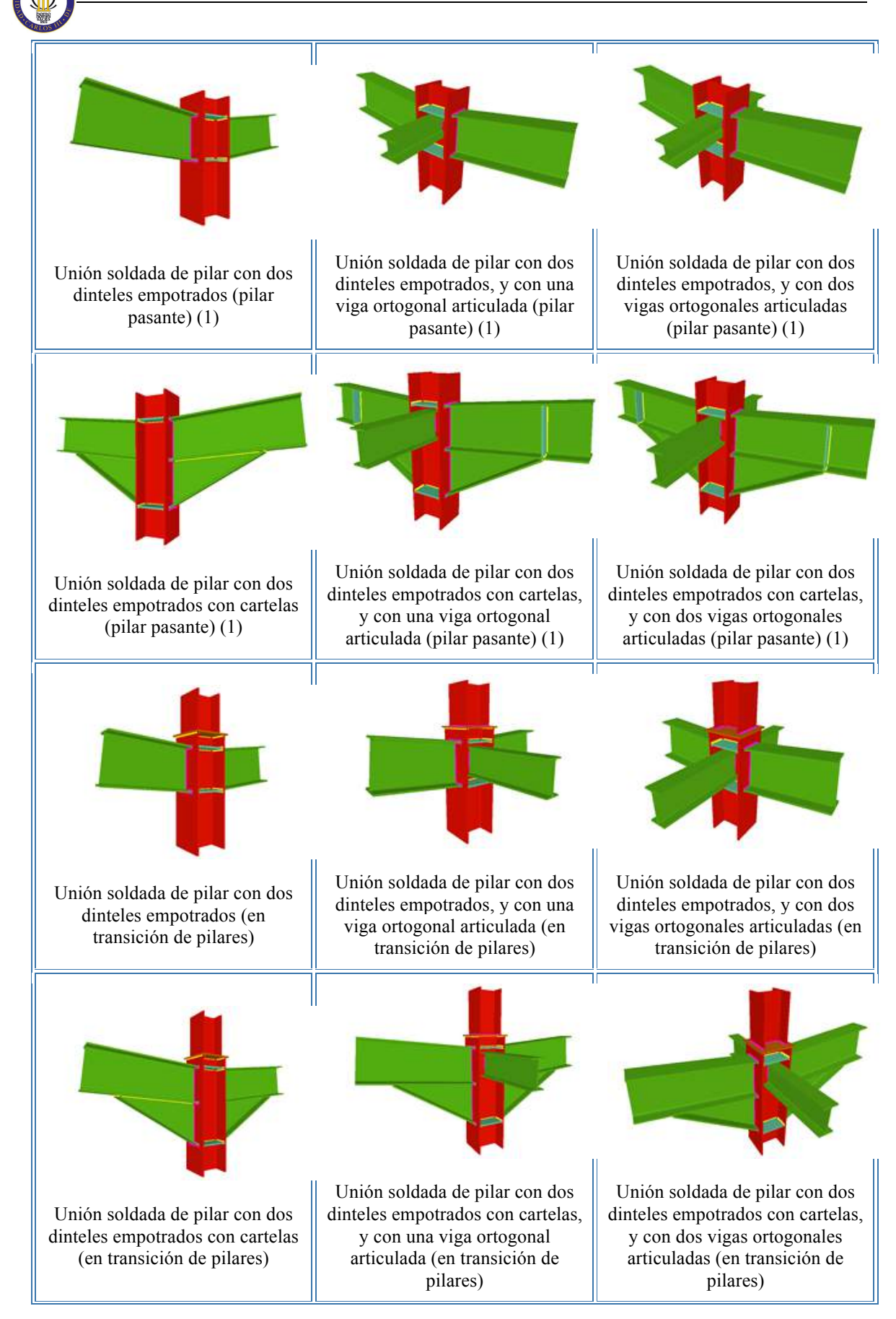

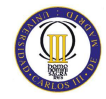

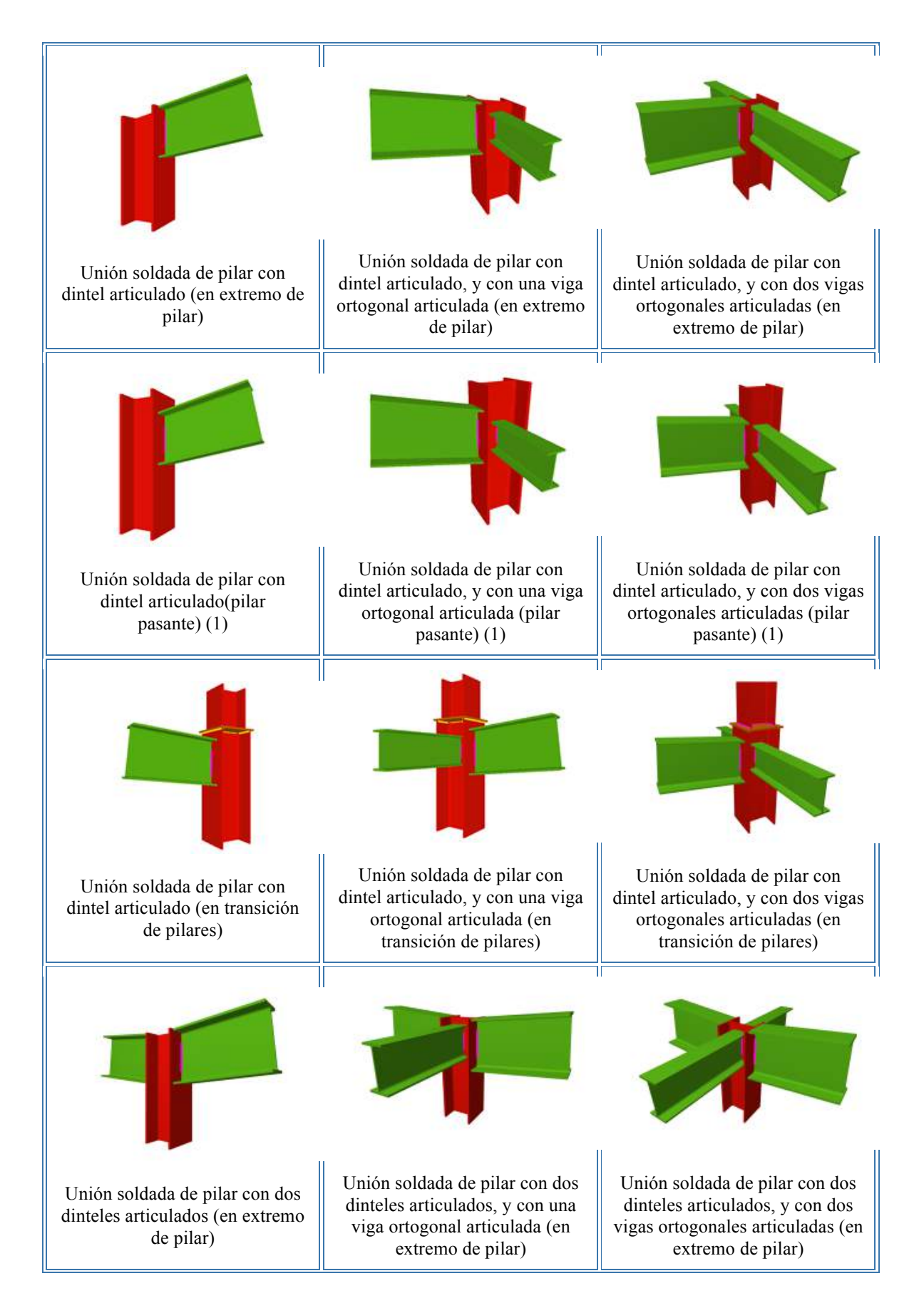

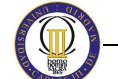

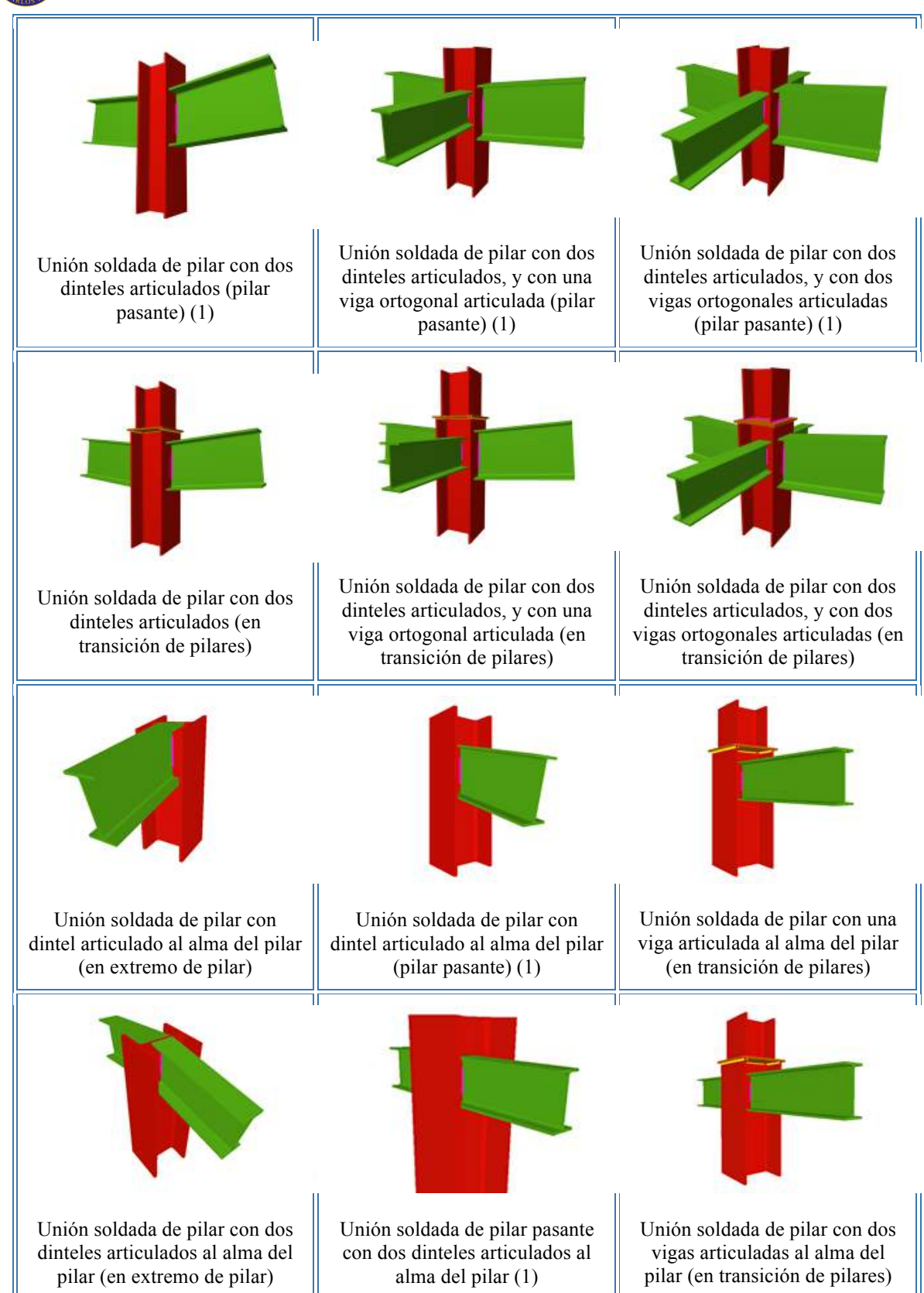

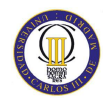

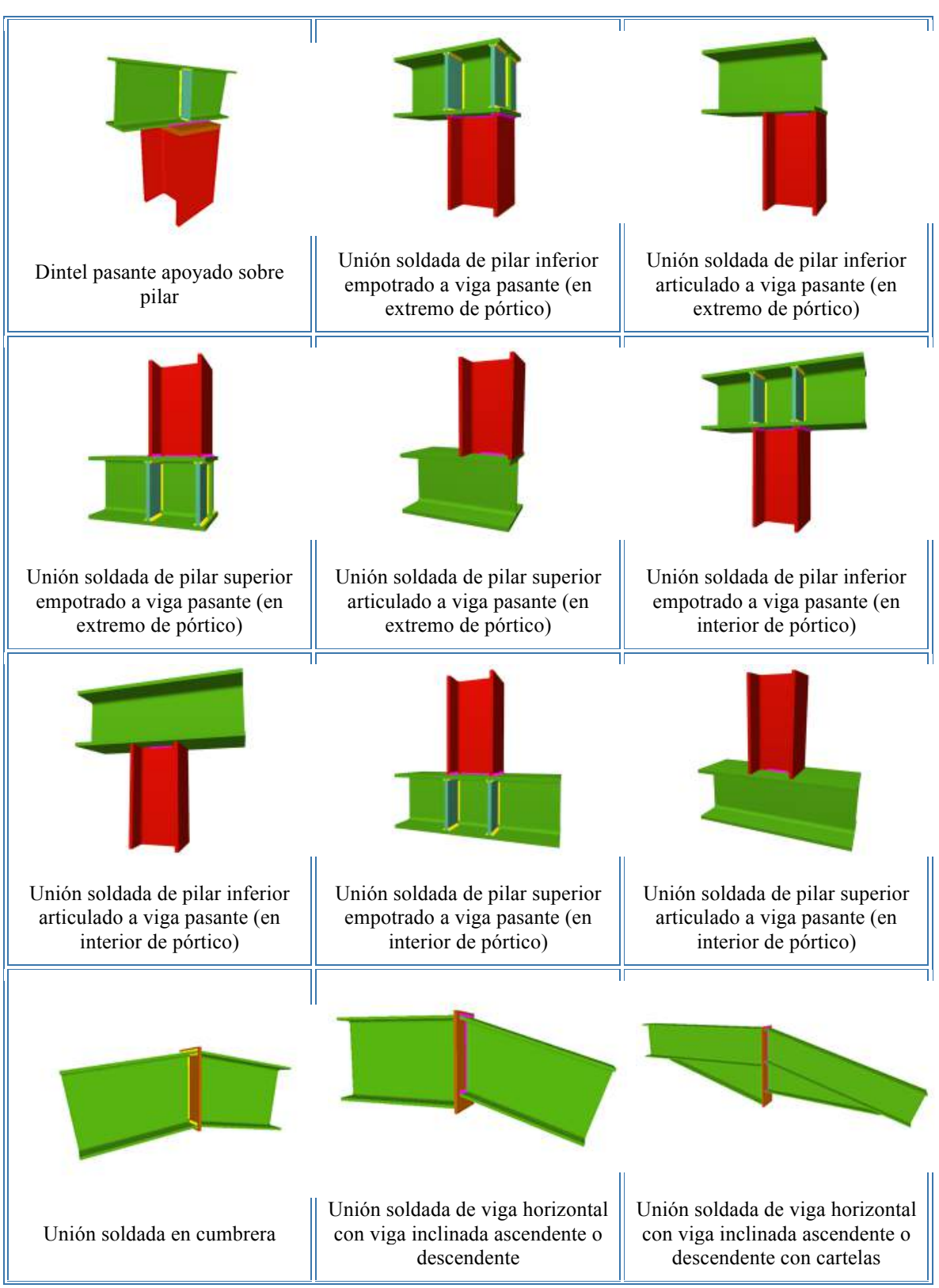

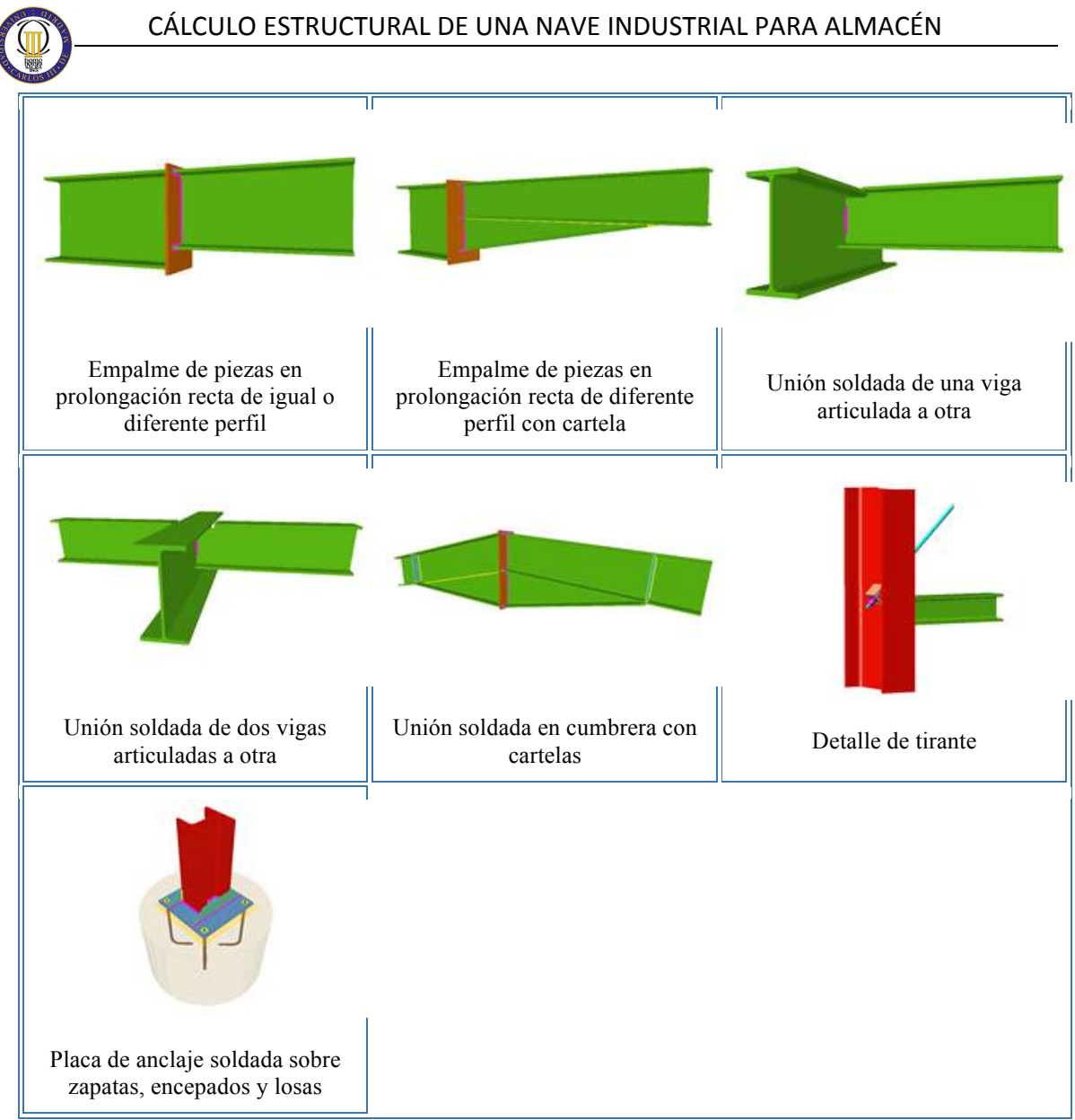

Tabla 8.1. Tipología de uniones soldadas implementadas

Sin embargo, puede darse el caso de que un tipo de unión implementado en el programa no pueda resolverse. Esto puede deberse a que se producen algunas de las circunstancias explicadas a continuación.

- **Empotramiento de un perfil en el alma de otro**: En el caso de que se intente empotrar un perfil en el alma de otro, no se podrá resolver la unión. Siempre se debe articular los extremos de las barras que estén unidos al alma de otra.
- **Interferencia entre perfiles**: Si las alas del perfil que se van a unir al alma de otro interfieren con las de este último, el programa no podrá resolver la unión, ya que no están implementados los recortes de barras.
- **Interferencia entre perfiles y rigidizadores**: En el caso de que el perfil que se une al alma de otro intersecta con los rigidizadores que el programa ha

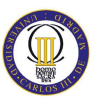

colocado para garantizar el empotramiento de barras que acometen por el plano ortogonal.

- **Espesor de la pieza**: En el caso de que el espesor de garganta del cordón de soldadura necesario sea mayor que 0.7 veces el espesor de la pieza que une.
- **Ortogonalidad**: En el caso en el que los planos que contienen el alma de las barras no sean los mismos, o no sean perpendiculares entre sí, el programa no resolverá la unión.
- **Ángulo entre barras**: Si se cumple el punto anterior, el ángulo que forman las caras de las barras a soldar debe ser mayor o igual de 60º, en caso contrario, no se dimensiona la unión.

# **8.1. Dimensionado de uniones soldadas**

Si durante el proceso de cálculo de la estructura se detectan nudos cuya unión está resuelta en el programa, éste dimensionará las uniones y dará como resultado un plano de detalle de la misma.

El programa dimensionará en las uniones los espesores de garganta de las soldaduras y longitud de las mismas, e incorporará rigidizadores en el caso de que sean necesarios para la transmisión de tensiones en la unión.

Los esfuerzos transmitidos al cordón de soldadura por unidad de longitud se descomponen en cada una de las componentes de tensión normal y tangencial al plano de la garganta, como se muestra en la figura 8.1., suponiendo que la distribución de tensiones es uniforme a lo largo de él.

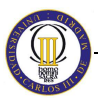

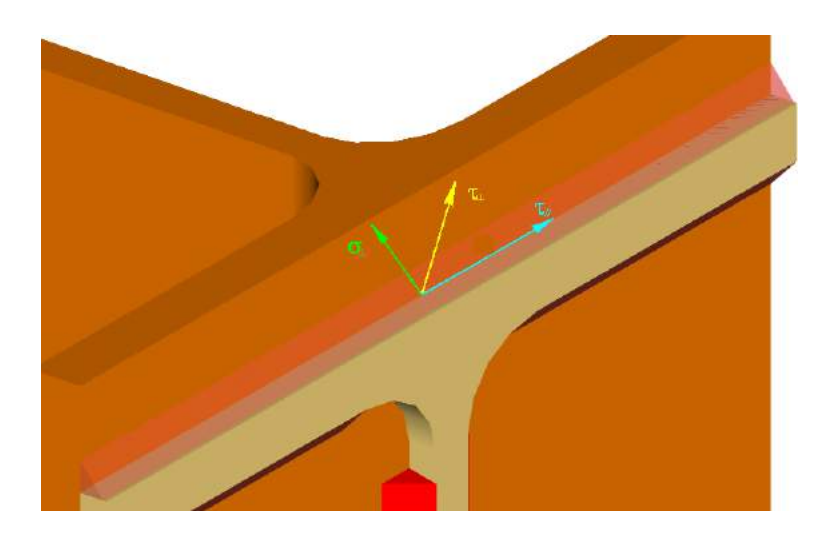

Figura 8.1. Descomposición de los esfuerzos transmitidos al cordón de soldadura. Fuente: http://20081.novedades.cype.es/novedades\_20081\_nuevo\_metal3d.htm

Según el CTE DB SE-A en su art. 8.6.2, la soldadura es suficiente si cumple:

$$
\sqrt{\sigma_{\perp} + 3(\tau_{\perp}^2 + \tau_{\parallel}^2)} \le \frac{f_u}{\beta_w * \gamma_{M2}}
$$
\n(Ec. 7.1.)

$$
\sigma_\perp \leq \frac{f_u}{\gamma_{M2}}
$$

(Ec. 7.2.)

Donde:

- <sup>⊥</sup> : Tensión normal perpendicular al plano de la garganta.
- $\tau_{\perp}$ : Tensión tangencial perpendicular al eje del cordón.
- $\tau$ . Tensión tangencial paralela al cordón.
- $f_u$ : Resistencia última a tracción de la pieza más débil de la unión.
- $\beta_w$ : Coeficiente de correlación.
- $\gamma_{M2}$ : Coeficiente de seguridad parcial (1.25).

El espesor de las soldaduras en ángulo será como mínimo 4 mm. Y no será mayor que 0.7 veces el espesor menor de las piezas a unir.

El programa descompondrá los esfuerzos del nudo, determinando las tensiones en cada uno de los cordones de soldadura de la unión, debiendo verificarse en cada uno de ellos la relación anterior. En el caso de una unión empotrada se obtienen tres tipos de cordones distintos.

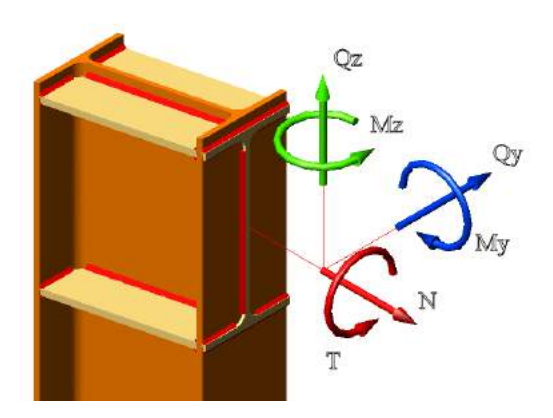

Figura 8.2.Descomposición de esfuerzos. Fuente: http://20081.novedades.cype.es/novedades\_2008 1\_nuevo\_metal3d.htm

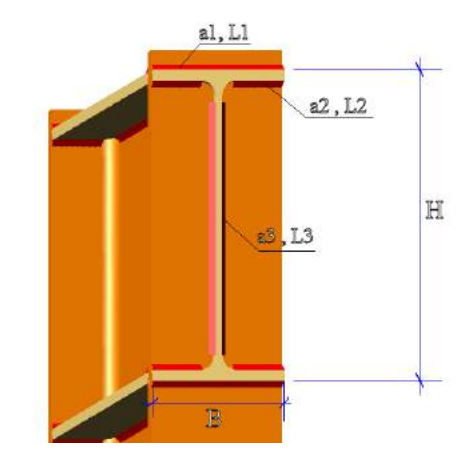

Figura 8.3. Cotas del nudo. Fuente: http://20081.novedades.cype.es/novedades\_2008 1\_nuevo\_metal3d.htm

El programa determinará las características mecánicas de los cordones de soldadura según:

$$
I_y = 2 \cdot L_1 \cdot a_1 \cdot \left(\frac{H}{2} + \frac{a_1}{2}\right)^2 + 4 \cdot L_2 \cdot a_2 \cdot \left(\frac{H}{2} - t_f - \frac{a_2}{2}\right)^2 + 2 \cdot \frac{1}{12} \cdot a_3 \cdot L_3^3
$$
\n(Ec. 7.3.)

$$
I_{z} = 2 \cdot \left(\frac{1}{12} \cdot a_{1} \cdot L_{1}^{3}\right) + 2 \cdot \left(\frac{1}{12} \cdot a_{2} \cdot L_{2}^{3}\right) - 2 \cdot \left(\frac{1}{12} \cdot a_{2} \cdot (L_{1} - 2 \cdot L_{2})^{3}\right) + 2 \cdot L_{3} \cdot a_{3} \cdot \left(\frac{t_{w}}{2} + \frac{a_{3}}{2}\right)^{2}
$$

(Ec. 7.4.)

 $A = 2 \cdot L_1 \cdot a_1 + 4 \cdot L_2 \cdot a_2 + 2 \cdot L_3 \cdot a_3$ 

(Ec.7.5.)

Donde:

*Iy* : Momento de inercia del cordón de soldadura en el eje y.

*Iz* : Momento de inercia de cordón de soldadura en el eje z

*H, a1, L1, a2, L2, a3, L3* : se definen en la figura 8.3.

El cálculo de las tensiones normales actuantes sobre los cordones de soldadura será:

$$
\sigma = \frac{N}{A} + \frac{M_y}{I_y} \cdot z + \frac{M_z}{I_z} \cdot y
$$
\n
$$
\sigma_{\perp} = \tau_{\perp} = \frac{\sqrt{2}}{2}\sigma
$$
\n(Ec.7.6.)

(Ec. 7.7.)

En los cordones de soldadura 1 las tensiones normales máximas se obtendrán para:

$$
y = 0.5 L_1 \qquad y \qquad z = 0.5 (H + a_1) \qquad \qquad \Rightarrow \qquad \sigma_{\perp} = \tau_{\perp}
$$
\n(Ec. 7.8.)

En los cordones de soldadura 2:

$$
y = 0.5 L_1
$$
  $y = z = 0.5 (H - 2t_f - a_2)$   $\rightarrow$   $\sigma_{\perp} = \tau_{\perp}$ 

(Ec.7.9.)

En los cordones de soldadura 3:

*y = 05 (tw – a3) y z = 0,5 L3* <sup>è</sup> (Ec. 7.10.)

Para el cálculo de las tensiones tangenciales debido a los esfuerzos cortantes, el programa, en el caso del cortante horizontal, lo distribuirá entre los cordones 1 y 2 de forma proporcional a su área resistente. En cambio, el cortante vertical lo deben resistir los cordones 3.

El torsor se descompone en un par de fuerzas que incrementan o disminuyen las tensiones tangenciales en los cordones 1 y 2, en función del signo de este.

Una vez obtenidas las tensiones normales y tangenciales en cada cordón deberá verificarse en cada uno de ellos la siguiente relación:

$$
\sqrt{\sigma_{\perp} + 3(\tau_{\perp}^2 + \tau_{\parallel}^2)} \le \frac{f_u}{\beta_w \cdot \gamma_{M2}}
$$
\n(Ec. 7.1.)\n
$$
\sigma_{\perp} \le \frac{f_u}{\gamma_{M2}}
$$

(Ec.7.2.)

#### **8.2. Cálculo de uniones y placas de anclaje de la estructura**

El siguiente paso es determinar qué nudos pueden resolverse en la estructura. Para ello se hace uso del modulo Uniones I y el programa informa sobre el resultado del proceso mediante un sistema semafórico de colores sobre los nudos de la estructura. De este modo se pueden tener:

- **Nudos en verde**: todas las partes del nudo han sido calculadas, es decir, se han resuelto las uniones entre todas las barras que confluyen en un nudo.
- **Nudos en naranja**: alguna o algunas de las uniones del nudo han podido dimensionarse correctamente, pero alguna o algunas uniones de este mismo nudo no ha podido calcularse con éxito.
- **Nudos en rojo**: no ha podido aplicarse al nudo ninguna unión válida de las existentes hasta el momento.

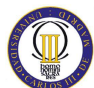

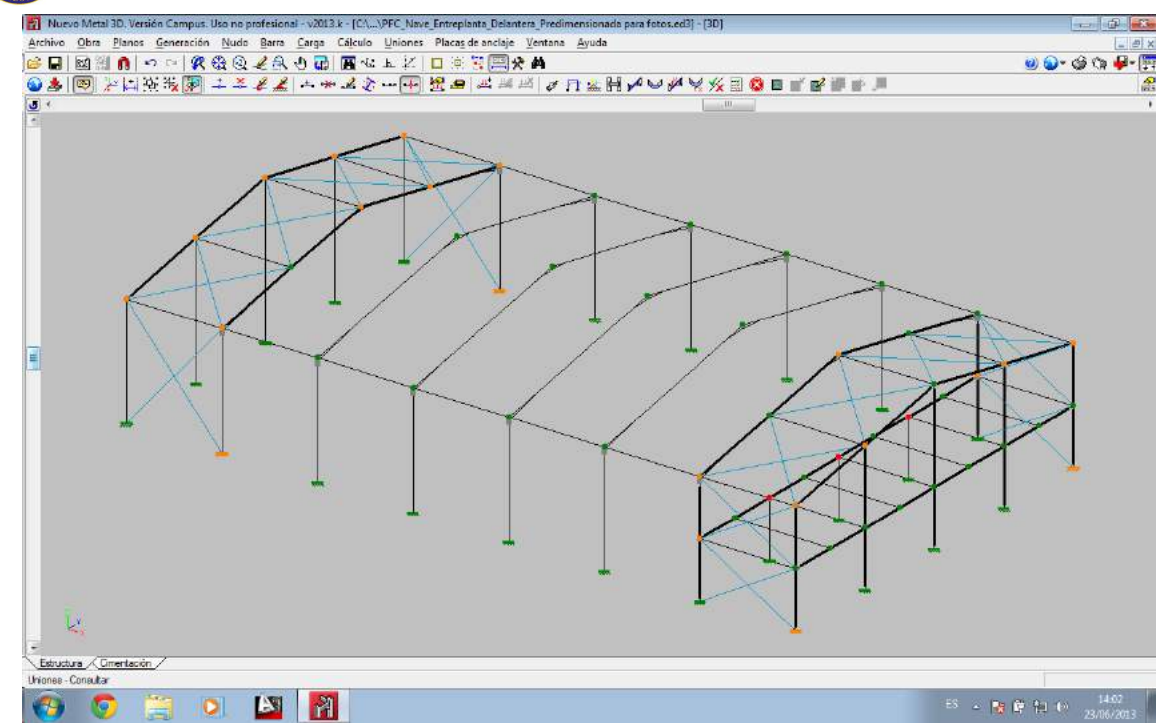

Figura 8.1. Resultados de la consulta de uniones

En los nudos en los que hay uniones no dimensionadas, pero que pertenecen a alguno de los tipos de uniones reconocidas por el programa, se muestra información sobre las causas que han impedido el dimensionado de la unión.

Teniendo esto en cuenta y analizando los nudos de la figura 8.1. pueden sacarse las siguientes conclusiones:

• Casi todos los apoyos con el terreno se han resuelto, por lo tanto, éstas placas de anclaje están correctamente dimensionadas, incluyendo el cálculo y dimensionado de las soldaduras entre placa, rigidizadores, pilar y pernos. Es importante destacar que el programa iguala las placas de anclaje considerando el tipo de perfil, los esfuerzos y las vinculaciones exteriores. Los apoyos que no se han resuelto, es debido, a que la reducción de sección del tirante debida a la rosca produce que la sección máxima resultante del tirante no sea suficiente para resistir la tracción máxima actuante. Para solucionar esto se decide aumentar el perfil de los tirantes de las cruces de San Andrés a un tirante redondo de diámetro Ø16 mm.

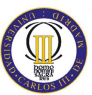

- Las uniones entre dintel y pilar se han podido dimensionar correctamente, ya que recordamos que se quitaron las carteles finales de los pilares, en caso de estar dimensionados con dichas cartelas no se hubieran podido dimensionar, ya que el programa no tiene implementada dicha unión.
- Las uniones en cumbrera sí se han dimensionado, sólo queda sin resolver la del hastial trasero, que como en el caso de los apoyos no calculados, es debido a que la reducción de sección del tirante debida a la rosca produce que la sección máxima resultante del tirante no sea suficiente para resistir la tracción máxima actuante. Este problema queda solucionado al aumentar el perfil de los tirantes de las cruces de San Andrés hasta un tirante redondo de diámetro Ø16 mm.
- Las uniones de los pilares de la entreplanta con la jácena trasera de la entreplanta tampoco se han podido dimensionar, debido a que el ancho del perfil de la jácena es mayor que el ancho del perfil de dichos pilares, por lo que no se puede efectuar la unión. Para solucionar este problema se va a aumentar el perfil de los pilares de la entreplanta hasta un IPE-330.

Además, para no tener problemas con ninguna unión después de efectuar los anteriores cambios, se adoptan las siguientes medidas:

- Se dimensionan las viguetas del forjado con un perfil IPE-360
- Se dimensionan los dinteles de los pórticos hastiales con un perfil IPE-180,

# **8.3. Consulta de uniones y placas de anclaje**

Ahora, al consultar uniones se observa que no se tiene ya ningún nudo rojo y sólo quedan 6 nudos en naranja, que corresponden con uniones que quedan sin resolver de los nudos que unen la cumbrera con algunas cruces de San Andrés, como se representa en la figura 8.2., ya que estas uniones no están aún implementadas en el Nuevo Metal 3D.

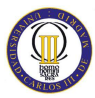

Cabe destacar que se han obtenido tres tipos diferentes de placas de anclaje:

- Las de los pilares de los pórticos tipo.
- Las de los pilares de esquina de la nave
- Las de los pilarillos hastiales

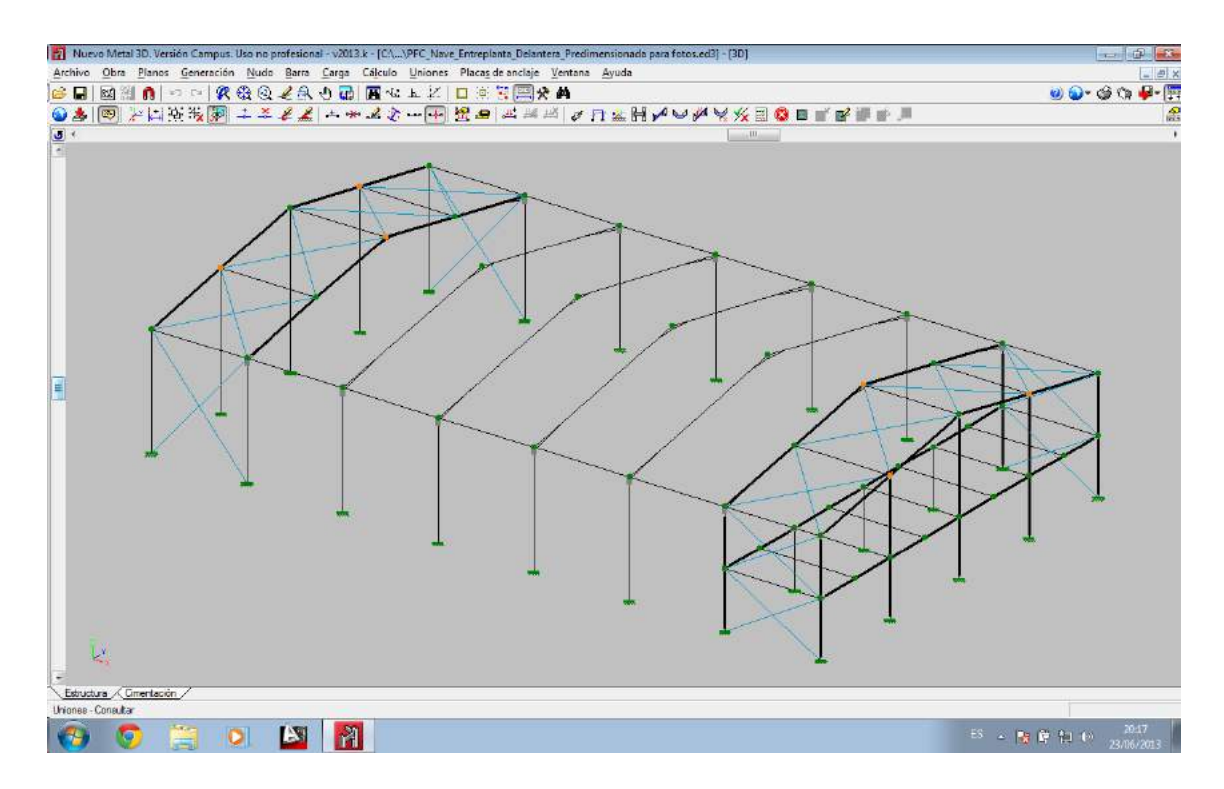

Figura 8.2. Cálculo final de uniones

El programa también ofrece información de los tipos de uniones dimensionadas asociadas a los nudos que se han dimensionado correctamente. Proporciona tres tipos de información diferente:

- **Detalle**: Proporciona todos los detalles constructivos del nudo con los cordones de soldadura necesarios y los rigidizadores si hacen falta. Todo ello se ofrece desde varias perspectivas y siempre correctamente normalizado y completamente acotado.
- **Listado**: contiene los listados de comprobación y medición de las uniones y placas de anclaje resueltas.
- **Vista 3D**: es posible visualizar una vista 3D de cada unión o de cada placa de anclaje dimensionada por el programa en perspectiva cónica o isométrica. Los elementos que conforman la unión (pilares, vigas, rigidizadores, soldaduras) o

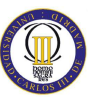

la placa de anclaje (Placa, pilar, rigidizadores, pernos, soldaduras) se dibujan con colores diferentes. Las soldaduras se representan en dos colores para diferenciar las que se realizan en taller de las que se realizan en el lugar de montaje. Además, el usuario puede girar y ampliar libremente la vista 3D. Estas características facilitan en gran medida la comprensión del montaje de la unión.

# **8.4. Nudos de los pórticos tipo**

A continuación se van a presentar los nudos más representativos de los pórticos tipo. En primer lugar se presenta cualquiera de los nudos de la unión entre pilar y dintel acartelado, como se representa en la figura 8.3.

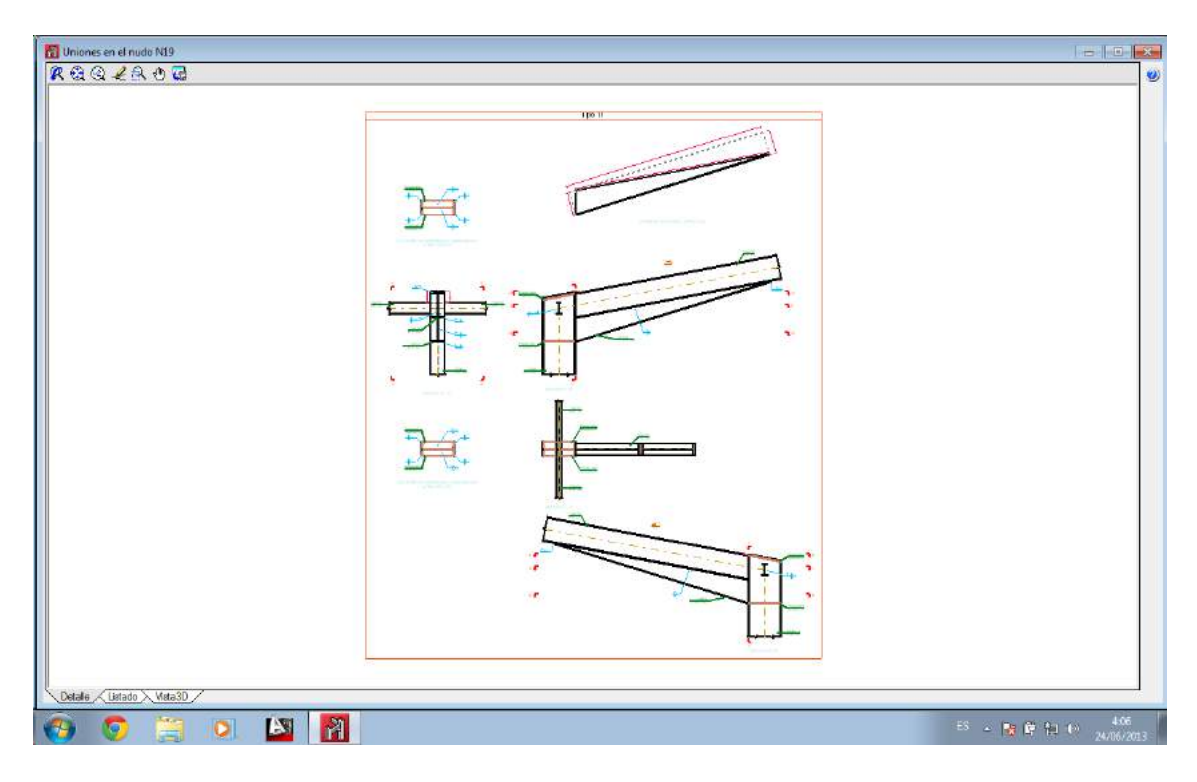

Figura 8.3. Detalle de la resolución de un nudo pilar-dintel

En la siguiente figura se muestra un zoom de la información recogida en la figura anterior. Con esta figura se muestra la detallada información que puede obtenerse del cálculo de un nudo.

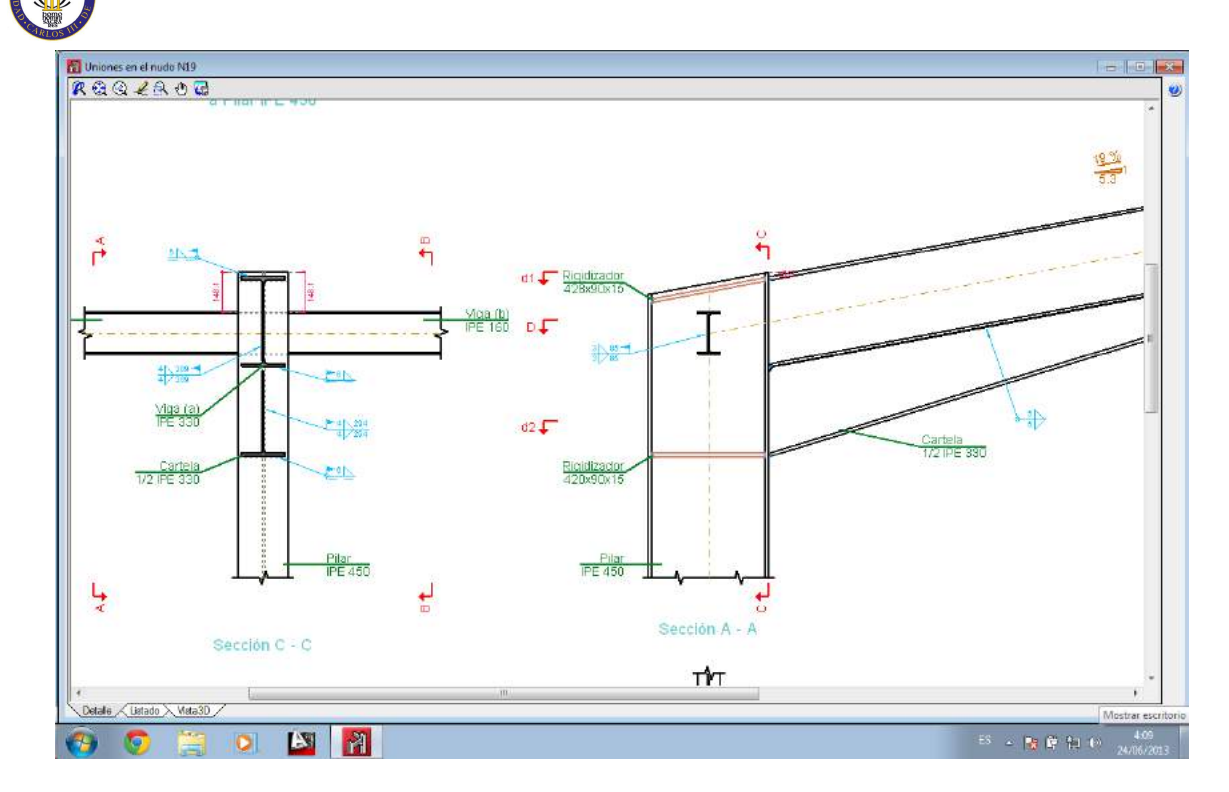

Figura 8.4. Detalle de información de unión pilar-dintel

En la siguiente figura, se representa la vista 3D del nudo que ofrece el programa.

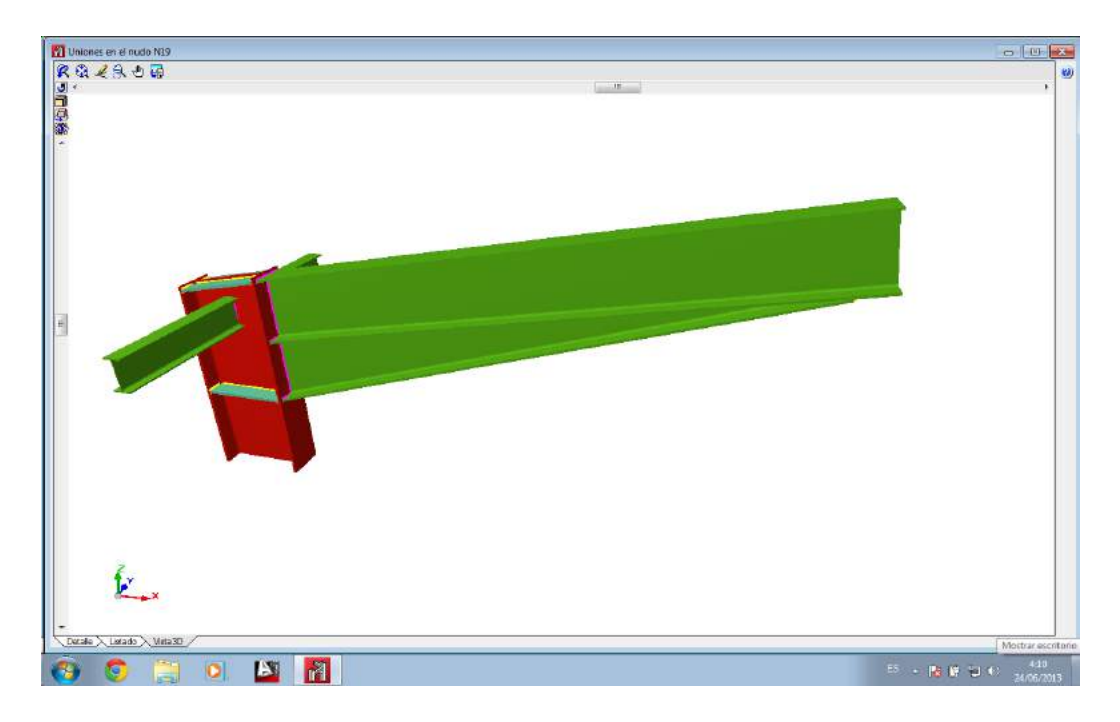

Figura 8.5. Vista 3D de la unión pilar-dintel

En las dos siguientes figuras se representan los detalles y la vista 3D de un nudo en cumbrera del pórtico tipo.

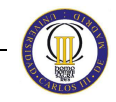

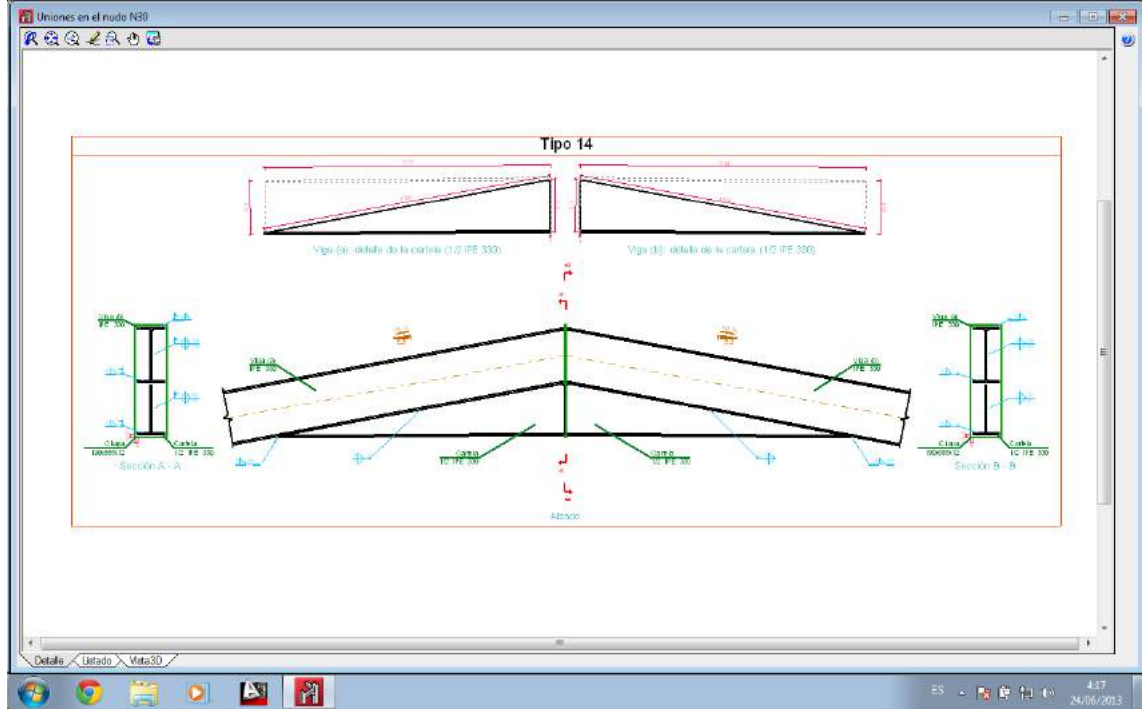

Figura 8.6. Detalle de nudo en cumbrera de pórtico tipo

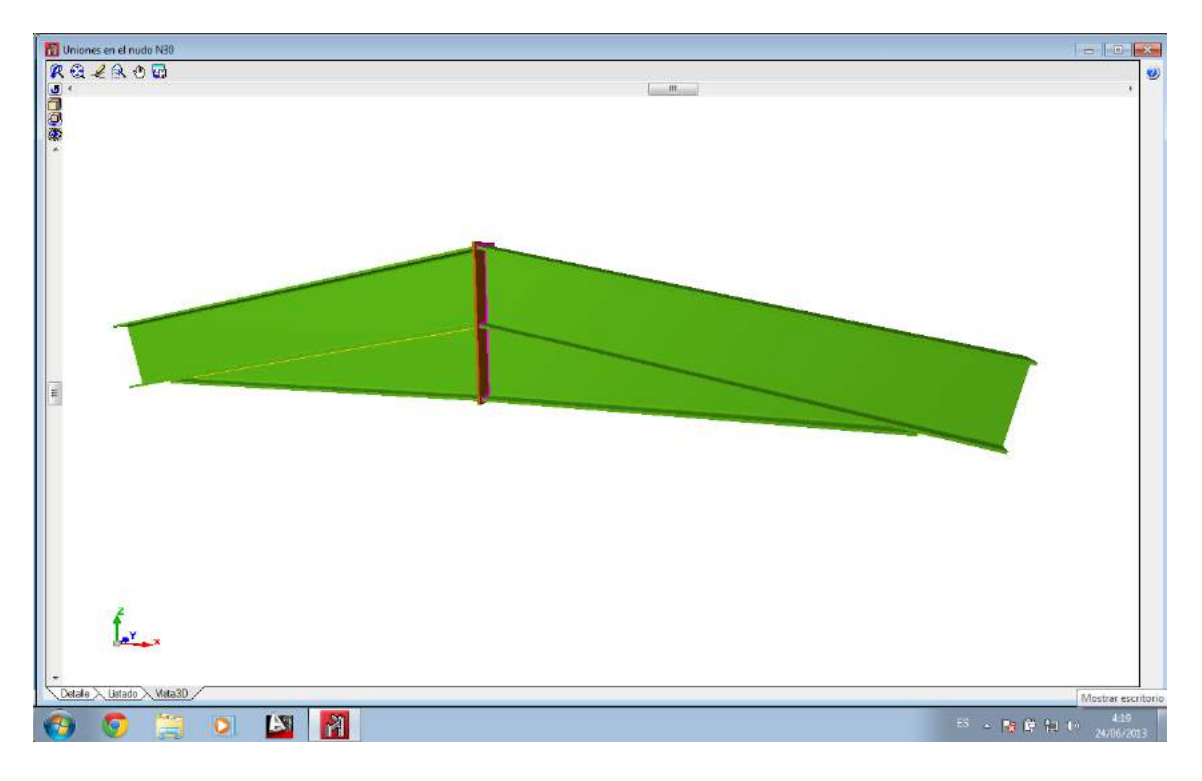

Figura 8.7. Vista 3D de nudo en cumbrera de pórtico tipo

Para finalizar con el estudio de los nudos del pórtico tipo, se muestra el detalle y la vista 3D del apoyo de los pilares con el terreno en las dos siguientes figuras.

# CÁLCULO ESTRUCTURAL DE UNA NAVE INDUSTRIAL PARA ALMACÉN

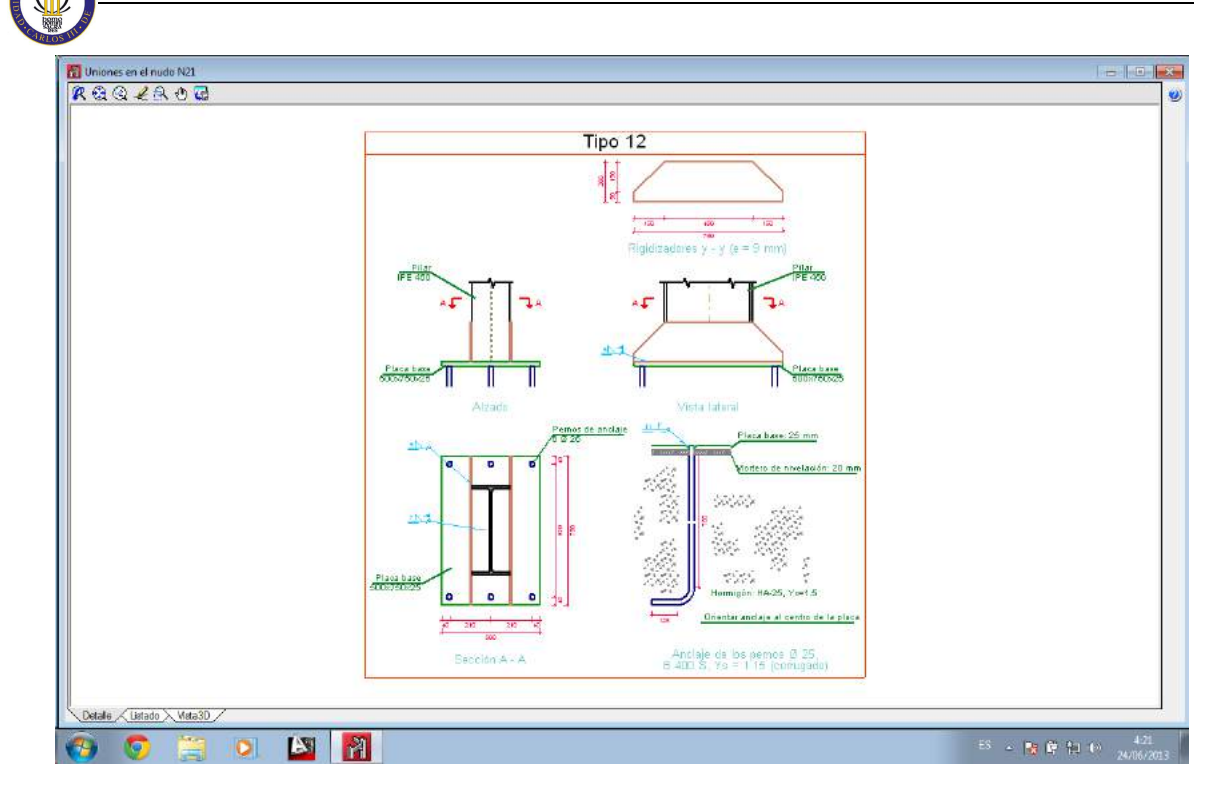

Figura 8.8. Detalles del apoyo de pilar del pórtico tipo

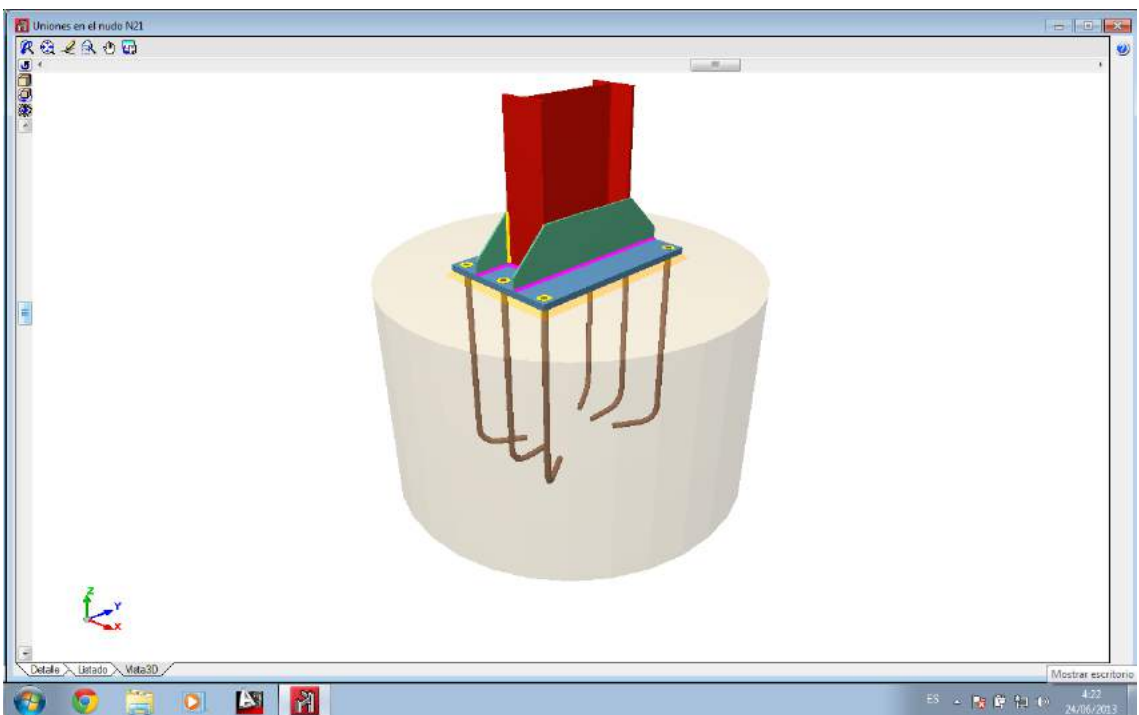

Figura 8.9. Vista 3D del apoyo del pilar del pórtico tipo

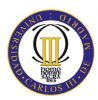

#### **8.5. Nudos de los pórticos hastiales**

En esta sección se van a exponer los nudos más representativos de los pórticos hastiales, como se hizo para los pórticos tipo. Se empieza por la unión entre el pilar de esquina y el dintel de cualquiera de los hastiales. Su ficha de detalles se ilustra en la figura 7.10.

| Uniones en el nudo N37           |                                                                                                    |
|----------------------------------|----------------------------------------------------------------------------------------------------|
| RGQZROG                          | $\bullet$                                                                                                    |
|                                  | Tipo 5<br>ſ<br>$\circ$<br>170.10<br>$Q_1$<br>ings-<br>Sebuith purchasing<br>Details del cod                                                                        |
|                                  | TO OF                                                                                                    |
|                                  | a.                                                                                                    |
|                                  | Tipo 9<br>Lichin<br>enner<br>$\mathbf{0}$<br>$\overline{u}$<br>Drive to lists<br>Driver whereast                                                                   |
| Detaile<br>< Listado ><br>Mata3D | Mostrar escritorio                                                                                                    |
| ň<br>ESI<br>$\circ$<br>G         | 4:35<br>24/06/2013<br>$\mathbb{E} S = \mathbb{E}\left[\left\ \frac{\partial}{\partial t}\right\  \frac{\partial \theta}{\partial t} \right] \mathbb{E}[t] \right]$ |

Figura 8.10. Detalle de unión entre pilar de esquina y dintel del pórtico hastial

Tal y como se muestra en la figura, se ha resuelto el nudo con tres tipos de uniones:

- Unión **Tipo 5**: representa el detalle de la resolución del extremo del tensor de las cruces de San Andrés laterales.
- Unión **Tipo 7**: representa el detalle de la resolución de la unión pilar-dintel con viga ortogonal articulada al pilar que sirve de marco a las cruces de San Andrés.
- Unión **Tipo 8**: representa el detalle de la resolución de la unión con el extremo del tensor.

El siguiente nudo que se muestra es el que une un dintel con uno de los dos pilarillos pequeños de cualquiera de los dinteles hastiales.

#### CÁLCULO ESTRUCTURAL DE UNA NAVE INDUSTRIAL PARA ALMACÉN

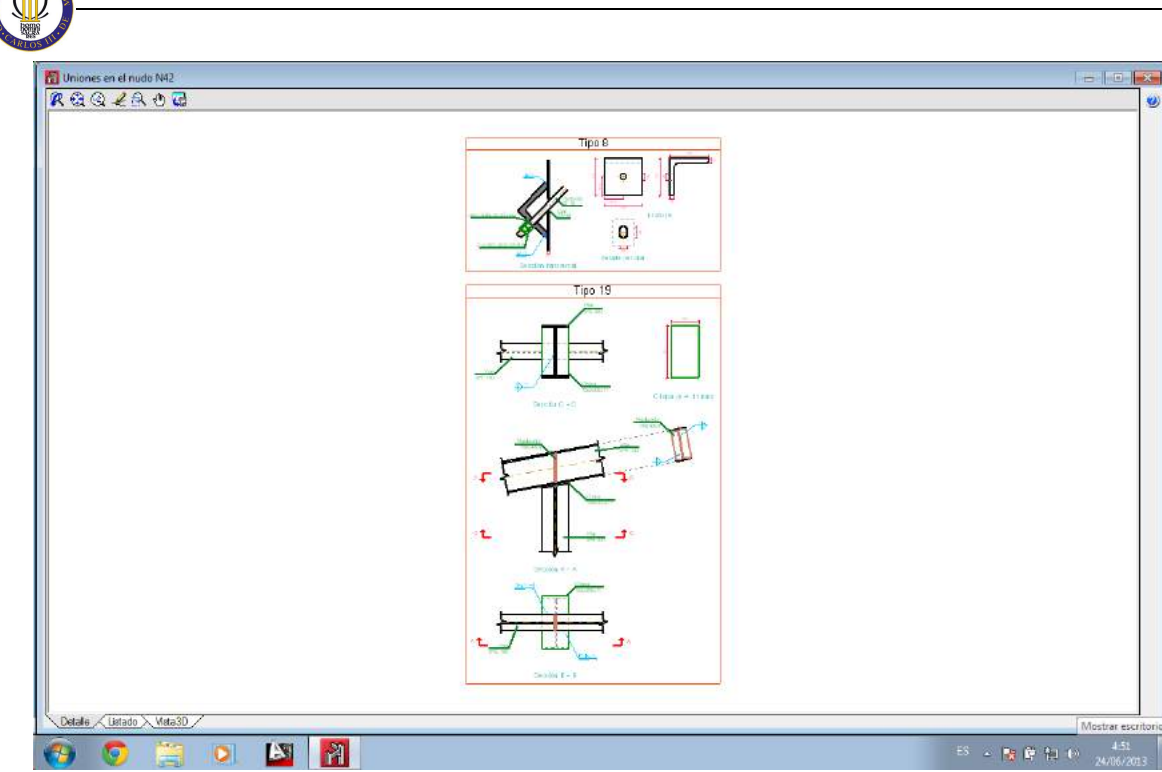

Figura 8.11. Detalle de unión dintel hastial con pilarillos hastial

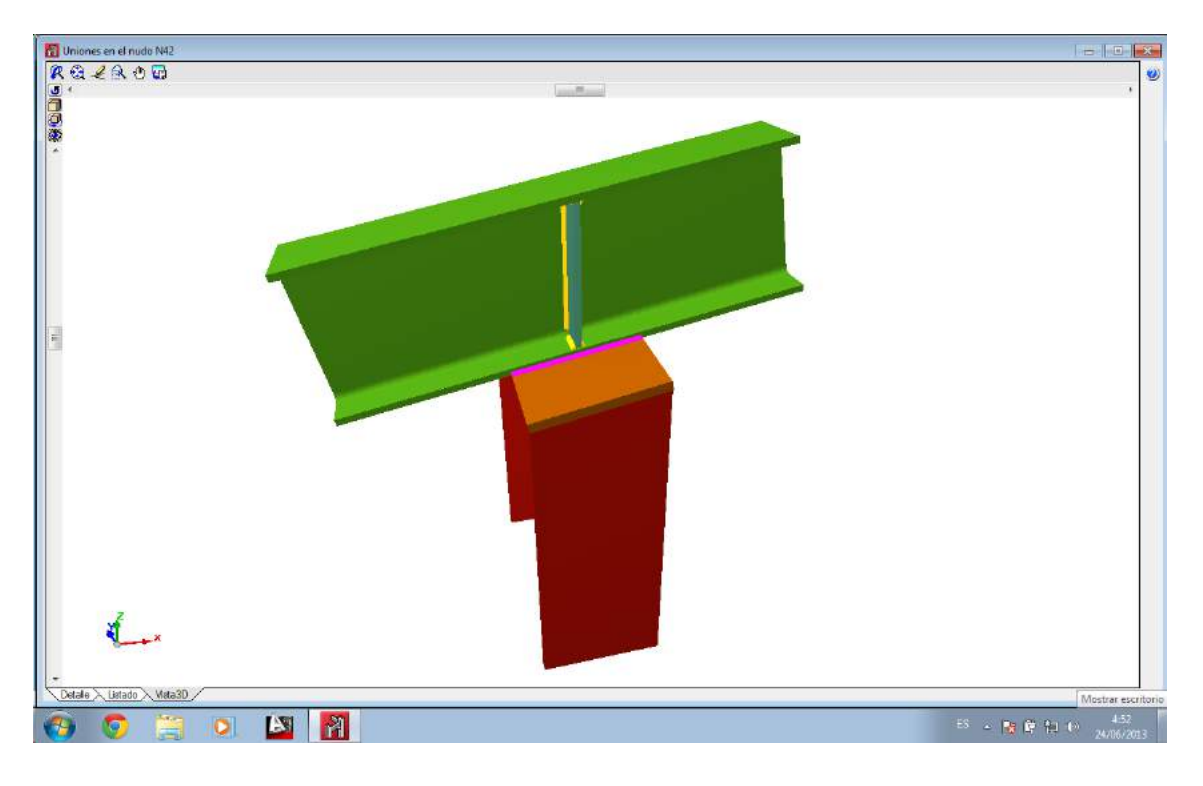

Figura 8.12. Vista 3D de unión dintel hastial con pilarillo hastial

En este nudo, cabe destacar que no se han resuelto las siguientes uniones:

• La unión de la viga ortogonal articulada que sirve de marco a las cruces de San Andrés, por interferencia con el rigidizador del dintel.

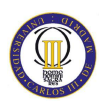

A continuación se representa la unión en cumbrera de cualquiera de los pórtico hastiales:

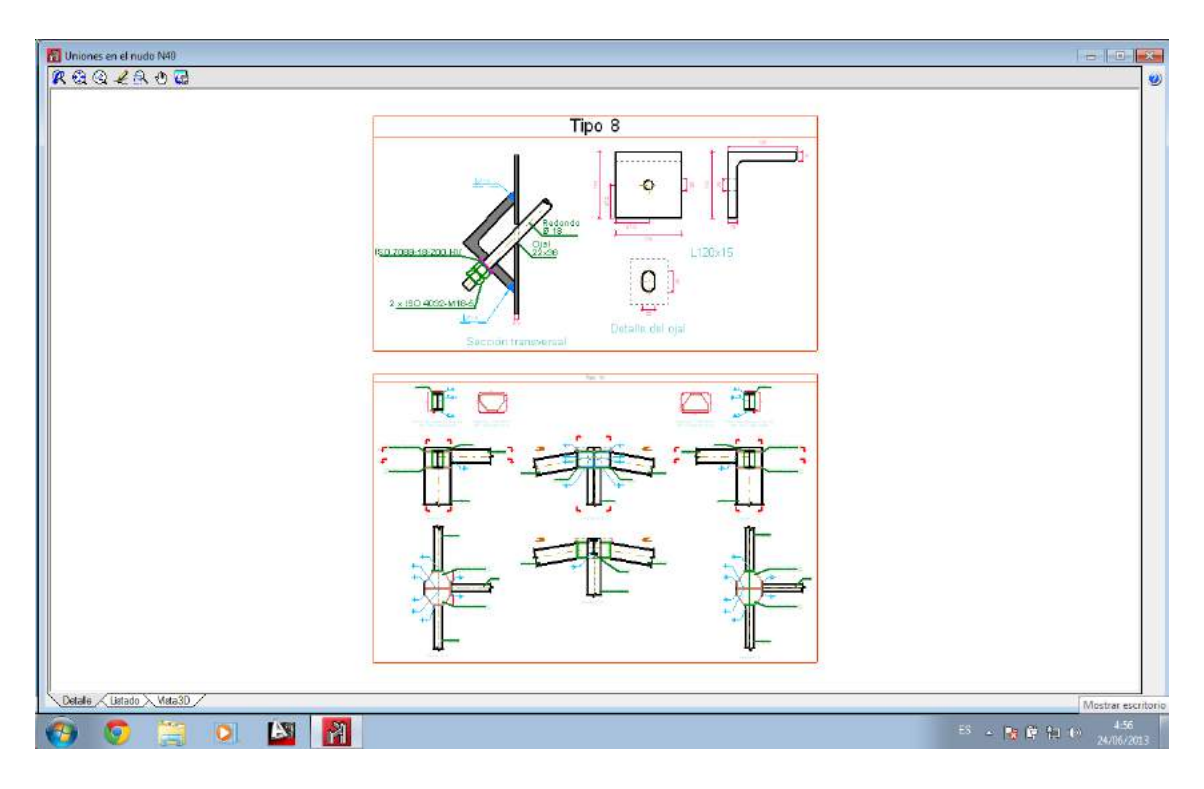

Figura 8.13. Detalle de unión en cumbrera de los pórticos hastiales

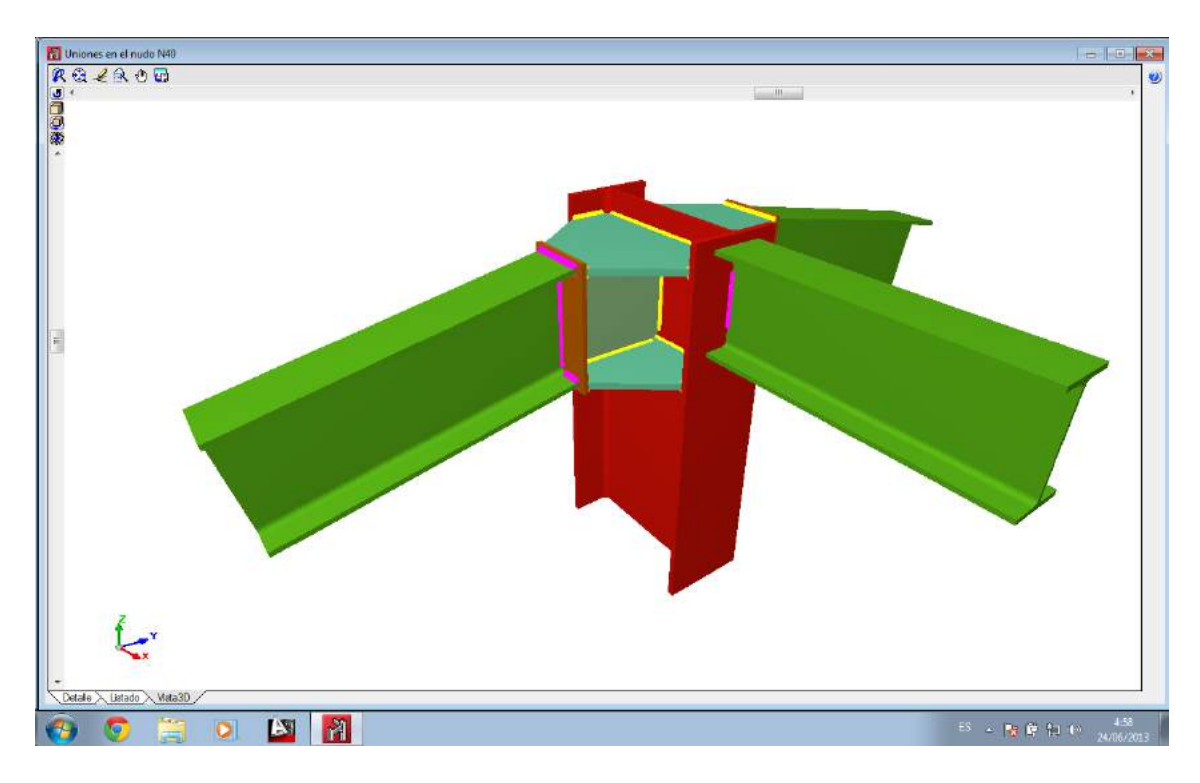

Figura 8.14. Vista 3D de unión en cumbrera de los pórticos hastiales
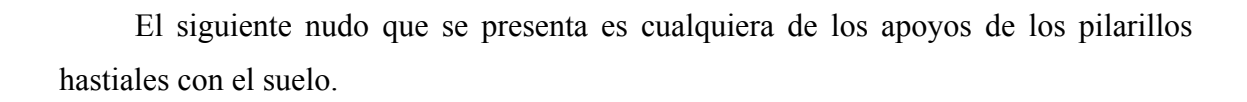

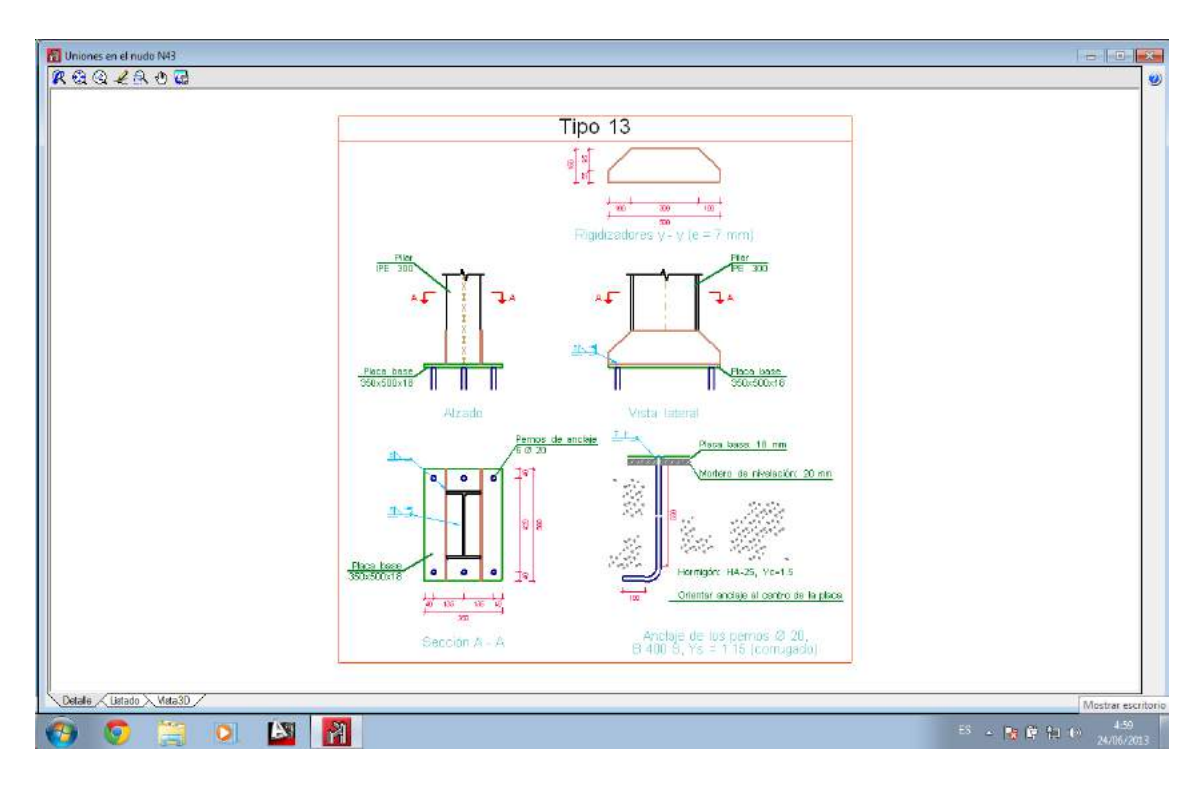

Figura 8.15. Detalle de empotramiento de los pilarillos hastiales

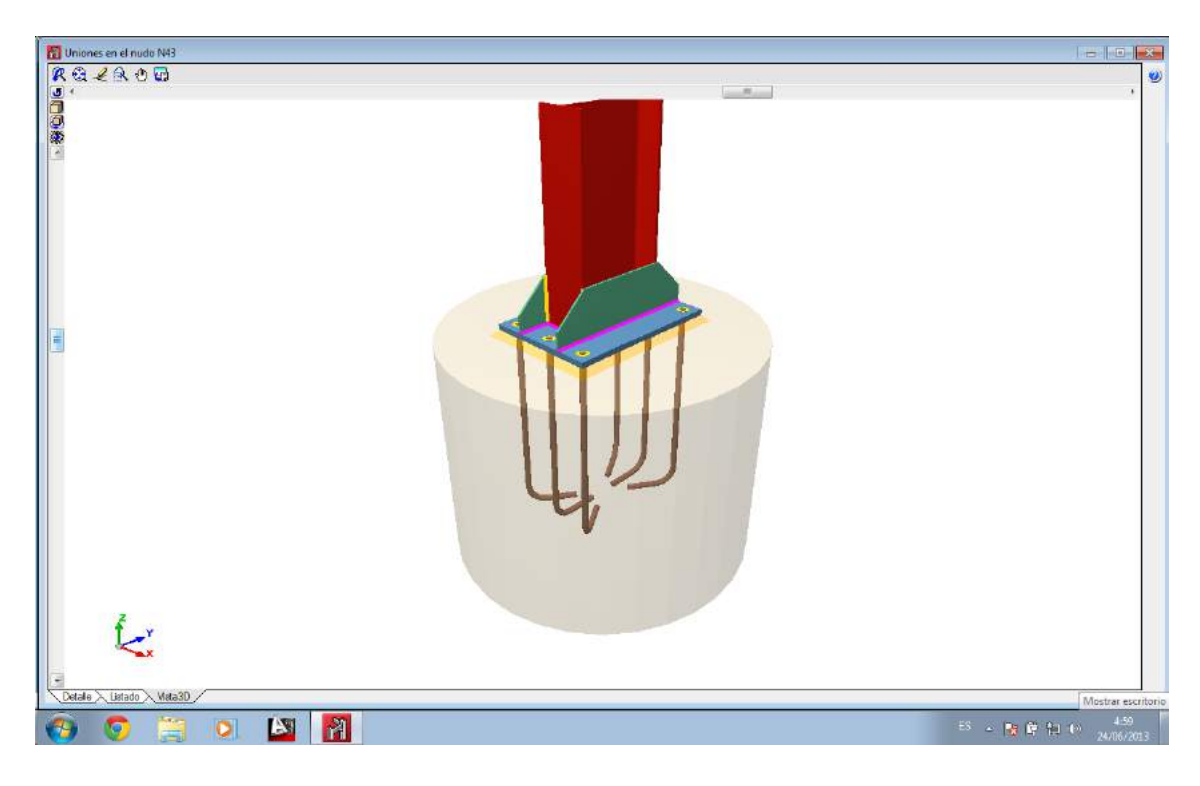

Figura 8.16. Vista 3D de empotramiento de los pilarillos hastiales

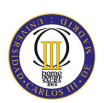

Para finalizar el estudio de las uniones del pórtico hastial, se muestra el nudo de cualquiera de los empotramientos de los pilares de esquina.

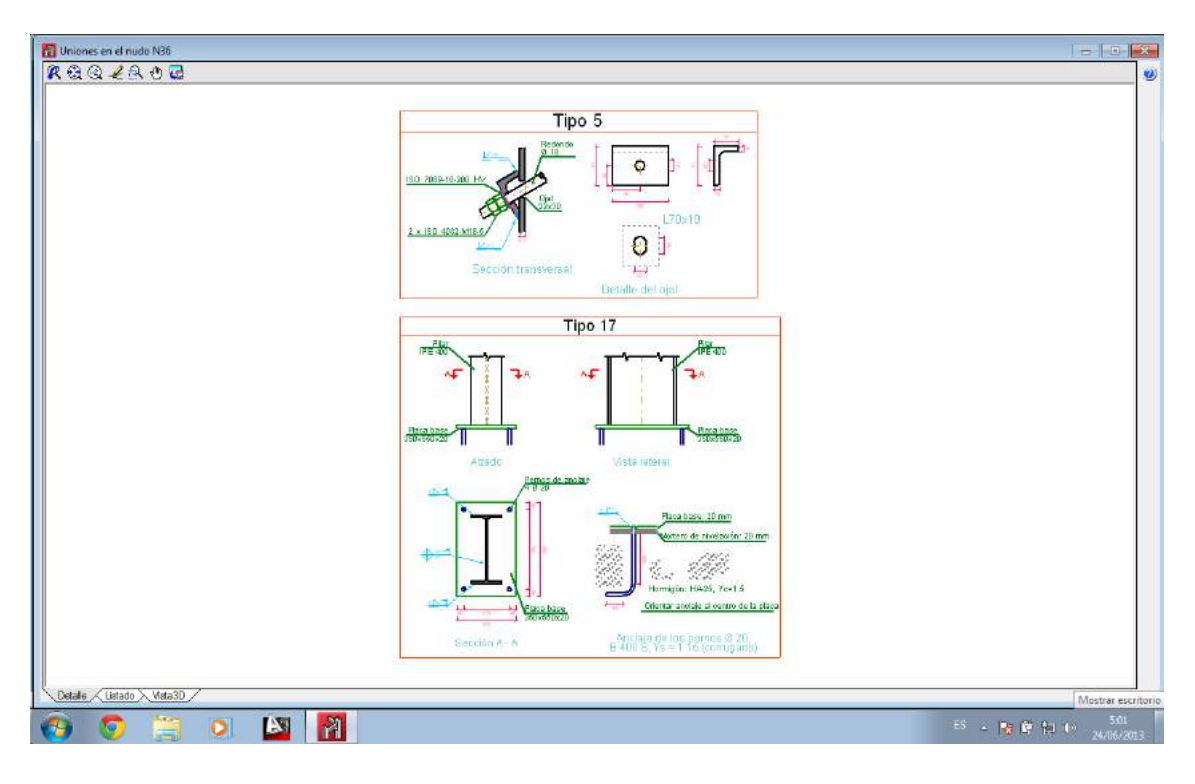

Figura 8.17. Detalle de empotramiento de los pilares de esquina

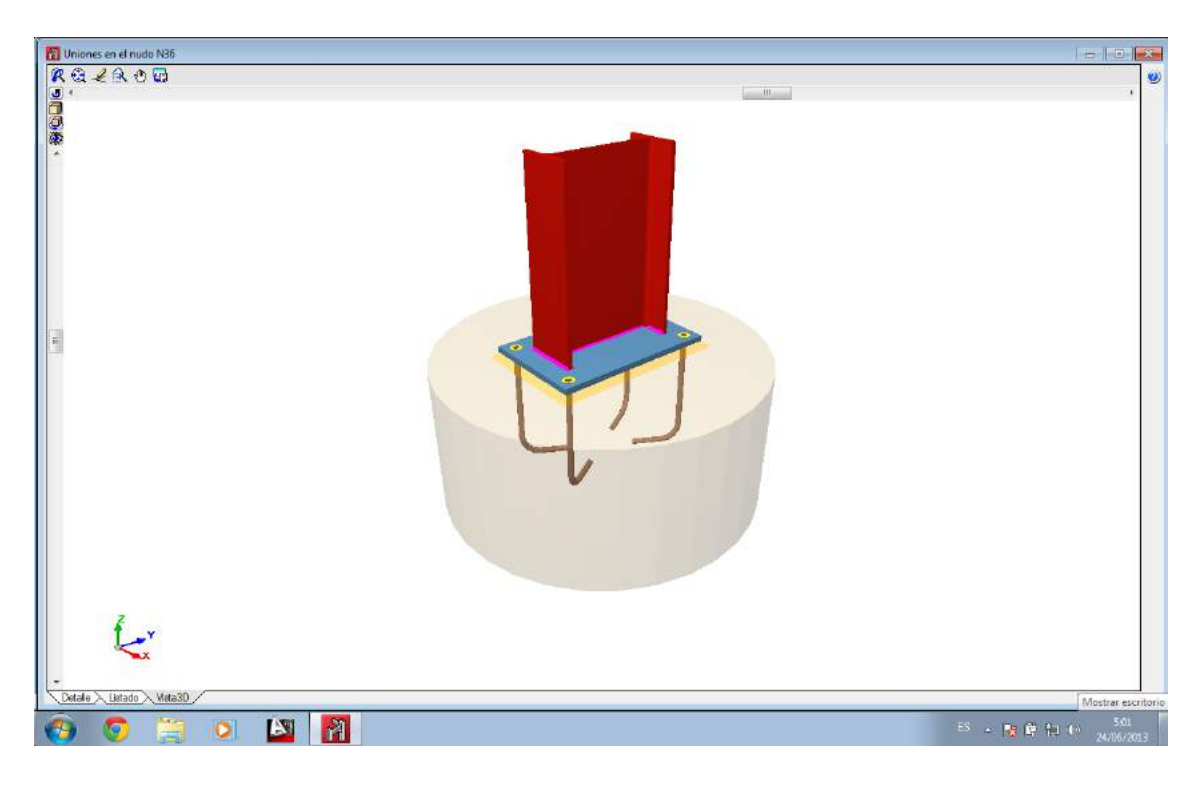

Figura 8.18.Vista 3D de empotramiento de los pilares de esquina

### **8.6. Cálculo de uniones de la entreplanta**

Ahora se procede a presentar las uniones más representativas de la entreplanta. El primer nudo que se muestra es la unión de los pilares de la entreplanta y la jácena posterior.

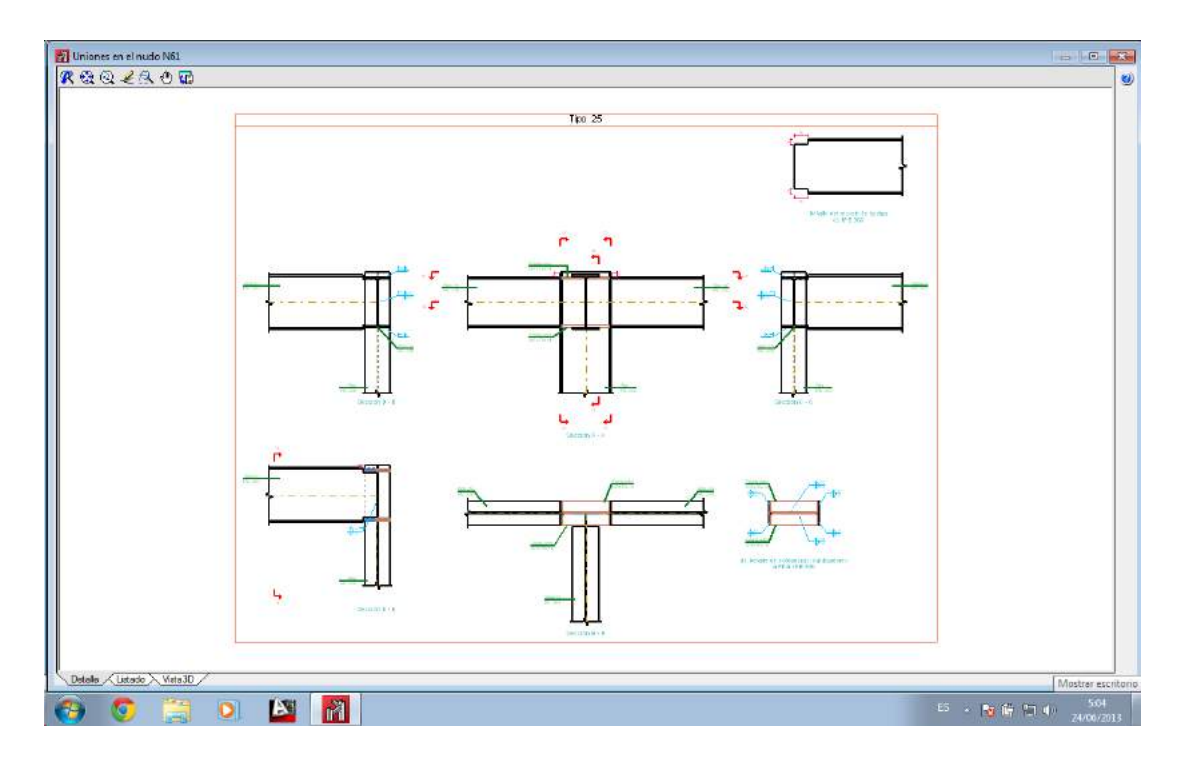

Figura 8.19.Detalle de unión de los pilares y la jácena

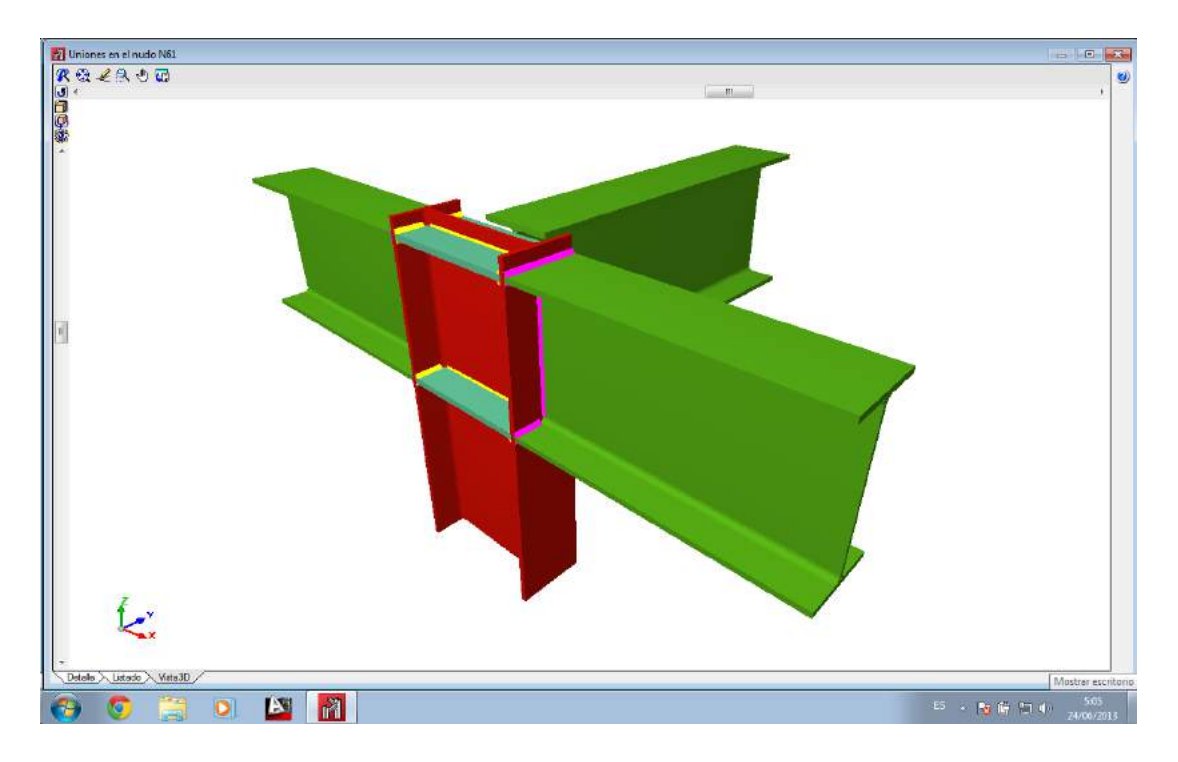

Figura 8.20. Vista 3D de unión de los pilares y la jácena

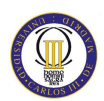

Otra de las uniones características es la unión entre las viguetas del forjado y las jácenas. Esta unión se muestra en las siguientes figuras.

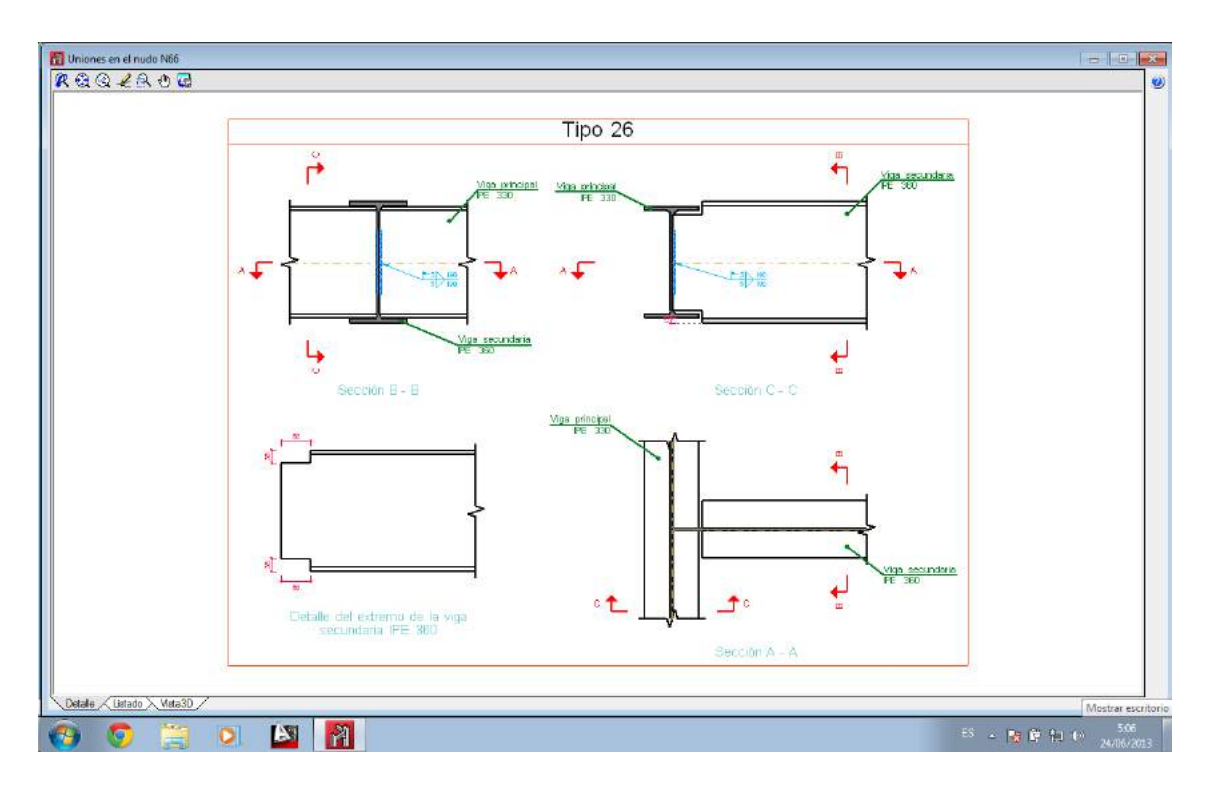

Figura 8.21. Detalle de unión entre viguetas del forjado y jácena

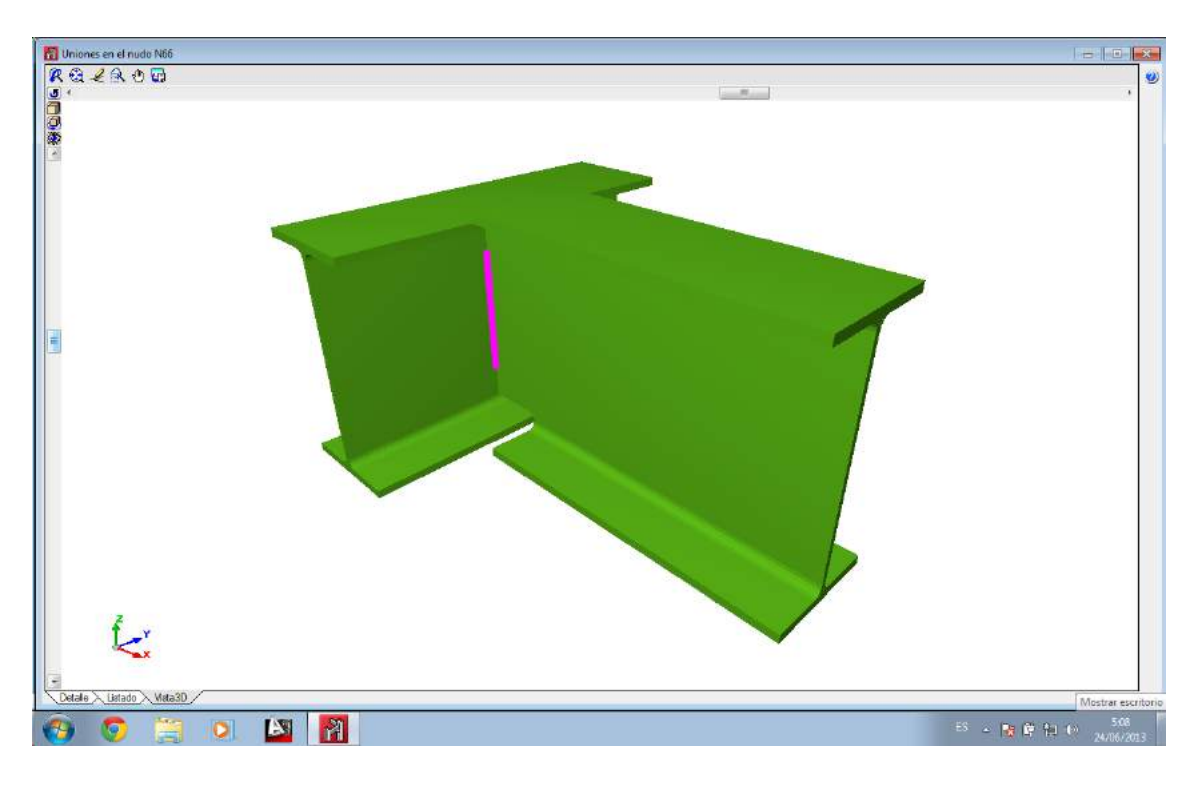

Figura 8.22. Vista 3D de unión entre viguetas del forjado y jácena

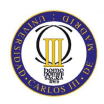

### **IX. Cálculo de la cimentación**

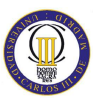

El software Nuevo Metal 3D calcula y dimensiona zapatas y encepados. Ambos elementos de cimentación pueden ser aislados o combinados, es decir, admiten cualquier número de pilares

Las zapatas pueden ser de hormigón armado o de hormigón en masa, de canto constante o variable, y el programa puede dimensionarlas de modo que sean cuadradas, rectangulares, excéntricas, de esquina o medianeras. El cálculo y dimensionamiento de zapatas forma parte de un módulo de Nuevo Metal 3D, que se denomina Zapatas.

A las zapatas pueden llegar correas de atado y vigas centradoras. El dimensionado de correas y vigas centradoras se incluye en el módulo de zapatas

La cimentación elegida es a base de zapatas, que soportarán los esfuerzos transmitidos por los pilares, estando unidas dichas zapatas mediante vigas de atado que soportarán el peso de los cerramientos.

En las zapatas y vigas de atado el hormigón será HA-25 N/mm2, y será vibrado. El hormigón de las zapatas se verterá sobre una capa de 10 cm de hormigón de limpieza.

La calidad del acero es B-400-S. El diámetro de los redondos de armadura se indica en los planos de detalle con un recubrimiento mínimo de 10 cm para el caso de las zapatas y 5 cm para las vigas de atado.

### **9.1. Generación de zapatas y vigas de atado**

Para calcular la cimentación de la estructura, en primer lugar, se generan las zapatas y vigas de atado, como se muestra en al figura 9.1.

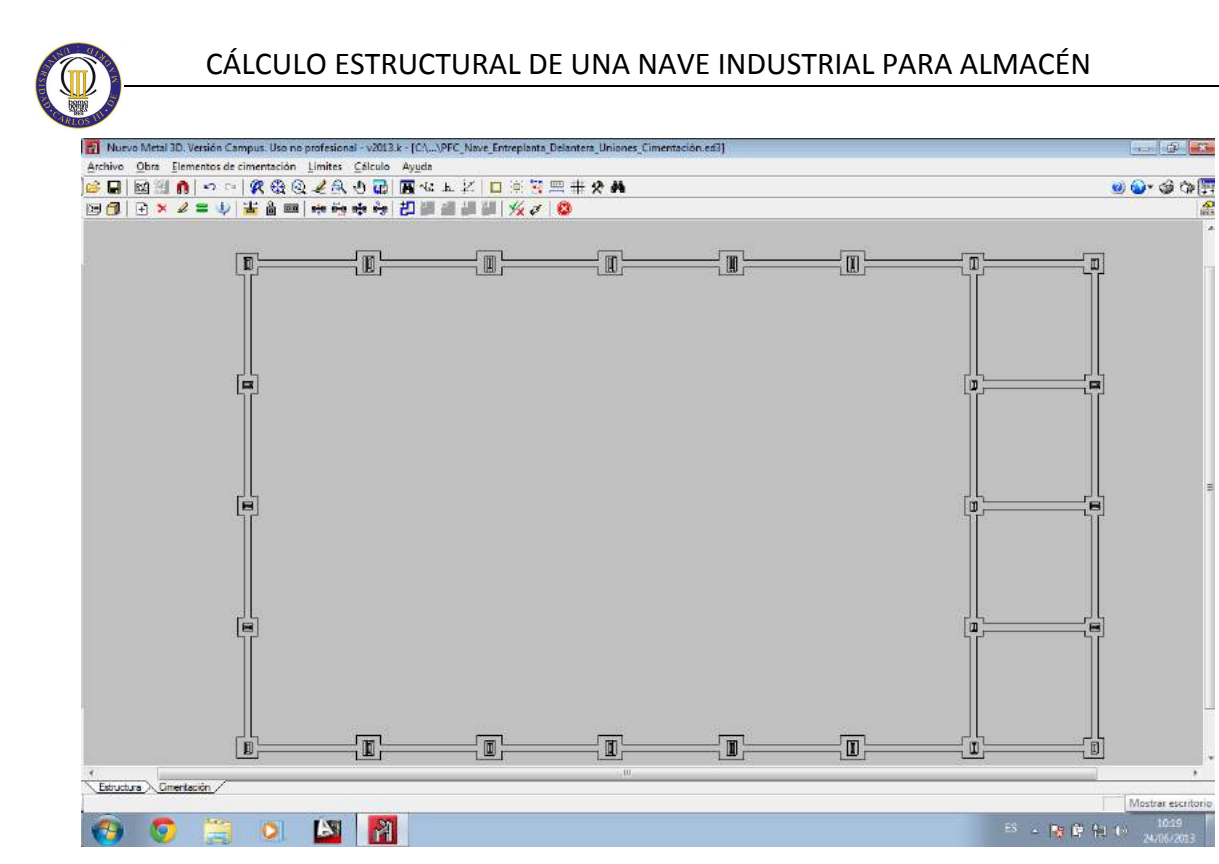

Figura 9.1. Generación de zapatas y vigas de atado de la cimentación

A continuación se dimensionan las zapatas y vigas de atado. Para ello se puede elegir entre tres tipos de dimensionado:

- **Dimensionamiento rápido completo**
- **Dimensionamiento rápido con dimensiones mínimas**
- **Dimensionamiento iterativo**

Si se selecciona la opción "Dimensionamiento rápido" se efectúa el dimensionamiento de todos los elementos de la cimentación realizando una única pasada. En el caso en que se seleccione la opción de "Dimensionamiento iterativo" se efectúa el dimensionamiento de la cimentación realizando tres iteraciones, ya que si varía la rigidez de una viga centradora esto influye en el cálculo de las zapatas a las que llega dicha viga centradora.

Por ello, se sellecciona la tercera opción "Dimesionamiento iterativo", con lo que se obtiene el dimensionamiento mostrado en la figura 9.2.

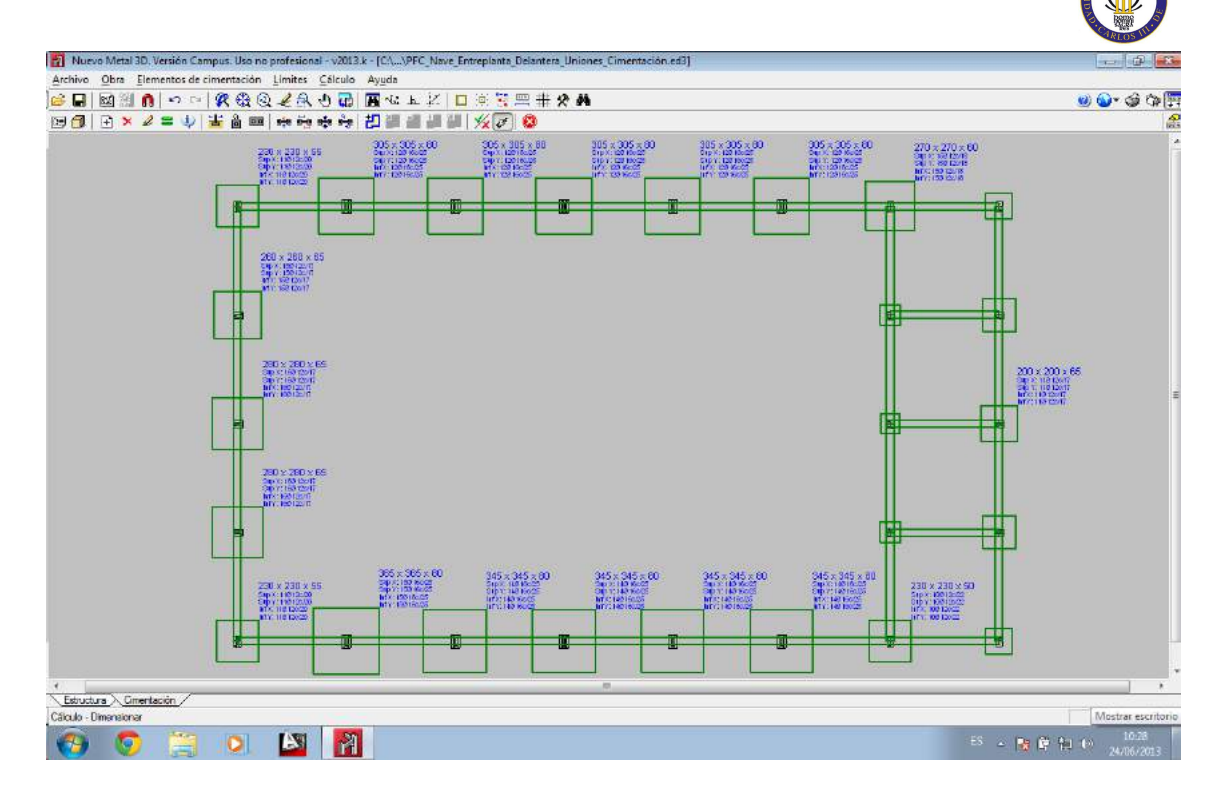

Figura 9.2. Dimensionamiento iterativo de la cimentación

Como se puede observar en la figura 9.2. el programa ya ha dimensionado correctamente tanto las zapatas como las vigas de atado, ofreciendo una amplia información acerca de las dimensiones y detalles de la cimentación.

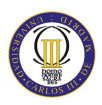

## **X. Cálculo de la nave con entreplanta lateral**

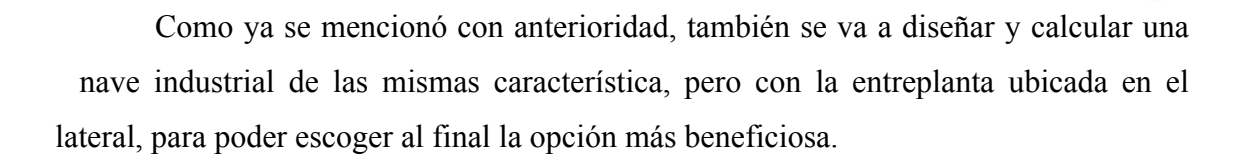

Para esta estructura no se va a entrar en tantos detalles, debido a que ya se han explicado los detalles constructivos de la estructura, y para esta nueva estructura se van a seguir los mismos principios y pautas.

El primer paso para diseñar esta nueva nave es modificar los huecos en el **Generador de Pórticos**, que ahora serán:

- En el lateral izquierdo (1):
	- − Escaparate de 3 x 2 metros en x=9, z=2
	- − Puerta principal de 1 x 2,10 metros en x=15, z=1,05
	- − Escaparate de 3 x 2 metros en x=21, z=2
	- − Escaparate de 3 x 2 metros en x=27, z=2
	- − Ventana de 2 x 1 metros en x=9, z =5
	- − Ventana de 2 x 1 metros en x=15, z=5
	- − Ventana de 2 x 1 metros en x=21, z=5
	- − Ventana de 2 x 1 metros en x=27, z=5
- En la trasera (2):
	- − Puerta basculante con puerta peatonal de 3 x 3 metros en y=3, z=1,5
	- − Muelle de carga de 2,5 x 2 metros en y=15, z=1
	- − Muelle de carga de 2,5 x 2 metros en y=21, z=1

Se vuelven a calcular las correas, con el mismo método que en el capítulo 5 se expuso anteriormente. Después de realizar los cálculos necesarios se obtiene de nuevo en este caso perfiles ZF-200x3.0, pero esta vez con una separación de 2.4 m entre correas.

Se exportan los datos obtenidos con el **Generador de Pórticos** al **Nuevo Metal 3D** y se comienza con el predimensionado y dimensionado final de la nueva estructura.

En la figura 10.1. se muestra el predimensionado de la nueva estructura.

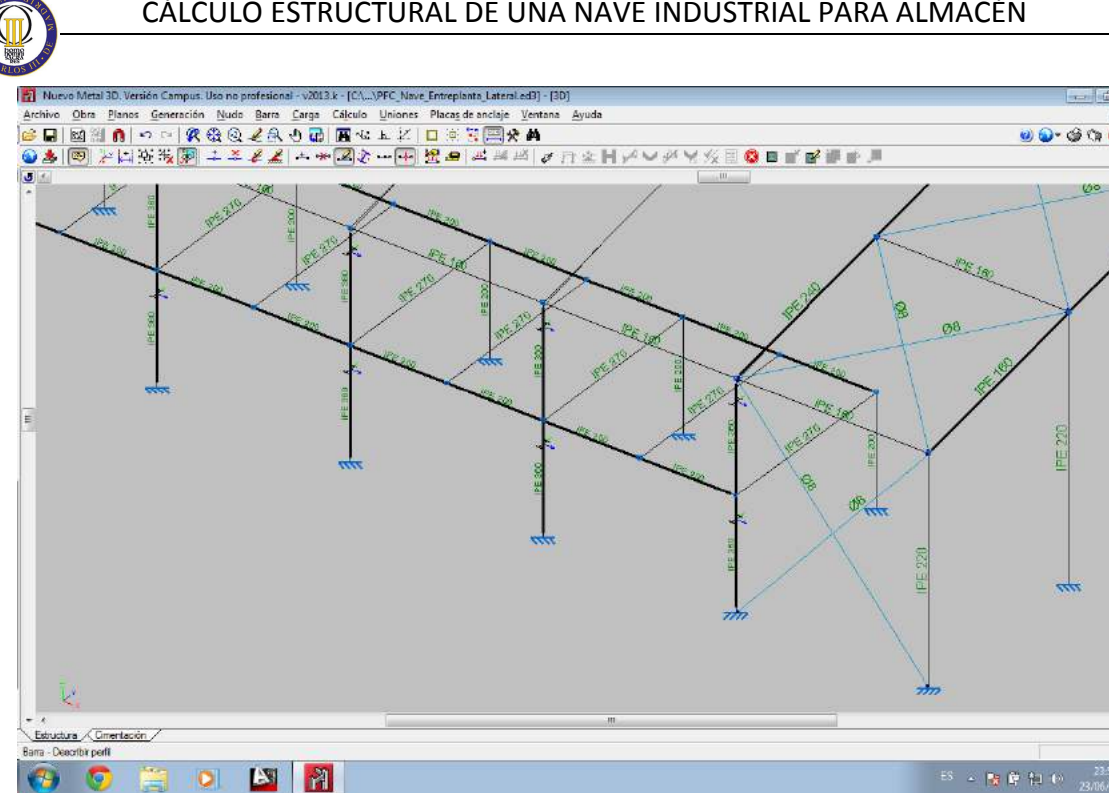

Figura 10.1. Detalle del predimensionado de la nueva estructura

Como se muestra en la figura 10.1. para este nuevo predimensionamiento se seleccionan los siguientes perfiles:

- Para los pilares del pórtico tipo se selecciona un IPE-360.
- Para los dinteles del pórtico tipo se selecciona un IPE-240 con una cartela inicial de 2,4 m y una cartela final de 1,28m, con el objetivo de que quede paralela al suelo.
- Para los pilares de las esquinas se selecciona un IPE-220.
- Para los pilarillos hastiales se selecciona el perfil IPE-220.
- Para los dinteles de los pórticos hastiales se selecciona un perfil IPE-160.
- Tanto para las vigas de atado como para los bastidores de las cruces de San Andrés se disponen perfiles IPE-160.
- Los tirantes de las cruces de San Andrés se predimensionan con un tirante redondo de diámetro Ø8 mm.
- Para los de la entreplanta se escoge un IPE-200.
- Para las jácenas de la entreplanta se selecciona un IPE-200.
- Para las viguetas del forjado, se selecciona un IPE-270.

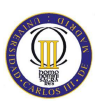

Comprobando dicho predimensionado, una vez definidos los pandeos y las cargas, se obtiene con la comprobación de barras la siguiente gráfica.

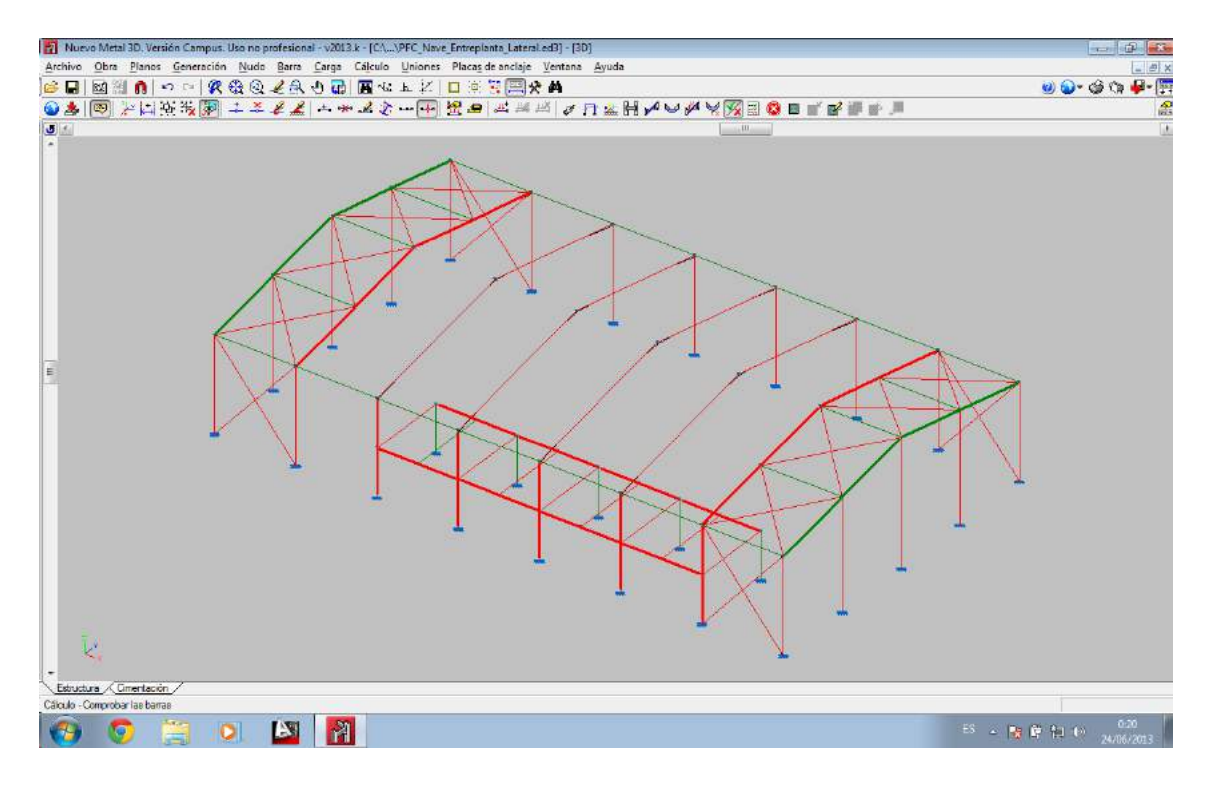

Figura 10.2. Comprobación de barras según el predimensionado

Como sucedía en la anterior estructura casi todas las barras fallan y por lo tanto se procede al dimensionamiento final de la estructura, de la siguiente manera:

- Para los pilares del pórtico tipo se selecciona un IPE-450.
- Para los dinteles del pórtico tipo se selecciona un IPE-330 con una cartela inicial de 2,4 m y una cartela final de 1,76m.
- Para los pilares de las esquinas se selecciona un IPE-360.
- Para los pilarillos hastiales se selecciona el perfil IPE-270.
- Para los dinteles de los pórticos hastiales se selecciona un perfil IPE-160.
- Tanto para las vigas de atado como para los bastidores de las cruces de San Andrés se disponen perfiles IPE-160.
- Los tirantes de las cruces de San Andrés se predimensionan con un tirante redondo de diámetro Ø18 mm.
- Para los de la entreplanta se escoge un IPE-200.
- Para las jácenas de la entreplanta se selecciona un IPE-330.
- Para las viguetas del forjado, se selecciona un IPE-330.

Después de definir los perfiles correctos para que la estructura cumpla todas las verificaciones y calcular la nave, se obtiene lo mostrado en la figura 10.3.:

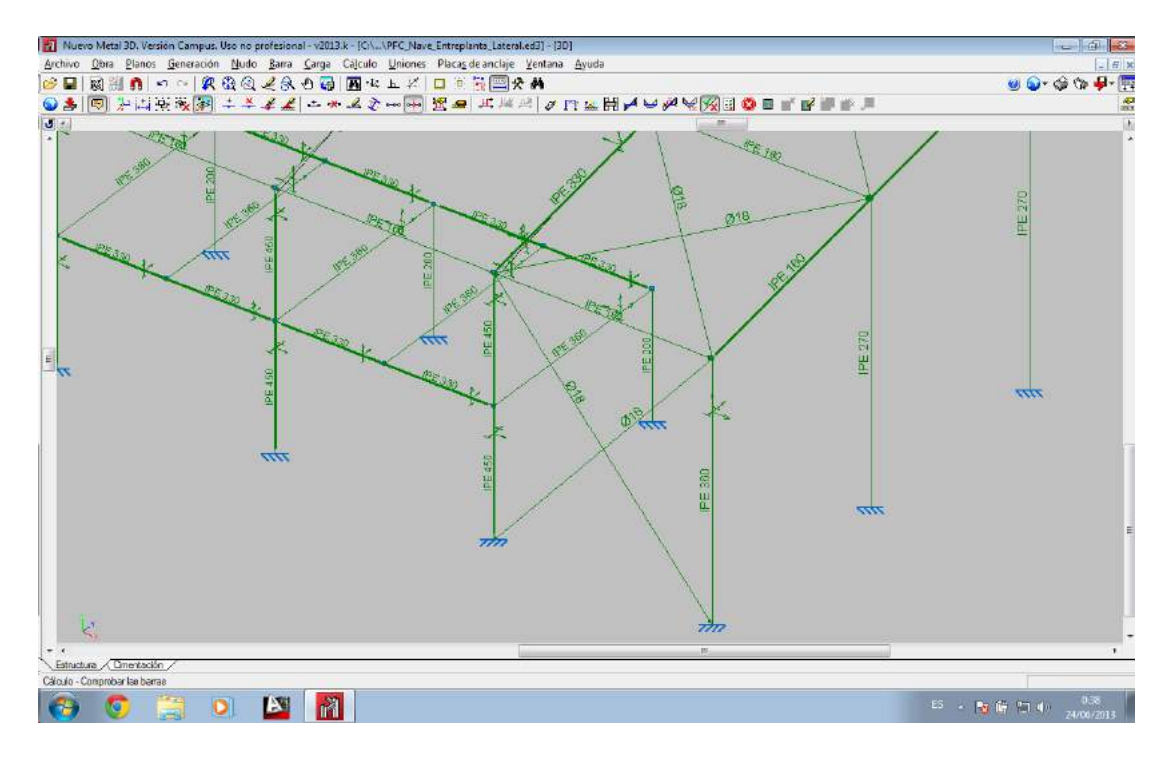

Figura 10.3. Dimensionado de la nueva estructura

A continuación se comprueban las uniones y se obtiene lo mostrado en la figura 10.4., muy similar a la comprobación de uniones de la anterior estrucutura:

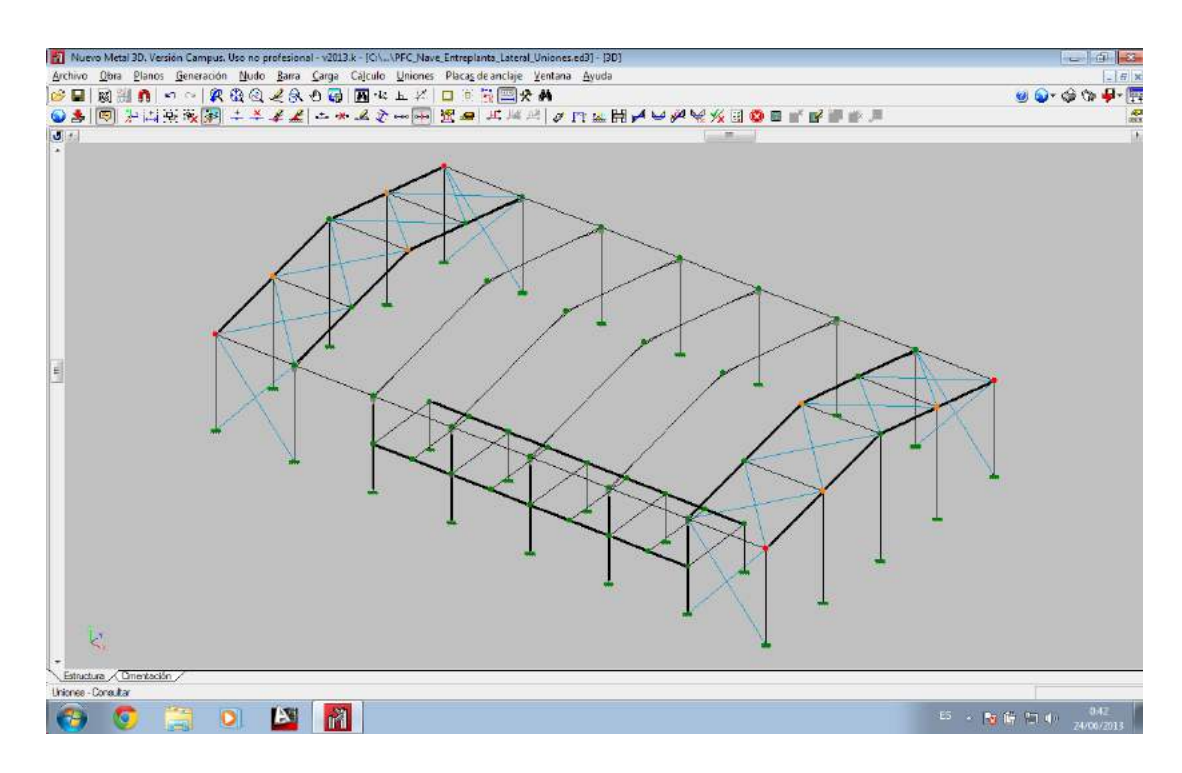

Figura 10.4. Consulta de uniones de la nueva estructura

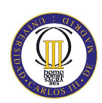

Ahora se corrigen las barras necesarias para tener el máximo número de uniones dimensionadas de la siguiente manera:

- Se dimensionan las viguetas del forjado con un perfil IPE-360.
- Los pilares de la entreplanta se dimensionan con un IPE-330.
- Se dimensionan los dinteles de los pórticos hastiales con un IPE-180.

Después de corregir las barras necesarias obtenemos el resultado mostrado en la figura 10.5.:

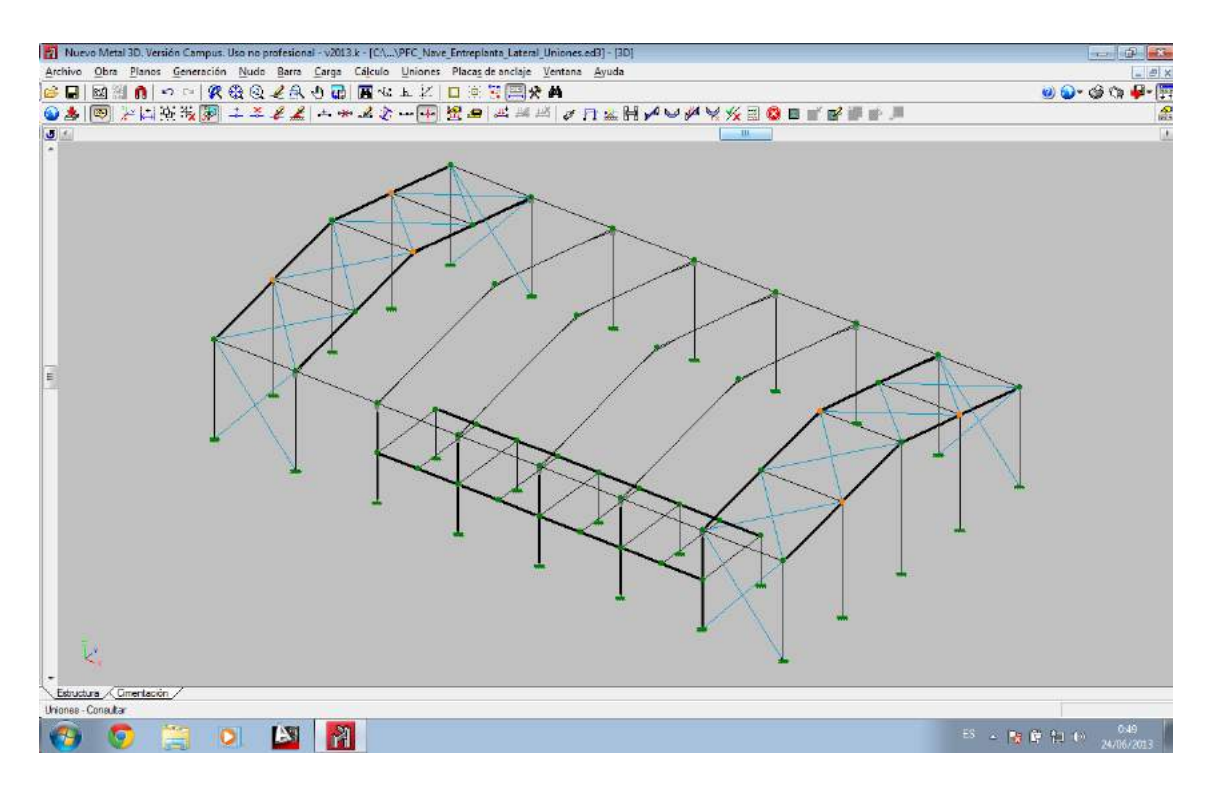

Figura 10.5. Cálculo final de uniones de la nueva estructura

Como se puede comprobar (e igual que en el anterior caso) todas las uniones han sido dimensionadas por el programa excepto 6 nudos, que corresponden con uniones que quedan sin resolver de los nudos que unen la cumbrera con algunas crucesd e San Andrés.

Por último, se calculan las cimentaciones por medio del **Dimensionamiento iterativo**, que efectúa el dimensionamiento de la cimentación realizando tres iteraciones, ya que si varía la rigidez de una viga centradora esto influye en el cálculo de las zapatas a las que llega dicha viga centradora. De esta forma se obtienen los resultados de la figura 10.6.

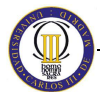

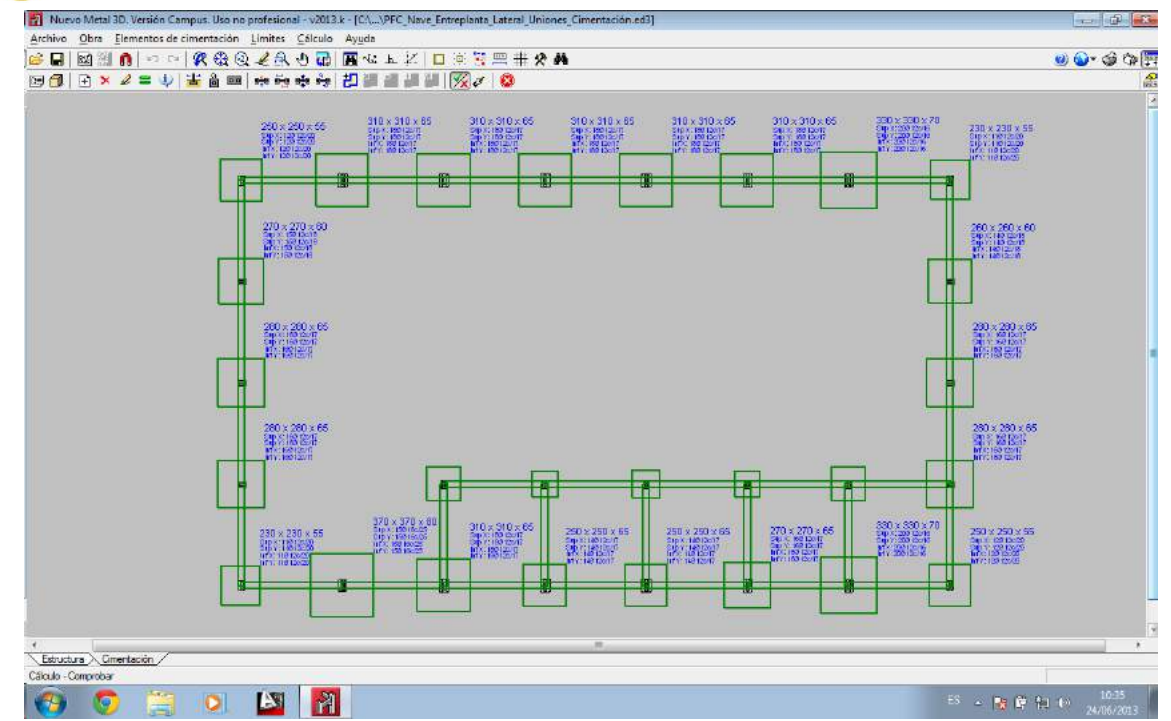

Figura 10.6. Dimensionamiento de la cimentacion de la nueva estructura

Para la cimentaciones se han tenido en cuenta los mismo parámetro que en el caso anterior. Cimentación a base de zapatas unidas por vigas de atado para soportar el peso de los cerramientos. Se ha utilizado hormigón HA-25 N/mm<sup>2</sup>, y será vibrado, vertido sobre una capa de 10 cm de hormigón de limpieza. Por último, la calidad del acero es B-400-S con un recubrimiento mínimo de 10 cm para el caso de las zapatas y de 5 cm para las vigas de atado.

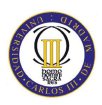

## **XI. Selección de la distribución de la entreplanta**

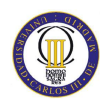

En este capítulo se van a comparar los resultados de las dos opciones para la estructura de la nave industrial, tanto la opción de la nave industrial con entreplanta delantera, como con entreplanta lateral izquierda.

Para ello, se va a hacer uso de los listados de obra que proporciona el software Nuevo Metal 3D. en este caso, se van a utilizar para comparar ambas estructura el apartado "Resumen de medición de estructura" para comparar el peso de la estructura metálica en ambos casos y el apartado "Resumen de medición de cimentaciones".

En la tabla 11.1. se muestra el resumen de mediciones de estructura para la nave con entreplanta frontal.

|                | Resumen de medición |            |                                      |               |             |                 |                             |                   |                                     |                |                      |                  |
|----------------|---------------------|------------|--------------------------------------|---------------|-------------|-----------------|-----------------------------|-------------------|-------------------------------------|----------------|----------------------|------------------|
|                | Material            |            |                                      | Longitud      |             | <b>Volumen</b>  |                             |                   | Peso                                |                |                      |                  |
| Tipo           | Designación         | Serie      | Perfil                               | Perfil<br>(m) | Sene<br>(m) | Material<br>(m) | Perfil<br>(m <sup>3</sup> ) | (m <sup>3</sup> ) | Serie Material<br>(m <sup>3</sup> ) | Perfil<br>(kq) | <b>Serie</b><br>(kq) | Material<br>(kg) |
|                |                     |            | <b>IPE 400</b>                       | 28.000        |             |                 | 0.237                       |                   |                                     | 1857.31        |                      |                  |
|                |                     |            | <b>IPE 180</b>                       | 48.836        |             |                 | 0.117                       |                   |                                     | 916.25         |                      |                  |
|                |                     |            | <b>IPE 450</b>                       | 84.000        |             |                 | 0.830                       |                   |                                     | 6514.87        |                      |                  |
|                |                     |            | IPE 330, Simple con cartelas 146.509 |               |             |                 | 1.524                       |                   |                                     | 8456.07        |                      |                  |
|                |                     |            | <b>IPF 300</b>                       | 51.000        |             |                 | 0.274                       |                   |                                     | 2153.88        |                      |                  |
|                |                     |            | <b>IPE 160</b>                       | 120,000       |             |                 | 0.241                       |                   |                                     | 1893.42        |                      |                  |
|                |                     |            | <b>IPE 360</b>                       | 54.000        |             |                 | 0.393                       |                   |                                     | 3081.75        |                      |                  |
|                |                     |            | <b>IPE 330</b>                       | 58.500        |             |                 | 0.366                       |                   |                                     | 2874.75        |                      |                  |
|                |                     | <b>TPE</b> |                                      |               | 590.846     |                 |                             | 3.982             |                                     |                | 27748.30             |                  |
|                |                     |            | Ø <sub>18</sub>                      | 229.401       |             |                 | 0.058                       |                   |                                     | 458.25         |                      |                  |
|                |                     | Redondos   |                                      |               | 229.401     |                 |                             | 0.058             |                                     |                | 458.25               |                  |
| Acero laminado | S275                |            |                                      |               |             | 820,246         |                             |                   | 4.040                               |                |                      | 28206.55         |

Tabla 11.1. Resumen de mediciones de estructura para nave con entreplanta frontal (opción 1)

Como podemos observar el peso total del acero necesario para esta primera opción es de 28.206,55 kg.

A continuación se compara mediante la tabla 11.2. con el resumen de medición de estructura de la nave con entreplanta lateral izquierda.

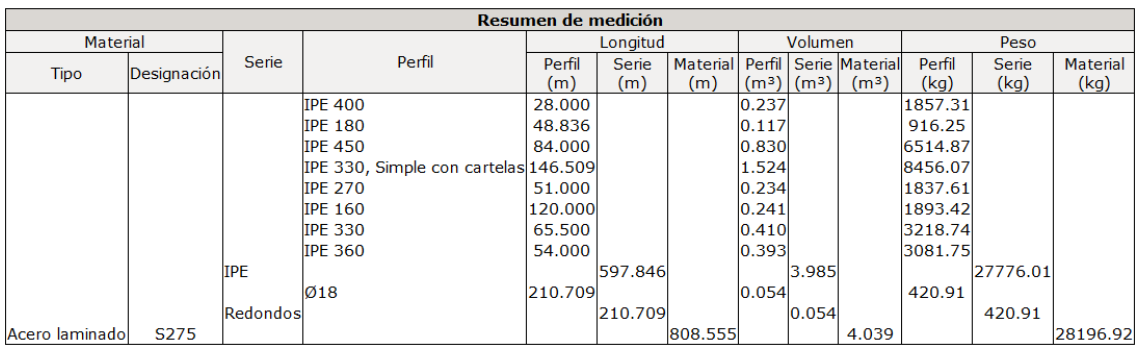

Tabla 11.2. Resumen de mediciones de estructura para nave con entreplanta lateral izquierda (opción 2)

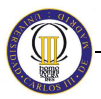

En este caso la cantidad de acero necesario para llevar a cabo la estructura es de 28.196,92 kg, es decir, una diferencia de peso de 9,63 kg. Lo que resulta totalmente insignificante.

Por lo tanto, la diferencia de peso en acero, no se puede considerar como un hecho relevante en cuanto a la elección de una estructura u otra.

Ahora, se pasa a comparar el peso y la cantidad de hormigón necesario para cimentar ambas estructuras. Por lo que, se tiene en la tabla 11.3. el resumen de medición de la cimentación obtenido de la nave con entreplanta frontal y el la tabla 11.4., el resumen de medición de la cimentación de la nave con entreplanta lateral izquierda.

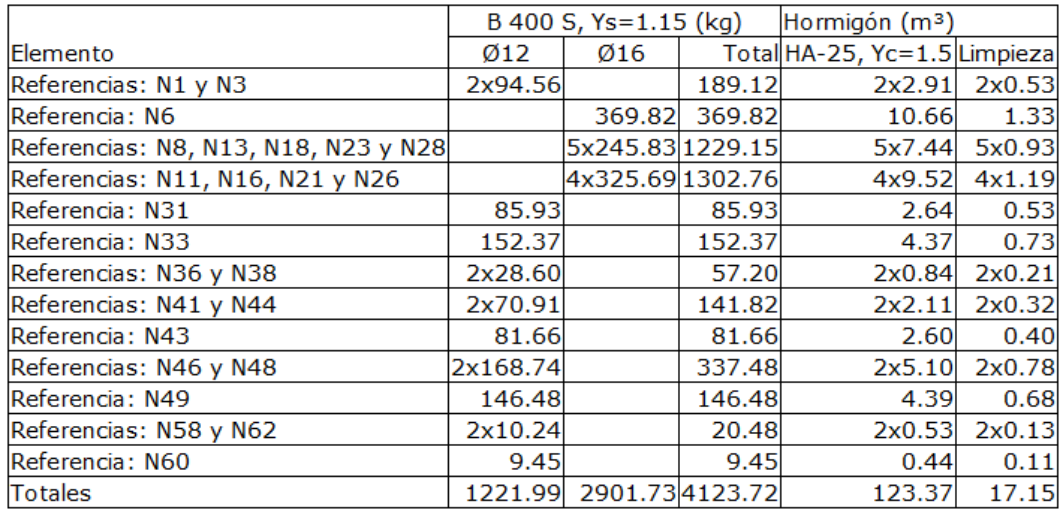

Tabla 11.3. Resumen de medición de la cimentación para nave con entreplanta frontal (opción 1)

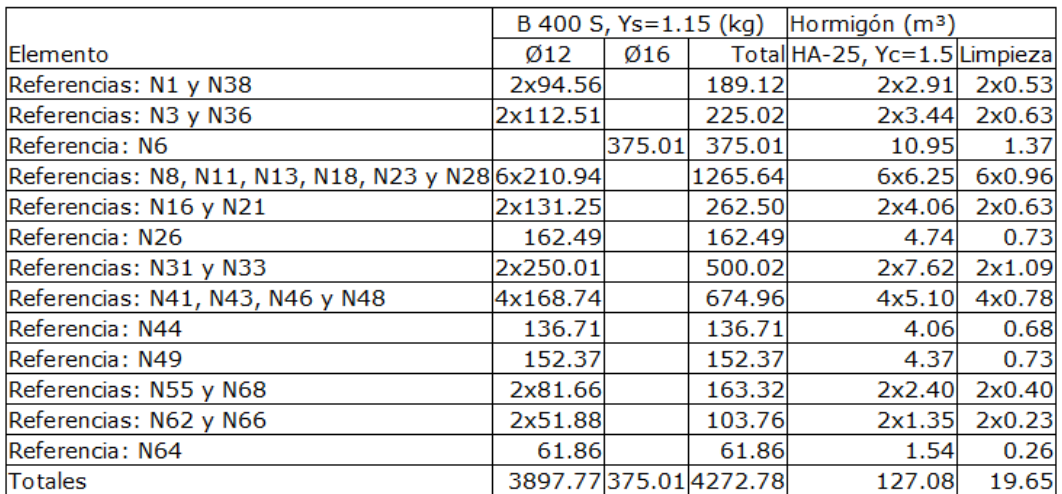

Tabla 11.4. Resumen de medición de la cimentación para nave con entreplanta lateral izquierda (opción

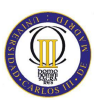

Analizando ambas tablas se obtiene que para la opción 1 se necesitan 149,06 kg de acero en redondos menos que para la opción 2. Por otro lado, en cuanto al hormigón necesario para efectuar la cimentación, tenemos que la opción 1 consume  $6.93 \text{ m}^3$  de hormigón menos que la opción 2.

En este caso, para las cimentaciones, la estructura más económica sería la opción 1, que además compensaría el mayor peso de la estructura. A pesar de ello, las diferencias son relativamente pequeñas entre ambas opciones.

Con todo lo anteriormente citado y teniendo en cuenta también factores estéticos, además de funcionales (el espacio interior está mejor aprovechado en la primera opción), se decide escoger **la primera opción** como solución a implementar.

Es decir, se implementará "**Nave Industrial con Entreplanta Delantera"**

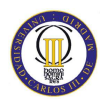

## **XII. Resultados**

A continuación se presentan los resultados más importantes en el desarrollo del proyecto.

#### **12.1. Correas de la cubierta**

Como resultado final del cálculo de las correas en cubierta se disponen 12 correas equidistantes a 2.3 m, con un perfil conformado en Z, ZF-200x3.0. El peso total de las correas es:

$$
P_{Total\,correas} = 106,57 \frac{kg}{m} \cdot 42 \, m = 4.475,94 \, kg
$$

#### **12.2. Resultados finales**

Los resultados finales de la nave con entreplanta delantera se muestran en las tablas 12.1., 12.2., 12.3., y 12.4., en las que se muestran los perfiles usados para dimensionar cada barra de la estructura:

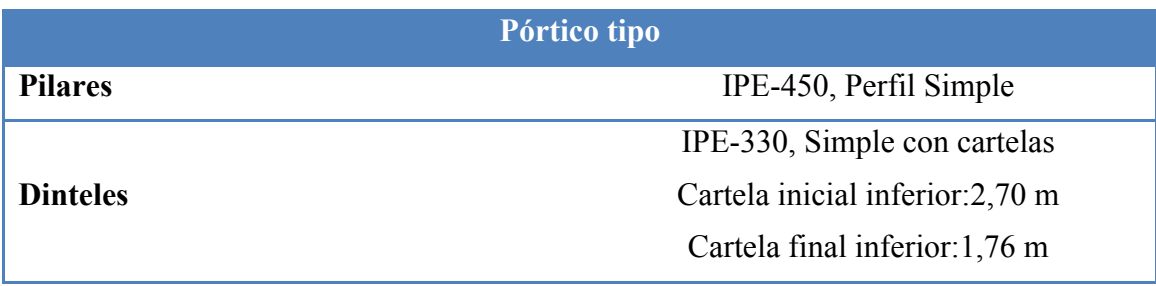

Tabla 12.1. Solución de las barras de los pórticos tipo

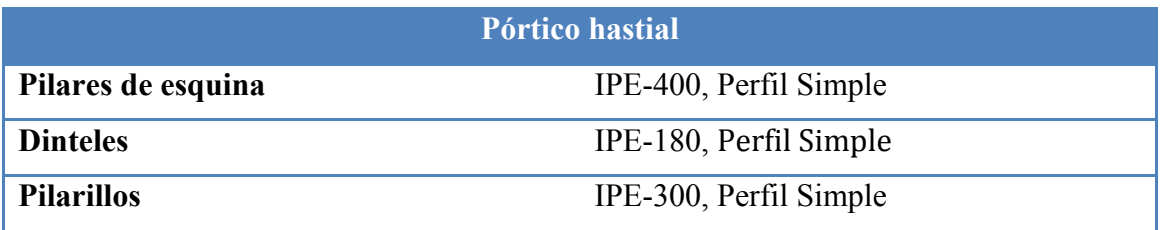

Tabla 12.2. Solución de las barras de los pórticos hastiales

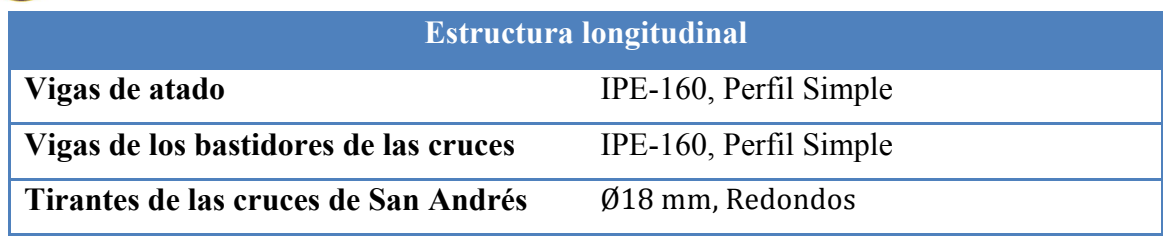

Tabla 12.3. Solución de las barras de la estructura longitudinal

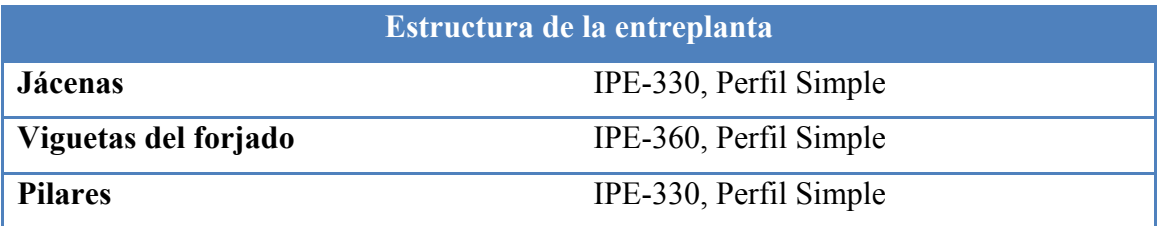

Tabla 12.4. Solución de las barras de la estructura de la entreplanta

A continuación en la tabla 12.5. se presenta el resumen de medición obtenido del Nuevo Metal 3D, que muestra la longitud, el volumen y el peso de cada una de las barras necesarias.

|                | Resumen de medición |            |                                      |               |              |                 |                             |                   |                                     |               |                      |                  |
|----------------|---------------------|------------|--------------------------------------|---------------|--------------|-----------------|-----------------------------|-------------------|-------------------------------------|---------------|----------------------|------------------|
|                | Material            |            |                                      | Longitud      |              | <b>Volumen</b>  |                             |                   | Peso                                |               |                      |                  |
| Tipo           | Designación         | Serie      | Perfil                               | Perfil<br>(m) | Serie<br>(m) | Material<br>(m) | Perfil<br>(m <sup>3</sup> ) | (m <sup>3</sup> ) | Serie Material<br>(m <sup>3</sup> ) | Perfil<br>kq) | <b>Serie</b><br>(kq) | Material<br>(kg) |
|                |                     |            | <b>IPE 400</b>                       | 28.000        |              |                 | 0.237                       |                   |                                     | 1857.31       |                      |                  |
|                |                     |            | <b>IPE 180</b>                       | 48.836        |              |                 | 0.117                       |                   |                                     | 916.25        |                      |                  |
|                |                     |            | <b>IPE 450</b>                       | 84.000        |              |                 | 0.830                       |                   |                                     | 6514.87       |                      |                  |
|                |                     |            | IPE 330, Simple con cartelas 146.509 |               |              |                 | 1.524                       |                   |                                     | 8456.07       |                      |                  |
|                |                     |            | <b>IPF 300</b>                       | 51.000        |              |                 | 0.274                       |                   |                                     | 2153.88       |                      |                  |
|                |                     |            | <b>IPE 160</b>                       | 120,000       |              |                 | 0.241                       |                   |                                     | 1893.42       |                      |                  |
|                |                     |            | <b>IPE 360</b>                       | 54.000        |              |                 | 0.393                       |                   |                                     | 3081.75       |                      |                  |
|                |                     |            | <b>IPE 330</b>                       | 58.500        |              |                 | 0.366                       |                   |                                     | 2874.75       |                      |                  |
|                |                     | <b>IPF</b> |                                      |               | 590.846      |                 |                             | 3.982             |                                     |               | 27748.30             |                  |
|                |                     |            | 018                                  | 229.401       |              |                 | 0.058                       |                   |                                     | 458.25        |                      |                  |
|                |                     | Redondos   |                                      |               | 229.401      |                 |                             | 0.058             |                                     |               | 458.25               |                  |
| Acero laminado | S275                |            |                                      |               |              | 820,246         |                             |                   | 4.040                               |               |                      | 28206.55         |

Tabla 12.5. Resumen de medición de las barras de la estructura

En la siguiente tabla (tabla 12.6.) se muestra, como para las barras de la estructura, el resumen de medición de la cimentación. En ella, se puede observar la cantidad de acero y la cantidad de redondos de acero necesarios para cada zapata, así como el total de cada uno de los anteriores conceptos.

|                                      | $B$ 400 S, Ys=1.15 (kg) |                  |        | Hormigón (m <sup>3</sup> )   |        |
|--------------------------------------|-------------------------|------------------|--------|------------------------------|--------|
| Elemento                             | Ø12                     | Ø16              |        | Total HA-25, Yc=1.5 Limpieza |        |
| Referencias: N1 y N3                 | 2x94.56                 |                  | 189.12 | 2x2.91                       | 2x0.53 |
| Referencia: N6                       |                         | 369.82           | 369.82 | 10.66                        | 1.33   |
| Referencias: N8, N13, N18, N23 y N28 |                         | 5x245.83 1229.15 |        | 5x7.44                       | 5x0.93 |
| Referencias: N11, N16, N21 y N26     |                         | 4x325.69 1302.76 |        | 4x9.52                       | 4x1.19 |
| Referencia: N31                      | 85.93                   |                  | 85.93  | 2.64                         | 0.53   |
| Referencia: N33                      | 152.37                  |                  | 152.37 | 4.37                         | 0.73   |
| Referencias: N36 y N38               | 2x28.60                 |                  | 57.20  | 2x0.84                       | 2x0.21 |
| Referencias: N41 y N44               | 2x70.91                 |                  | 141.82 | 2x2.11                       | 2x0.32 |
| Referencia: N43                      | 81.66                   |                  | 81.66  | 2.60                         | 0.40   |
| Referencias: N46 y N48               | 2x168.74                |                  | 337.48 | 2x5.10                       | 2x0.78 |
| Referencia: N49                      | 146.48                  |                  | 146.48 | 4.39                         | 0.68   |
| Referencias: N58 y N62               | 2x10.24                 |                  | 20.48  | 2x0.53                       | 2x0.13 |
| Referencia: N60                      | 9.45                    |                  | 9.45   | 0.44                         | 0.11   |
| Totales                              | 1221.99                 | 2901.734123.72   |        | 123.37                       | 17.15  |

Tabla 12.6. Resumen de medición de las zapatas de la cimentación

A continuación, se representan los resúmenes de medición de uniones soldadas y placas de anclaje de la estructura.

En la tabla 12.7. se muestra el resumen de mediciones de las soldaduras. Con ella, se pueden saber de forma sencilla la cantidad de soldaduras que pueden realizarse en taller y las que tienen que realizarse en obra.

| $\mathsf{f}_{\mathsf{u}}$<br>(MPa) | Ejecución              | Tipo                                            | Espesor de garganta<br>(mm) | Longitud de cordones<br>(mm) |
|------------------------------------|------------------------|-------------------------------------------------|-----------------------------|------------------------------|
|                                    |                        |                                                 | 3                           | 18929                        |
|                                    |                        |                                                 | $\overline{4}$              | 73805                        |
|                                    |                        | En ángulo                                       | 5                           | 109920                       |
|                                    |                        |                                                 | 6                           | 40491                        |
|                                    |                        |                                                 | 8                           | 3840                         |
|                                    | En taller              |                                                 | 8                           | 1600                         |
|                                    |                        | A tope en bisel simple                          | 10                          | 8480                         |
| <b>CONSTRUCTION</b>                |                        |                                                 | 15                          | 3680                         |
| 430.0                              |                        |                                                 | 7                           | 2865                         |
|                                    |                        | A tope en bisel simple con talón de raíz amplio | 8                           | 503                          |
|                                    |                        |                                                 | 9                           | 1131                         |
|                                    |                        |                                                 | 11                          | 4712                         |
|                                    |                        |                                                 | 3                           | 9429                         |
|                                    |                        |                                                 | 4                           | 35562                        |
|                                    | En el lugar de montaje | En ángulo                                       | 5                           | 25421                        |
|                                    |                        |                                                 | 6                           | 49442                        |
|                                    |                        |                                                 | $\mathbf{r}$                | 16142                        |

Tabla 12.7. Resumen de medición de las soldaduras

En la siguiente tabla (tabla 12.8), se muestra el resumen de mediciones de chapas, donde se puede observar la cantidad de chapas y rigidizadores necesarios

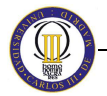

|                                |                          | Chapas        |                                       |              |
|--------------------------------|--------------------------|---------------|---------------------------------------|--------------|
| Material                       | Tipo                     | Cantidad      | <b>Dimensiones</b><br>(mm)            | Peso<br>(kq) |
|                                |                          | 8             | 166x40x8                              | 3.35         |
|                                |                          | $^{\rm 8}$    | 278x180x10<br>$(82+114+82x109+71x10)$ | 25.88        |
|                                |                          | 12            | 307x76x14                             | 30.87        |
|                                | Rigidizadores            | B             | 373x85x14                             | 27.88        |
|                                |                          | 16            | 379x85x14                             | 56.72        |
| <b>ANGELON ANGELES</b><br>S275 |                          | 32            | 420x90x15                             | 142.70       |
|                                |                          | 24            | 428x90x15                             | 108.89       |
|                                |                          | 4             | 180x164x6                             | 5,60         |
|                                | 115x200x8<br>4<br>Chapas |               | 5.78                                  |              |
|                                | 155x300x11<br>4          |               |                                       | 16.06        |
|                                |                          | 6             | 190x685x12                            | 73.56        |
|                                |                          | <b>SARATI</b> | Total                                 | 497.29       |

Tabla 12.8. Resumen de medición de las chapas

En la tabla 12.9. se presenta el resumen de medición de los anclajes para los tirantes de las cruces de San Andrés. En ella, se muestra el tipo de perfil necesario y la longitud y peso necesario de cada tipo de perfil.

|             |                     | <b>Angulares</b>    |                  |              |
|-------------|---------------------|---------------------|------------------|--------------|
| Material    | Tipo                | Descripción<br>(mm) | Longitud<br>(mm) | Peso<br>(kq) |
|             | Andaies de tirantes | L70x8               | 800              | 6.63         |
|             |                     | L70x10              | 1600             | 16.33        |
| <b>S275</b> |                     | L90x10              | 2640             | 35.23        |
|             |                     | L120x15             | 1840             | 48.75        |
|             |                     |                     | Total            | 106.94       |

Tabla 12.9. Resumen de medición de angulares

Ahora, se presenta el resumen de medición de la tornillería necesaria para el montaje de la estructura, en este caso hacen falta tuercas y arandelas.

| Elementos de tornillería |               |          |              |  |  |  |
|--------------------------|---------------|----------|--------------|--|--|--|
| <b>IDO</b>               | Material      | Cantidad | Descripción  |  |  |  |
| Tuercas                  | Clase 5       | $+1$     | ISO 4032-M18 |  |  |  |
| Arandelas                | Dureza 200 HV | эo       | ISO 7089-18  |  |  |  |

Tabla 12.10. Resumen de medición de elementos de tornillería

Y por último, en la tabla 12.11. se presenta el resumen de medición de placas de anclaje para la estructura.

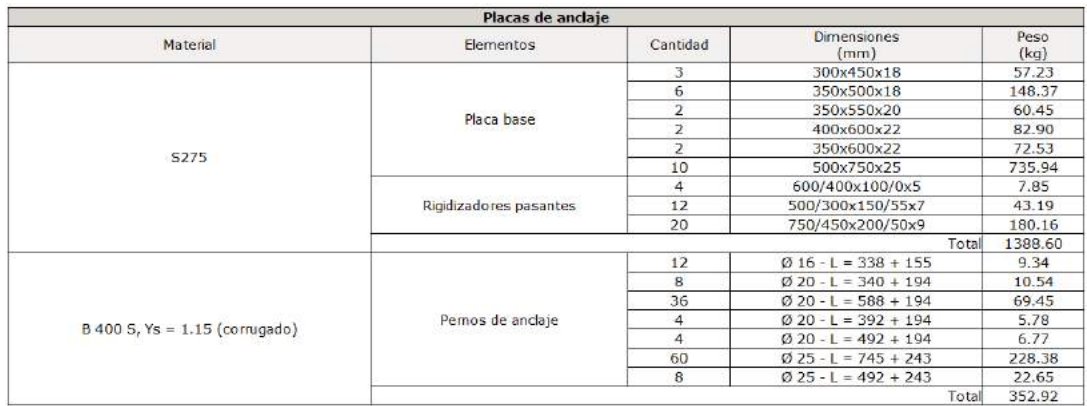

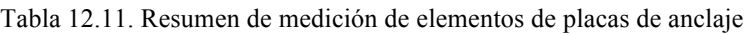

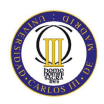

### **XIII. Presupuesto**

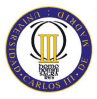

El software utilizado para elaborar el presupuesto detallado final de las diferentes partidas de las que se compone este proyecto ha sido el programa **Arquímedes**, que es el código comercial de CYPE para la elaboración de presupuestos de todo tipo de edificios. Dicho software es muy común en el ámbito de la edificación.

En la figura 13.1. se presenta el presupuesto detallado del presente proyecto, recogiendo el precio de cada una de las partidas. Y, a continuación, se muestra en la tabla 13.2. el presupuesto total con IVA incluido, que es lo que finalmente le costará al cliente.

El presupuesto se ha realizado teniendo en cuenta la mano de obra y los precios actuales de acuerdo a los precios establecidos en el **Generador de Precios**, una herramienta informática que permite a los arquitectos e ingenieros responsables de los proyectos obtener precios con las previsiones de costes ajustadas al máximo a la realidad.

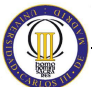

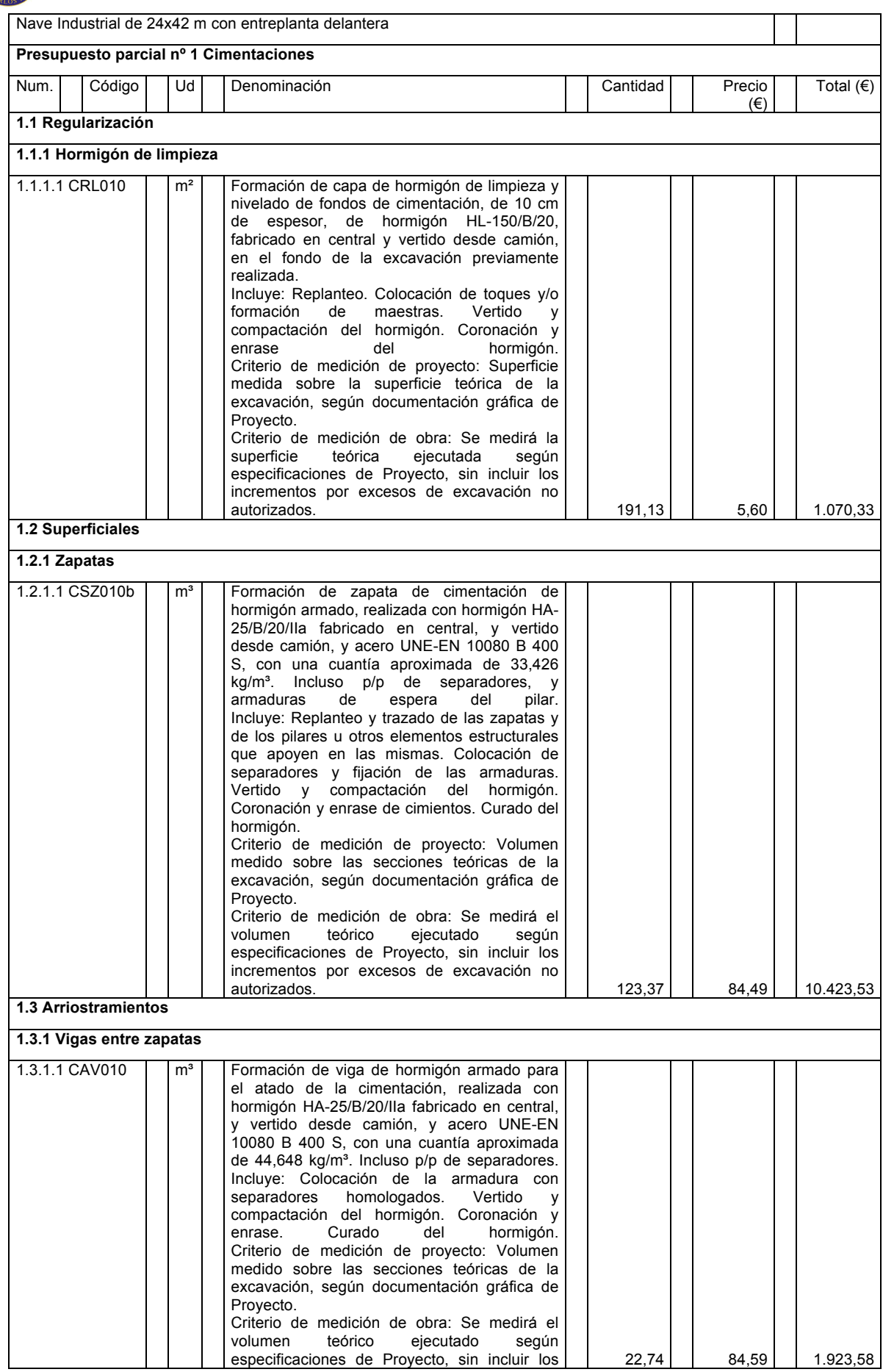

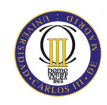

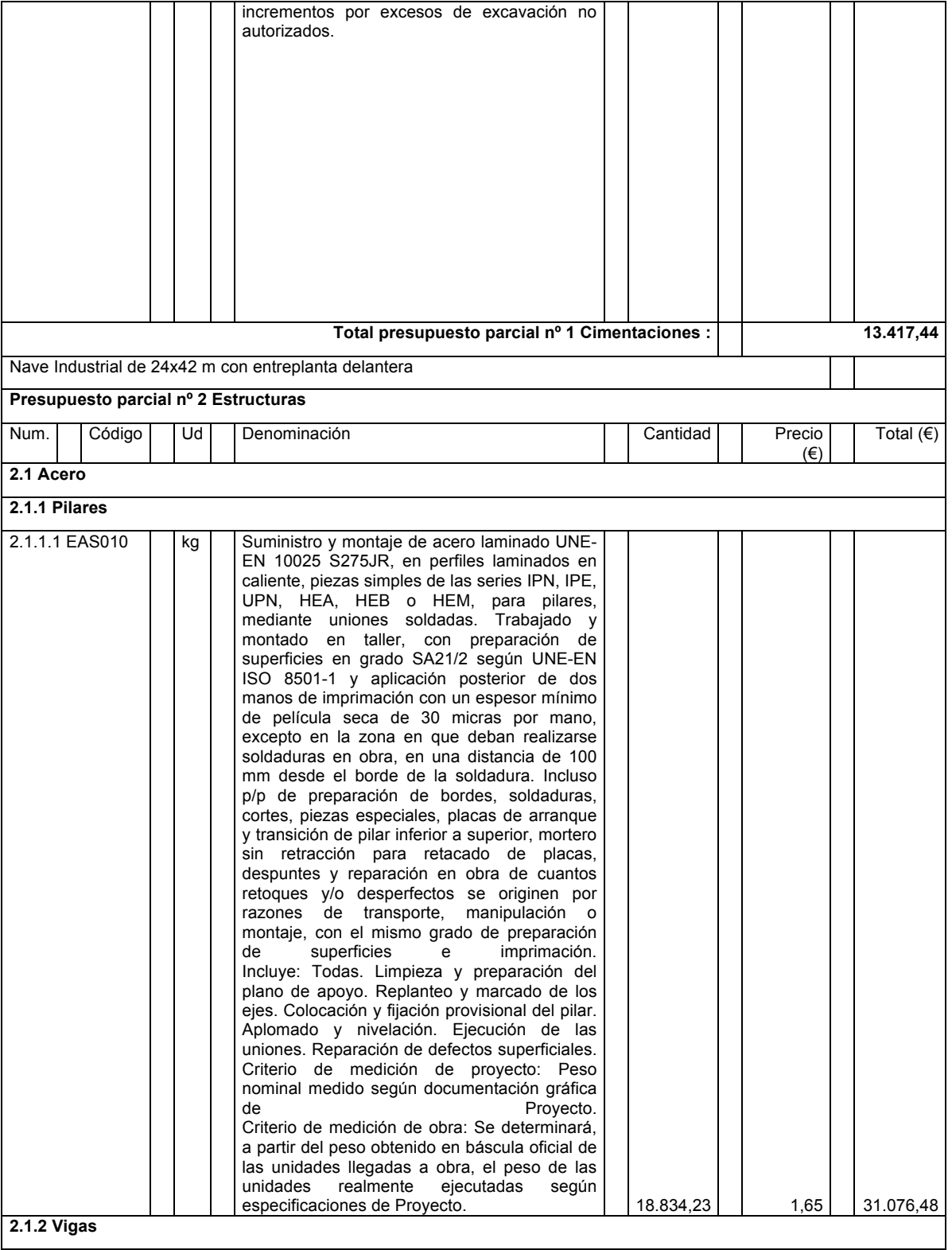
#### CÁLCULO ESTRUCTURAL DE UNA NAVE INDUSTRIAL PARA ALMACÉN

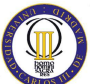

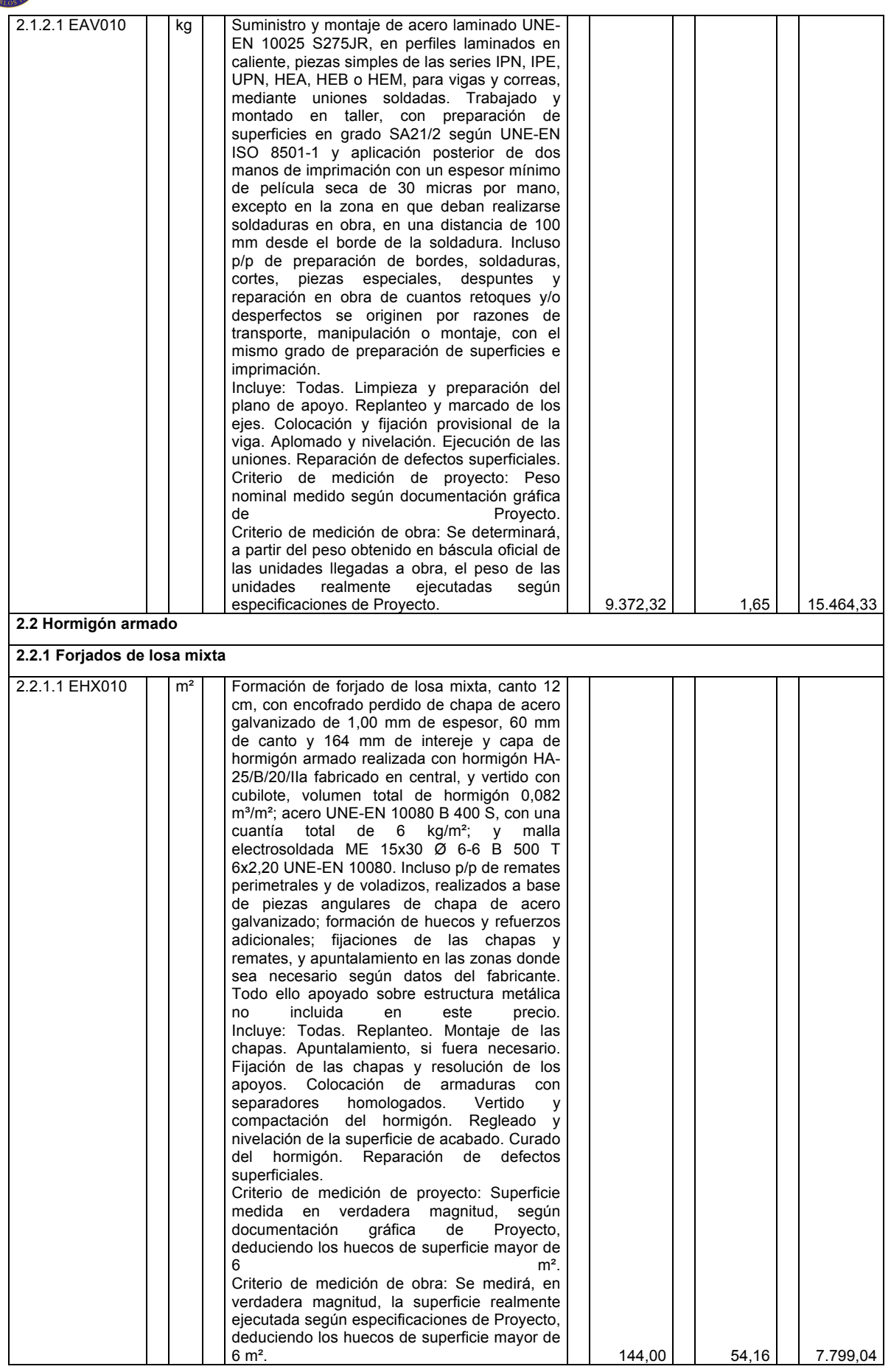

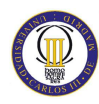

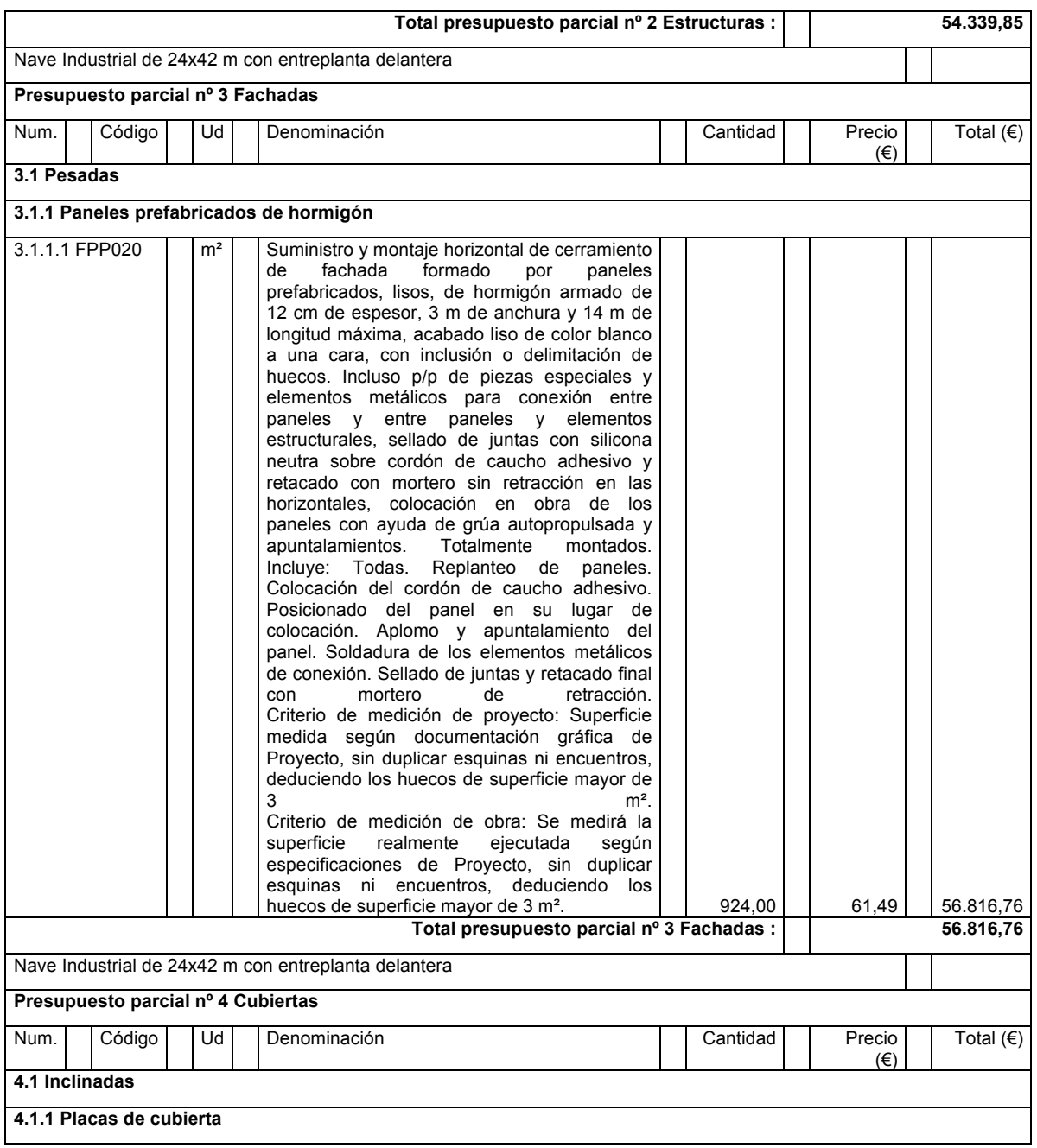

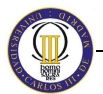

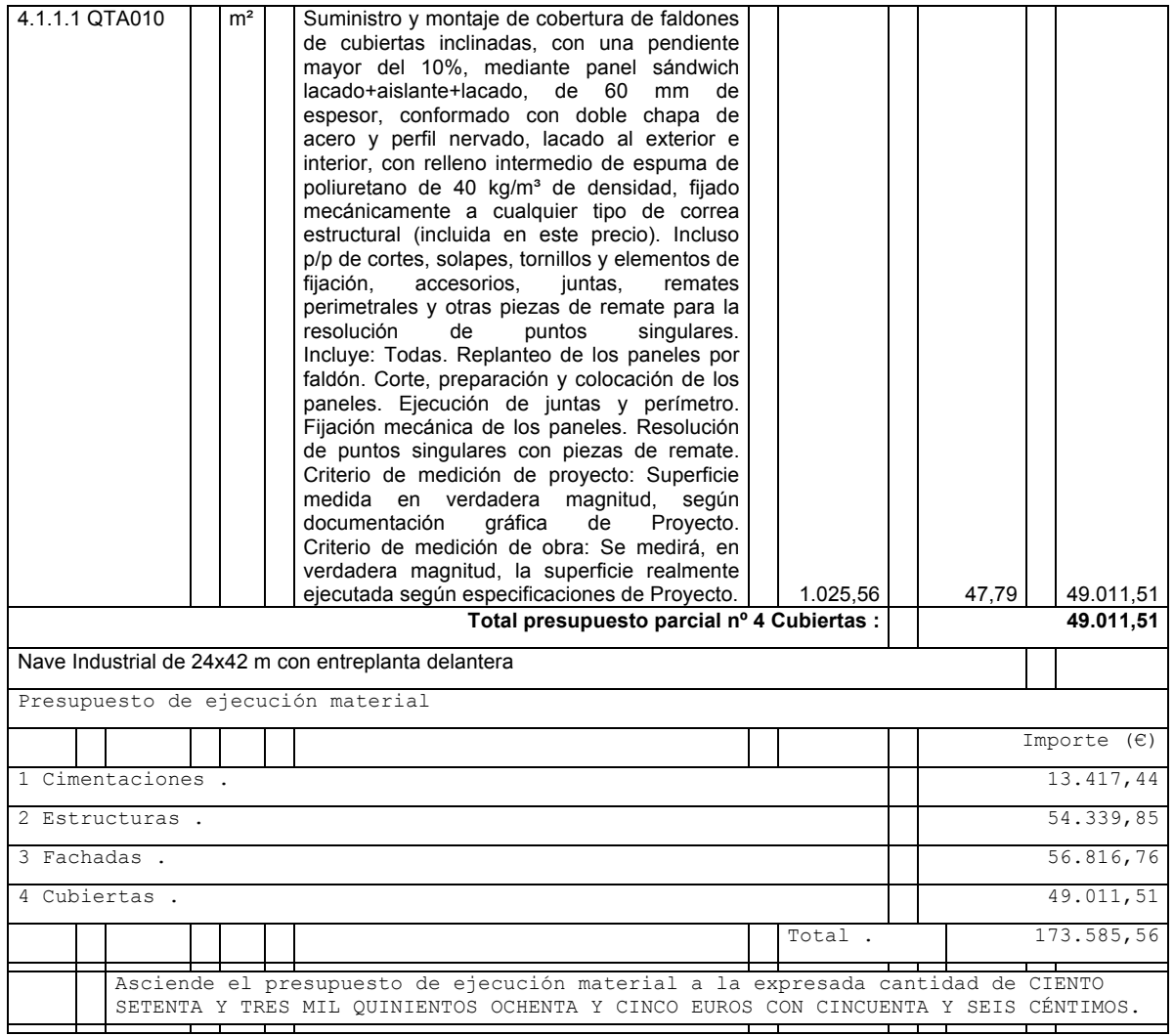

Tabla 13.1. Presupuesto detallado de ejecución material

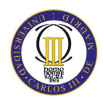

Proyecto: Nave Industrial de 24x42 m con entreplanta delantera

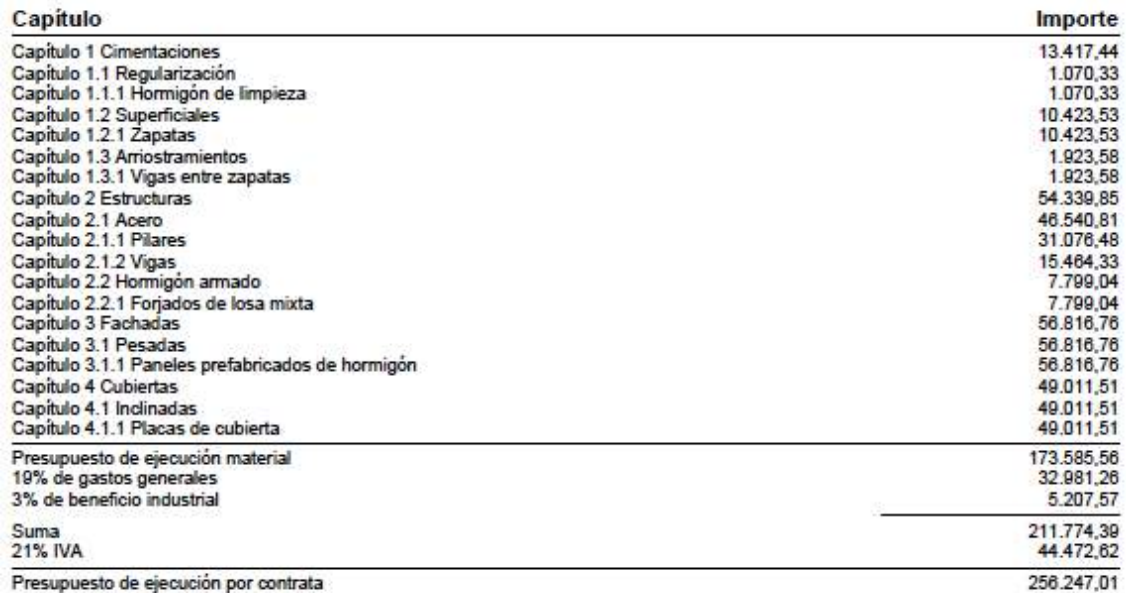

Asciende el presupuesto de ejecución por contrata a la expresada cantidad de DOSCIENTOS CINCUENTA Y SEIS MIL DOSCIENTOS<br>CUARENTA Y SIETE EUROS CON UN CÉNTIMO.

MANZANARES<br>Ingeniero Técnico Industrial

Miguel Fernández-Pacheco Alises

Tabla 13.2. Presupuesto total con IVA incluido

Por lo tanto, como se puede observar en la tabla 13.2. el presupuesto final para la ejecución tanto de la cimentación como de la estructura desarrollada a lo largo del presente proyecto asciende a **256.247,01 €** impuestos incluidos.

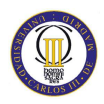

# **Capítulo 14**

#### **XIV. Conclusiones**

En el presente proyecto se ha diseñado y calculado la estructura metálica y la cimentación de una nave industrial empleando el código comercial CYEPECAD de CYPE Ingenieros acorde con el Código Técnico de la Edificación.

Dicha nave se ubicará en el Polígono Industrial de Manzanares, situado en Ciudad Real. El diseño de la nave se ha hecho pensando en un almacén con tienda, para lo que se dispone de una entreplanta.

La nave industrial será de planta perfectamente rectangular con 42 m de longitud, 24 m de anchura con cubierta a dos aguas, ocupando una superficie de 1008 m<sup>2</sup>. Tendrá una altura de 7 m integrando una entreplanta a 3,5 m de altura, ocupando una superficie de 144 m<sup>2</sup>.

Para dicha entreplanta se han tenido en cuenta dos posibles opciones, por un lado, se ha situado la entreplanta en el piñón delantero, ocupando todo el ancho de la nave, y por el otro, la entreplanta se ha situado en el lateral izquierdo, con el objetivo de comparar ambas distribuciones y poder seleccionar la más conveniente.

El uso del acero en este proyecto garantiza que su construcción sea ligera, flexible y rápida. Se han conseguido diferentes soluciones que garantizan el cumplimiento de los requisitos originales del proyecto. La solución constructiva adoptada ha sido la siguiente:

- − Estructura porticada convencional con cubierta a dos aguas mediante pórticos rígidos empotrados distanciados entre sí a 6 m.
- − Entreplanta de oficinas con forjado colaborante. Se ha utilizado el perfil EUROCOL-60 del fabricante EUROPERFIL.

Todos los datos, soluciones constructivas, detalles y precios se han obtenido de libros y documentos utilizados por las empresas del sector. Esto ha requerido un trabajo de búsqueda y petición de información a diferentes empresas, fabricantes, etc.

Las conclusiones más importantes de este proyecto han sido las siguientes:

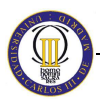

- Se ha aprendido a manejar, de forma totalmente autodidacta, uno de los principales códigos comerciales para el cálculo de estructuras metálicas utilizado por las principales empresas de ingeniería: CYPE.
- − Se ha optimizado el cálculo de la estructura metálica de la nave analizando la envolvente de tensiones de las barras de los pórticos tipo, específicamente se ha aumentado la longitud de las cartelas de los dinteles. Además, se ha demostrado que las cartelas en cumbrera no son necesarias estructuralmente.
- − Se ha conseguido una solución de la estructura en la que se han dimensionado la gran mayoría de las uniones soldadas y todas sus placas de anclaje.
- − Se ha conseguido dimensionar la cimentación completa para la estructura, tanto zapatas como vigas de atado.
- − Se ha elaborado un presupuesto detallado de la estructura y la cimentación.

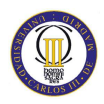

# **Capítulo 15**

### **XV. Trabajos futuros**

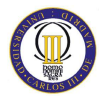

Los trabajos futuros más destacados son los siguientes:

- − Cálculo de las uniones atornilladas de las que consta la estructura.
- − Diseño de la instalación eléctrica, sistema de seguridad contra incendios, o un estudio de seguridad y salud en la obra.
- − Cálculo de la estructura con la normativa del Eurocódigo 3 para comparar los resultados obtenidos con los de este proyecto.
- − Diseño y cálculo de la estructura con perfiles de inercia variable, para comparar los resultados obtenidos con los de este proyecto.
- − Diseño y cálculo de la estructura con pórticos de sección poligonal, para comparar los resultados obtenidos con los de este proyecto.
- − Diseño y cálculo de la estructura con cerchas, para comparar los resultados obtenidos con los de este proyecto.
- − Análisis energético del edificio y certificación energética del mismo. Esto permitiría aprender el manejo de programas como LIDER o CALENER muy utilizados en el sector.

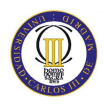

## **Referencias**

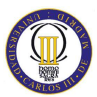

Para la realización de este proyecto los principales documentos consultados han sido:

- Código Técnico de la Edificación. Actualizado a febrero de 2008. Texto modificado por RD 1371/2007, de 19 de octubre (BOE 23/10/2007) y corrección de errores (BOE 25/01/2008).
- "CYPE 2008: Cálculo de estructuras metálicas con Nuevo Metal 3D" Antonio Manuel Reyes. Ed: Anaya Multimedia. 2008.
- "*Buenas Prácticas para la Construcción en Acero. Edificación Industrial*". Documento técnico del Proyecto Euro-Build in Steel. Proyecto desarrollado por algunos de los principales centros tecnológicos europeos de la construcción con acero.
- "La estructura metálica de hoy" Ramón Argüelles Álvarez. Ed: Librería Técnica Bellisco 1975-1987.
- "Estructuras metálicas para edificación: adaptado al CTE" Jose Monfort Lleonart. Ed: UPV. 2006.

También ha servido de ayuda la información contenida en las siguientes páginas web:

- www.cype.es. Página web oficial del código comercial CYPE Ingenieros
- www.codigotécnico.org. Página web oficial sobre el Código Técnico de la Edificación.
- www.access-steel.com. Aplicación informática que ofrece información técnica basada en los Eurocódigos en forma de guías, ejemplos, diseños, detalles. Constituye una herramienta muy útil para el proyecto y la construcción de estructuras de acero.
- Biblioteca.uc3m.es. Página oficial de la Biblioteca de la Universidad Carlos III.
- www.soloingenieria.net. Portal de la ingeniería industrial en España.